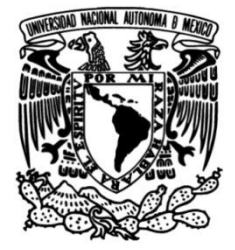

# **UNIVERSIDAD NACIONAL AUTÓNOMA DE MÉXICO**

# **FACULTAD DE INGENIERÍA**

 **web conforme a la norma ISO 9001:2008 apoyando Implementación del Sistema de Mejora Continua los procesos de una organización dedicada al desarrollo de software**

# **TESIS**

Que para obtener el título de: **Ingeniero en Computación**

# **P R E S E N T A N:**

Francisco Javier De La Cruz Díaz Víctor Hugo Plata Silverio

# **DIRECTOR DE TESIS**

Ing. Carlos Alberto Román Zamitiz

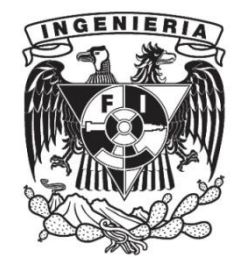

**Ciudad Universitaria, Cd. Mx., 2016**

#### **Agradecimientos**

Primeramente quisiera agradecer a mi madre por todo su apoyo durante mi formación como profesional, a su dedicación como madre, a sus invaluables consejos, ya que ella es una de la principal motivación en mí día a día y sin ella esto no hubiera sido posible. Por apoyarme en mis decisiones más difíciles y por impulsarme a ser mejor persona y estudiante cada día.

A mis hermanas por todo su apoyo y por ser mis principales guías durante mis estudios, también les agradezco su apoyo y por estar siempre a mi lado en los momentos más difíciles a lo largo de mi formación como profesional y de mi vida.

Al ingeniero Carlos Alberto Román por brindarnos sus consejos durante la realización de esta tesis, por el tiempo que dedicó durante el mismo, por brindarnos su experiencia profesional como ingeniero y también por su paciencia durante la realización de este gran proyecto en nuestras vidas.

A la DGTIC y en especial a la Dirección de Colaboración y Vinculación, por darme una de las mejores oportunidades en mi vida y permitirme formar parte de su excelente programa de becarios, por la dedicación brindada en todos los proyectos y cursos en los que pude participar. También agradezco a todos sus colaboradores por sus consejos, apoyo y por la confianza que me brindaron para trabajar con ellos.

A mi alma mater, la Universidad Nacional Autónoma de México y la Facultad de Ingeniería por ser un gran casa de estudios, por brindarme las herramientas necesarias para cumplir mis metas y propósitos. Así como a todos nuestros profesores por su gran dedicación y esfuerzo, me siento muy orgulloso de formar parte de esta grandiosa universidad.

**Víctor Hugo Plata Silverio**

A mi padre Francisco por ser mi guía de conocimiento y modelo a seguir, a mi madre Carmen por enseñarme a sonreír siempre, a levantarme cada vez con más fuerza y coraje pero sobre todo a compartir la alegría de vivir cada día con todos y a mi hermano Marco por ser mi motivo de superación y felicidad de cada día; por ser parte de mi vida y por brindarme su amor y apoyo siempre.

A mi familia Díaz por enseñarme en cada escalón de mi educación y vida a superar cualquier obstáculo y no rendirse jamás, así como su alegría y cariño a lo largo de toda mi vida.

A mi familia De La Cruz por apoyarme siempre y sobre todo por ser una guía de sabiduría en este viaje.

A los colaboradores de la Dirección de Colaboración y Vinculación: Teresa, Heidi, José Luis, Jorge, Alma, Mtra. Marcela, Cristina, Liliana, Hugo, Daniel, Nancy; por su apoyo, tiempo, paciencia y valiosos consejos, así mismo por compartir su conocimiento y experiencia cada día, y finalmente por su apoyo y guía en el desarrollo de este proyecto web para beneficio de la DCV.

A todos mis compañeros y amigos que dieron luz a mi vida durante cada día en la universidad, en especial a Rodrigo y Sergio por guiarme y acompañarme en cada aventura de descubrimiento y sabiduría durante cada reto de mi vida. Así mismo, quiero agradecer a Víctor por ser un gran amigo y además por su esfuerzo, dedicación y apoyo para el éxito de este gran logro que hoy compartimos.

A mi alma mater, la Universidad Nacional Autónoma de México por ayudarme a crecer profesionalmente y brindarme valiosas lecciones de vida y conocimiento.

**Francisco Javier De La Cruz Díaz**

# Contenido

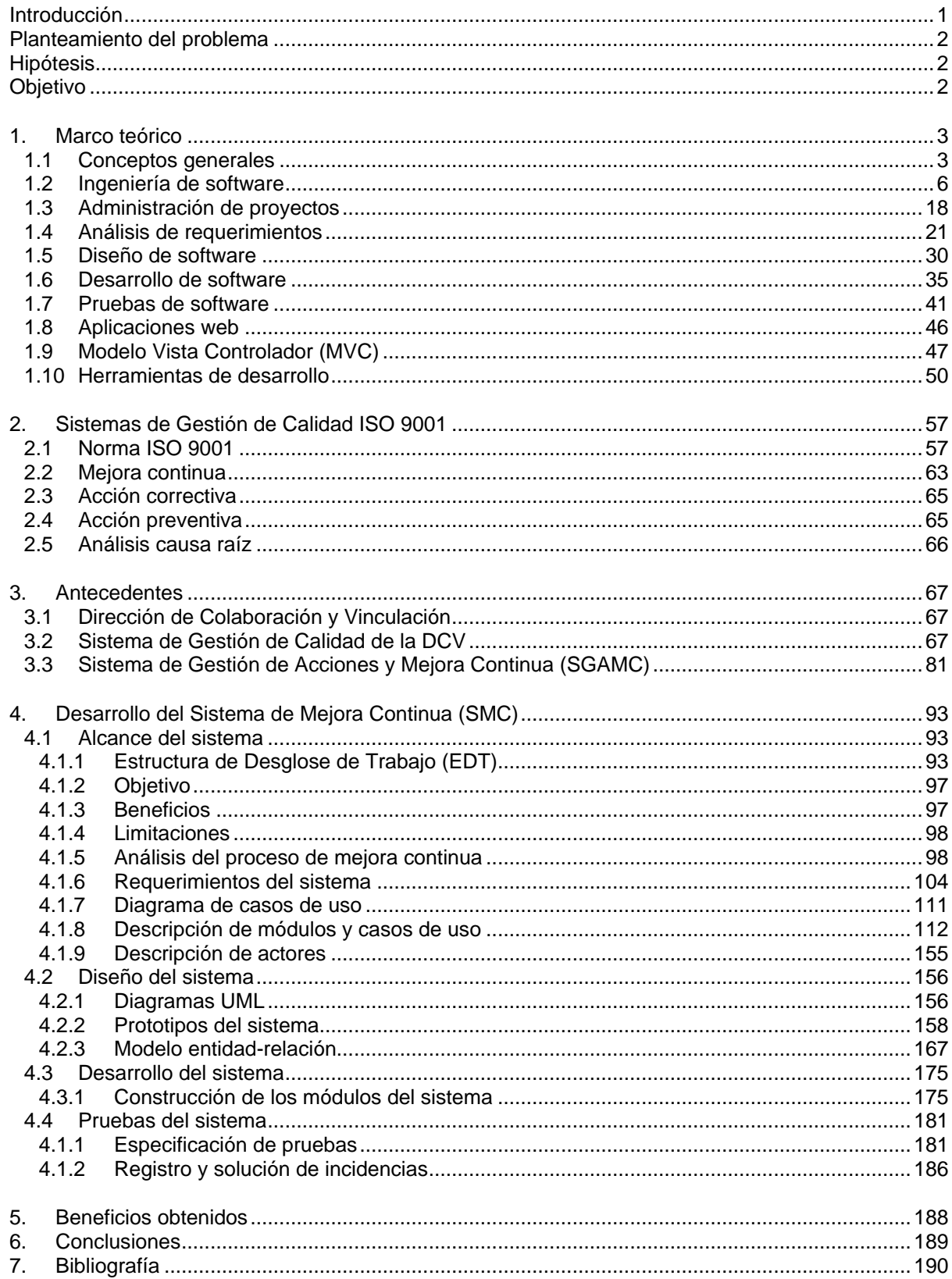

# <span id="page-4-0"></span>**Introducción**

En la actualidad, las organizaciones se encuentran ante la inminente necesidad de dar respuesta y adaptarse a un ambiente en el que se exigen mayores niveles de calidad, por lo cual deben enfocarse a trabajar cada vez más en la mejora de sus productos y procesos para garantizar la satisfacción de sus clientes. Por esta razón las organizaciones recurren a la estructuración y optimización de sus procesos para el desarrollo de sus productos y servicios apoyándose de metodologías y buenas prácticas del sector, por lo que la mejora continua se vuelve esencial para la evolución de la organización.

Las aplicaciones web son una solución de tecnologías de la información de gran importancia e impacto que están siendo usadas por las organizaciones para automatizar las actividades de sus procesos en apoyo al cumplimiento de las metas de su organización, además de que cuentan con grandes beneficios en ahorro de tiempo, consumo de recursos, así como la facilidad de consulta y acceso a la información.

En la presente tesis se abordará el proceso y beneficios del desarrollo de una aplicación web del proceso de mejora continua, como una solución tecnológica para apoyar a las actividades de los procesos de una organización de desarrollo de software que implemente la mejora continua conforme a la norma ISO 9001:2008, este sistema web está construido de acuerdo al Sistema de Gestión de Calidad (SGC) de la Dirección de Colaboración y Vinculación (DCV), DGTIC-UNAM.

La Dirección de Colaboración y Vinculación (DCV) se enfoca al desarrollo de proyectos de software tomando en cuenta metodologías y buenas prácticas del sector y promoviendo la mejora continua conforme a la norma ISO 9001:2008. Por lo que esta organización se encuentra en constante evolución de sus procesos para garantizar y asegurar la calidad de sus productos y servicios.

El Sistema de Mejora Continua (SMC) es una aplicación web que desempeña un papel importante en apoyo al cumplimiento de las metas de la Dirección de Colaboración y Vinculación (DCV) y en el desarrollo de sus proyectos. Por otro lado esta aplicación web puede ser utilizada por otras organizaciones que promuevan la mejora continua, especialmente aquellas que cuenten con un Sistema de Gestión de Calidad enfocado en la norma ISO 9001:2008.

# <span id="page-5-0"></span>**Planteamiento del problema**

Cada vez son mayores las exigencias de calidad de los productos y servicios en el mercado local y global, por lo que se ha incrementado el interés e importancia de la mejora continua y de los sistemas de gestión de la calidad, con los cuales se pretende optimizar y aumentar la calidad de un producto, proceso o servicio asegurando la satisfacción de los clientes.

La Dirección de Colaboración y Vinculación promueve la mejora continua de su sistema de gestión de la calidad mediante el análisis, planeación e implementación de acciones preventivas, correctivas y de mejora para asegurar la continua optimización de sus procesos y así mismo garantizar la calidad de sus productos y servicios. Para el proceso de mejora continua la DCV se apoya de un sistema desarrollado en Access, el cual le permite dar seguimiento a los hallazgos, acciones y tareas identificadas en su sistema de gestión de la calidad para garantizar el correcto funcionamiento de los procesos de la organización, sin embargo esta herramienta tiene limitantes de acceso, eficiencia, consulta y manejo de información, falta de automatización de actividades durante la asignación y seguimiento de hallazgos, acciones y tareas de los responsables de procesos.

# <span id="page-5-1"></span>**Hipótesis**

La implementación de una aplicación web de mejora continua conforme a la norma ISO 9001:2008 va a permitir a la Dirección de Colaboración y Vinculación (DCV) gestionar de forma más fácil y óptima los hallazgos, acciones y tareas de sus procesos, se van a automatizar las actividades del proceso de mejora continua para tener un seguimiento de hallazgos más controlado y completo y así mismo estimular la participación de los colabores de la DCV en los procesos de la organización.

# <span id="page-5-2"></span>**Objetivo**

Se tiene como objetivo construir un sistema web que facilite el desarrollo de las actividades del proceso de mejora continua a través de la gestión y seguimiento de información de las incidencias identificadas en los procesos de la organización, así como apoyar en el cumplimiento de los objetivos de calidad.

# <span id="page-6-0"></span>**1. Marco teórico**

# <span id="page-6-1"></span>**1.1 Conceptos generales**

**Ingeniería**: es el conjunto de conocimientos y técnicas que permiten resolver problemas de la sociedad utilizando los recursos de la naturaleza en beneficio de la humanidad.

**Software**: es el conjunto de los programas, procedimientos y datos asociados que forman parte de las operaciones de un sistema de computación.

**Internet**: es un sistema de redes informáticas interconectadas mediante distintos medios de conexión, que ofrece una gran diversidad de servicios y recursos. Así mismo, el internet es una red global de computadoras que use a millones de computadoras de gobiernos, universidad y privadas. Esta red provee un mecanismo para la comunicación en donde cualquier tipo de dato (texto, imágenes, video, etc.) puede ser intercambiado entre distintas computadoras ligadas.

**Web**: también conocida como la World Wide Web (Red Global Mundial), es una forma de acceder a la información sobre el medio de la Internet, ya que se refiere a todas las fuentes de información a las que un navegador web puede acceder, lo cual incluye todos los sitios globales a disposición del público, es importante mencionar que el email o correo electrónico no es considerado parte de la World Wide Web, pero es una tecnología que ha sido posible gracias al internet.

**Navegador**: es la aplicación o programa que permite acceder a páginas web y navegar por una red informática (intranet o internet). Se puede entender como una interfaz de usuario que sabe cómo mandar mensajes a través de la red y que además puede recibir mensajes de un servidor remoto.

**Servidor web**: es una computadora que forma parte de una red y que provee servicios a otros equipos de cómputo, que reciben el nombre de clientes. Así mismo, es aquel que sabe cómo manejar las solicitudes enviadas a través del internet con el fin de devolver información en forma de datos que pueden ser por ejemplo texto, imágenes, películas, etc. También se encarga de devolver las solicitudes al navegador o procesar los datos que son enviados del servidor web al navegador.

**URI y URL**: un servidor web siempre identifica a que servidor web se tendrá que conectar y que está siendo solicitado en específico del servidor web haciendo uso de una URL ( Uniform Resource Locator) traducido como Localizador de Recursos Uniforme. Una URL es una clasificación de URI (Uniform Resource Identifier) traducido como Identificador de Recursos Uniforme que identifica un recurso en internet por su localización, es decir, es una cadena de caracteres que sirve para identificar los recursos de una red. Por ejemplo una URI es de manera general la dirección que se ingresa dentro de un navegador web, como podría ser "https://www.unam.mx/".

**HTTP**: también conocido como Hypertext Transfer Protocol (Protocolo de Transferencia de Hipertexto), es un protocolo usado en internet que soporta solicitudes seguidas de respuestas. Los mensajes de HTTP son comúnmente intercambiados entre los servidores web y un navegador a través de internet, es importante mencionar que HTTP no requiere necesariamente de un navegador web, ya que éste simplemente describe cómo los datos pueden ser intercambiados sobre una red.

**Página web**: es un documento electrónico, el cual contiene información textual, visual y/o sonora que se encuentra alojado en un servidor y puede ser accesible mediante el uso de navegadores.

De acuerdo a la Web Style Guide (www.webstyleguide.com/), podemos clasificar un sitio web en dos tipos:

- 1. Páginas web estáticas: son aquellas que no cambian su contenido cada vez que se realiza una consulta a un servidor web, es decir, siempre van a mostrar el mismo contenido a menos de que en este caso el autor o administrador de dicha página web modifique su contenido de forma manual. Diversos sitios usan las páginas web estáticas porque representan un ahorro en costos y debido a que muchas veces la información no cambia de forma importante con el paso de los meses.
- 2. Páginas web dinámicas: son aquellas que son mucho más adaptativas, ese decir, el contenido y su apariencia se puede adaptar dependiendo de la interacción del usuario con la página web. Muchos de estos sitios web usan técnicas y tecnologías de tipo scripting como por ejemplo Ajax. Así mismo se utilizan lenguajes de tipo scripting que funcionan del lado del servidor, como lo pueden ser Perl, PHP, JSP, etc.

**HTML**: abreviación de Hypertext Markup Language (Lenguaje de Marcas de Hipertexto), es un lenguaje de marcado, que se utiliza para describir la estructura de las páginas web. Así mismo, da la posibilidad de publicar y crear documentos en línea usando texto, tablas, listas, contenido multimedia, etc.

**Aplicación web**: es un programa alojado en un servidor web que procesa tareas específicas y al que un usuario puede acceder mediante un navegador web y una conexión a internet.

**Proyecto**: por medio de un proyecto se busca conseguir un objetivo en específico por medio de una serie particular de tareas interrelacionados y el uso eficaz de recursos, en un tiempo determinado; un proyecto se puede definir como:

*"Un esfuerzo que se lleva a cabo para crear un producto, servicio o resultado único, y tiene la característica de ser naturalmente temporal"*

*PMI PMBOK 5ta ed.*

**Sistema**: podemos ver a un sistema como un conjunto de elementos mutuamente relacionados o que interactúan. Teniendo como definición formal la siguiente:

*"Colección de componentes organizados para cumplir una función o conjunto de funciones específicas"*

*IEEE Standard 610.12-1990*

**Requerimiento**: es una condición o necesidad de un usuario para resolver un problema o alcanzar un objetivo, debe estar presente en un sistema o componentes de sistema para satisfacer un contrato, estándar, especificación u otro documento formal.

**Interesados en el proyecto (stakeholders)**: son todas aquellas personas que son afectadas o que intervienen en un proyecto de software durante su construcción.

#### **Términos relativos a mejora continua**

**Acción correctiva**: es una acción que sirve para corregir un problema real detectado y evitar su repetición, es decir son un mecanismo de mejora que ayuda a evitar la repetición de errores

**Acción preventiva**: es una acción que sirve para prevenir posibles problemas y evitar su probable aparición. Son implantadas para evitar potenciales no conformidades, además de que puede tratarse de una no conformidad que no ha sucedido pero con grandes posibilidades de suceder.

**Acción de mejora**: es una acción que se emprende proactivamente y la cual brinda algún beneficio o ventaja a la organización.

**Calidad**: es el grado con el que un sistema, componente o proceso cumple con los requisitos especificados y las necesidades o expectativas del cliente o usuario (Organización Internacional de Normalización, 2005).

**Certificación**: es el procedimiento por el cual un tercero provee garantía escrita de que un producto, proceso o servicio cumple con los requisitos especificados.

**Corrección**: es una acción inmediata tomada para eliminar una observación o no conformidad detectada.

**Gestión de la calidad**: se refiere al conjunto de actividades coordinadas para dirigir y controlar una organización en lo relativo a la calidad.

**Hallazgo**: es el resultado de evaluar un registro contra un criterio.

**No conformidad**: es el incumplimiento de un requisito que puede ser de la propia norma o del sistema de gestión de la calidad de la organización, o de los requisitos del cliente.

**Observación**: es un aspecto de un requisito que podría mejorarse y que no se requiere que se haga de manera inmediata.

**Proceso**: es el conjunto de actividades mutuamente relacionadas o que interactúan, las cuales transforman elementos de entrada en resultados.

**Procedimiento**: es una forma especificada para llevar a cabo una actividad o un proceso.

# <span id="page-9-0"></span>**1.2 Ingeniería de software**

# **La crisis del software**

La crisis del software surgió debido a la dificultad de construir sistemas de software libre de defectos, comprensible y verificable frente al rápido crecimiento de la demanda de software. Los problemas más comunes eran la nula planificación, mala comunicación, errores en la estimación de costos, baja productividad, insatisfacción y falta de confianza de los clientes, la falta de pruebas del software, dificultad de mantenimiento, falta de documentación, lo que llevó a los proyectos de software al fracaso y a grandes pérdidas económicas.

A principio de los años 60 la potencia de hardware de las computadoras era muy limitada por lo cual el desarrollo de software era muy simple, no se llevaba a cabo una metodología ni un proceso de desarrollo de los sistemas construidos. Conforme pasaron los años comenzaron a aparecer nuevas herramientas de programación, fue en esta época en el que el software empezó a ser visto como producto, se desarrollaron varios sistemas, sin embargo la calidad de éstos era mala debido a que no había un enfoque del proceso de desarrollo de software.

El término relacionado a crisis del software se mencionó por primera vez en 1968 en el que la organización OTAN (Organización del Tratado del Atlántico Norte) celebró la primera conferencia sobre desarrollo de software. Con dicho término se definieron los problemas que surgían en el desarrollo de sistemas de software, cuyos proyectos siempre terminaban tarde, desbordando los presupuestos y con problemas de funcionamiento.

# **Software**

En la actualidad la información es de vital importancia para la toma de decisiones en las organizaciones, negocios, instituciones y en la sociedad. El software es una pieza fundamental de las tecnologías más importantes en el mundo, es un producto para el procesamiento y administración de información que abarca diversos campos en los que puede ser utilizado como parte de la solución de un problema, siendo una herramienta o medio para cumplir con determinados objetivos. Éste brinda apoyo a las actividades de una organización así mismo contribuye a los objetivos de la misma.

El software tiene las siguientes características: intangible, complejo, no se gasta pero llega a ser obsoleto y es la parte más importante de los sistemas e inclusive la más costosa.

El software se puede clasificar a partir de las siguientes categorías:

- **Aplicación web**: este tipo de software es ejecutado desde un servidor web por lo que el rendimiento del sistema no se ve comprometido por el equipo de cómputo que esté utilizando el usuario.
- **Software de sistemas**: son programas que sirven de apoyo para otros programas, tienen una comunicación constante con el hardware de la computadora, como compiladores, editores de texto, componentes de sistemas operativos etc.
- **Software de aplicación**: son programas que permiten resolver un problema o necesidad específica. Estos programas permiten el procesamiento de grandes volúmenes de datos y facilitan la utilización de información y la toma de decisiones en la organización.
- **Software incrustado**: son programas que permiten el control de ciertos elementos y funciones que facilitan la interacción entre el usuario y el sistema.

# **Ingeniería de software**

La ingeniería de software es el conjunto de métodos y técnicas para desarrollar sistemas de software de calidad, se apoya de procesos, métodos y herramientas que le permiten construir sistemas con calidad en tiempo y forma. El proceso de construcción de un sistema de software puede variar dependiendo de las necesidades de una organización orientada al desarrollo de software.

Así mismo, podemos citar una definición de la ingeniería de software como la siguiente:

*"Establecimiento y uso de principios de ingeniería para obtener software económico que trabaje de forma eficiente en máquinas reales"* 

*Fritz Baver, 1968 (Conferencia OTAN)*

Los procesos más comunes en el desarrollo del software son el análisis de requerimientos, el diseño del software, el desarrollo del software, las pruebas del software y el despliegue o puesta en producción.

# **Ciclo de vida del software**

Los modelos del proceso del software muestran un orden en la construcción de un sistema de software, este mapa de etapas sirve de guía para obtener un producto de software de calidad a través de una estructura definida por el tipo de modelo.

Dentro del ciclo de vida del software están involucrados diferentes procesos, se debe entender un proceso como un conjunto de actividades y tareas relacionadas, que al ejecutarse de forma conjunta transforman una entrada en una salida esperada.

El ciclo de vida del software se puede definir como:

*"una aproximación lógica a la adquisición, el suministro, el desarrollo, la explotación y el mantenimiento del software"*

*IEEE 1074*

*"un marco de referencia que contiene los procesos, las actividades y las tareas involucradas en el desarrollo, la explotación y el mantenimiento de un producto de software, abarcando la vida del sistema desde la definición de los requisitos hasta la finalización de su uso"*

*ISO 12207-1*

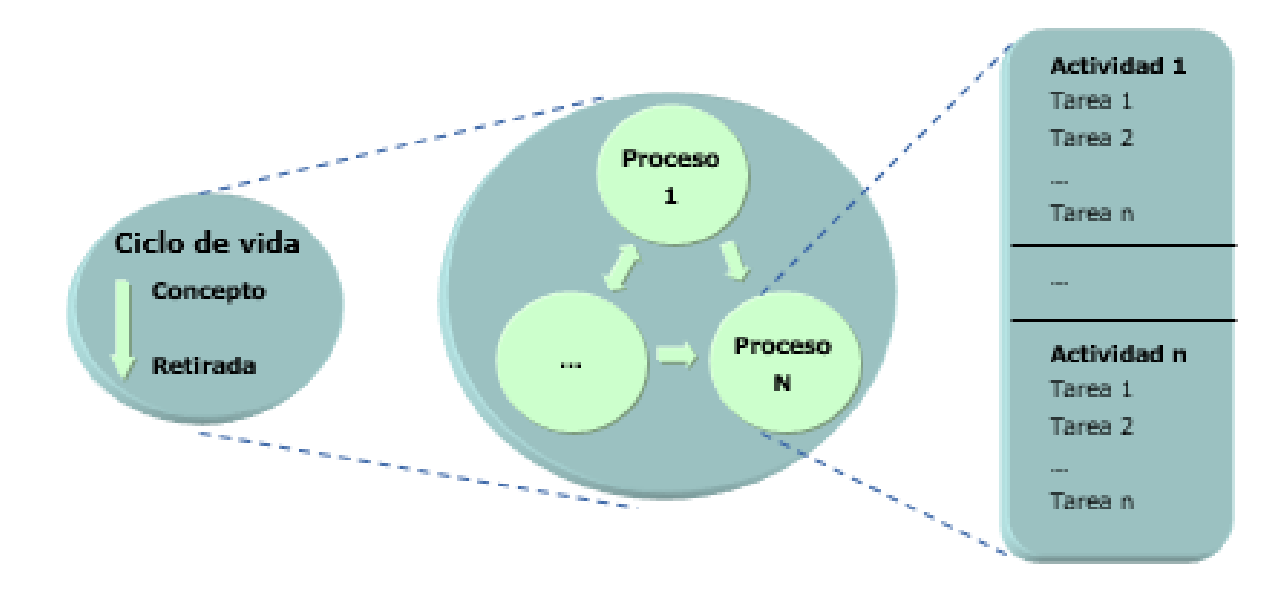

#### **Figura 1.1 – Diagrama general del ciclo de procesos en ISO 12207**

El ciclo de vida abarca por tanto toda la vida del sistema, desde su concepción hasta que deja de utilizarse.

Ciclo de desarrollo del software (Sommerville, 2005):

- Análisis y definición de requerimientos
- Diseño del sistema y del software
- Implementación y prueba de unidades
- Integración y prueba del Sistema
- Funcionamiento y mantenimiento

Así mismo, el estándar 12207 tiene identificados varios procesos que pudieran ser utilizados durante el ciclo principal del desarrollo de software que se mencionaron previamente:

- **Documentación**: actividades empleadas para registrar información específica que puede ser empleada por otros procesos.
- **Gestión de la configuración:** se basa en siempre mantener un registro de los productos que fueron generados en la ejecución de un proceso.
- **Aseguramiento de la calidad**: nos ayuda a garantizar que el producto, así como lo procesos asociados son conforme a los requisitos documentados y también acorde a lo que ha sido planeado.
- **Verificación**: se refiere a confirmar que se están construyendo bien aquellos artefactos que se especificaron.
- **Validación**: hace referencia a que si los requerimientos establecidos cumplen con las especificaciones del cliente.
- **Reuniones de revisión**: son reuniones en donde se involucra tanto a los involucrados que están desarrollando el proyecto y al cliente en si con el fin de evaluar el estado del producto.
- **Auditorías**: ayudan a determinar que el proyecto cumple con los requisitos, planes y contratos.

# **Modelos de desarrollo**

En la ingeniería de software existe una cantidad importante de modelos que han sido creados, algunos se pueden ver como prescripciones sobre la forma en que se debe avanzar durante el desarrollo del software y otros son descripciones sobre la forma en que el software se hace en realidad.

Es importante tener en cuenta que los modelos deben reflejar las metas del desarrollo, buscando la construcción de software de alta calidad, dando tiempo a la localización de defectos durante el desarrollo y siempre teniendo en cuenta las restricciones con la que se cuenta, que pueden ser en el cronograma y también en el presupuesto.

Así mismo, todo modelo de desarrollo siempre incluye los requerimientos del sistema como entrada y a un producto entregado y funcionando como salida.

A continuación se mencionan algunos de los modelos más populares:

#### **Modelo en cascada**

Es prácticamente uno de los primeros modelos que han sido propuestos, en donde cada una de las etapas se representa cayendo en cascada, desde una etapa hasta la siguiente. Este modelo viene aproximadamente de 1970 cuando Winston Royce definió flujos de retorno sobre el modelo secuencial. Este modelo refleja una necesidad que siempre se presenta en la realidad; la necesidad de retornar desde una fase hacia una previa.

El modelo en cascada consiste en una secuencia lineal de etapas o fases por las que pasa un sistema de software.

Las características son:

- Cada fase empieza cuando ha terminado la fase anterior.
- Para pasar de una fase a otra es preciso conseguir todos los objetivos de la etapa previa.
- Ayuda a prevenir que se sobrepasen las fechas de entrega y los costos esperados.
- Al final de cada fase, el personal técnico y el usuario tienen la oportunidad de revisar el progreso del proyecto.

Desventajas:

- No refleja el proceso real de desarrollo del software. Regularmente los proyectos reales no tienen un flujo secuencial dado que siempre hay iteraciones que pueden cubrir más de una etapa.
- Se tarda mucho tiempo en recorrer todo el ciclo dado que hasta que no se finaliza una fase no se pasa a la siguiente.

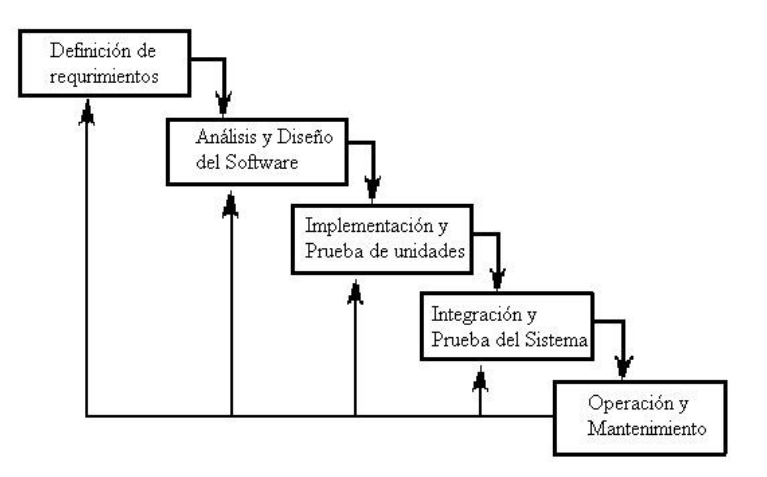

**Figura 1.2 - Ejemplo del modelo en cascada (Sommerville, 2005)**

Este modelo no es muy popular debido a las desventajas mencionadas, sin embargo puede resultar apropiado si se está trabajando en un sistema pequeño o en versiones nuevas de un sistema ya existente.

# **Modelo incremental**

El modelo incremental (LEHMAN, 1984) corrige la necesidad de una secuencia no lineal de pasos de desarrollo. El sistema de software se va formando mientras se añaden nuevos componentes funcionales al sistema (incrementos). En cada paso sucesivo se actualiza el sistema con nuevas funcionalidades o requisitos, es decir, que cada cambio parte de una versión previa a la que se le añaden nuevas funciones. Representa una mejora sobre el modelo en cascada, aunque permite el cambio continuo de requisitos, no se puede determinar si los requisitos propuestos son válidos, por lo que los errores se detectan tarde y su corrección resulta muy costosa.

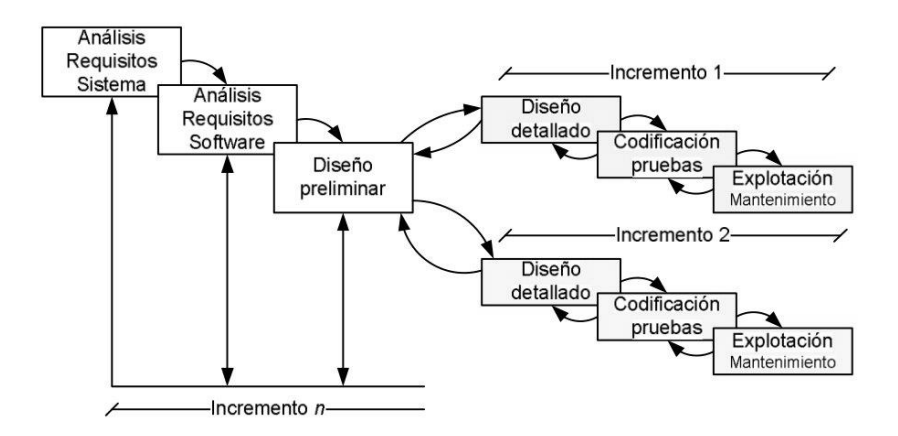

**Figura 1.3 - Ejemplo de Modelo Incremental (LEHMAN, 1984)**

# **Modelo en espiral**

El modelo en espiral fue definido en 1988 por Boehm, él se encargó de examinar el proceso del desarrollo del software tomando en cuenta también los riesgos involucrados, después de dicho análisis propuso el modelo en espiral en donde se podían combinar actividades del desarrollo con la gestión del riesgo con el fin de minimizar y/o controlar el riesgo.

El modelo en espiral consta de una serie de ciclos. Cada uno empieza identificando los objetivos, las alternativas y las restricciones del ciclo. Una vez evaluadas las alternativas respecto de los objetivos del ciclo y considerando las restricciones, se realiza el ciclo correspondiente, una vez finalizado, inicia el siguiente ciclo.

Cada ciclo en espiral realiza los siguientes pasos:

- **·** Identificación:
	- Los objetivos de la parte del producto que está siendo elaborada.
	- Las alternativas principales de la implementación de esa porción del producto.
	- Las restricciones para cada alternativa.
- Evaluación de las diferentes alternativas teniendo en cuenta los objetivos a conseguir y las restricciones impuestas.
- Formulación de una estrategia efectiva para resolver o minimizar dichos riesgos.
- Revisión de los resultados del análisis de riesgos.
- Planificación de la fase posterior.

En el modelo en espiral cada ciclo se completa con una revisión en la que participan las principales personas u organizaciones que tienen relación con el ciclo, que cubre todos los productos desarrollados en el ciclo anterior e incluye los planes para el siguiente ciclo y los recursos necesarios para llevarlo a cabo.

Estos planes para las sucesivas fases pueden incluir una partición del producto en incrementos o en componentes. En este último caso pueden preverse una serie de ciclos en paralelo añadiendo una tercera dimensión al modelo en espiral.

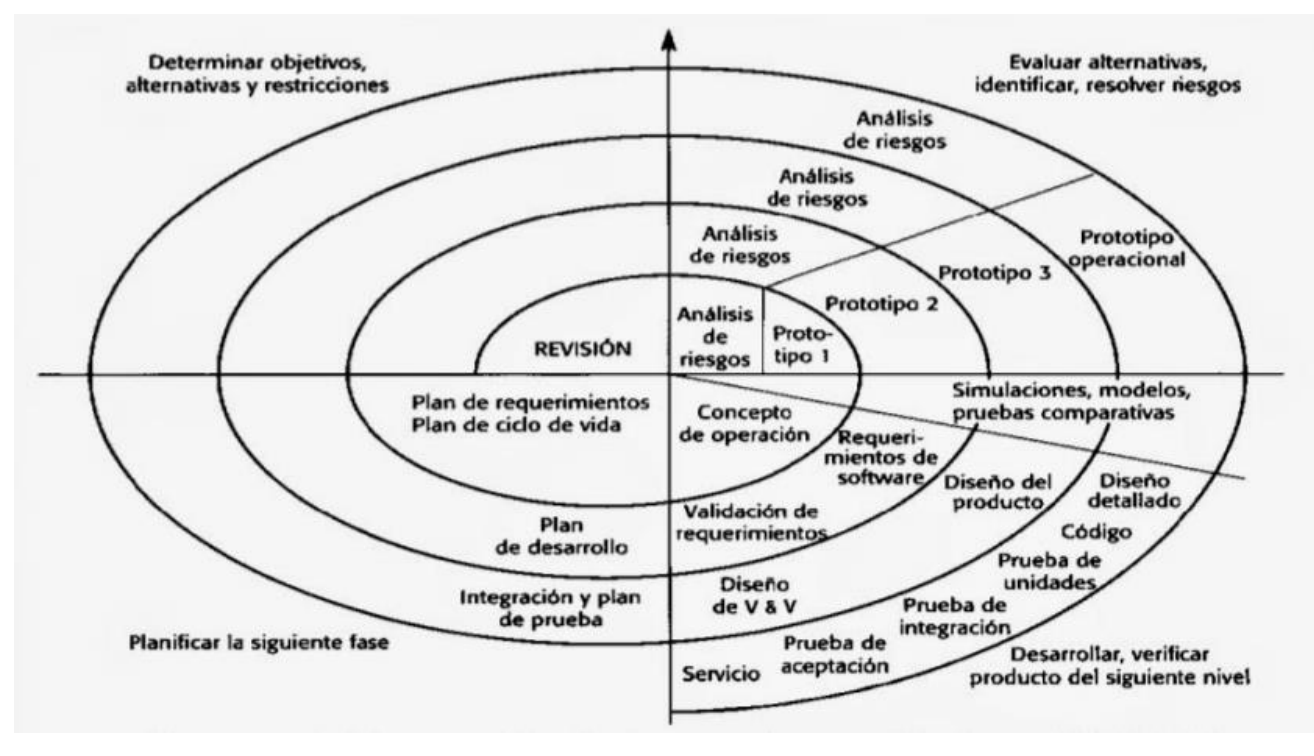

**Figura 1.4 - Ejemplo del modelo en espiral (IEEE, 1988)**

# **Metodologías para el desarrollo de software**

Las metodologías de desarrollo de software son un conjunto de procedimientos, técnicas y ayudas a la documentación para el desarrollo de productos software.

Actualmente los negocios operan en un entorno global que cambia rápidamente. Tienen que responder a nuevas oportunidades y mercados, condiciones económicas cambiantes y la aparición de productos y servicios competidores. El software es parte de casi todas las operaciones de negocio, por lo que es fundamental que el software nuevo se desarrolle rápidamente para aprovechar nuevas oportunidades y responder a la presión competitiva. En la actualidad el desarrollo y entrega de manera rápida es con los requerimientos más críticos de los sistemas.

Los procesos de desarrollo del software basados en una completa especificación de los requerimientos, diseño, construcción y pruebas del sistema no se ajustan al desarrollo rápido de aplicaciones. Cuando los requerimientos cambian o se descubren problemas con ellos, el diseño o implementación del sistema se tiene que volver a realizar o probar. Como consecuencia, normalmente se prolonga el tiempo de un proceso en cascada y el software definitivo se entrega después al cliente con el que inicialmente se pactó. Los procesos de desarrollo de software están diseñados para producir software útil de forma rápida. Generalmente, son procesos interactivos en los que se entrelazan la especificación, el diseño, el desarrollo y las pruebas.

# **Metodología RUP**

El Proceso Unificado de Rational (Rational Unified Process) es una metodología de desarrollo de software que se enfoca en integrar todos los aspectos a tener en cuenta durante todo el ciclo de vida del software, con el objetivo de hacer abarcables tanto pequeños como grandes proyectos de software.

*"El nombre Proceso Unificado se usa para describir el proceso genérico que incluye aquellos elementos que son comunes a la mayoría de los refinamientos existentes. "*

*Jacaboson, I., Booch, G., Rumbaugh J. (1998)*

Se puede considerar éste como un proceso de ingeniería de software que proporciona herramientas para poder hacer una mejor asignación de tareas de responsabilidades en las organizaciones de software. Así mismo, este modelo integra buenas prácticas que pueden ser utilizadas durante el desarrollo del software, que puede adaptarse a distintos tipos de proyectos y organizaciones.

#### **Principales características**

- Se establece una estructura que abarque los ciclos, fases, flujos de trabajo, mitigación de riesgos, control de calidad, gestión del proyecto y control de configuración.
- Manejado por casos de uso.
- Forma disciplinada de asignar tareas y responsabilidades (quién hace qué, cuándo y cómo).
- Pretende implementar las mejores prácticas en ingeniería de software.
- Desarrollo iterativo e incremental.
- Administración de requisitos.
- Uso de arquitectura basada en componentes.
- Control de cambios.
- Modelado visual del software.
- Verificación de la calidad del software.

Así mismo, es importante mencionar que este modelo puede ser visto desde dos puntos de vista, de forma estática en donde podemos ver las partes más importantes de este modelo y de forma dinámica en donde podemos ver el ciclo de vida del modelo RUP.

En su visión estática, este modelo se compone de lo siguiente:

- **Roles**: analista de sistema, diseñador, diseñador de pruebas, así como roles relacionados con la gestión y con la administración.
- **Artefactos**: son elementos de entrada y de salida de cada una de las actividades, así mismo los podemos ver como los productos que pueden ser tangibles, por ejemplo documentación, código, ejecutables, etc.
- **Actividades**: dentro de RUP cada rol tiene ciertas actividades relacionadas. Cada actividad cuenta con un propósito en específico y éstas son asignadas también a un rol en específico.
- **Disciplinas**: son utilizadas para organizar las diferentes actividades de un proceso. Éstas se pueden dividir en disciplina, técnicas y de soporte:
	- o **Técnicas**: se refiere a los requisitos, modelado de negocio, análisis, diseño, implementación, pruebas y desarrollo.
- o **Soporte**: está relacionado con la gestión del proyecto, gestión de configuración y cambio.
- **Flujos de trabajo**: son una secuencia de actividades, las cuales producen resultados visibles.

# **Fases del ciclo de vida del RUP (visión dinámica)**:

1. **Fase de Inicio**: esta fase tiene como propósito definir y acordar el alcance del proyecto con los patrocinadores, identificar los riesgos asociados al proyecto, proponer una visión muy general de la arquitectura de software y producir el plan de las fases y el de iteraciones posteriores.

**2. Fase de elaboración**: en la fase de elaboración se seleccionan los casos de uso que permiten definir la arquitectura base del sistema, se realiza la especificación de los casos de uso seleccionados y el primer análisis del dominio del problema, y posteriormente se diseña la solución preliminar.

**3. Fase de desarrollo**: el propósito de esta fase es completar la funcionalidad del sistema, para ello se deben clarificar los requerimientos pendientes, administrar los cambios de acuerdo a las evaluaciones realizados por los usuarios y se realizan las mejoras para el proyecto.

**4. Fase de cierre**: el propósito de esta fase es asegurar que el software esté disponible para los usuarios finales, ajustar los errores y defectos encontrados en las pruebas de aceptación, capacitar a los usuarios y proveer el soporte técnico necesario. Se debe verificar que el producto cumpla con las especificaciones entregadas por las personas involucradas en el proyecto.

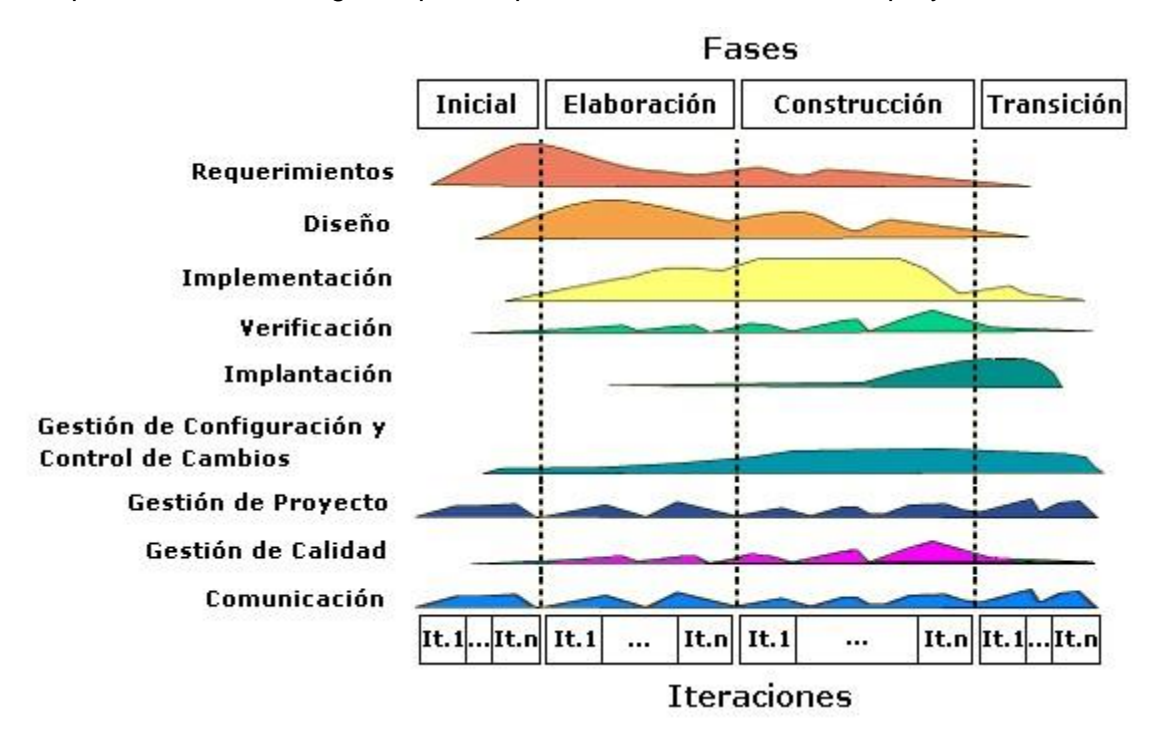

**Figura 1.5 - Ciclo de vida de RUP (http://www.fing.edu.uy/inco/cursos/ingsoft/pis/proceso/MUM/dat/intro/intro.htm, 2016)**

# **La metodología RUP tiene 6 principios clave**:

- 1. **Adaptación del proceso**: el proceso debe adaptarse a las características de la organización para la que se está desarrollando el software.
- 2. **Balancear prioridades**: debe encontrarse un balance que satisfaga a todos los involucrados del proyecto.
- 3. **Colaboración entre equipos**: debe haber una comunicación fluida para coordinar requerimientos, desarrollo, evaluaciones, planes, resultados, entre otros.
- 4. **Demostrar valor iterativamente**: los proyectos se entregan, aunque sea de una forma interna, en etapas iteradas. En cada iteración se evalúa la calidad y estabilidad del producto, y se analiza la opinión y sugerencias de los inversores.
- 5. **Elevar el nivel de abstracción**: motivar el uso de conceptos reutilizables.
- 6. **Enfocarse en la calidad**: la calidad del producto debe verificarse en cada aspecto de la producción.

# **Metodología programación extrema (XP)**

Es una metodología ágil centrada en potenciar las relaciones interpersonales como clave para el éxito en desarrollo de software, promoviendo el trabajo en equipo y el aprendizaje de los desarrolladores y propiciando un buen clima de trabajo. La metodología de la programación extrema fue desarrollada por Kent Beck y se basa en la realimentación continua entre el cliente y el equipo de desarrollo, así como la comunicación fluida entre todos los participantes. Además es adecuada para proyectos con requisitos imprecisos y muy cambiantes.

# **Las características fundamentales de esta metodología son**:

- Desarrollo iterativo e incremental.
- Pruebas unitarias continuas, frecuentemente repetidas y automatizadas, incluyendo pruebas de regresión.
- Programación por parejas: se recomienda que las tareas de desarrollo se lleven a cabo por dos personas en un mismo puesto.
- Frecuente interacción del equipo de programación con el cliente o usuario. Se recomienda que un representante del cliente trabaje junto al equipo de desarrollo.
- Corrección de todos los errores antes de añadir nueva funcionalidad. Hacer entregas frecuentes.
- Refactorización del código: reescribir ciertas partes del código para aumentar su legibilidad y mantenibilidad pero sin modificar su comportamiento.
- Propiedad del código compartida: en vez de dividir la responsabilidad en el desarrollo de cada módulo en grupos de trabajo distintos, este método promueve que todo el equipo de trabajo pueda corregir y extender cualquier parte del proyecto. Las frecuentes pruebas de regresión garantizan que los posibles errores van a ser detectados.

# **Principios de la metodología programación extrema (XP)**

- 1. El principio de pruebas
- 2. Proceso de planificación
- 3. Test del cliente
- 4. Pareja de programadores
- 5. Integración continua
- 6. Refactorización
- 7. Versiones pequeñas
- 8. Diseño simple
- 9. Metáfora
- 10. Propiedad colectiva del código
- 11. Estándar de codificación
- 12. Ritmo sostenible

# **Metodología SCRUM**

En 1995 Ken Schwaber presentó "Scrum Development Process" en OOPSLA 95 (Object-Oriented Programming Systems & Applications conference, SCRUM Development Process), un marco de reglas para desarrollo de software, basado en los principios de scrum, y que él había empleado en el desarrollo de Delphi, y Jeff Sutherland en su empresa Easel Corporation (compañía que en los macrojuegos de compras y fusiones, se integraría en VMARK, y luego en Informix y finalmente en Ascential Software Corporation). Así mismo, describen a scrum como un modelo de desarrollo ágil enfocado en entregas parciales y regulares del producto final, priorizadas por el beneficio que aportan al receptor del proyecto. Éste emplea la estructura de desarrollo ágil: incremental basada en iteraciones y revisiones.

#### **Características**

- Equipos autodirigidos.
- Utiliza reglas para crear un entorno ágil de administración de proyectos.
- No prescribe prácticas específicas de ingeniería.
- Los requerimientos se capturan como ítems de la lista product backlog.
- El producto se construye en una serie de sprints de un mes de duración.
- Se comienza con la visión general del producto, especificando y dando detalle a las funcionalidades o partes que tienen mayor prioridad de desarrollo y que pueden llevarse a cabo en un periodo de tiempo breve (normalmente de 30 días).
- Cada uno de estos periodos de desarrollo es una iteración que finaliza con la producción de un incremento operativo del producto.
- Estas iteraciones son la base del desarrollo ágil, y Scrum gestiona su evolución a través de reuniones breves diarias en las que todo el equipo revisa el trabajo realizado el día anterior y el previsto para el día siguiente.

# **Proceso**

 **Planteamiento**: inicia con los objetivos que se han trazado con anterioridad entre el cliente y la organización. Primero se dividen en entregas parciales, de manera que el cliente pueda replantear aspectos a los que en principio no se prestó la importancia debida o que simplemente desconocía. Esos aspectos pueden ser sobre costos, estrategias, producción, etc.

- **Lista de tareas**: el equipo de trabajo elabora la lista de tareas que debe tener en cuenta para cada entrega de resultados. Es muy importante hacer una estimación del esfuerzo requerido para fijar plazos proporcionados.
- **Reuniones**: cada día el equipo dedica unos minutos para reunirse y ponerse al tanto de la evolución del plan. En estas sesiones, el líder del proyecto (scrum master) se encarga de que cada miembro cumpla con las labores que le han sido asignadas y de motivarles para que su productividad no descienda. En caso de detectar alguna incidencia dentro del grupo, es necesario tomar las opciones más adecuadas, que pueden ir desde un relevo de la función hasta el nombramiento de nuevos miembros de apoyo.
- **Demostración**: una vez ejecutadas las labores de cada fase, el equipo se reúne con el cliente para mostrar los avances correspondientes. El cliente decide si replantea los elementos del proyecto. Si es necesario, el equipo asume nuevos compromisos.
- **Retrospectiva**: los miembros del equipo se reúnen para valorar el proceso de entrega de resultados y analizan los factores que podrían mejorar de cara al final del proceso.

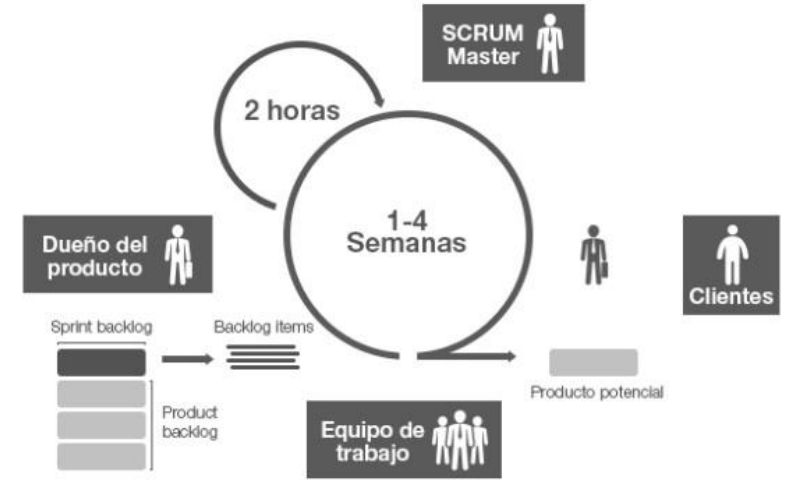

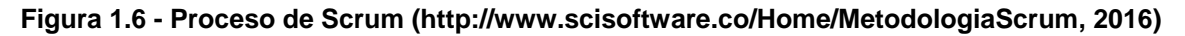

# **Beneficios**

- Cumplimiento de expectativas.
- Flexibilidad a cambios.
- Mayor calidad del software.
- Mayor productividad.
- Maximiza el retorno de la inversión.
- Predicciones de tiempos.
- Reducción de riesgos.

# <span id="page-21-0"></span>**1.3 Administración de proyectos**

La gestión de proyectos es el conjunto de actividades que permiten completar un proyecto en el tiempo y costo definidos.

El objetivo principal de la gestión de proyectos es administrar, planificar, coordinar, dar seguimiento y control de todas las actividades y los recursos asignados para la ejecución del mismo de una forma que se pueda cumplir con el alcance en el tiempo establecido y con los costos presupuestados(PMI PMBOK 5ta ed.).

# **Características**

- Un proyecto tiene principio y fin definidos.
- Los proyectos usan recursos (personas, tiempo, dinero).
- Los resultados del proyecto tienen metas específicas de calidad y desempeño.
- Los proyectos siguen una planeación.
- Un proyecto incluye un equipo de trabajo.

# **Ciclo de vida del proyecto**

Es un conjunto de fases de proyecto generalmente secuenciales o algunas veces traslapadas, las cuales se nombran y enumeran de acuerdo a los controles y la administración necesaria por la organización, la naturaleza del proyecto o bien el área de aplicación.

#### **Fases (PMI PMBOK 5ta ed.)**

- $\bullet$  Inicio
- Planeación
- Ejecución
- Control
- Cierre

# **Fase 1: Inicio**

En esta parte es donde se comienza el proyecto, se identifica una idea, se redacta la propuesta específica del proyecto, los objetivos, el alcance, la calidad, se estima como se llevará a cabo y se hace una evaluación de los riesgos, además se hacen estimaciones de tiempos y costos teniendo en cuenta los recursos humanos materiales y financieros disponibles. Este proceso es esencial para alcanzar el éxito en un proyecto, porque si los objetivos son mal planeados conducirán al fracaso del proyecto aún cuando la gestión sea adecuada.

# **Fase 2: Planeación**

Se realiza la planificación de todas las actividades necesarias para llevar a cabo el proyecto, considerando las prioridades del proyecto, los recursos necesarios, los tiempos esperados para ejecutar cada una de las tareas y sus funcionalidades. En esta fase se realiza la identificación de actividades y entregables del proyecto, incluso posibilidades de mitigación de riesgos. También se definen de forma clara los objetivos, el cronograma, costos etc.

# **Fase 3: Ejecución**

Se refiere a la implementación o puesta en marcha del proyecto, consiste en poner en práctica la planificación llevada a cabo previamente. Durante la ejecución del proyecto, se debe poner énfasis en la comunicación para tomar decisiones lo más rápido posible en caso de que surjan problemas. Además, se deberán organizar regularmente reuniones para administrar el equipo del proyecto para verificar regularmente el progreso del proyecto y determinar las prioridades siguientes.

# **Fase 4: Seguimiento y control**

La etapa de seguimiento y control consiste en asegurar que los objetivos sean alcanzados en el tiempo y calidad planificados, realizando una buena supervisión y medición del rendimiento de los resultados, con el objetivo de que se puedan tomar acciones correctivas, esto se hace mediante la comparación entre la planificación realizada y las incidencias identificadas.

#### **Fase 5: Cierre**

En esta fase elabora un documento de finalización donde se describe cómo se ha llevado cabo el proyecto, los problemas que se han detectado, la metodología utilizada, la forma de organización, las lecciones aprendidas y las buenas prácticas que se tuvieron durante el mismo.

# **Estructura de Desglose de Trabajo (EDT)**

Es una estructura exhaustiva, jerárquica y descendente orientada a los entregables del proyecto formada por las tareas necesarias que ejecutará el equipo de trabajo para crear los productos requeridos. El logro de los objetivos del proyecto requiere de una EDT que defina todos los esfuerzos requeridos, la asignación de las responsabilidades a un elemento definido de la organización y que a partir de ésta se establezca un cronograma y presupuesto adecuado para la realización de los trabajos.

La EDT organiza y define el alcance total del proyecto y representa el trabajo especificado en la declaración del alcance del proyecto aprobada y vigente. El trabajo planificado está contenido en el nivel más bajo de los componentes de ésta, denominados paquetes de trabajo.

Un paquete de trabajo puede ser programado, monitoreado, controlado, y su costo puede ser estimado. El término trabajo en este caso, se refiere a los productos o entregables del proyecto, que son el resultado del esfuerzo realizado, y no el esfuerzo en sí mismo.

La EDT se utiliza en la gestión de proyectos para:

- Definir el alcance del proyecto en términos de los entregables y la descomposición de estos entregables en paquetes de trabajo.
- Dependiendo del método de descomposición del trabajo utilizado, la EDT puede también definir el ciclo de procesos y los entregables de cada fase. Esta descomposición del alcance del proyecto permite balancear la necesidad de la gestión del proyecto de controlar el proyecto con un nivel adecuado de detalle.
- Brindar al equipo de dirección del proyecto un marco de referencia adecuado para la toma de decisiones sobre el avance del mismo.
- Facilitar la comunicación entre el director de proyecto y los interesados a lo largo de la vida del proyecto.

# **Características de una EDT**

- Con esta se define y organiza la estructura de trabajo total del proyecto.
- Cada actividad tiene un entregable tangible.
- El trabajo del proyecto se subdivide en porciones más pequeñas y fáciles de manejar.
- Cada nivel descendente representa una definición cada vez más detallada del trabajo del proyecto, estos componentes de más bajo nivel se denominan paquetes de trabajo.
- El trabajo planificado comprendido en los paquetes de trabajo puede ser programado, supervisado, controlado y sus costos estimados.
- Es la representación de una estructura jerárquica.

La EDT puede ser estructurada de varias maneras. Las más comunes son:

- Orientada a los productos entregables: productos, área física, etc.
- Orientada a la programación: tarea o actividad secuencial (fases).
- Orientada a los recursos: disciplinas, unidades administrativas.

Procedimiento para desarrollar una EDT de un proyecto:

- 1. Identificar el producto final del proyecto, que debe entregarse para alcanzar el éxito del proyecto. Se recomienda una revisión completa de alcance del proyecto para asegurar la consistencia entre los EDT y los requerimientos del proyecto.
- 2. Definir los entregables principales del producto; los entregables predecesores necesarios para el proyecto pero que por sí mismos no satisfacen una necesidad comercial (por ejemplo, una especificación de diseño).
- 3. Descomponer los entregables principales a un nivel de detalle apropiado que permita gestionar con eficacia y eficiencia.
- 4. Revisar y refinar la EDT hasta que los involucrados con el proyecto estén de acuerdo que el proyecto planificado pueda completarse satisfactoriamente y que la ejecución y el control producirán los resultados deseados.

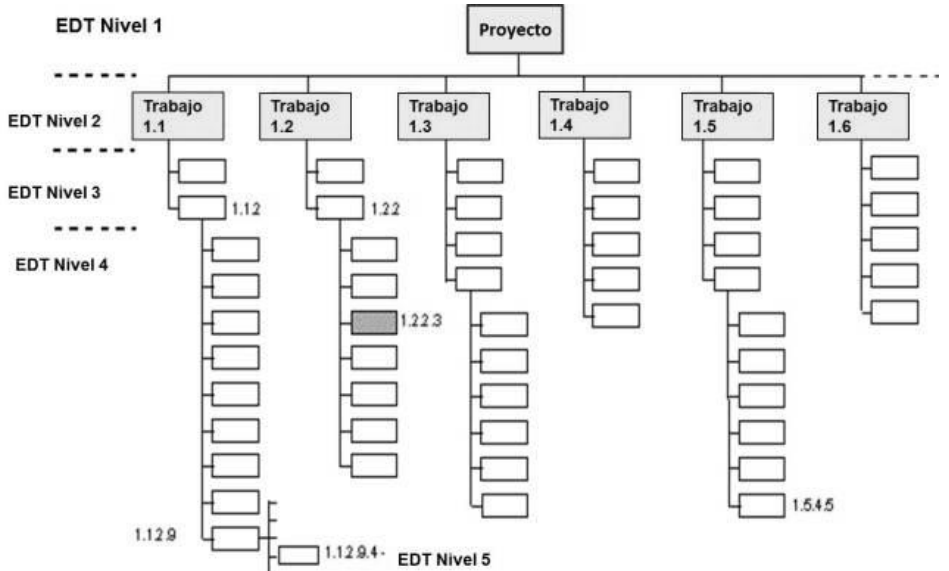

**Figura 1.7 - Ejemplo de una EDT (https://suchakumesh.wordpress.com, 2014)**

# <span id="page-24-0"></span>**1.4 Análisis de requerimientos**

Los requerimientos son de gran importancia para la construcción de sistemas de software, debido a que especifican las funciones que un sistema debe realizar. Los requerimientos identifican el "qué" del sistema, así mismo permiten la comprensión de las expectativas de los involucrados en un sistema de software. Además de que la definición de requerimientos permite implementar una base completa para las etapas del diseño y desarrollo del software.

El análisis de requerimientos es el conjunto de técnicas y procedimientos que nos permiten conocer los elementos necesarios para definir un proyecto de software. Es una etapa fundamental que permite especificar las características operacionales del software, indicar la interfaz del software con otros elementos del sistema y establecer las restricciones que debe cumplir el software. El análisis de requerimientos proporciona una vía para que los clientes y lo desarrolladores lleguen a un acuerdo sobre lo que debe hacer el sistema. La especificación proporciona las pautas a seguir a los diseñadores del sistema.

En el estándar de la IEEE Std 830-1998 se habla sobre las características que deben tener los requerimientos (correctos, consistentes, completos, realistas, rastreables y verificables), los tipos de requerimientos (funcionales y no funcionales), así como lo que se debe tomar en cuenta al elaborarlos (ambiente físico, interfaces, usuarios y factores humanos, funcionalidad, documentación, datos, recursos, seguridad y aseguramiento de la calidad).

# **Importancia**

La adecuada gestión y definición de requerimientos permite:

- Mejores decisiones de diseño y de arquitectura.
- Un menor retrabajo, porque se entienden los requisitos antes de comenzar el desarrollo. Una mayor posibilidad de reutilizar requisitos entre proyectos.
- Una reducción de los errores del equipo de desarrollo.
- Una mayor eficiencia de las pruebas, reduciendo el riesgo y mejorando la calidad.

# **Características**

- **Volátiles**: se refiere a que los requerimientos cambian.
- **Mutantes**: presentan alteraciones que se transmiten a otros requisitos.
- **Emergentes**: surgen al ir analizando el sistema en profundidad.
- **Colaterales**: surgen como efecto de la inclusión de otros requisitos.
- **Por compatibilidad**: se añaden para adaptar el sistema a su entorno, debido a que el entorno cambia. Este entorno puede ser físico u organizacional (cambian las políticas, producen cambios en las reglas y en los procesos de negocio).

#### **Niveles de requerimientos**

#### **Requerimientos de negocio**

Los requerimientos de negocio representan los objetivos de alto nivel de la organización o del cliente que requiere el sistema. Este tipo de requerimientos generalmente provienen del patrocinador principal del proyecto o del cliente. El documento en donde se registran los requerimientos del negocio es conocido como: alcance, plan del proyecto, o bien en el convenio específico de colaboración.

#### **Requerimientos de usuario**

Los requerimientos de usuario describen los objetivos del usuario o tareas que los usuarios deben ser capaces de ejecutar con el producto. Así mismo, describen que es lo que el usuario es capaz de hacer con el sistema. Las formas para representar un requerimiento de usuario incluyen: casos de uso y descripción de escenarios.

#### **Requerimientos funcionales**

Los requerimientos funcionales enuncian los servicios que proveerá el sistema. Estos requerimientos especifican la funcionalidad del software que los desarrolladores deben construir en el producto para posibilitar a los usuarios a completar sus tareas y que a su vez satisfagan los requerimientos del negocio. Estos requerimientos son de gran importancia debido a que su mala recolección o definición puede dar lugar a interpretaciones ambiguas durante el proceso de implementación, lo que genera cambios al sistema, incrementando costos y retrasando los tiempos de entrega.

Los requerimientos funcionales se utilizan para determinar que hará el sistema de software, se definen las relaciones de su operación y su implementación, también se debe tener en cuenta lo que el sistema no debe hacer y que validaciones se deben realizar, teniendo en cuenta cual será el comportamiento del sistema.

#### **Requerimientos no funcionales**

Son aquellos requerimientos que no se refieren directamente a las funciones específicas que realiza el sistema, sino a las propiedades de éste como la fiabilidad, la respuesta en el tiempo y la capacidad de almacenamiento. Los requerimientos no funcionales surgen de la necesidad del usuario, debido a las restricciones en el presupuesto, a las políticas de la organización, a la necesidad de interoperabilidad con otros sistemas de software o hardware o a factores externos como los reglamentos de seguridad, las políticas de privacidad, entre otros.

Los requerimientos no funcionales describen únicamente atributos del sistema o atributos del ambiente del sistema como atributos de: calidad, seguridad, eficiencia, usabilidad, mantenimiento, portabilidad, reusabilidad, diseño, construcción, restricciones, legales y reglamentarios.

Los requerimientos no funcionales se pueden clasificar de la siguiente manera (Sommerville, 2005):

- **Requerimientos del producto**: especifican el comportamiento del producto; como los requerimientos de desempeño en la rapidez de ejecución del sistema y cuánta memoria se requiere; los de fiabilidad que fijan la tasa de fallas para que el sistema sea aceptable; los de portabilidad y los de usabilidad.
- **Requerimientos organizacionales**: se derivan de las políticas y procedimientos existentes en la organización del cliente y en la del desarrollador: estándares en los procesos que deben utilizarse; requerimientos de implementación como los lenguajes de programación o el método de diseño a utilizar, y los requerimientos de entrega que especifican cuándo se entregará el producto y su documentación.

 **Requerimientos externos**: se derivan de los factores externos al sistema y de su proceso de desarrollo. Incluyen los requerimientos de interoperabilidad que definen la manera en que el sistema interactúa con los otros sistemas de la organización; los requerimientos legales que deben seguirse para asegurar que el sistema opere dentro de la ley, y los requerimientos éticos. Estos últimos son impuestos al sistema para asegurar que será aceptado por el usuario.

# **Identificación de requerimientos**

Para analizar los documentos generados de las reuniones con los usuarios se deben realizar las siguientes actividades:

- Extraer las sentencias que contienen las palabras: debería, debe.
- Identificar las sentencias que impliquen requerimientos.
- Identificar las sentencias de tipos verbos, acciones y un resultado.
- Hacer una lista de requerimientos funcionales y no funcionales.

#### **Criterios de calidad de los requerimientos**

- **Correctos**: que represente algo necesario y corresponda con lo solicitado. Tanto el cliente como el desarrollador deben revisarlos para asegurar que no tiene errores.
- **Consistentes y claros**: los requerimientos son inconsistentes cuando es imposible satisfacerlos, deben ser sin ambigüedad.
- **Completos**: el conjunto de requerimientos está completo si proporciona información suficiente.
- **Realistas**: todos los requerimientos deben ser revisados para asegurar que son posibles.
- **Verificables**: que se pueda determinar de alguna forma si se ha cumplido o no. Se deben poder preparar pruebas que demuestren que se han cumplido los requerimientos.

#### **Priorización de requerimientos**

Es preciso disponer de criterios de priorización que de una forma objetiva ayuden a diferenciar unos requerimientos de otros, así como poder diferenciar entre urgencia, criticidad e importancia. No todo puede estar en el top de las prioridades. Se debe diferenciar entre diferentes criterios de priorización:

- **Urgente**: se refiere a la prisa para cumplir con el requerimiento.
- **Importante**: relativo a la funcionalidad del sistema.
- **Crítico**: está relacionado con el funcionamiento del negocio.

#### **Principios del análisis de requerimientos**

- Entender el problema antes de empezar a crear el modelo de análisis.
- Desarrollar prototipos que permitan al usuario entender cómo será la interacción hombremáquina.
- Registrar el orden y la razón de cada requerimiento.
- Usar múltiples planteamientos de requerimientos.
- Priorizar los requerimientos.
- Trabajar para eliminar la ambigüedad.

# **Ingeniería de requerimientos**

Es la disciplina utilizada para descubrir los requisitos, analizarlos, entenderlos, especificarlos y validarlos de forma colaborativa, gestionando los cambios a lo largo del ciclo de vida.

# **Beneficios**

- Permite alinear a los involucrados en una visión compartida de objetivos y expectativas, así mismo reduce el riesgo de que un sistema sea rechazado por los usuarios una vez desarrollado.
- Una gestión y definición de requisitos eficiente permite mostrar un nivel de disciplina en el proceso de desarrollo, dar un mejor soporte a la gestión de cambios, obtener una mayor eficiencia en las pruebas y reducir los problemas de mantenimiento.

#### **Proceso de la ingeniería de requerimientos (Sommerville, 2005)**

- Identificación de los requerimientos y restricciones del sistema (por ejemplo, de aplicación, del ambiente operacional del sistema y de la organización).
- Exploración de cuáles son los requisitos mediante conversaciones, con las personas implicadas, observación de los sistemas existentes, etc.
- Clasificación, ponderación y análisis de los requerimientos identificados y la definición del alcance de la solución.
- Construcción de modelos conceptuales del problema y/o del sistema a desarrollar para ayudar a la comprensión de los requerimientos.
- Estos requerimientos deben gestionarse a lo largo de todo el ciclo de vida del proyecto, se han de modelar de acuerdo a la metodología de referencia: diagramas de contexto, diagramas de flujo de datos, casos de uso, escenarios, diagramas de estados, diagramas de secuencia, etc.
- Representación y documentación de los requerimientos utilizando diversas técnicas, herramientas y metodologías. Es una etapa muy importante ya que, si los requerimientos no son los correctos o no son bien comprendidos, el sistema que se construya tampoco será el correcto.
- Descripción con precisión de los requerimientos obtenidos para que puedan actuar como la base establecida de la relación entre usuarios y desarrolladores.
- Comprobación de que los elementos sean correctos, completos, consistentes, claros y que cumplan con los estándares de calidad. Se han de definir criterios para decidir si los requerimientos son correctos tanto individualmente (un requerimiento debe ser no ambiguo, realista, comprobable) como en conjunto (el conjunto de requerimientos del proyecto debe ser completo, consistente).
- Control y organización de la información, documentos y productos relacionados con los requerimientos a través de todo el ciclo de vida de desarrollo. Nos permite documentar, organizar y rastrear los cambios en los requerimientos de un sistema.

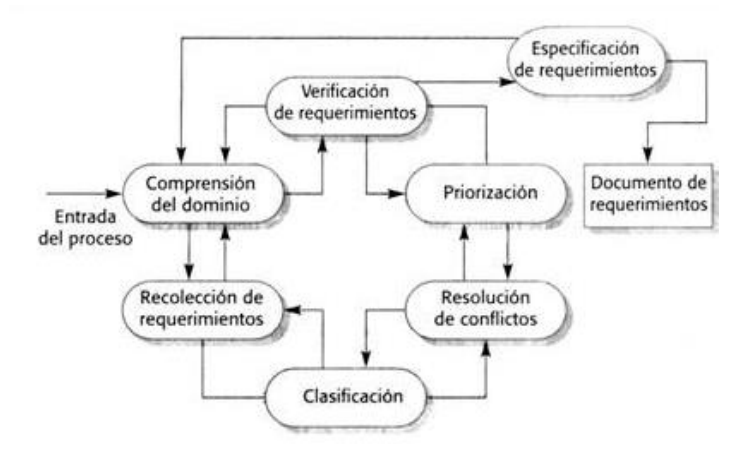

**Figura 1.8 - Proceso de la ingeniería de requerimientos (Sommerville, 2005)**

# **Verificación de requerimientos**

Para la verificación de requisitos se deben añadir criterios de aceptación por cada requisito, una tarea de la calidad es asegurarse de que cada requisito cumple con los criterios asignados, este criterio es una medida del requisito que lo hace entendible y con capacidad de ser probado.

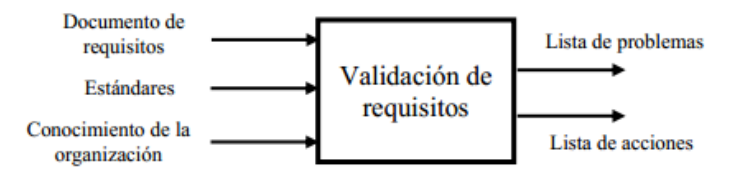

# **Figura 1.9 - Validación de requisitos (https://sites.google.com/site/metodologiareq/capitulo-iii, 2016)**

Algunos de los criterios de aceptación de los requerimientos son los siguientes:

- Cumplen con las necesidades del cliente.
- Son necesarios para el sistema y le dan valor al producto.
- No se encuentran con palabras o frases ambiguas que pueden referirse a dos o más propiedades u objetos.
- Estos son probables y la información es coherente.
- No tienen errores de sintaxis y morfológicos.
- Cumplen con los estándares y procedimientos definidos y están correctamente documentados.
- No usan palabras que pueden dar a entender que son opcionales.
- Los interesados del proyecto tienen el mismo entendimiento acerca de los requerimientos especificados.

#### **Revisión y especificación de requerimientos**

Una vez identificados los requerimientos, documentados y verificados se procede a realizar la revisión de los mismos con base a la información recolectada con los usuarios del sistema, en esta revisión participan los analistas del equipo de trabajo y los usuarios necesarios para esta revisión. Se revisan generalmente las siguientes características:

- Los requisitos ya se encuentran en su totalidad.
- Están resueltas las diferencias entre requerimientos solicitados y los requerimientos definitivos.
- Los requerimientos son claros y cumplibles por parte de la organización.
- Se cuenta con el documento de especificación de requerimientos.
- Se cuenta con el registro de los cambios realizados a los requerimientos.
- Se cuentan con los roles del sistema.

# **Proceso de verificación de requerimientos**

- 1. **Preparar el plan de revisión**: en la preparación del plan de reunión de debe planear quienes deben asistir, la agenda del día, es decir, los puntos que se van a ver durante la reunión y el tiempo requerido para el proceso de requerimientos.
- 2. **Documentos de requerimientos a revisar**: en este paso se definen los documentos de especificación de requerimientos que se van a revisar.
- 3. **Preparar reunión**: durante este paso se confirma el lugar en el cual se va a realizar la reunión, así como los materiales que se van a utilizar durante la sesión.
- 4. **Realizar reunión**: se revisa el entendimiento de la especificación por parte de los interesados y se valida que lo especificado si cumple con las necesidades del cliente y con lo solicitado.
- 5. **Identificar los defectos de la especificación**: se revisa si se encuentran defectos con respecto a lo solicitado o si hace falta alguna especificación requerida.
- 6. **Realizar correcciones a los documentos**: si en la etapa anterior se encuentran defectos en la especificación, el analista del sistema debe realizar las debidas correcciones al documento.
- 7. **Informar modificaciones a los interesados**: cuando se han corregido los defectos en la especificación de requerimientos, se realiza un breve resumen informando las tareas realizadas para la corrección de los documentos especificados junto con los documentos corregidos a los participantes.
- 8. **Cierre de los requerimientos**: se da por terminado y entendido el requerimiento y se firma la aprobación por parte de los interesados.

# **Especificación de requerimientos no funcionales**

# **Usabilidad**

La usabilidad se refiere al grado en que un producto puede ser usado por usuarios específicos para conseguir determinadas metas con efectividad, eficiencia y satisfacción dado un contexto específico de uso.

# **Características**

- **Facilidad de aprendizaje**: define en cuánto tiempo un usuario, que nunca ha visto una interfaz, puede aprender a usarla bien y realizar operaciones básicas.
- **Facilidad y eficiencia de uso**: determina la rapidez con que se pueden desarrollar las tareas, una vez que se ha aprendido a usar el sistema.
- **Facilidad de recordar cómo funciona**: se refiere a la capacidad de recordar las características y forma de uso de un sistema para volver a utilizarlo a futuro.
- **Frecuencia y gravedad de errores**: plantea la ayuda que se le entrega a los usuarios para apoyarlos cuando deban enfrentar los errores que cometen al usar el sistema.
- **Satisfacción subjetiva**: indica lo satisfechos que quedan los usuarios cuando han empleado el sistema, gracias a la facilidad y simplicidad de uso de sus interfaces.

De acuerdo a la Web Style Guide (www.webstyleguide.com/), existen cuatro principios básicos de usabilidad, que son muy similares a los mencionados previamente:

- 1. **Primer principio – Uso equitativo**: se debe de buscar un diseño que sea útil y en la medida de lo posible enfocado a personas con distintas capacidades, buscando un diseño siempre parecido o muy equitativo entre sí.
- 2. **Segundo principio – Flexibilidad de uso**: el diseño se debe de adaptar a una amplia gama de gustos y habilidad.
- 3. **Tercer principio – Simple y de uso intuitivo**: se debe de utilizar un diseño que sea fácil de entender, se debe de buscar eliminar la complejidad innecesaria, así como clasificar la información que se mostrará por importancia.
- 4. **Cuarto principio – Información perceptible**: es importante usar un diseño que comunique la información necesaria al usuario de forma efectiva.

# **Portabilidad**

Es la capacidad que tiene un sistema de software para ser transferido de un ambiente a otro.

# **Características**

- **La facilidad de adaptación**: el software puede ser modificado para los ambientes especificados y sus componentes deben funcionar de forma correcta.
- **La facilidad de instalación**: es la capacidad del software de ser instalado en un ambiente especificado.
- **La coexistencia**: se refiere a que el software puede estar con otro software independiente en un ambiente común donde se comparten recursos.

# **Confiabilidad**

La confiabilidad se refiere a la capacidad del software para mantener su nivel de ejecución cuando se usa bajo las condiciones especificadas.

# **Características**

- **La madurez**: se refiere a la capacidad del software al evitar errores que pudieran generarse por un fallo del software.
- **• La tolerancia ante fallos**: es la capacidad del software de mantener un nivel de ejecución específico en caso de fallos del software.
- **• La facilidad de restablecer**: capacidad del software de restablecer su nivel de ejecución y recobrar los datos directamente afectados en caso de fallos.

# **Eficiencia**

La eficiencia se refiere a la capacidad del software para proporcionar la ejecución requerida, en relación con la cantidad de recursos usados, bajo las condiciones definidas.

# **Características**

- **El comportamiento**: se refiere a la capacidad del software para proporcionar una respuesta apropiada, los tiempos de procesamiento y tasas de rendimiento de procesamiento al realizar su función.
- **La utilización de los recursos**: es la capacidad del software para usar los recursos apropiados en un plazo de tiempo determinado cuando el software realiza su función.

# **Seguridad**

La seguridad de un sistema de software no sólo contempla el cifrado de la información sino que también se deben tener en cuenta los controles administrativos del acceso al sistema, las regulaciones legales que afecta o determina el uso del sistema.

Se deben tomar en cuenta los siguientes aspectos para el análisis de seguridad de un sistema de software:

- **Confidencialidad**: se refiere a que la información controlada por el sistema debe estar protegida del acceso no autorizado de usuarios.
- **Integridad**: se referencia a la fidelidad de la información o recursos, es decir a prevenir el cambio impropio o desautorizado de la información.
- **Disponibilidad**: se refiere a que los usuarios se les garantizará el acceso a la información en cualquier momento, también que los mecanismos de seguridad implementados no serán un retraso para la transacción de datos solicitados por el usuario.

Existen varios requerimientos seguridad como las siguientes:

- **Autenticación**: en el cual se puede verificar la identidad de los usuarios y otras aplicaciones.
- **Autorización**: en el que los usuarios tienen ciertos permisos y restricciones de acuerdo al nivel de acceso en el que no todos los usuarios tienen los mismos permisos, el usuario administrador es quien tiene permisos diferentes al usuario cliente.

# **Especificación de Requerimientos de Software (SRS / ERS)**

El estándar IEEE 830-1998 define el SRS como un conjunto de recomendaciones para la especificación de los requerimientos o requisitos de software, el cual tiene como producto final la documentación de los acuerdos entre el cliente y el grupo de desarrollo para así cumplir con la totalidad de exigencias estipuladas. Tiene como propósito:

- Definir con los interesados en el proyecto los límites y requerimientos del mismo, y toda la información necesaria.
- Realizar el documento con toda la información recolectada.
- Comunicar de manera precisa los requerimientos, objetivos y presunciones del dominio.
- Base para estimación (tamaño, costo, tiempo) y planificación de proyecto.
- Base para evaluación de producto final.
- Base para el control de cambios.

# **Características de una Especificación de Requerimientos de Software**

- **Correcta**: cada requisito debe cumplir con lo especificado en la toma de requerimientos.
- **No ambigua**: cada requisito especificado debe tener sólo una interpretación.
- **Completa**: se refiere a que todos los requisitos de funcionalidad, desempeño, restricciones de diseño, atributos o interfaces externas deben cumplirse.
- **Consistente**: se refiere a que los requisitos registrados no entran en conflicto entre sí.
- **Jerarquizada de acuerdo a la importancia y/o estabilidad**: cada requisito debe tener un identificador que indique su importancia.
- **Verificable**: se debe tener un proceso de costo-efectivo con el cual una persona pueda verificar que el producto de software cumple el requisito.
- **Modificable**: se refiere a que cualquier cambio a los requisitos pueden ser hechos fácil, completa y consistentemente sin perder la estructura y el estilo.
- **Rastreable**: se refiere a que el origen de cada uno de los requisitos es clara y facilita la referencia de cada requisito en el desarrollo futuro o mejora de la documentación.

# **Estructura de un documento de Especificación de Requerimientos de Software**

- 1. Introducción
- 1.1. Propósito
- 1.2. Ámbito del sistema
- 1.3. Definiciones, acrónimos y abreviaturas
- 1.4. Referencias
- 1.5. Visión general del documento
- 2. Descripción general
- 2.1. Perspectiva del producto
- 2.2. Funciones del producto
- 2.3. Características de los usuarios
- 2.4. Restricciones
- 2.5. Suposiciones y dependencias
- 2.6. Requisitos futuros
- 3. Requisitos específicos
- 3.1. Interfaces externas
- 3.2. Funciones
- 3.3. Requisitos de rendimiento
- 3.4. Restricciones de diseño
- 3.5. Atributos del sistema
- 3.6. Otros requisitos
- 4. Apéndices

# <span id="page-33-0"></span>**1.5 Diseño de software**

El diseño de software permite desarrollar una representación o modelo del software, además de que proporciona detalles sobre arquitectura del software, estructuras de datos, interfaces y componentes que se necesitan para implementar el sistema.

En esta etapa se traducen los requerimientos funcionales y no funcionales en una representación de software.

# **Lenguaje de Modelado Unificado (UML)**

El Lenguaje de Modelado Unificado es un lenguaje de modelado visual que se usa para especificar, visualizar, construir y documentar artefactos de un sistema de software:

- **Lenguaje**: mediante la notación permite expresar y comunicar conocimiento.
- **Unificado**: integra lo mejor de varios autores, notaciones y técnicas.
- **Modelado**: permite representar de manera abstracta aspectos reales.

Los diagramas de UML se pueden encontrar a partir de la siguiente clasificación:

- **Estructura:** diagrama de clases, diagrama de objetos, diagrama de componentes, diagrama de paquetes, diagrama de despliegue.
- **Comportamiento:** diagrama de casos de uso, diagrama de actividades, diagrama de estados.
- **Interacción**: diagrama de secuencia, diagrama de comunicación, diagrama de tiempos, diagrama de vista de interacción.

# **Arquitectura 4 + 1**

La arquitectura 4+1 propone un conjunto de vistas, cada una de las cuales captura un aspecto específico del sistema

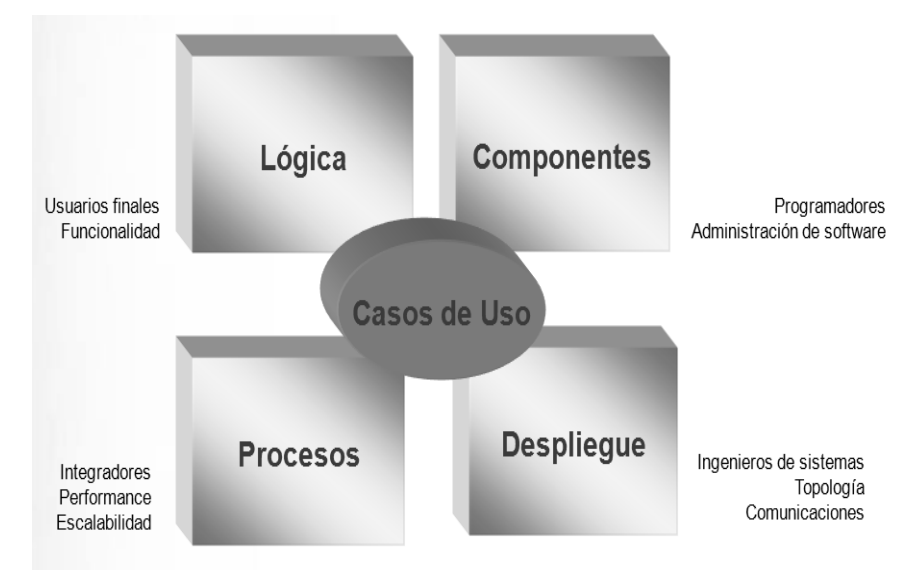

**Figura 1.10 - Arquitectura 4 + 1 (Philippe Kruchten, 1995)**

# **Vista lógica**

# **Características**:

- Describe el modelo de objetos del diseño.
- Clases, interfaces y colaboraciones que forman el vocabulario del problema y su solución.
- Requisitos funcionales del sistema.

#### **Vista de procesos**

#### **Características**:

- Aspectos de concurrencia y sincronización de procesos.
- Requisitos no funcionales: ejecución, disponibilidad, tolerancia a fallos, integridad.
- Procesos de negocio en que va a operar el sistema.

#### **Vista de componentes**

#### **Características**:

- La organización estática del software en su ambiente de desarrollo.
- Componentes y archivos para ensamblar el sistema físico.
- Organización de los módulos software en el entorno de desarrollo.

#### **Vista de despliegue**

#### **Características**:

- El mapeo del software en el hardware y refleja los aspectos de distribución.
- Nodos que forman la topología hardware sobre la que se ejecuta el sistema (componentes, contenedores y conectores).
- Distribución, entrega e instalación de las partes que constituyen el sistema físico.

#### **Casos de uso**

Los casos de uso permiten modelar y especificar los requerimientos funcionales de un sistema. En éstos se representa cada uno de los servicios que un sistema ofrece a un actor, así mismo se especifica una secuencia de acciones, incluyendo variantes, que el sistema puede llevar a cabo, y que producen un resultado observable de valor para un actor. En resumen, un caso de uso es una interacción típica, entre un usuario y un sistema.

*"Los casos de uso son una técnica de captura de requisitos que fuerza a pensar en términos de importancia para el usuario y no sólo en términos de funciones que sería bueno contemplar. Se define un caso de uso como un fragmento de funcionalidad del sistema que proporciona al usuario un valor añadido. Los casos de uso representan los requisitos funcionales del sistema."*

*Kruchten, P. (2000)*

# **Actores**

Un actor puede ser una persona, o cualquier cosa que interactúe con el sistema. Éste no es parte del sistema; representa el rol o bien el conjunto de los roles que pueden jugar los usuarios del sistema. Así mismo, éste puede intercambiar información activamente con el sistema o bien ser un receptor pasivo de información.

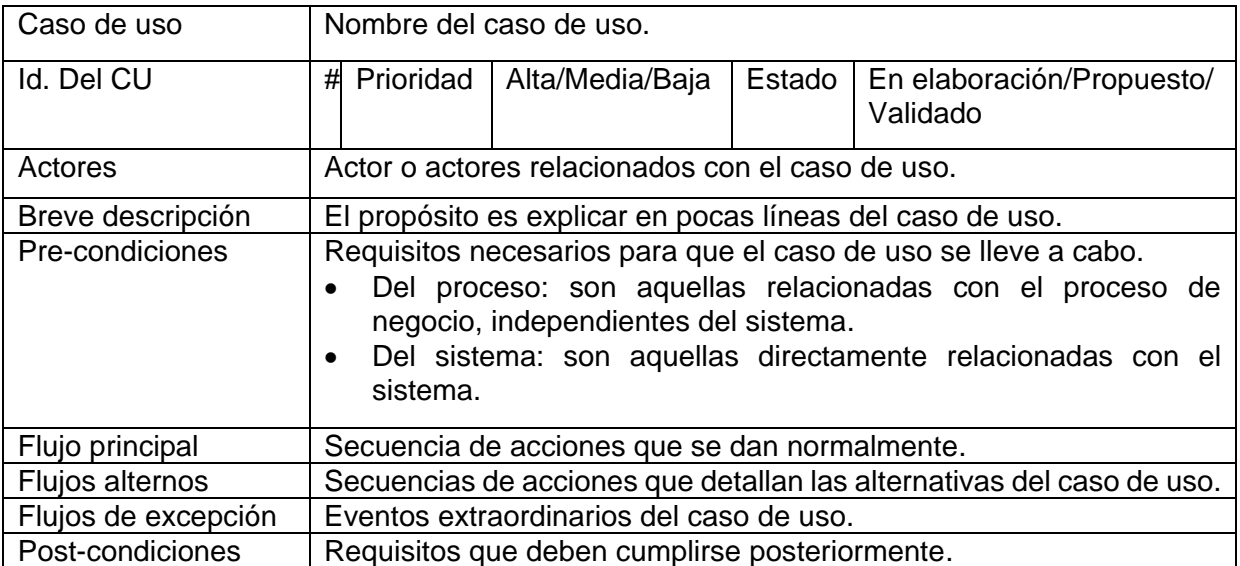

**Tabla 1.1 - Plantilla de caso de uso (documento de la Dirección de Colaboración y Vinculación)**

# **Diagrama de actividades**

Un diagrama de actividades muestra la secuencia de actividades que se lleva a cabo y las condiciones que guardan o generan esas actividades. Permiten describir como un sistema implementa su funcionalidad y son útiles para la descripción del comportamiento y de los procesos en paralelo. También permiten modelar flujos de trabajo, casos de uso, procesos y algoritmos. Una actividad representa una operación en alguna clase del sistema y que resulta en un cambio en el estado del sistema.

Estos diagramas pueden dividirse en carriles que determinan quién es responsable de qué actividad, además muestran qué pasa y quién lo hace.

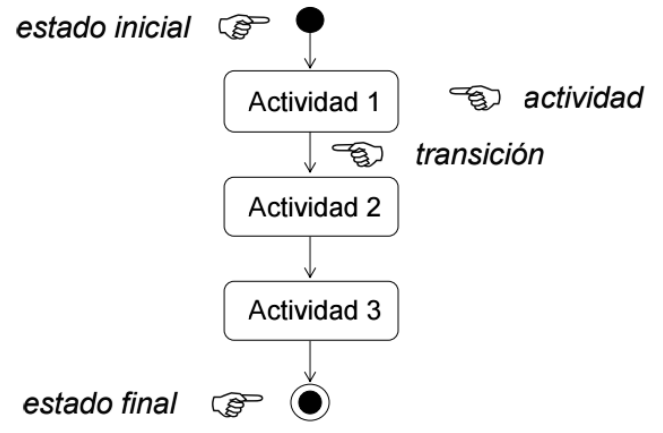

**Figura 1.11 - Estructura de un diagrama de actividades (http://ocw.unizar.es/ciencias-experimentales/modelos-matematicos-en-bases-dedatos/uml/02UML\_DiagramaActividades.pdf, 2006)**
## **Diagrama de estados**

Un diagrama de estados muestra la secuencia de estados por los que pasa un caso de uso o un objeto a lo largo de su vida, indicando qué eventos hacen que se pase de un estado a otro y cuáles son las respuestas y acciones que genera. Estos diagramas se representan mediante un grafo cuyos nodos son estados y cuyos arcos dirigidos son transiciones etiquetadas con los nombres de los eventos. Un estado se representa como una caja redondeada con el nombre del estado en su interior. Una transición se representa como una flecha desde el estado origen al estado destino. Este tipo de diagramas describen el comportamiento dinámico de los objetos en un cierto plazo. También se usan para mostrar la historia de vida de una clase dada, los eventos que causan una transición de un estado a otro, y las acciones que resultan de un cambio de estado. El estado de un objeto es una de las condiciones posibles en las que puede existir un objeto.

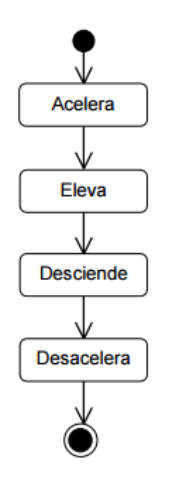

**Figura 1.12 - Ejemplo de diagrama de estados (https://sisintegraldecobros.wordpress.com/2014/06/03/diagrama-de-estados/, 2016)**

#### **Diagrama de clases**

Los diagramas de clases sirven para representar la estructura estática de un sistema incluyendo una colección de elementos de modelado estáticos, así como clases y relaciones.

Estos diagramas describen los tipos de objetos de un sistema, así como los distintos tipos de relaciones que pueden existir entre ellos y tienen como propósito describir las clases que conforman el modelo de un determinado sistema. El diagrama de clases es creado y detallado durante las fases de análisis y diseño, estando presente como guía en la implementación del sistema.

Un diagrama de clases está compuesto por los siguientes elementos:

- Clase: atributos, métodos y visibilidad.
- Relaciones: herencia, composición, agregación, asociación y uso.

Una clase es una estructura y el comportamiento de un conjunto de objetos que tienen el mismo patrón estructural y de comportamiento.

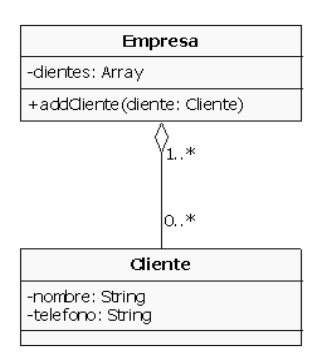

#### **Figura 1.13 - Ejemplo de diagrama de clases (http://www.seas.es/blog/informatica/agregacion-vscomposicion-en-diagramas-de-clases-uml/, 2016)**

#### **Diagrama de componentes**

Un diagrama de componentes muestra un conjunto de componentes y sus relaciones. Se utilizan para representar la arquitectura lógica de un sistema y permiten visualizar con más facilidad la estructura general del sistema y el comportamiento del servicio que estos componentes proporcionan y utilizan a través de las interfaces.

Para el crear este tipo de diagramas es necesario identificar los elementos que interactúan con otros elementos de diseño a través de un conjunto restringido de entradas y salidas. Los componentes pueden tener cualquier escala y pueden estar interconectados de cualquier manera.

Los elementos que lo componen son: componentes, interfaces y relaciones de dependencia, generalización, asociación, realización.

Un componente es una parte física y reemplazable de un sistema, conforma con un conjunto de interfaces y realiza esas interfaces.

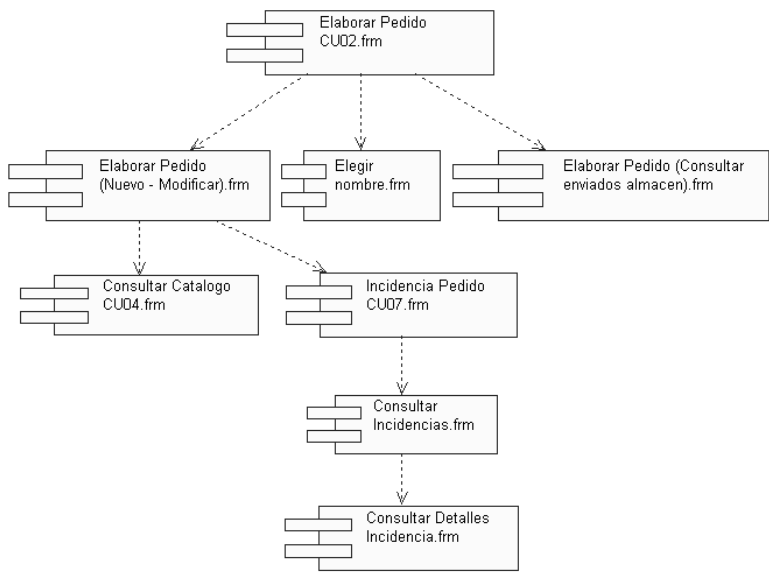

**Figura 1.14 - Ejemplo de diagrama de componentes (http://users.dsic.upv.es/asignaturas/facultad/lsi/ejemplorup/Implementacion2.html, 2016)**

### **1.6 Desarrollo de software**

Esta actividad consiste en traducir el diseño del software en una forma legible para la codificación del sistema. En el caso de la aplicación de software de este proyecto, la generación de código se refiere tanto a la parte de generación de los ambientes virtuales, como a la parte en la cual se añadirá comportamiento a estos ambientes.

El desarrollo del software engloba toda la codificación, pero también se ve involucrada la verificación del código, su depuración, así como ciertos tipos de pruebas.

Durante el desarrollo del sistema de software y antes de contar con el producto final, se generaron varios entregables intermedios. Algunos de los productos o entregables más importantes que fueron generados durante el desarrollo del software, son los siguientes:

- Planes de prueba.
- Módulos del software.
- Código funcional.
- Ejecutables.

Cabe mencionar que el producto resultante durante el proceso de desarrollo es el software, éste es el último entregable y el más importante de un proyecto de desarrollo.

Generalmente existe una confusión entre lo que es desarrollo o construcción de software con lo que es propiamente codificación. Por lo que a continuación se presentan las definiciones de ambos términos:

*"Codificar se conoce como el proceso de expresar un programa de computadora en un lenguaje de programación"*

*IEEE, 1990*

*"Construir consiste en crear software mediante una combinación de codificación, verificación, pruebas unitarias y depuración"*

#### *SWEBOK*

El proceso de desarrollo de software es un proceso complejo y requiere de la participación de diferentes roles, en donde principalmente se ven involucrados arquitectos de software, líderes y equipos de desarrollo, así mismo dentro del proceso cada actividad que es desarrollada depende de ciertos entregables que fueron desarrollados en una fase previa, como por ejemplo la especificación de requerimientos.

Una de las partes más importantes del desarrollo del software involucra el uso de lenguajes de programación, un lenguaje de programación forma parte de los lenguajes de construcción, el cual de acuerdo al SWEBOK lo podemos definir de la siguiente forma:

*"Los lenguajes de construcción incluyen todas las posibles formas de comunicación mediante las cuales un humano puede especificar a una computadora una solución ejecutable a un problema" SWEBOK* El SWEBOK clasifica los lenguajes de construcción en tres tipos importantes, a continuación presentamos de manera general esta clasificación como su definición:

- **Lenguajes de configuración:** lenguajes que a partir de cierto tipo de opciones nos ayudan a definir como se configurará una cierta instalación de software, por ejemplo en Linux están ciertos ficheros como "/etc/password".
- **Lenguajes de cajas de herramientas:** son aquellos que se utilizan para construir aplicaciones a partir de bloques ya predefinidos.
- **Lenguajes de programación:** son muy flexibles, potentes y muy utilizados. Es la forma en como los programadores implementan el diseño que fue previamente desarrollado. Dependiendo del tipo de lenguaje de programación utilizado será como se construya el software.

Principios fundamentales de la construcción de software:

En el SWEBOK es posible encontrar una guía e información detallada sobre los principios fundamentales sobre los cuales debe de ser construido el software.

A continuación se presentan de manera general cada principio, así como sus características más importantes:

**1.- Minimizar la complejidad:** se refiere a que si la complejidad de los programas es demasiado extensa, es casi imposible que una sola persona sea capaz de retener con precisión los elementos que conforman al software, es por eso que con base en esta limitación, los desarrolladores siempre deben de enfocarse en organizar el código de forma en que éste sea claro, por ejemplo en módulos.

Una definición formal respecto a la complejidad sería la siguiente:

*"La complejidad expresa el grado en que un sistema o componente tiene un diseño o implementación difícil de entender o verificar"* 

IEEE 1990

Así mismo, siempre debe de buscarse un código simple, es decir, que no tenga complejidad innecesaria, y que pueda ser fácil de probar y de mantener. Para lograr esto se recomienda el uso de estándares y buenas prácticas que ayuden a guiar a la construcción del software. Así mismo, algunas de las técnicas más importantes y a tener en cuenta son las siguientes:

- Uso de convenciones y/o técnicas de legibilidad, que ayuden a crear un código que sea más comprensible.
- Uso de elementos de estructuración que pueden ser por ejemplo clases (en programación orientada a objetos), variables, constantes con nombre, etc.
- Uso de estructuras de gestión de las condiciones de error que también se pueden conocer como excepciones.
- Prevenir los posibles errores de seguridad que pueden ser producidos por un error en la programación.
- Dividir el código por jerarquía, es decir, que sea posible el ir descendiendo en el nivel de complejidad, así mismo es importante el hacer uso de paquetes en donde cada uno de éstos deberá de tener una función en específico.
- Documentación del código.

**2.- Anticipar los cambios:** por lo general los sistemas de software suelen ser complejos y eso los vuelve difíciles de gestionar. Uno de los puntos más importantes a mencionar y que vuelven difícil la gestión de un sistema es que el sistema prácticamente no permanecerá igual, es decir, tal cual fue creado.

Para lograr anticiparse a los cambios en el software se puede hacer uso de una importante cantidad de buenas prácticas, McConnell propuso algunas que a continuación mencionamos de manera general:

- Identificar elementos susceptibles a cambiar: tiene como base una buena documentación, así como un proceso de obtención de requisitos, ya que si se obtuvieron correctamente los requisitos es posible identificar cuáles serán las posibles mejoras futuras que sufrirá el sistema.
- Separar aquellos elementos que es probable que cambien: cada elemento identificado y traducido a programación debería de tener por ejemplo su propia clase, esto si por ejemplo, se está haciendo uso de programación orientada a objetos.
- Aislar lo elementos que se puedan cambiar: aquí se puede hacer uso de interfaces de modo que los cambios queden delimitados.

**3.- Construir para verificar:** hace referencia a que durante las tareas de desarrollo del software se pueden buscar y arreglar todos los errores que pudieran generar un fallo posterior durante la ejecución del software.

Una de las técnicas más conocidas es el hacer uso de pruebas unitarias o prueba de unidad, uso de pruebas automatizadas, y hacer uso limitado de estructuras complejas en los lenguajes de programación.

4.-**Uso de estándares:** un estándar se puede entender como un conjunto o serie de especificaciones técnicas documentadas, las cuales ayudan a la realización de un proceso o a la fabricación de un producto.

En el desarrollo del software, es necesario el tener en cuenta la existencia de diferentes estándares, ya que cada uno será de utilidad para los diferentes entregables durante la realización del producto, por ejemplo, estándares sobre métodos de comunicación: formato y contenido de la documentación. Estándares sobre el lenguaje de programación que se está utilizando, herramientas, etc.

Así mismo, es importante adoptar y hacer uso de los estándares internos que estén relacionados con la construcción del software dentro de la organización de desarrollo.

A continuación presentamos el proceso que involucra el desarrollo del software.

#### **Proceso**

#### **1. Planeación:**

- Revisar los documentos de especificación de requerimientos, incluyendo casos de uso, arquitectura de software y el diseño detallado del software.
- Asignar las actividades y recursos necesarios a cada actividad de desarrollo.
- Distribuir tareas e información generada de los procedimientos de análisis de requerimientos y diseño de software a los miembros del equipo de trabajo.

### **2. Análisis:**

 Analizar la especificación de requerimientos, incluyendo casos de uso, arquitectura de software y el diseño detallado del software.

### **3. Construcción e integración:**

- Revisar la existencia de código que pudiese reutilizarse para la creación de un componente similar.
- Construir o modificar los componentes del software con base en la documentación de análisis de requerimientos y diseño de software que se revisó y analizó.
- Verificar el funcionamiento de cada componente.
- Integrar los componentes del software.
- Aplicar pruebas de integración para verificar la integración de los componentes y registrar los resultados en una minuta.

#### **4. Pruebas:**

- Revisar los hallazgos detectados durante las pruebas de software, corregir los defectos encontrados y actualizar el registro de defectos de acuerdo a la solución propuesta para cada uno de ellos.
- Revisar el informe de resultados de las pruebas y aplicar las mejoras necesarias en el software.

### **5. Documentación:**

- Realizar el manual técnico (documento en el cual se especifican los detalles técnicos de la solución desarrollada, así como la guía para su instalación).
- Aplicar la lista de verificación de manual técnico y actualizar el historial de cambios del registro.
- Corregir los defectos encontrados en el manual técnico con base en la lista de verificación de manual técnico.

### **Bases de datos**

Una base de datos es un conjunto de datos relacionados que se encuentra agrupada o estructurados, los cuales son recolectados y explotados por los sistemas de información de una empresa o negocio en particular.

### **Características**

- Independencia lógica y física de los datos.
- Redundancia mínima.
- Acceso concurrente por parte de múltiples usuarios.
- Integridad de los datos.
- Consultas complejas optimizadas.
- Seguridad de acceso y auditoría.
- Respaldo y recuperación.
- Acceso a través de lenguajes de programación estándar.

#### **Estructura de una base de datos**

Las bases de datos están compuestas de datos y metadatos, en el que los metadatos se refieren al tipo de datos que se almacenan como texto, número entre otros. Se tienen dos tipos de estructuras:

- Estructura lógica: **i**ndica la composición y distribución teórica de la base de datos. Sus elementos son objetos, entidades, nodos, relaciones, enlaces.
- Estructura física: es la estructura de los datos tan cual se almacenan en las unidades de disco.

#### **Ventajas**

- Independencia de los datos y los programas y procesos. Permite modificar los datos, excepto el código de aplicaciones.
- Menor redundancia, se refiere a que no hay repetición de datos.
- Integridad de los datos, lo que genera mayor dificultad de perder la información o de realizar incoherencias con los datos.
- Mayor seguridad en los datos. Al permitir restringir el acceso a los usuarios, cada tipo de éstos tendrá la posibilidad de acceder a ciertos elementos.
- Coherencia de los resultados. Al recolectar y almacenarse la información una sola vez, en los procedimientos se utilizan los mismos datos.
- Datos más documentados. Se cuentan con metadatos que permiten detallar la información de la base de datos.
- Acceso simultaneo a los datos, facilitando controlar el acceso de usuarios de manera concurrente.
- Acceso a los datos más eficiente. La organización de los datos produce un resultado más óptimo en rendimiento.
- Reducción del espacio de almacenamiento, debido a una mejor estructuración de los datos.
- Se refuerza la estandarización. Debido a que es más fácil estandarizar procesos, formas, nombres de datos y formas.
- Flexibilidad y rapidez al obtener datos. El usuario puede obtener información de la base de datos con escribir breves oraciones.
- Aumenta la productividad de los programadores, debido a que los programadores no se tienen que preocupar por la organización de los datos ni de su validación, se pueden concentrar en resolver otros problemas inmediatos, mejorando de ese modo su productividad.

### **Modelo entidad-relación**

Son una herramienta para el modelado de datos de un sistema de información. Estos modelos expresan entidades relevantes para un sistema de información, sus interrelaciones y propiedades.

- Entidad: representa una cosa u objeto del mundo real con existencia independiente (por ejemplo, una casa, una persona, un automóvil).
- Relación: es una correspondencia o asociación entre dos o más entidades. Cada relación tiene un nombre que describe su función. Las relaciones se representan gráficamente mediante rombos y su nombre aparece en el interior.
- Atributos: representan las propiedades o características básicas de las entidades y de las relaciones.

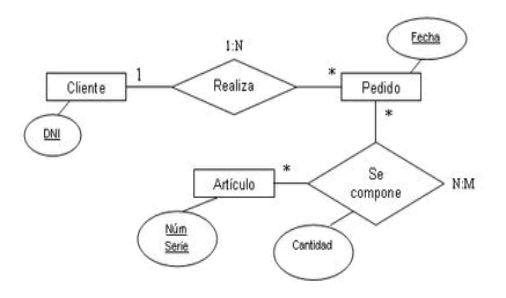

**Figura 1.15 - Ejemplo de diagrama entidad-relación**

### **Los manejadores de bases de datos (DBMS) y el lenguaje SQL.**

Es un software o programa que permiten almacenar los datos para su posterior acceso, buscando siempre acceder a los datos de una forma rápida y optimizada. Como ejemplos de software comerciales que se utilizan como DBMS son: Oracle, MySQL, DB2 de IBM, etc.

Así mismo, una de las formas en que se acceden a los datos es por medio de un lenguaje de consultas, el lenguaje más conocido para acceder a bases de datos relacionales es SQL, el cual es la herramienta que se utiliza para manipular y emplear la información que se encuentra almacenada en las bases de datos.

El lenguaje SQL (Structured Query Language) tiene tres componentes esenciales que definen la forma en que se harán la consulta a los datos o la forma en que se introducirán los datos:

- **Lenguaje de manipulación de datos:** en inglés se conoce como Data Manipulation Language (DML), se utiliza para realizar la consulta y edición de la información que está contenida en la base de datos, las instrucciones más comúnmente utilizadas son:
	- o **SELECT:** permite hacer consultas a la base de datos.
	- o **INSERT:** permite agregar registros a una tabla.
	- o **UPDATE:** se utiliza para modifica los valores o campos dentro de una tabla.
	- o **DELETE:** se emplea para eliminar los registros de una tabla.
- **Lenguaje de definición de datos:** en inglés se conoce como Data Definition Language (DDL), se utiliza para crear, eliminar o modificar tablas, índices, vistas, etc. Gracias a este lenguaje podemos crear y definir la estructura de la base datos, las instrucciones más utilizadas por este lenguaje son:
	- o **CREATE**: se emplea para crear objetos en la base de datos.
	- o **ALTER**: permite modificar la estructura de un objeto.
	- o **DROP:** se emplea eliminar objetos de la base de datos.
	- o **TRUNCATE:** es utilizado para eliminar todos los registros de una tabla.
- **Lenguaje de control de datos:** en inglés se conoce como Data Control Language (DCL). Es el lenguaje que se utiliza para la definición de los privilegios de control de acceso y edición de todos los elementos que componen la base de datos. También ayuda a definir permisos a nivel de base de datos, la instrucciones más utilizadas son:
	- o **GRANT:** permite hacer la asignación de permisos a los usuarios sobre los objetos definidos en la base de datos.
	- o **REVOKE:** caso contrario a grant, ayuda a revocar permisos sobre objetos definidos en la base de datos.

## **1.7 Pruebas de software**

Las pruebas de software son actividades que se realizan durante la etapa del desarrollo del software para garantizar un producto de software libre de defectos y errores.

Una prueba de software es una actividad en la cual un sistema o uno de sus componentes se ejecutan en circunstancias previamente especificadas, los resultados se observan y registran y se realiza una evaluación de algún aspecto.

El objetivo principal de una prueba de software es la de encontrar errores, no aseguran la ausencia de defectos, tienen como objetivo asegurar que el sistema hace lo que el cliente quiere haga y en forma correcta.

La validación y verificación son actividades que forman parte del proceso de pruebas de software, en el que la verificación se refiere al conjunto de actividades que aseguran que el software implemente correctamente una función específica. La validación se refiere a un conjunto diferente de actividades que aseguran que el software construido se ajusta a los requerimientos del cliente.

La verificación ayuda a comprobar si se ha construido el producto correctamente, mientras que la validación ayuda a comprobar si se ha construido el producto correcto. El cliente es la única persona que puede validar el software y es quién pueda detectar si se interpretaron adecuadamente los requerimientos.

### **Tipos de pruebas**

## **Pruebas de unidad**

Una prueba unitaria es un método que prueba una unidad estructural de código. Se verifica cada módulo que conforma el sistema. Se prueban los siguientes aspectos:

- Interfaz del módulo, para asegurar que la información fluye de forma adecuada hacia el módulo que está siendo probado. Se revisa la entrada, validación y almacenamiento de datos.
- Estructura de datos locales para asegurar que los datos que se mantienen temporalmente conserven su integridad durante la ejecución del programa.
- Verificación de la iniciación de valores, nombres de variables, tipos de datos inconsistentes.
- Las condiciones límite que tiene como restricciones de procesamiento.
- Caminos independientes de las estructuras de control, para asegurar que todas las sentencias del módulo se ejecutan por lo menos una vez.
- El manejo de errores para asegurar que el sistema no se detenga bruscamente o se salga y mande errores controlados.

### **Pruebas de integración**

El propósito de las pruebas de integración es la de identificar errores introducidos por la combinación de programas probados unitariamente.

Este tipo de pruebas tienen las siguientes características:

- Describen cómo verificar que las interfaces entre las componentes de software funcionan correctamente.
- Determinan cómo la base de datos de prueba será cargada.
- Determinan el enfoque para avanzar desde un nivel de integración de las componentes al siguiente.
- Definen qué acciones tomar cuando se identifican problemas.

### **Pruebas de validación**

Son pruebas que tratan de comprobar la conformidad de los requerimientos, la portabilidad, compatibilidad, recuperación de errores, documentación, facilidad de mantenimiento, etc.

Una vez que el sistema está validado, se pueden dar dos condiciones. La primera es que el software esté correcto y listo a la aceptación del cliente, la segunda es que haya errores o deficiencias, lo que genera tiempo y costos durante el proceso de solución de las incidencias identificadas.

#### **Pruebas del sistema**

El objetivo de este tipo de pruebas es asegurar la apropiada navegación dentro del sistema, ingreso de datos, procesamiento y recuperación.

Las pruebas del sistema se enfocan en los requisitos que puedan ser tomados directamente de los casos de uso, reglas y funciones de negocios. La meta de estas pruebas es verificar el ingreso, procesamiento y recuperación apropiado de datos, y la implementación apropiada de las reglas de negocios. Este tipo de pruebas se basan en técnicas de caja negra para verificar los procesos internos del sistema, la interacción con las aplicaciones y analizar las salidas o resultados.

En esta prueba se determina qué pruebas de sistema (usabilidad, volumen, desempeño) aseguran que la aplicación cumple con los objetivos de negocio.

Algunos ejemplos de estos tipos de prueba son:

#### **Pruebas de recuperación**

Es una prueba del sistema que fuerza el fallo del software en muchas formas y verifica que la recuperación se lleve a cabo apropiadamente. Si la recuperación es automática (llevada a cabo por el propio sistema) se debe evaluar la corrección de la nueva iniciación del sistema, de la recuperación de los datos y del arranque. Si la recuperación requiere algún tipo de intervención, se deben evaluar los tiempos medios de reparación para determinar si están dentro de los límites aceptables, en caso contrario ver alternativas para la solución de dicho problema.

### **Prueba de seguridad**

Son mecanismos de protección incorporados al sistema, protegen de accesos no autorizados. Las pruebas de seguridad de la aplicación garantizan que los usuarios están restringidos a funciones específicas o su acceso está limitado únicamente a los datos que están autorizados a acceder. El objetivo de esta prueba es evaluar el funcionamiento correcto de los controles de seguridad del sistema para asegurar la integridad y confidencialidad de los datos. El punto principal es probar la vulnerabilidad del sistema frente a accesos o manipulaciones no autorizadas.

#### **Pruebas de resistencia**

La prueba de resistencia se ejecuta sobre un sistema de tal manera que se requiera una frecuencia o un volumen no común de recursos. Se intenta sobrecargar el sistema. Una variante de la prueba de resistencia es una técnica denominada prueba de sensibilidad.

Las pruebas de sensibilidad intentan descubrir combinaciones de datos dentro de las clases de entrada válidas que causen inestabilidad o procesamiento inapropiado. La prueba ejecuta un sistema de forma que demanda recursos de cantidad, frecuencia o volúmenes no comunes, recursos como: interrupciones, frecuencias de entradas, memoria RAM, memoria virtual, excesivas búsquedas de datos.

### **Pruebas de rendimiento**

Las pruebas de rendimiento consisten en someter al sistema a altas cargas de trabajo mediante la simulación de la actividad de los usuarios reales en el sistema. El objetivo de este tipo de pruebas se centra en determinar la velocidad con la que el sistema bajo pruebas realiza una tarea en las condiciones particulares del escenario de pruebas.

### **Pruebas funcionales**

Este tipo de pruebas se enfocan en los requisitos funcionales del sistema, las pruebas pueden estar basadas directamente en los casos de uso (o funciones de negocio), y las reglas del negocio. Las metas de estas pruebas son:

- Verificar la apropiada aceptación de datos.
- Verificar el procesamiento y recuperación y la implementación adecuada de las reglas del negocio.

### **Pruebas de desempeño**

Las pruebas de desempeño miden tiempos de respuesta, índices de procesamiento de transacciones y otros requisitos sensibles al tiempo. El objetivo de las pruebas de desempeño es verificar y validar los requisitos de desempeño que se han especificado.

Las pruebas de desempeño usualmente se ejecutan varias veces, utilizando en cada una, carga diferente en el sistema. La prueba inicial debe ser ejecutada con una carga similar a la esperada en el sistema. Una segunda prueba debe hacerse utilizando una carga máxima.

Las principales actividades son:

- Comparar el desempeño del sistema actual con los requisitos.
- Poner a punto el sistema para mejorar las métricas de desempeño y proyectar la capacidad futura de carga del sistema.

### **Pruebas de aceptación**

La prueba de aceptación es ejecutada antes de que la aplicación sea instalada dentro de un ambiente de producción. La prueba de aceptación es generalmente desarrollada y ejecutada por el cliente o un especialista de la aplicación y es conducida a determinar como el sistema satisface sus criterios de aceptación validando los requisitos que han sido identificados para el desarrollo, incluyendo a documentación y procesos de negocio.

## **Pruebas de instalación**

Las pruebas de instalación tienen dos propósitos:

- Asegurar que el sistema puede ser instalado en todas las configuraciones posibles, tales como nuevas instalaciones, actualizaciones, instalaciones completas o personalizadas bajo condiciones normales.
- Verificar que el sistema opera correctamente una vez instalado.

### **Pruebas de caja blanca**

Las pruebas de caja blanca son pruebas estructurales. Este tipo de pruebas se desarrollan de forma que se asegure que la operación interna se ajusta a las especificaciones y que todos los componentes internos que se han probado.

En la prueba de caja blanca se realiza se analizan de forma detallada los detalles procedimentales, comprobando los caminos lógicos del programa, comprobando los bucles y condiciones, y examinado el estado del programa en varios puntos.

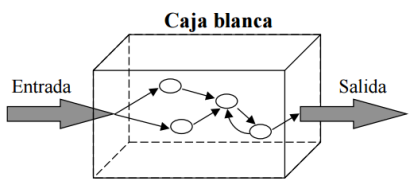

**Figura 1.16 - Ejemplo de un modelo de prueba de caja blanca (Natalia Juristo, 2006)**

### **Prueba caja negra**

Las pruebas de caja negra se llevan a cabo sobre la interfaz del software, sin tomar en cuenta el comportamiento interno y la estructura del programa.

Los casos de prueba de la caja negra pretenden demostrar que:

- Las funciones del software son operativas
- La entrada se acepta de forma correcta
- Se produce una salida correcta
- La integridad de la información externa se mantiene.

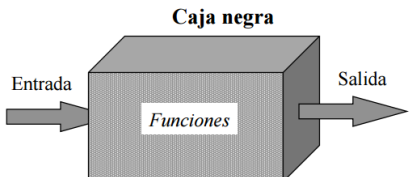

**Figura 1.17 - Ejemplo de un modelo de prueba de caja negra (Natalia Juristo, 2006)**

### **Pruebas alfa**

Durante este tipo de pruebas los usuarios finales son quienes aplican la prueba en el lugar de trabajo del desarrollador. El software se utiliza en un entorno natural mientras el desarrollador se encuentra como observador del usuario y registra los errores y problemas de uso. Las pruebas alfa se realizan en un entorno controlado. El usuario del software no está interesado en saber cómo se desarrolló el software o cómo funciona el código fuente. Lo que importa para el usuario es una funcionalidad del software.

### **Pruebas beta**

Este tipo de pruebas se aplican en el lugar de trabajo de los usuarios finales. A diferencia de las prueba alfa, por lo general el desarrollador no está. Las pruebas beta se realizan en un entorno que no controla el desarrollador. El usuario final registra todos los problemas que encuentra durante la prueba y los informa al desarrollador.

### **Planeación de las pruebas**

Un plan de pruebas ayuda a diseñar y organizar cada prueba con el fin de asegurar que se ejecuten en forma apropiada y directa, se deben planear los siguientes pasos:

- 1.-Determinación de los objetivos de pruebas.
- 2.-Diseño de los casos de pruebas.
- 3.-Preparación escrita de los casos de pruebas.
- 4.-Verificación de los casos de pruebas.
- 5.-Ejecución de las pruebas.
- 6.-Evaluación de los resultados.

El plan de prueba describe la forma en que se demostrará a los clientes que el software trabaja correctamente, el plan explica quién hace las pruebas, para que se realiza la prueba, como se dirigen las pruebas y para cuando están programadas.

Para desarrollar un plan de pruebas, se deben conocer los requerimientos, las especificaciones funcionales y la jerarquía modular del diseño del sistema y del código. A medida que se desarrolla cada uno de estos elementos del sistema, se puede aplicar lo que se conoce al fin de seleccionar un objetivo de prueba, definir una estrategia de prueba y generar un conjunto de casos de prueba. En consecuencia, el plan de prueba se ejecuta a medida que el mismo sistema se desarrolla.

#### **Contenido del plan de pruebas**

- Objetivos de las pruebas.
- Descripción y ejecución de las pruebas.
- Métodos de pruebas.
- Pruebas manuales o automatizadas.
- Especificar como se generan los casos de pruebas y datos de salida o estado.
- Criterios para comprobar cuando la prueba está completa.
- Responsable de las pruebas.
- Calendario de pruebas.

El proceso de pruebas consta de siete etapas: contenido, interfaz, navegación, componente, configuración, desempeño y prueba de seguridad.

- **Contenido**: se trata de descubrir errores de contenido, así como errores ortográficos, tipográficos, consistencia, inexactitudes en texto, tablas o gráficos.
- **Interfaz**: prueba los mecanismos de interacción con el usuario, y valida aspectos estéticos (fondos, colores, resaltes, etc.).
- **Navegación**: prueba mecanismos de navegación, así como barras de menú, botones de navegación, links, los mecanismos se prueban contra casos de uso y las unidades semánticas de navegación.
- **Componentes**: prueba el contenido y las unidades funcionales (páginas web) dentro de la aplicación web. Se prueban los elementos de procesamiento (formularios) y las capacidades de bases de datos. Tanto las pruebas de navegación como las de componentes se utilizan como pruebas de integración.
- **Configuración**: intenta describir errores de la parte del cliente o del servidor. Se realiza una tabla de referencia cruzada asociada a cada posible configuración de sistemas operativos, navegadores, plataformas de hardware y protocolos de comunicación.
- **Desempeño**: se trata de valorar como afecta el aumento de tráfico de usuarios la respuesta en tiempo y confiabilidad en la web, identificar los componentes de la aplicación web responsables de la degradación del desempeño y que características de uso provocan dicha degradación.
- **Seguridad**: son pruebas para explotar las vulnerabilidades en la aplicación web y su ambiente.

#### **1.8 Aplicaciones web**

Una aplicación web o también conocido como sistema web es un sistema informático que permite resolver una determinada tarea, el cual es utilizado a través de Internet o de una red interna.

Las primeras aplicaciones web servían para presentar información a partir de texto y algunas graficas con ciertas características de forma limitada. En la actualidad estas aplicaciones cuentan con características más optimizadas que ayudan a cumplir con las necesidades de una organización de forma más rápida y eficiente. Las aplicaciones web permiten la generación automática de contenido, la creación de páginas personalizadas según los requerimientos del usuario. Además, una aplicación web permite interactuar con los sistemas informáticos de gestión de una organización, como puede ser gestión de clientes, contabilidad o inventario, o bien a través de una página web.

Las aplicaciones web se encuadran dentro de las arquitecturas cliente/servidor: un equipo de cómputo solicita servicios (el cliente) y otro está a la espera de recibir solicitudes y las responde (el servidor).

#### **Características de las aplicaciones web**

- **Utilización de redes**: las aplicaciones web están en constante comunicación y pueden ser implementadas a través de redes internas o mediante la web.
- **Concurrencia**: se refiere a la utilización de una aplicación web por varios usuarios al mismo tiempo desde diferentes equipos de cómputo.
- **Rendimiento**: el tiempo de respuesta de las aplicaciones web debe ser el más rápido posible al procesar las solicitudes de los usuarios facilitando las actividades de éstos.
- **Disponibilidad**: los nuevos sistemas web permiten el acceso de información a los usuarios en cualquier momento.
- **Carga de información**: las aplicaciones web deben soportar la carga de información de varias cuentas de usuario.
- **Compatibilidad multiplataforma**: una misma versión de la aplicación puede ser utilizada en múltiples plataformas como Windows, Linux, Mac, Android, etc.
- **Actualización**: las aplicaciones web siempre se mantienen actualizadas y no requieren que el usuario deba descargar actualizaciones y realizar tareas de instalación. No hay problemas de incompatibilidad entre versiones, porque todos los usuarios trabajan con la misma.
- **Menos requerimientos de hardware**: pueden funcionar en cualquier equipo que disponga de un navegador web. Son aplicaciones muy ligeras por lo que el usuario no necesita tener un equipo de cómputo con grandes capacidades para trabajar con ellas.
- **Menos Bugs (errores)**: las aplicaciones basadas en web por lo general son menos propensas en crear problemas técnicos debido al software o conflictos de hardware con otras aplicaciones existentes, protocolos o software personal interno. Con aplicaciones basadas en web, todos utilizan la misma versión, y todos los bugs pueden ser corregidos tan pronto como son descubiertos.
- **Seguridad en los datos**: los datos se alojan en servidores con toda la infraestructura necesaria para asegurar la protección de datos y el funcionamiento constante de las aplicaciones.
- **Portabilidad**: las aplicaciones web pueden ser utilizadas desde cualquier equipo de cómputo con conexión a internet.

#### **Desventajas de los sistemas web**

- Es necesaria una conexión a Internet
- La comunicación constante con el servidor que ejecuta la aplicación establece una dependencia a una buena conexión a internet.
- El servidor debe tener las prestaciones necesarias para ejecutar la aplicación de manera fluida, no sólo para un usuario sino para todos los que la utilicen al mismo tiempo.
- El tiempo de respuesta puede llegar a ser lento dependiendo de las características del equipo de cómputo y de la conexión a internet que se utilice.

#### **1.9 Modelo Vista Controlador (MVC)**

Un patrón de diseño es una descripción de clases y objetos comunicándose entre sí adaptada para resolver un problema de diseño general en un contexto particular, cuentan con las siguientes características:

- Reutilizable en distintas circunstancias de diseño.
- Efectivo en problemas similares.
- Permite evitar riesgos que impidan reutilizar código.
- Simplifican la forma de documentar una aplicación.

El modelo vista controlador fue descrito por primera vez por Trygve Reenskaug en donde lo introdujo para una versión de Smaltalk-80 del mismo lenguaje de programación Smaltalk. Él lo que buscaba era reducir la distancia entre el modelo mental del usuario y el modelo computacional, para ello él propuso la división de varios componentes de la aplicación.

El modelo vista controlador (MVC) es un patrón de diseño que separa los datos, la lógica de negocios y las interfaces de usuario, surge con el objetivo de reducir el esfuerzo de programación, necesario en la implementación de sistemas múltiples y sincronizados de los mismos datos, a partir de estandarizar el diseño de las aplicaciones.

El patrón MVC es un paradigma que divide las partes que conforman una aplicación en el modelo, las vistas y los controladores, permitiendo la implementación por separado de cada elemento, garantizando así la actualización y mantenimiento del software de forma sencilla y en un reducido espacio de tiempo. A partir del uso de frameworks basados en el patrón MVC se puede lograr una mejor organización del trabajo y mayor especialización de los desarrolladores y diseñadores.

Este modelo busca reducir el esfuerzo de programación necesario en la implementación de sistemas múltiples y sincronizados. Así mismo, el objetivo del modelo vista controlador es la de separar los datos de una aplicación de la interfaz, de los eventos y comunicaciones.

Así mismo, el modelo MVC busca que todo se repita lo menos posible y una de las formas es buscando la reutilización de código junto con hacer una separación de la lógica de la aplicación de su presentación.

**Modelo**: es la capa encargada de los datos, tiene mecanismos para acceder a la información y también para actualizar su estado. Comúnmente se encarga de comunicarse con la base de datos mediante funciones que accederán a las tablas y realizarán las funciones habituales de datos, elementos (objetos) que contienen los datos y definen la lógica para manipular dichos datos. A menudo los objetos tienen una naturaleza reutilizable, distribuida, persistente y portátil para una variedad de plataformas. Cuenta con las siguientes características:

- Acceder a la capa de almacenamiento de datos. Lo ideal es que el modelo sea independiente del sistema de almacenamiento.
- Define las reglas de negocio (la funcionalidad del sistema).
- Lleva un registro de las vistas y controladores del sistema.
- Si se tiene un modelo activo, notificará a las vistas los cambios que en los datos pueda producir un agente externo.

**Vista**: es la representación del modelo en forma gráfica disponible para la interacción con el usuario. La vista se encarga de obtener los datos del modelo, esto lo realiza preguntando por ellos. Pero además de obtener datos es encargada de actualizar al modelo, por lo que se puede decir que la vista es dependiente del modelo ya que está en constante comunicación con el mismo.

Generalmente la vista se conoce como la interfaz de usuario. Por lo que se puede ver como una capa de presentación que visualiza directamente el usuario con la cual interactuará. Esto se debe de nuevo a que la vista como tal es responsable de la interacción con el usuario recibiendo datos del modelo y mostrándolos.

**Controlador**: actúa como un mediador entre los objetos del modelo y la vista. Un objeto controlador comunica datos de ida y vuelta entre los objetos del modelo y de la vista. Un controlador realiza todas las tareas específicas de la aplicación, así como la entrada del usuario o la carga de procesamiento de datos de configuración. Por lo general, se puede ver un controlador por aplicación o ventana, este controlador está estrechamente acoplado a la vista. Dado que los controladores son específicos de aplicaciones es muy difícil encontrar reutilización en otras aplicaciones.

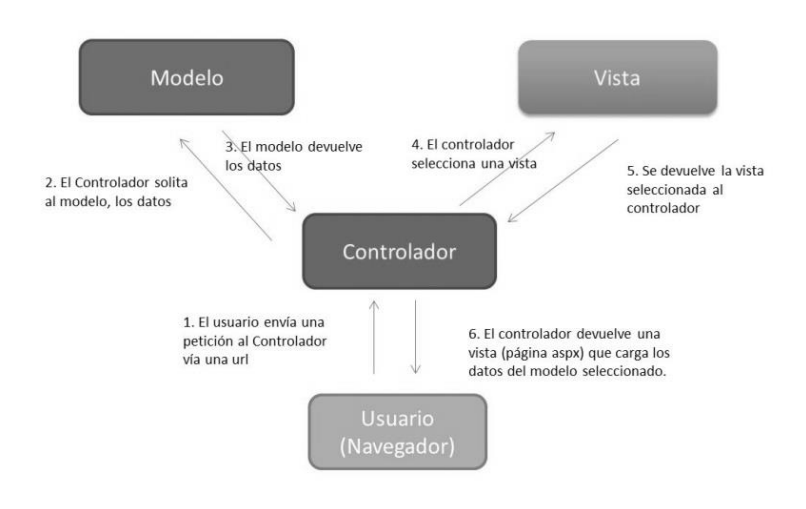

**Figura 1.18 – Esquema del Modelo Vista Controlador (https://miblogtecnico.wordpress.com/tag/mvc/, 2016)**

Con lo anterior podemos decir que el controlador es el encargado de controlar todo aquello que puede realizar la aplicación, esto es debido a su respuesta a eventos, que son frecuentemente exteriores y por medio de un usuario (un click, cambio en un campo de texto, etc). Sus acciones son representadas por medio de funciones en clases. Por lo tanto un controlador contiene reglas de gestión de eventos.

#### **Ventajas**

- Hay una marcada separación entre las partes más importantes de una aplicación.
- Ayuda a la realización de las pruebas unitarias por componentes.
- Ayuda a la reutilización de código y un posible mantenimiento del mismo.
- Se adapta a las necesidades de los sistemas actuales.

#### **Desventajas**

- Como se trata de una estructura predefinida, es posible que incremente innecesariamente la complejidad de un sistema, y más si se trata de un sistema muy sencillo.
- Es necesario estar familiarizado con el modelo y saber hacer uso de los diferentes frameworks, sobre todo para sistemas web. Por tal motivo hay una curva considerable de aprendizaje.

## **1.10 Herramientas de desarrollo**

En el transcurso del desarrollo de este proyecto, se hizo uso de diferentes herramientas y lenguajes de programación que fueron de suma ayuda para lograr entregar el producto final y para ayudar a casa fase de todo el ciclo de vida del proyecto.

A continuación presentamos las herramientas que utilizamos durante el desarrollo de este proyecto, así como sus principales características.

### **StarUML**

StarUML es una herramienta UML (Lenguaje Unificado de Modelado) de licencia gratuita (inicialmente comercial), desarrollada en 1996 y posteriormente en el 2005 modificada por la GLP (Licencia Pública General) para el modelamiento de software, basándose en estándares UML y DMA (Arquitectura Dirigida por Modelos).

#### **Características de StarUML**

Es muy fácil de usar, debido a la simplicidad y rápida percepción de sus objetos, funciones y características, otra característica fundamental es que su código es compatible con lenguajes como C++ y Java. Tiene licencia abierta GNU/GPL.

Soporte completo mediante uso de los siguientes tipos de diagramas:

- Diagrama de casos de uso.
- Diagrama de clase.
- Diagrama de secuencia.
- Diagrama de colaboración.
- Diagrama de estados.
- Diagrama de actividad.
- Diagrama de componentes.
- Diagrama de despliegue.
- Diagrama de composición estructural.

#### **Ventajas**

- La capacidad de generar código a partir de los diagramas y viceversa, actualmente funcionando para los lenguajes C++, C# y Java.
- Capacidad para generar documentación en formatos Word, Excel y PowerPoint sobre los diagramas.
- Compatibilidad con el sistema operativo Windows.
- Definir elementos propios para los diagramas, que no necesariamente pertenezcan al estándar de UML.

#### **Servidor de aplicaciones web (Apache)**

El servidor web Apache es uno de los servidores web más populares que tenemos en el mercado, actualmente el cual con base se su página oficial, menciona que es utilizado por aproximadamente el 70% de los sitios web de internet, así Apache es un software libre.

El servidor Apache busca ser un servidor seguro y eficiente que va a proporcionar servicios de tipo HTTP, así mismo dentro de sus características principales tenemos las siguientes:

- Es multiplataforma y soporta distintas tecnologías web.
- Es modular, y aunado al punto anterior, un servidor Apache puede ser adaptado a una importante cantidad de entornos y necesidades.
- Es extensible: debido a las características previamente mencionadas, se han desarrollado una gran cantidad de extensiones y una de ellas es PHP, que es un lenguaje de programación que funciona del lado del servidor.

#### **PHP**

PHP (acrónimo recursivo de PHP: Hypertext Preprocessor) es un lenguaje de código abierto muy popular especialmente adecuado para el desarrollo web y que puede ser incrustado en HTML. Este lenguaje puede emplearse en todos los sistemas operativos principales, incluyendo Linux, muchas variantes de Unix (incluyendo HP-UX, Solaris y OpenBSD), Microsoft Windows, Mac OS X, RISC OS, etc. PHP admite la mayoría de servidores web de hoy en día, incluyendo Apache, IIS, etc. Esto incluye cualquier servidor web que pueda utilizar el binario de PHP FastCGI, como lighttpd y nginx. PHP funciona tanto como módulo como procesador de CGI.

El lenguaje de PHP está enfocado principalmente a la programación de scripts del lado del servidor, por lo que se puede hacer cualquier cosa que pueda hacer otro programa CGI, como recopilar datos de formularios, generar páginas con contenidos dinámicos, o enviar y recibir cookies.

Algo que distingue principalmente a PHP de por ejemplo Javascript, del cual se hablará más adelante, es que el código de PHP es ejecutado del lado del servidor, generando contenido HTML y que puede ser enviado al cliente, el cliente en este caso puede ser el navegador web.

PHP es muy simple de instalar y de utilizar, por lo cual se ha vuelto un lenguaje de programación muy utilizado para la creación de aplicaciones web, y como mencionamos previamente, este lenguaje cuenta con gran portabilidad.

Así mismo, dentro de las características de PHP, está que éste es un lenguaje interpretado, es decir, no tiene que ser compilado a diferencia de otros lenguajes o tecnologías similares basadas en Java por ejemplo. Un script de PHP así mismo tiene la ventaja de que puede estar embebido dentro de la página web, lo cual lo vuelve sencillo de utilizar, a continuación un ejemplo:

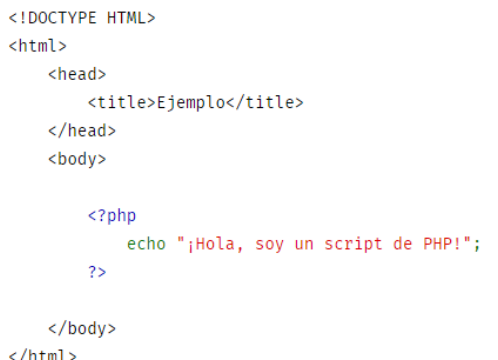

**Figura 1.19 - Ejemplo de un script de PHP**

Otra de las características más importantes de este lenguaje programación, es que éste tiene un importante soporte para las diferentes bases de datos con las cuales se cuenta actualmente en el mercado, así mismo es muy simple desarrollar una aplicación web que tenga acceso a una base de datos.

## **Framework CodeIgniter**

CodeIgniter es un framework para el desarrollo de aplicaciones. Permitirte desarrollar proyectos de forma rápida y sencillas en lugar de iniciar el código desde cero, proporciona una gran variedad de librerías para las tareas más sencillas, así como una interfaz simple y una estructura lógica para acceder a estas librerías. Este framework permite minimizar la cantidad de código necesaria para una tarea determinada.

Es un framework que nació en el 2006. Como casi todas las herramientas de trabajo que existen, CodeIgniter contiene diferentes tipos de librerías que están pensadas para el desarrollo de aplicaciones web y además ayudan a la integración con otras tecnologías como pueden ser Javascript o Ajax.

Así mismo, CodeIgniter está basado en el paradigma de programación orientada a objetos, en donde se implementa el proceso de desarrollo llamado Modelo Vista Controlador (MVC) del cual ya hablamos antes, con lo cual facilita la creación de las aplicaciones web.

Dentro de las principales características de este marco de trabajo tenemos las siguientes:

- **Versatilidad:** es un framework que es capaz de trabajar con una gran cantidad de entornos y de servidores web.
- **Compatibilidad:** soporta gran cantidad de versiones de PHP, para una de sus últimas versiones (V2), sólo es soportado PHP en su versión 5.
- **Fácil de instalar:** basta con descargar el framework de su página oficial y subir los archivos de configuración a un servidor web que cuente con el instalador de PHP. Los archivos pueden ser subidos por un cliente de FTP, una vez instalado
- **Ligero:** es un framework muy ligero, lo cual ayuda a ahorrar recursos en el servidor web y evitar que éste se sobrecargue.
- **Mucha documentación:** es un Framework que cuenta con gran documentación, lo cual facilita el desarrollo del sistema.

Al ser gratuito, podemos descargar CodeIgniter desde su página oficial, la cual también se incluye en las fuentes consultadas, su página oficial de descarga es la siguiente: *<https://codeigniter.com/download>*

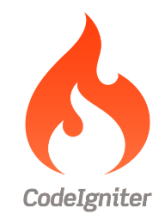

**Figura 1.20 - Logotipo CodeIgniter (www.codeigniter.com)**

### **Netbeans**

Netbeans es un entorno de desarrollo integrado, que comúnmente se conoce por sus siglas en inglés como IDE, dicho entorno de desarrollo está escrito principalmente en Java. Este proyecto es de código abierto y es una aplicación de gran ayuda para compilar una aplicación en una gran cantidad de lenguajes de programación. Se utiliza comúnmente para crear aplicaciones en Java.

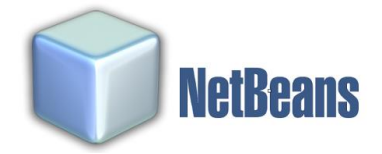

**Figura 1.21 - Logo de Netbeans (netbeans.org)**

# **MySQL**

MySQL es un sistema gestor de bases de datos (SGBD, DBMS por sus siglas en inglés) muy conocido y ampliamente usado por su simplicidad y notable rendimiento.

Aunque carece de algunas características avanzadas disponibles en otros SGBD del mercado, es una opción atractiva tanto para aplicaciones comerciales, como de entretenimiento precisamente por su facilidad de uso y tiempo reducido de puesta en marcha. Esto y su libre distribución en Internet bajo licencia GPL le otorgan como beneficios adicionales (no menos importantes) contar con un alto grado de estabilidad y un rápido desarrollo.

MySQL está disponible para múltiples plataformas, la seleccionada para los ejemplos de este libro es GNU/Linux. Sin embargo, las diferencias con cualquier otra plataforma son prácticamente nulas, ya que la herramienta utilizada en este caso es el cliente mysql-client, que permite interactuar con un servidor MySQL (local o remoto) en modo texto. De este modo es posible realizar todos los ejercicios sobre un servidor instalado localmente o, a través de Internet, sobre un servidor remoto.

### **Javascript y JQuery**

### **Javascript**

JavaScript es un lenguaje de programación que se utiliza principalmente para crear páginas web dinámicas. Una página web dinámica es aquella que incorpora efectos como texto que aparece y desaparece, animaciones, acciones que se activan al pulsar botones y ventanas con mensajes de aviso al usuario. JavaScript es un lenguaje de programación interpretado, por lo que no es necesario compilar los programas para ejecutarlos. En otras palabras, los programas escritos con JavaScript se pueden probar directamente en cualquier navegador sin necesidad de procesos intermedios.

# **JQuery**

JQuery es una librería de JavaScript open-source, que funciona en múltiples navegadores, y que es compatible con CSS3. Su objetivo principal es hacer la programación "scripting" mucho más fácil y rápida del lado del cliente. Con jQuery se pueden producir páginas dinámicas, así como animaciones parecidas a Flash en relativamente corto tiempo.

La ventaja principal de jQuery es el poder agregar plugins fácilmente, traduciéndose esto en un ahorro substancial de tiempo y esfuerzo. La licencia open source de jQuery permite que la librería siempre cuente con soporte constante y rápido, publicándose actualizaciones de manera constante. Otra ventaja de jQuery es su excelente integración con AJAX.

## **La tecnología AJAX**

AJAX es un acrónimo de Asynchronous JavaScript + XML (JavaScript asíncrono + XML).

Las tecnologías que forman AJAX son:

- XHTML y CSS, para crear una presentación basada en estándares.
- DOM, para la interacción y manipulación dinámica de la presentación.
- XML, XSLT y JSON, para el intercambio y la manipulación de información.
- XMLHttpRequest, para el intercambio asíncrono de información.
- JavaScript, para unir todas las demás tecnologías.

AJAX es una herramienta web que permite mejorar completamente la interacción del usuario con la aplicación, evitando las recargas constantes de la página, ya que el intercambio de información con el servidor se produce en un segundo plano.

Las aplicaciones construidas con esta herramienta eliminan la recarga constante de páginas mediante la creación de un elemento intermedio entre el usuario y el servidor. La nueva capa intermedia de AJAX mejora la respuesta de la aplicación, ya que el usuario nunca se encuentra con una ventana del navegador vacía esperando la respuesta del servidor.

#### **Las ventajas de AJAX son**:

- Mejora la experiencia del usuario.
- Puede ser utilizada en cualquier plataforma y navegador.
- Menor transferencia de datos cliente/servidor.
- Optimización de recursos (tiempo de operaciones).
- Portabilidad y usabilidad (permite realizar una petición de datos al servidor y recibirla sin necesidad de cargar la página entera).

#### **Las desventajas de AJAX son**:

- JavaScript debe estar activado en el navegador web para funcionar.
- Utilizar AJAX preferentemente en formularios de contacto, validación de correo electrónico y contraseñas para no afectar el posicionamiento web (SEO).
- Tiempos de respuesta del servidor en momentos determinados.
- Tiempo de desarrollo (es necesario tener conocimiento medio/alto de las tecnologías que hacen parte de AJAX).
- Algunas funciones a las que estamos acostumbrados en la navegación web pueden no funcionar como esperamos. Por ejemplo, el botón de atrás, guardar marcador o actualizar la página web en cualquier momento.

#### **XAMPP**

Es un servidor web que forma parte de Apache, el cual contiene una importante cantidad de aplicaciones y servicios instalados, lo cual facilita el desarrollo de aplicaciones web como son aquellas que están basadas en PHP. Cuenta con un servidor web de apache, con una base de datos de MySQL, con intérpretes para lenguajes de programación como lo son PHP y Perl.

Entre sus ventajas se encuentra que es independiente de plataforma y es de acceso gratuito, además de que es compatible con sistemas operativos como lo pueden ser Windows y Linux. Así mismo, es muy sencillo y rápido el montar un entorno de desarrollo para cualquier tipo de aplicación web en PHP con una base de datos incluida. El significado de sus siglas es el siguiente, X (referencia a cualquier sistema operativo), A (Apache), M (MySQL), P (PHP) y P (Perl).

A continuación mostramos una imagen del panel de control de XAMAPP en donde puede ver la forma en cómo se administran los servicios con los que se cuenta.

| Modules<br><b>Service</b>                                                                                                    | XAMPP Control Panel v3.2.1 |                                                                                                    |                |              |       |        |         | Config            |
|----------------------------------------------------------------------------------------------------|----------------------------|----------------------------------------------------------------------------------------------------|----------------|--------------|-------|--------|---------|-------------------|
|                                                                                                    | <b>Module</b>              | PID(s)                                                                                                    | <b>Actions</b> |              |       |        | Netstat |                   |
|                                                                                                    | Apache                     |                                                                                                    |                | <b>Start</b> | Admin | Config | Logs    | <b>P</b> Shell    |
|                                                                                                    | <b>MySQL</b>               |                                                                                                    |                | <b>Start</b> | Admin | Config | Logs    | Explorer          |
|                                                                                                    | FileZilla                  |                                                                                                    |                | <b>Start</b> | Admin | Config | Logs    | Services          |
|                                                                                                    | Mercury                    |                                                                                                    |                | Start        | Admin | Config | Logs    | @ Help            |
|                                                                                                    | Tomcat                     |                                                                                                    |                | <b>Start</b> | Admin | Config | Logs    | Quit<br><b>In</b> |
| 07:31:11 p.m. [main]<br>$07:31:11 p. m.$ [main]<br>07:31:11 p.m. [main]<br>07:31:11 p.m. [main]<br>$07:31:11 p. m.$ [main]<br>$07:31:12$ p. m. [main]<br>07:31:29 p.m. [main]<br>$07:31:29$ p.m. [main]<br>07:31:29 p.m. [main]<br>$07:31:29$ p.m. [main]<br>07:31:29 p. m. [main] |                            | You are not running with administrator rights! This will work for<br>most application stuff but whenever you do something with services<br>there will be a security dialogue or things will break! So think<br>about running this application with administrator rights!<br>XAMPP Installation Directory: "c:\xampp\"<br>Checking for prerequisites<br>All prerequisites found<br>Initializing Modules<br>The MySQL module is disabled<br><b>Starting Check-Timer</b><br><b>Control Panel Ready</b> |                |              |       |        |         | $\sim$            |

**Figura 1.22 - Panel de administración de XAMPP**

### **Control de versiones del software**

El control de versiones es un sistema que registra los cambios realizados sobre un archivo o conjunto de archivos a lo largo del tiempo, de modo que se pueden recuperar versiones específicas más adelante.

Un sistema de control de versiones (o sistema de control de revisiones) es una combinación de tecnologías y prácticas para seguir y controlar los cambios realizados en los ficheros del proyecto, en particular en el código fuente, en la documentación y en las páginas web.

Entre los principales objetivos de la gestión de versiones se incluyen:

- Establecer una política de implementación de nuevas versiones de hardware y software.
- Implementar las nuevas versiones de software y hardware en el entorno de producción tras su verificación en un entorno realista de pruebas.
- Garantizar que el proceso de cambio cumpla las especificaciones de la RFC correspondiente.
- Asegurar, en colaboración con la gestión de cambios y configuraciones, que todos los cambios se ven correctamente reflejados en la misma.
- Archivar copias idénticas del software en producción, así como de toda su documentación asociada, en la Biblioteca de Software Definitivo (DSL).
- Mantener actualizado el Depósito de Hardware Definitivo (DHS).

Los beneficios de una correcta gestión de versiones son:

- El proceso de cambio se realiza sin deterioro de la calidad de servicio.
- Las nuevas versiones cumplen los objetivos propuestos.
- Se reduce el número de incidentes por incompatibilidades con otro software o hardware instalado.
- El proceso de pruebas asociado no sólo permite asegurar la calidad del software y hardware a instalar sino que también permite conocer la opinión de los usuarios sobre la funcionalidad y usabilidad de las nuevas versiones.
- El correcto mantenimiento de la DSL impide que se pierdan (valiosas) copias de los archivos fuente.
- Se reduce el número de copias de software ilegales.
- Control centralizado del software y hardware desplegado.
- Protección contra virus y problemas asociados a versiones de software incontroladas.

# **2. Sistemas de Gestión de Calidad ISO 9001**

# **2.1 Norma ISO 9001**

La Organización Internacional de Normalización (ISO) es una federación mundial de organismos nacionales de normalización. El trabajo de preparación de las normas internacionales normalmente se realiza a través de los comités técnicos de ISO. El objetivo de la ISO es llegar a un consenso con respecto a las soluciones que cumplan con las exigencias comerciales y sociales (tanto para los clientes como para los usuarios). Estas normas se cumplen de forma voluntaria ya que la ISO no cuenta con la autoridad para exigir su cumplimiento debido a que es una entidad no gubernamental.

La normalización internacional se realiza con base en un amplio criterio, no sólo se refiere a la legislación comunitaria de productos o servicios, sino que también pretende ser un método para asegurar la economía, ahorrar gastos, evitar el desempleo y garantizar el funcionamiento rentable de las empresas. Las organizaciones deben tener un sistema de calidad más eficiente cada día, que integre todas las actividades que pudieran afectar la satisfacción de las necesidades explícitas e implícitas de sus clientes. Es por esta razón que surgió la necesidad de normalizar la forma de asegurar la calidad.

La ISO trabaja para lograr una forma común de conseguir el establecimiento del sistema de calidad, que garantice la satisfacción de las necesidades y expectativas de los consumidores. La certificación es una manera de acreditar la capacidad de un organismo para ofrecer un servicio, producto o sistema de acuerdo con los requisitos del cliente y la regulación existente, utilizando un tercer certificador como intermediario.

Las normas ISO se constituyen en una serie de estándares que se pueden agrupar por familias, según los distintos aspectos relacionados con la calidad. Éstas se pueden clasificar con la calidad en el medio ambiente y sostenibilidad, con la gestión de la seguridad o bien con la calidad en la investigación y desarrollo.

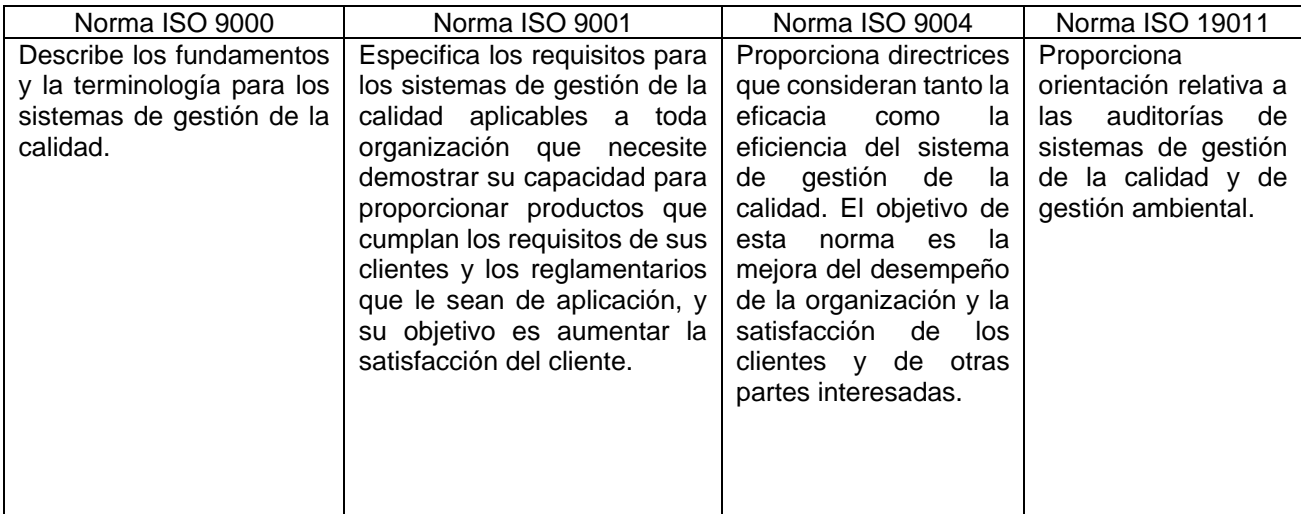

La familia de normas ISO 9000 corresponde a un conjunto de índices de referencia de las mejores prácticas de gestión con respecto a la calidad:

**Tabla 2.1 – Comparación de normas ISO (Norma ISO 9000 – Fundamentos y Vocabulario)**

## **Norma ISO 9001**

La norma ISO 9001 es una norma internacional que se aplica a los sistemas de gestión de calidad, y que se centra en todos los elementos de administración de calidad con los que una empresa debe contar, para tener un sistema efectivo que le permita administrar y mejorar la calidad de sus productos o servicios. Ésta ha sido elaborada por el comité técnico ISO/TC176 de ISO y especifica los requisitos para un buen sistema de gestión de la calidad, que pueden utilizarse para su aplicación interna por las organizaciones, para certificación o con fines contractuales.

La implementación de la norma ISO 9001:2008 es una herramienta eficaz que permite mejorar continuamente el desempeño de la gestión empresarial, asegurando el funcionamiento correcto de los procesos, enfocada a la mejora continua y a la satisfacción del cliente, agregando valor a sus productos, servicios y resultados económicos, distinguiéndose de la competencia. Los clientes se inclinan por los proveedores que cuentan con esta acreditación, porque de este modo se aseguran de que la empresa seleccionada disponga de un buen sistema de gestión de calidad.

### **Sistema de Gestión de la Calidad**

Es el conjunto de directrices y procedimientos que tienen como propósito orientar los esfuerzos de una organización para contribuir a la calidad de los productos y servicios, en el marco de los requisitos señalados por la norma ISO 9001.

#### **Principios de gestión de la calidad (Norma ISO 9001:2008- SGC y requisitos)**

Se han identificado ocho principios de gestión de la calidad que pueden ser utilizados por la alta dirección con el fin de conducir a la organización hacia una mejora en el desempeño.

#### **a) Enfoque al cliente:**

Se refiere a que las organizaciones deben comprender las necesidades actuales y futuras de sus clientes, así mismo cumplir con los requisitos acordados, dar un paso adelante y enfocarse en exceder las expectativas de los mismos. Con este principio hay una mayor comprensión del alcance completo de las necesidades y expectativas de los clientes en relación a los productos, condiciones de entrega, precio y seguridad de funcionamiento.

#### **Beneficios**:

- Aumento de los ingresos y oportunidades del mercado.
- Mejora en la efectividad y en el uso de los recursos de una organización para lograr la satisfacción del cliente.
- Mejora en la fidelidad del cliente, lo cual propicia la confianza y buenas referencias de la misma.

#### **b) Liderazgo:**

Los líderes deben crear y mantener un ambiente en el cual propicien y promuevan la participación del personal en el logro de los objetivos de la organización.

#### **Beneficios**:

- Motivación y apoyo del personal en los objetivos y metas de la organización.
- Las actividades son evaluadas, alineadas e implantadas de una forma integrada.

#### **c) Participación del personal:**

El personal de todos los niveles es la esencia de una organización y su ambiente los motiva a usar sus habilidades para el beneficio de la misma organización.

#### **Beneficios**:

- Motivación e involucramiento del personal a través de la organización.
- Innovación y creatividad en el establecimiento de los objetivos de la organización.
- Involucramiento y participación del personal en la mejora continua.

### **d) Enfoque basado en procesos:**

Se obtienen mejores resultados cuando las actividades y los recursos relacionados se gestionan como un proceso.

### **Beneficios**:

- Capacidad para reducir los costos y acortar los ciclos de tiempo a través del uso efectivo de recursos.
- Resultados mejorados, consistentes y predecibles.
- Permite que las oportunidades de mejora estén centradas y priorizadas.

### **e) Enfoque de sistema para la gestión:**

La interrelación de procesos, agrupados como un sistema contribuye a la eficacia y eficiencia de una organización en el logro de sus objetivos.

### **Beneficios**:

- Integración y alineación de los procesos que alcanzarán mejor los resultados deseados.
- Habilidad para enfocar los esfuerzos en los procesos principales.
- Proporcionar a las partes interesadas confianza en la consistencia, efectividad y eficacia de la organización.

### **f) Mejora continua:**

La mejora continua del desempeño global de la organización debe ser un objetivo permanente de ésta.

### **Beneficios**:

- Incrementar la ventaja competitiva a través de la mejora de las capacidades organizativas.
- Alineación de las actividades de mejora a todos los niveles con la estrategia organizativa establecida.
- Flexibilidad para reaccionar rápidamente a las oportunidades.

### **g) Enfoque basado en hechos para la toma de decisión:**

Las decisiones eficaces se basan en el análisis de los datos y la información.

### **Beneficios**:

- La integración y alineación de los procesos es la mejor forma de llevar a cabo los resultados deseados. Habilidad en enfocar esfuerzos a procesos clave.
- Proveer confianza a las partes interesadas, a través de consistencia, efectividad y eficiencia de la organización.

### **h) Relaciones mutuamente beneficiosas con el proveedor:**

Una relación mutuamente beneficiosa aumenta la capacidad de ambos para crear valor.

#### **Beneficios**:

- Incrementa la capacidad de crear valor para ambas partes.
- Flexibilidad y rapidez de respuesta de forma conjunta y acordada a un mercado cambiante o a las necesidades y expectativas del cliente.
- Optimización de costos y recursos.

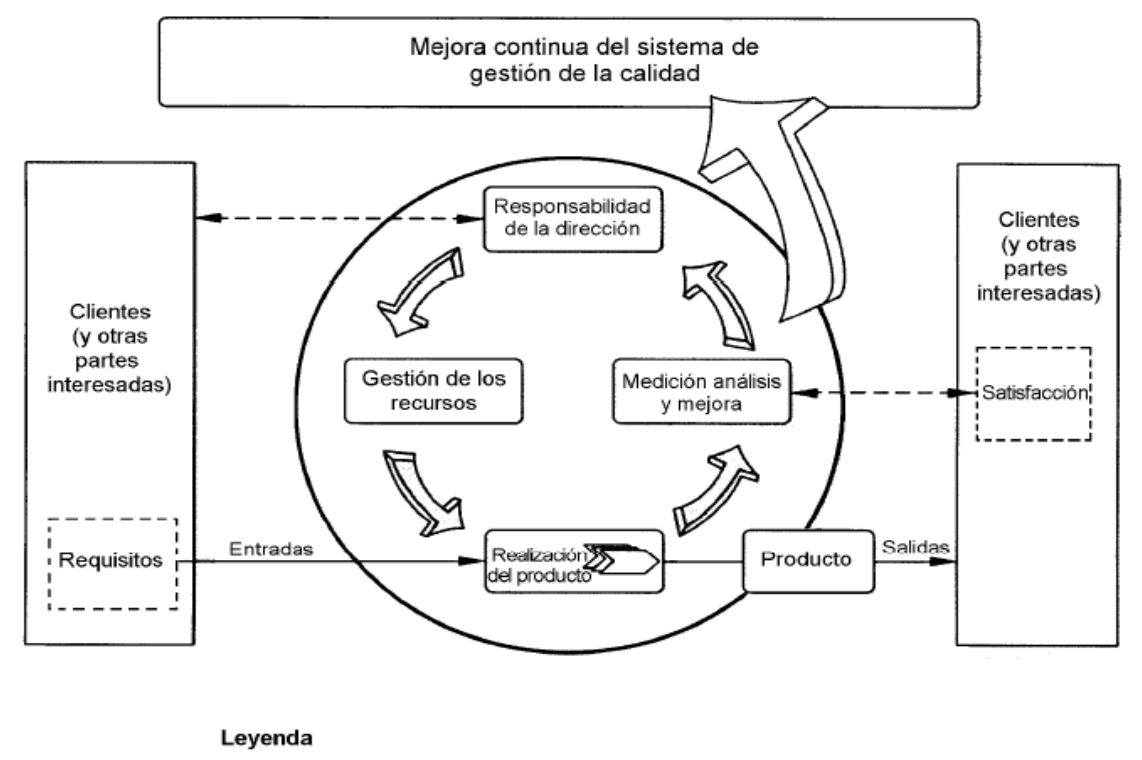

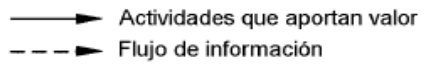

**Figura 2.1 - Modelo de un sistema de gestión de la calidad basado en procesos (Norma ISO 9001:2008)**

# **Capítulos de la norma ISO 9001 (Norma ISO 9001:2008- SGC y requisitos)**

# **Capítulo 1**

### **1. Objeto y campo de aplicación**

Esta norma internacional especifica los requisitos para un sistema de gestión de la calidad, cuando una organización:

a) necesita demostrar su capacidad para proporcionar regularmente productos que satisfagan los requisitos del cliente, así como los legales y reglamentarios aplicables.

b) aspira a aumentar la satisfacción del cliente a través de la aplicación eficaz del sistema, incluidos los procesos para la mejora continua del sistema y el aseguramiento de la conformidad con los requisitos del cliente, así como los legales y reglamentarios aplicables.

1.1 Generalidades

1.2 Aplicación

# **Capítulo 2 y 3**

## **2 Referencias normativas**

### **3 Términos y definiciones**

Para el propósito de este documento, son aplicables los términos y definiciones dados en la norma ISO 9000.

# **Capítulo 4**

### **4 Sistema de Gestión de la Calidad (SGC)**

Contiene los requisitos generales del sistema de gestión de la calidad y los requisitos para gestionar su documentación.

- 4.1 Requisitos generales
- 4.2 Requisitos de la documentación
- 4.2.1 Generalidades
- 4.2.2 Manual de la calidad
- 4.2.3 Control de los documentos
- 4.2.4 Control de los registros

# **Capítulo 5**

### **5 Responsabilidad de la dirección**

Contiene los requisitos que debe cumplir la dirección de la organización, como definir la política, asegurar que las responsabilidades y autoridades estén definidas, revisar y aprobar los objetivos de calidad, entre otros.

- 5.1 Compromiso de la dirección
- 5.2 Enfoque al cliente
- 5.3 Política de la calidad
- 5.4 Planificación
- 5.4.1 Objetivos de la calidad
- 5.4.2 Planificación del sistema de gestión de la calidad
- 5.5 Responsabilidad, autoridad y comunicación
- 5.5.1 Responsabilidad y autoridad
- 5.5.2 Representante de la dirección
- 5.5.3 Comunicación interna
- 5.6 Revisión por la dirección
- 5.6.1 Generalidades
- 5.6.2 Información de entrada para la revisión
- 5.6.3 Resultados de la revisión

# **Capítulo 6**

### **6 Gestión de los recursos**

Este capítulo está enfocado en convertir metas del negocio en objetivos alcanzables y medibles.

- 6.1 Provisión de recursos
- 6.2 Recursos humanos
- 6.2.1 Generalidades
- 6.2.2 Competencia, formación y toma de conciencia
- 6.3 Infraestructura
- 6.4 Ambiente de trabajo

# **Capítulo 7**

## **7 Realización del producto**

En esta sección se establecen los requisitos referentes al producto que se genera o al servicio que se brinda, desde su planeación, los procesos relacionados con el cliente, las compras necesarias para proporcionar el bien o el servicio, hasta la entrega del producto o el servicio.

7.1 Planificación de la realización del producto

7.2 Procesos relacionados con el cliente

7.2.1 Determinación de los requisitos relacionados con el producto

7.2.2 Revisión de los requisitos relacionados con el producto

7.2.3 Comunicación con el cliente

7.3 Diseño y desarrollo

7.3.1 Planificación del diseño y desarrollo

7.3.2 Elementos de entrada para el diseño y desarrollo

7.3.3 Resultados del diseño y desarrollo

7.3.4 Revisión del diseño y desarrollo

7.3.5 Verificación del diseño y desarrollo

7.3.6 Validación del diseño y desarrollo

7.3.7 Control de los cambios del diseño y desarrollo

7.4 Compras

7.4.1 Proceso de compras

7.4.2 Información de las compras

7.4.3 Verificación de los productos comprados

7.5 Producción y prestación del servicio

7.5.1 Control de la producción y de la prestación del servicio

7.5.2 Validación de los procesos de la producción y de la prestación del servicio

7.5.3 Identificación y trazabilidad

7.5.4 Propiedad del cliente

7.5.5 Preservación del producto

7.6 Control de los equipos de seguimiento y de medición

# **Capítulo 8**

#### **8 Medición, análisis y mejora**

Este capítulo es dedicado a los requisitos para los procesos que se encargan de recopilar información para el análisis del comportamiento del SGC para su seguimiento. El objetivo es mejorar continuamente la capacidad de la organización para suministrar productos y servicios para que cumplan con los requisitos de los procesos del sistema y de la norma.

8.1 Generalidades

8.2 Seguimiento y medición

8.2.1 Satisfacción del cliente

8.2.2 Auditoría interna

8.2.3 Seguimiento y medición de los procesos

8.2.4 Seguimiento y medición del producto

8.3 Control del producto no conforme

8.4 Análisis de datos

8.5 Mejora

8.5.1 Mejora continua

8.5.2 Acción correctiva

8.5.3 Acción preventiva

### **Ventajas y beneficios de un sistema ISO 9001**

- Disposición de un sistema de gestión de la calidad documentado e implantado que garantiza la gestión de todos los procesos de la organización.
- Obtención de una base sobre la cual realizar cualquier tipo de mejora y evaluar las ganancias obtenidas mediante una mejor gestión de calidad.
- Capacitación de la organización para realizar acciones de revisión y auditoría que permitan el mantenimiento del sistema implantado.
- Mejora de la eficacia a través de una mejor organización y control.
- Obtención de los requisitos exigidos por los clientes en cuanto a aseguramiento de la calidad.
- Incremento de la confianza de los actuales clientes.
- Implantación de una cultura participativa entre todos los miembros de la empresa y una esencia de mejora continua.
- Obtención de una ventaja competitiva diferencial frente a la competencia.
- Facilitamiento del acceso a nuevos mercados.

### **2.2 Mejora continua**

La mejora continua se enfoca en optimizar y aumentar la calidad de un producto, proceso o servicio. La necesidad de esta mejora continua puede considerarse en tres niveles:

- Mejoras en el propio producto o servicio que se adapten a las necesidades de los clientes.
- Mejoras en cada uno de los procesos (ventas, compras, fabricación, almacén, entre otros).
- Mejoras en el desempeño del sistema en términos generales que implican la eficacia y eficiencia en el cumplimiento de la política y los objetivos de la organización.

El objetivo de la mejora continua de un sistema de gestión de la calidad es incrementar la probabilidad de aumentar la satisfacción de los clientes y de otras partes interesadas. Las siguientes son acciones destinadas a la mejora:

a) el análisis y la evaluación de la situación existente para identificar áreas de oportunidad.

- b) el establecimiento de los objetivos.
- c) la búsqueda de posibles soluciones para lograr los objetivos.
- d) la evaluación de dichas soluciones y su selección.
- e) la implementación de la solución seleccionada.

f) la medición, verificación, análisis y evaluación de los resultados de la implementación para determinar que se han alcanzado los objetivos.

g) la formalización de los cambios.

La mejora continua en la gestión de una empresa implica:

- Disponer de un enfoque global y coherente para la mejora continua de la organización.
- Formar al personal de la organización en los métodos y herramientas de la mejora continua (ciclos de mejora, diagrama causa-efecto, principio de Pareto, acciones correctivas y preventivas, entre otros).
- Sensibilizar al personal en la necesidad de la mejora continua para que ésta sea un objetivo a alcanzar para cada uno de los empleados.
- Establecer objetivos coherentes para orientar la mejora continua y determinar el seguimiento que se dará para verificar su cumplimiento.
- Reconocer y admitir las mejoras.

La mejora continua parte de la idea de que nada puede considerarse como terminado o mejora en forma definitiva; siempre se encuentra en un proceso de cambio, de desarrollo y con posibilidades de mejorar. Este ciclo permite la renovación, el desarrollo, el progreso y la posibilidad de responder a las necesidades cambiantes del entorno, para dar un mejor servicio o producto a los clientes o usuarios.

## **Ciclo de Deming**

El nombre del ciclo PDCA viene de las siglas Planificar, Hacer, Verificar y Actuar, en inglés "Plan, Do, Check, Act". También es conocido como ciclo de mejora continua o Círculo de Deming, conocido así por su autor Edwards Deming.

Esta metodología describe los cuatro pasos esenciales que se deben llevar a cabo de forma sistemática para lograr la mejora continua, entendiendo como tal al mejoramiento continuado de la calidad (disminución de fallos, aumento de la eficacia y eficiencia, solución de problemas, previsión y eliminación de riesgos potenciales).

El círculo de Deming se compone de 4 etapas cíclicas, de forma que una vez acabada la etapa final se debe volver a la primera y repetir el ciclo de nuevo, de esta manera las actividades son reevaluadas periódicamente para incorporar nuevas mejoras. La aplicación de esta metodología está enfocada principalmente para ser usada en empresas y organizaciones.

Las cuatro etapas que componen el ciclo son las siguientes:

- a. Planificar (Plan): se buscan las actividades susceptibles de mejora y se establecen los objetivos a alcanzar. Para buscar posibles mejoras se pueden realizar grupos de trabajo, escuchar las opiniones del personal, buscar nuevas tecnologías o mejores a las que se están utilizando.
- b. Hacer (Do): se realizan los cambios para implantar la mejora propuesta. Generalmente conviene hacer una prueba piloto para probar el funcionamiento antes de realizar los cambios a gran escala.
- c. Controlar o verificar (Check): una vez implantada la mejora, se deja un periodo de prueba para verificar su correcto funcionamiento. Si la mejora no cumple las expectativas iniciales habrá que modificarla para ajustarla a los objetivos esperados.
- d. Actuar (Act): por último, una vez finalizado el periodo de prueba se deben estudiar los resultados y compararlos con el funcionamiento de las actividades antes de haber sido implantada la mejora. Si los resultados son satisfactorios se implantará la mejora de forma definitiva, y si no lo son habrá que decidir si realizar los cambios para ajustar los resultados o si se debe desechar. Una vez terminado este paso, se debe volver al primer paso periódicamente para estudiar nuevas mejoras a establecer.

### **Beneficios de la mejora continua**

- Obtención de ventajas competitivas a través de la mejora de las capacidades organizativas.
- Alineación de las actividades de mejora a todos los niveles con la estrategia organizativa establecida.
- Flexibilidad para reaccionar rápidamente a las oportunidades.
- Desempeño superior a través de la mejora de las capacidades organizacionales.
- Alineamiento de las actividades de mejora hacia objetivos estratégicos de la organización.
- Flexibilidad para reaccionar rápidamente frente a nuevas oportunidades.

## **2.3 Acción correctiva**

Una acción correctiva sirve para corregir un problema real detectado y evitar su repetición. La apertura de una acción correctiva viene condicionada por la detección de una No Conformidad real previa. La organización debe tomar acciones para eliminar las causas de las no conformidades con objeto de prevenir que vuelvan a ocurrir. Las acciones correctivas deben ser apropiadas a los efectos de las no conformidades encontradas.

Estas acciones deben ser empleadas en los siguientes casos:

- a) Cuando se presenten inconsistencias en la operación y/o aplicación de los procesos del SGC.
- b) Cuando el incumplimiento con las características del servicio o producto son recurrentes.
- c) Cuando haya un incumplimiento con lo planificado (planes de calidad, programas, objetivos).

Los pasos para elaborar una acción correctiva son los siguientes:

- a) Identificar el problema: se debe redactar la no conformidad de manera adecuada y además se deben identificar las causas que ocasionan la no conformidad.
- b) Elaborar un plan de acción para eliminar la causa raíz del problema: en esta fase se deben describir las actividades que se realizarán y las fechas de inicio y término.
- c) Asignar responsabilidades: se debe asignar un responsable con la autoridad necesaria para coordinar y darle seguimiento al plan, así como asignar a los responsables del cumplimiento de cada una de las actividades del plan.
- d) Implementar un plan de acción: el responsable del seguimiento debe asegurar que las actividades del plan se lleven a cabo. El plan se debe cumplir respetando las fechas y plazos.
- e) Evaluar la eficacia de las acciones tomadas: esta etapa permite saber si la acción tomada ha sido eficaz, se debe revisar si verdaderamente se eliminó la causa. De lo contrario la acción tomada no fue eficaz.

### **2.4 Acción preventiva**

Una acción preventiva sirve para prevenir posibles problemas y evitar su probable aparición. La apertura de una acción preventiva viene condicionada por la detección de una No Conformidad potencial, que aunque todavía no haya ocurrido en la organización, ésta prevé la posibilidad futura de que ocurra. La organización debe determinar acciones para eliminar las causas de no conformidades potenciales para prevenir su ocurrencia. Las acciones preventivas deben ser apropiadas a los efectos de los problemas potenciales.

Las acciones preventivas deben ser empleadas en los siguientes casos:

- 1. Cuando se detecta una posible falla en la operación del servicio.
- 2. Cuando se conoce que la operación puede presentar fallas o errores.

La acción preventiva se toma cuando hay la posibilidad que se presente un problema en el servicio, en el proceso o en el sistema (problema potencial).

Los pasos para elaborar una acción preventiva son los siguientes:

- a) Identificar el problema potencial.
- b) Redactar la no conformidad potencial de manera adecuada.
- c) Identificar las causas que lo ocasionarían.
- d) Elaborar un plan de acción para eliminar la causa raíz del problema.
- e) Asignar responsabilidades.
- f) Implementar el plan de acción.
- g) Evaluar la eficacia de las acciones tomadas.

#### **2.5 Análisis causa raíz**

La norma ISO 9001:2008 requiere que identifiquemos los problemas, como son las no conformidades y los productos no conformes, y que para solucionarlos investiguemos la causa raíz de los mismos, y con ello implementar las acciones correctivas y/o preventivas que nos garanticen que se evita su recurrencia o su ocurrencia, además de buscar la mejora continua.

Una causa raíz o causa origen se utiliza para investigar cuáles son las causas que han originado un determinado problema o incidencia (no conformidades) y de esta manera definir acciones correctivas apropiadas que la solventen y que eviten la repetición del problema en el futuro.

Un problema es cualquier situación indeseable en un proceso o en su resultado. También podría existir una situación indeseable si un proceso o resultado actual no cumple con los requisitos futuros del cliente. Resolver problemas es un método sistemático para definir una situación indeseable y después identificar y eliminar la causa o causas raíz. Resolver problemas mejora la satisfacción del cliente y reduce el costo del incumplimiento.

#### **Proceso de análisis causa-raíz**

#### **1.- Definir la situación.**

- Describir claramente el problema.
- Concentrar la información.
- Especificar el incumplimiento.
- Calcular el tamaño en cantidades o el costo del incumplimiento.
- Planear la solución.
- Definir el equipo de trabajo o responsables.
- Determinar el criterio de resolución.
- Estimar la fecha de resolución.

#### **2.- Identificar la causa raíz.**

- Utilizar una técnica de análisis, por ejemplo: diagrama de causa y efecto (Ishikawa).
- **3.- Definir e implementar la acción correctiva.**

#### **4.- Evaluar y dar seguimiento.**

• Se verifica si esa acción correctiva es efectiva y se le da seguimiento para asegurar que se mantiene.

## **3. Antecedentes**

## **3.1 Dirección de Colaboración y Vinculación**

La Dirección de Colaboración y Vinculación (DCV) es una área de la Dirección General de Cómputo y de Tecnologías de Información y Comunicación (DGTIC) de la UNAM, que se encarga de promover y coordinar la realización de iniciativas y sistemas estratégicos de alto impacto que impulsen el uso y aprovechamiento de las Tecnologías de Información y Comunicación (TIC) en beneficio de la comunidad universitaria, así como de las instituciones externas con las que se celebran convenios de colaboración, mediante la aplicación de estándares y modelos de referencia, favoreciendo la proyección y visibilidad de la UNAM en los ámbitos nacional e internacional.

La DCV se enfoca al desarrollo de proyectos de software tomando en cuenta metodologías y buenas prácticas del sector y promoviendo la mejora continua conforme a la norma ISO 9001:2008. Ésta se apoya en un conjunto de directrices y procedimientos que tienen como propósito orientar los esfuerzos de esta dirección para contribuir a la calidad de los productos y servicios.

Ésta dirección se encuentra en constante mejora de sus procesos para garantizar la calidad del desarrollo de sus productos y de la satisfacción de sus clientes. Para gestionar la mejora continua de sus procesos, ésta se apoya en un sistema desarrollado en Microsoft Access que le permite llevar a cabo el control y seguimiento de los problemas detectados en cada proceso de su sistema de gestión de la calidad para posteriormente aplicar un ciclo de mejora continua mediante la definición de acciones y tareas que le permitan corregir las incidencias encontradas y garantizar el correcto funcionamiento de los procesos de la organización, así mismo se identifican áreas de oportunidad para mejorar y apoyar en las actividades de los procesos de la DCV, para el desarrollo eficaz y eficiente de sus productos y servicios.

# **3.2 Sistema de Gestión de Calidad de la DCV**

El sistema de gestión de la calidad de la Dirección de Colaboración y Vinculación cuenta con los siguientes procesos y procedimientos:

### **Responsabilidad de la Dirección:**

Revisión por la dirección

### **Realización del Producto:**

- Vinculación
- Gestión de Proyectos
- Administración de Proyectos
- Análisis de Requerimientos
- Diseño de Software
- Desarrollo de Software

### **Gestión de Recursos:**

- Recursos Humanos:
- o Gestión de Personal
- o Capacitación
- Control de Documentos y Registros
- **•** Servicios Tecnológicos

# **Medición, análisis y mejora:**

- Mejora Continua
- Voz del Cliente
- Producto no Conforme
- Auditoría Interna
- Evaluación y Aprendizaje

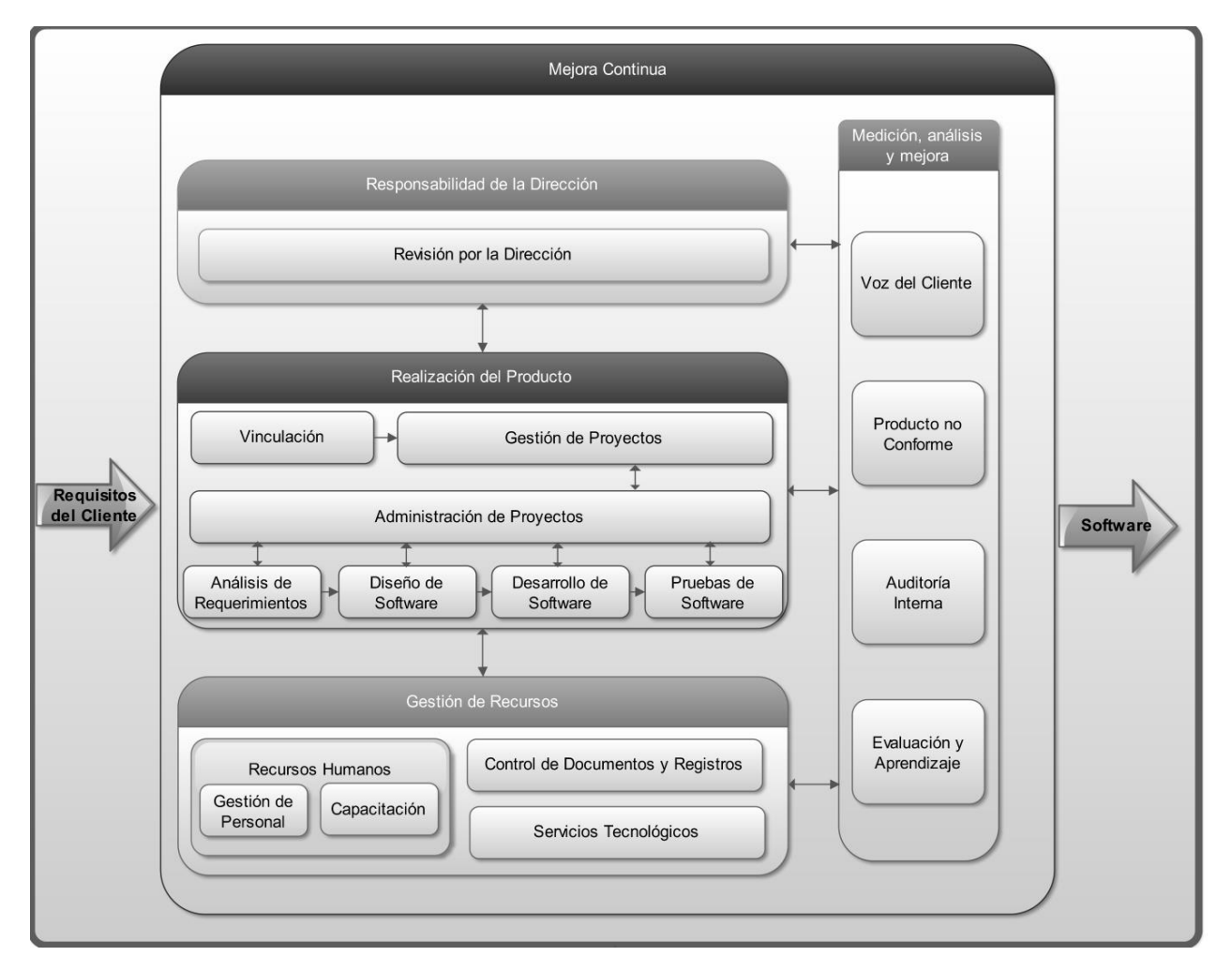

**Figura 3.1 - Mapa de procesos de la Dirección de Colaboración y Vinculación (Documentación de la DCV)**
# **Responsabilidad de la Dirección**

## **Revisión por la Dirección**

Se enfoca en analizar el desempeño del SGC para tomar decisiones y emprender acciones que aseguren su valor, eficacia y mejora continua, de acuerdo con los objetivos y estrategias de la organización.

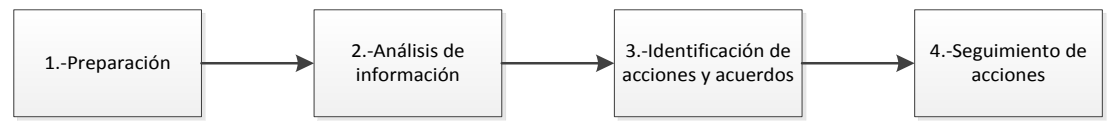

**Figura 3.2 – Actividades del proceso de Revisión por la Dirección**

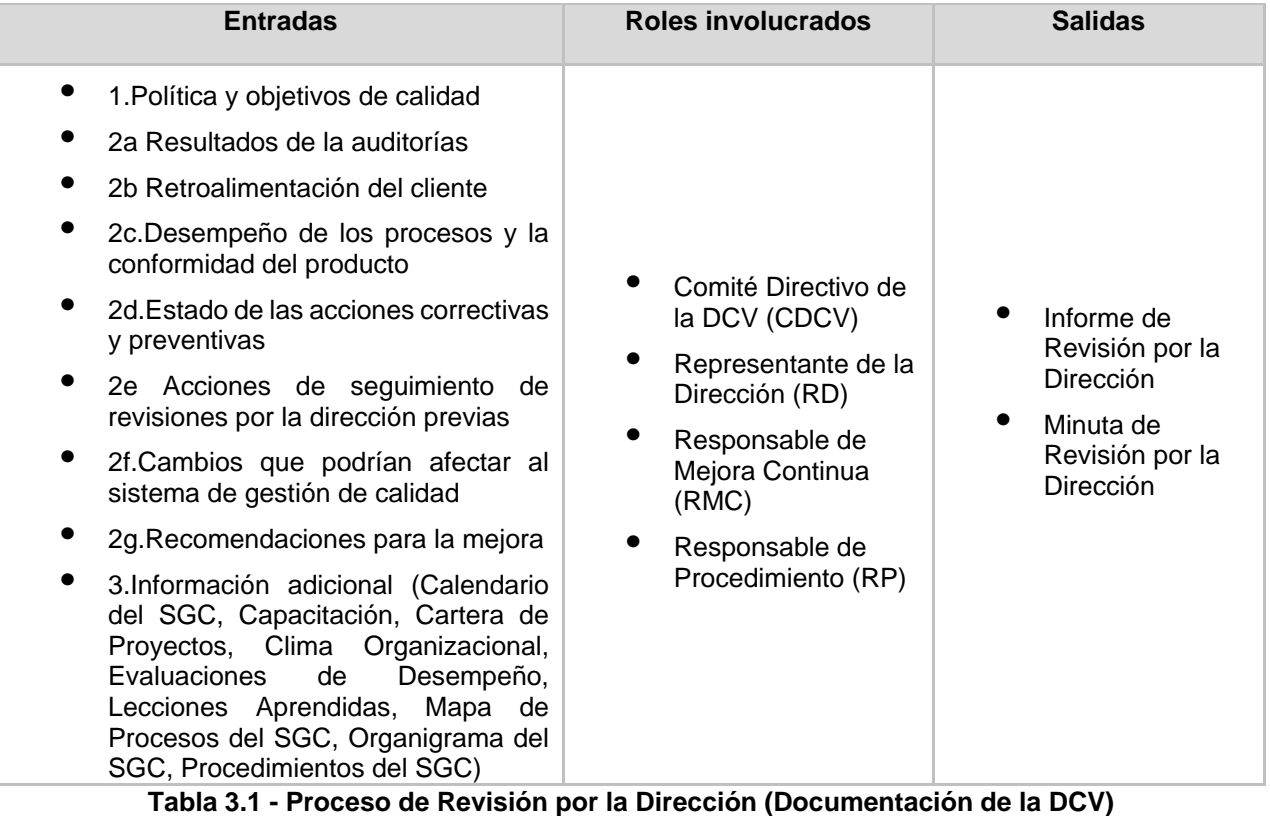

# **Realización del producto**

### **Vinculación**

Tiene como objetivo efectuar la gestión de oportunidades de colaboración y su conversión a proyectos con las entidades externas para el desarrollo de soluciones basadas en TIC que contribuyan a impulsar los procesos estratégicos que mejoren el desempeño de las organizaciones con las que colaboramos.

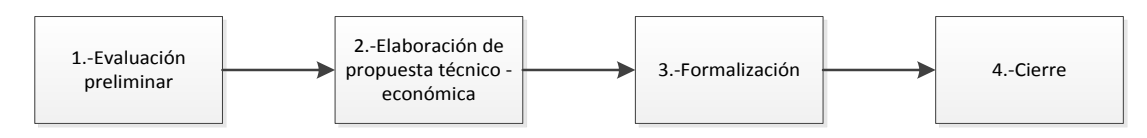

**Figura 3.3 – Actividades del proceso de Vinculación**

| <b>Entradas</b>                                                                                          | <b>Roles involucrados</b>                                                                                                    | <b>Salidas</b>                                                                                                    |
|----------------------------------------------------------------------------------------------------|----------------------------------------------------------------------------------------------------|----------------------------------------------------------------------------------------------------|
| Solicitud del<br>Cliente<br>Información del<br>Cliente<br>Respuesta Oficial<br>del Cliente<br>7. L L A A | Cliente o Usuario (CL/US)<br>Dirección (DIR)<br>Coordinador de Proyectos (CP)<br>Coordinador de Vinculación (CV)<br>Dirección General (DG)<br>Equipo de Trabajo (ET)<br>Representante de la Dirección (RD)<br>Unidad Administrativa (UA)<br>$\mathbf{A}$ . After a subset of $\mathbf{A}$ and | Acuerdo de<br>Colaboración<br>Carta de<br>Confidencialidad<br>Fundamentación de la<br>Propuesta Técnico<br>Económica<br>Oficio de Entrega<br>Presentación de<br>Servicios<br>Presentación de la<br>Propuesta Técnico-<br>Económica.<br>Propuesta Técnico-<br>Económica<br>Respuesta de Rechazo |

**Tabla 3.2 - Proceso de Vinculación (Documentación de la DCV)**

## **Gestión de Proyectos**

Se enfoca en asegurar que los proyectos de la Dirección de Colaboración y Vinculación, contribuyan al cumplimiento de los objetivos planteados y beneficios esperados, mediante la administración de la cartera de proyectos y el seguimiento formal de los Acuerdos de Colaboración

### **Proceso y actividades:**

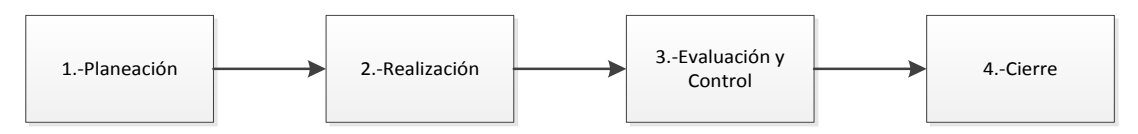

**Figura 3.4 – Actividades del proceso de Gestión de Proyectos**

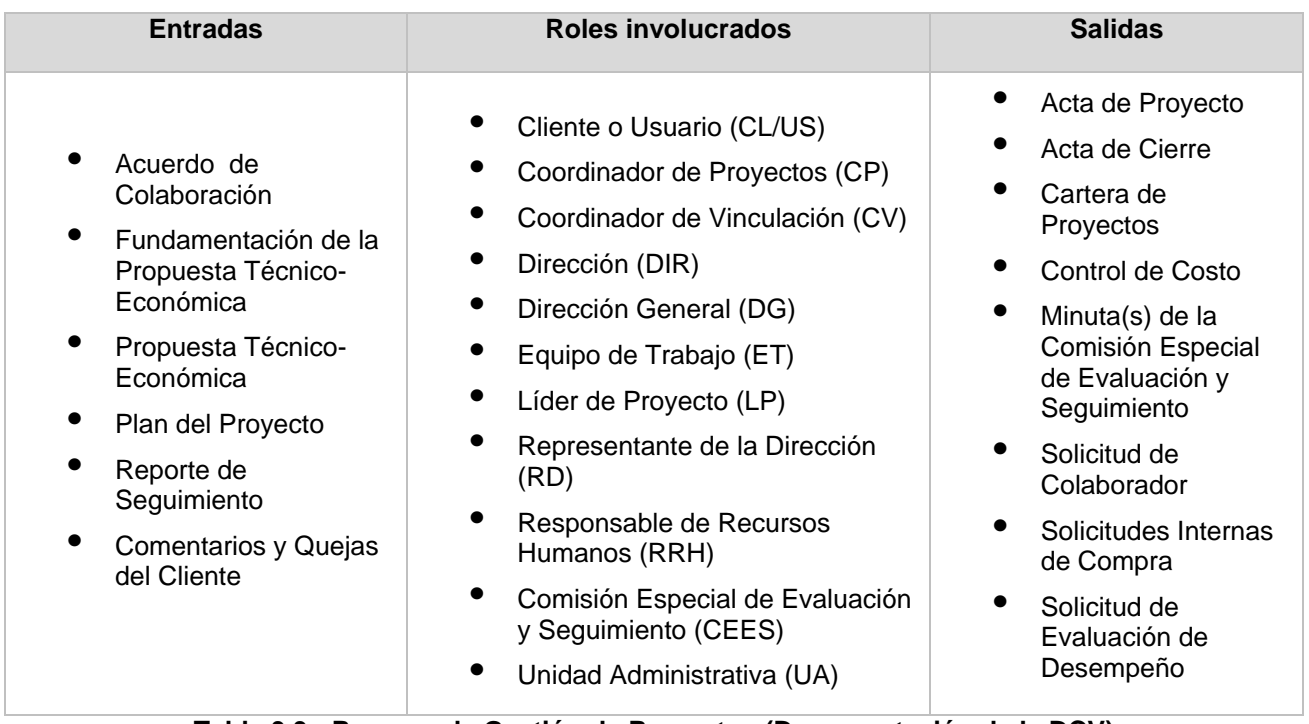

**Tabla 3.3 - Proceso de Gestión de Proyectos (Documentación de la DCV)**

# **Administración de Proyectos**

Tiene como propósito efectuar las actividades que permitan cumplir el alcance de un proyecto en el tiempo y costo esperados.

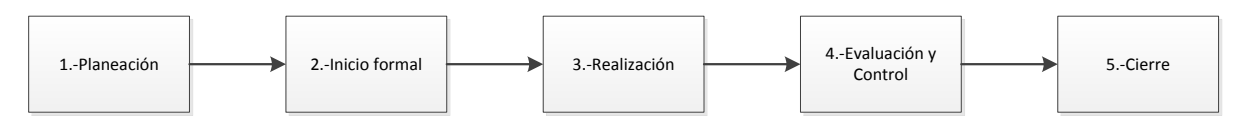

**Figura 3.5 – Actividades del proceso de Administración de Proyectos**

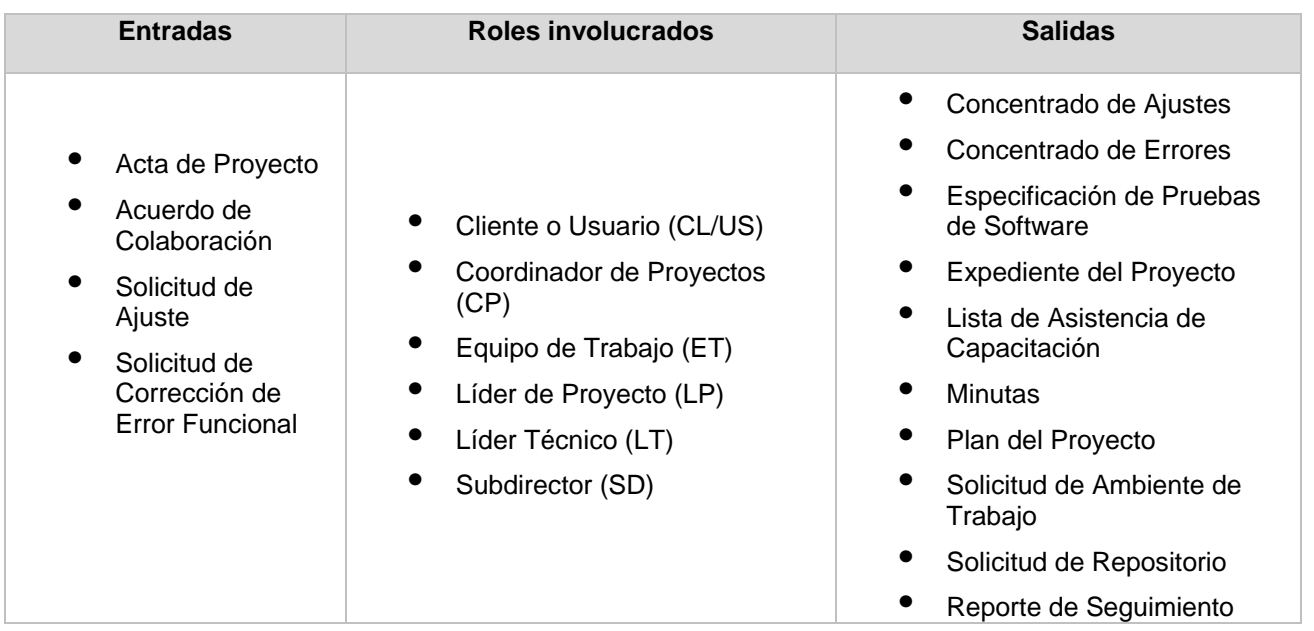

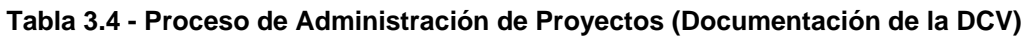

# **Análisis de Requerimientos**

Se enfoca en realizar sistemáticamente las actividades de análisis de los requerimientos de un producto de software especificando la estrategia y los recursos para identificar las necesidades del cliente y conseguir un entendimiento común de las características esperadas del proyecto.

## **Proceso y actividades**:

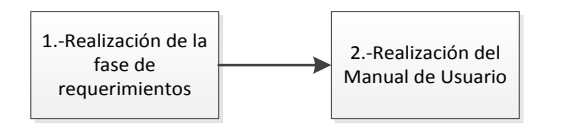

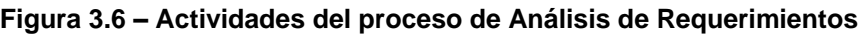

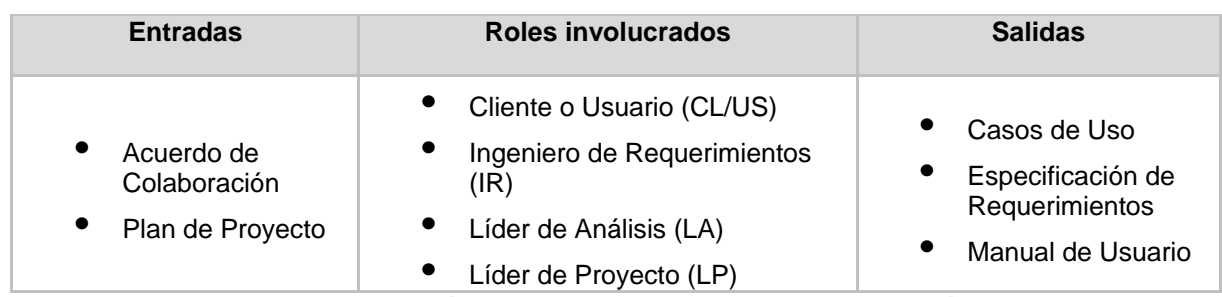

**Tabla 3.5 - Proceso de Análisis de Requerimientos (Documentación de la DCV)**

## **Diseño de Software**

Se enfoca en diseñar soluciones de software, asegurando la calidad y el cumplimiento de los requisitos solicitados por el cliente.

#### **Proceso y actividades**:

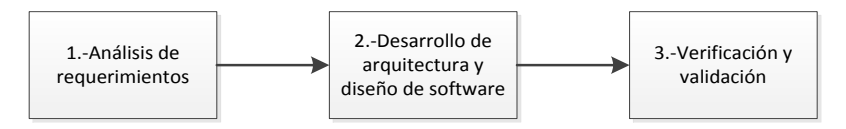

**Figura 3.7 – Actividades del proceso de Diseño de Software**

| <b>Entradas</b>                     | Roles involucrados                                                                                                    | <b>Salidas</b>                                                  |
|-------------------------------------|----------------------------------------------------------------------------------------------------|-----------------------------------------------------------------|
| Especificación de<br>requerimientos | $\bullet$<br>Líder Técnico (LT)<br>$\bullet$<br>Diseñador de Software (DSW)<br>$\bullet$<br>Desarrollador de Software (DES) | Arquitectura de<br>Software<br>Diseño Detallado<br>del Software |

**Tabla 3.6 - Proceso de Diseño de Software (Documentación de la DCV)**

## **Desarrollo de Software**

Tiene como objetivo desarrollar los componentes del software cumpliendo con los requisitos especificados en el análisis de requerimientos y en el diseño.

## **Proceso y actividades**:

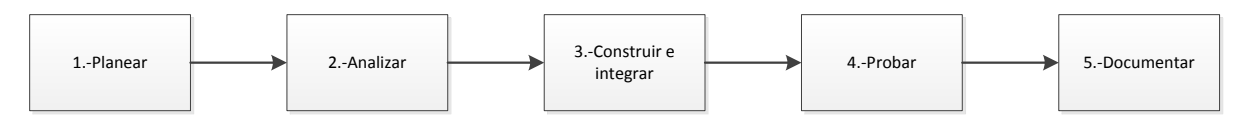

**Figura 3.8 – Actividades del proceso de Desarrollo de Software**

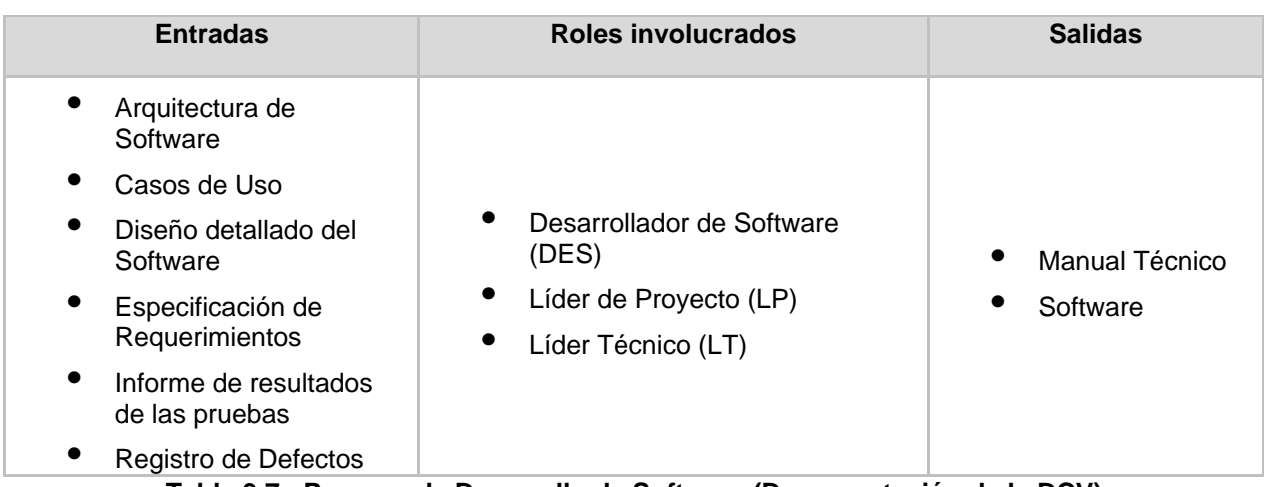

**Tabla 3.7 - Proceso de Desarrollo de Software (Documentación de la DCV)**

## **Pruebas de Software**

Se enfoca en establecer las actividades para planear, definir y diseñar las pruebas a realizar, para asegurar que el software cumpla con los requerimientos especificados.

### **Proceso y actividades**:

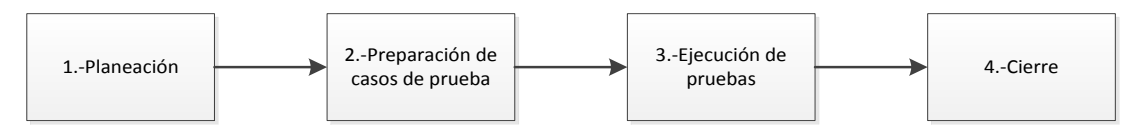

**Figura 3.9 – Actividades del proceso de Pruebas de Software**

| <b>Entradas</b>                                                                                                    | Roles involucrados                                                                                                    | <b>Salidas</b>                                                                                                    |
|----------------------------------------------------------------------------------------------------|----------------------------------------------------------------------------------------------------|----------------------------------------------------------------------------------------------------|
| $\bullet$<br>Casos de Uso<br>$\bullet$<br>Especificación de<br>Pruebas de<br>Software<br>$\bullet$<br>Especificación de<br>Requerimientos<br>$\bullet$<br>Diseño de Software<br>Software | Desarrollador de Software (DES)<br>Ingeniero de Requerimientos (IR)<br>Líder de Proyecto (LP)<br>$\bullet$<br>Líder Técnico (LT)<br>$\bullet$<br>Líder de pruebas (LPR)<br>Probador (PRO)<br>$\bullet$<br>Responsable de Pruebas (RPU) | Plan de<br><b>Pruebas</b><br>$\bullet$<br>Registro de<br>Defectos<br>$\bullet$<br>Informe de<br>resultados de<br>las pruebas |

**Tabla 3.8 - Proceso de Pruebas de Software (Documentación de la DCV)**

# **Gestión Recursos**

# **Control de Documentos**

Se basa en administrar y controlar los documentos del sistema de gestión de la calidad de la Dirección de Colaboración y Vinculación (DCV) garantizando su vigencia, disponibilidad, aprobación y difusión a todos los colaboradores.

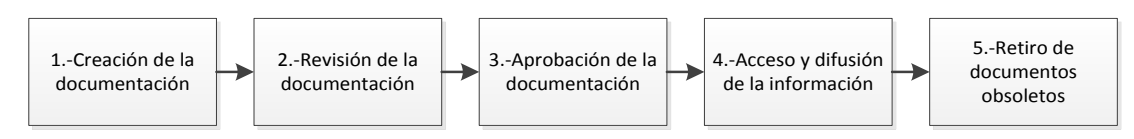

**Figura 3.10 – Actividades del proceso de Control de Documentos**

| <b>Entradas</b>                                                 | Roles involucrados                                                                                                    | <b>Salidas</b>                                                                                                    |
|-----------------------------------------------------------------|----------------------------------------------------------------------------------------------------|----------------------------------------------------------------------------------------------------|
| $\bullet$<br>Información de<br><b>Procedimientos</b><br>del SGC | Equipo de trabajo (ET)<br>Grupo de Procesos<br>Responsable de Control de<br>Documentos (RCD)<br>$\bullet$<br>Representante de la Dirección<br>(RD)<br>$\bullet$<br>Responsable de<br>Procedimiento (RP) | Procedimientos del SGC<br>Lista Maestra de<br>Documentos<br>Lista Maestra de<br>Documentos Externos<br>Manuales del SGC<br>Políticas para el Control<br>de Documentos del<br>Sistema de Gestión de la<br>Calidad de la DCV |

**Tabla 3.9 - Proceso de Control de Documentos (Documentación de la DCV)**

# **Control de Registros**

Este procedimiento consiste en administrar y mantener disponible la información de los productos generados en los proyectos de la Dirección de Colaboración y Vinculación DCV y los especificados en el sistema de gestión de la calidad en los repositorios (físicos y electrónicos) asegurando su correcta organización.

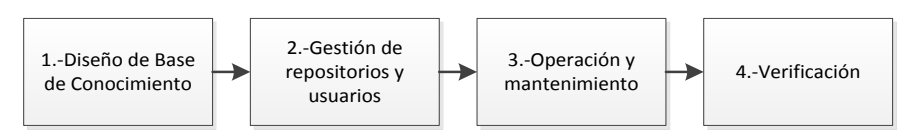

**Figura 3.11 – Actividades del proceso de Control de Registros**

| <b>Entradas</b>                                                                                                    | Roles involucrados                                                                                                    | <b>Salidas</b>                                                                                                    |
|----------------------------------------------------------------------------------------------------|----------------------------------------------------------------------------------------------------|----------------------------------------------------------------------------------------------------|
| Especificación de<br>Pruebas<br>Productos de los<br>Procesos y<br>Proyectos<br>Solicitud de<br>Ambiente de<br>Trabajo<br>Solicitud de<br>Repositorio | Coordinador de Proyectos (CP)<br>Coordinador de Vinculación (CV)<br>Líder de Proyecto (LP)<br>Responsable de Procedimiento<br>(RP)<br>Especialista en Recursos Humanos<br>(ERH)<br>Equipo de Trabajo (ET)<br>Responsable de la Base de<br>Conocimiento (RBC)<br>Gestor de Servicios (GS)<br>Responsable de Pruebas (RPU) | Base de<br>Conocimiento<br>Diseño y Políticas<br>de la Base de<br>Conocimiento<br>Lista de Verificación<br>de proyectos<br>Lista de Verificación<br>del SGC<br>Lista de Verificación<br>de Recursos<br>Humanos |

**Tabla 3.10 - Proceso de Control de Registros (Documentación de la DCV)**

# **Gestión de Servicios y Arquitectura Tecnológica**

Tiene como objetivo el proveer los servicios de infraestructura de TI necesarios para apoyar el desarrollo de los proyectos de software y los procesos de la Dirección de Colaboración y Vinculación.

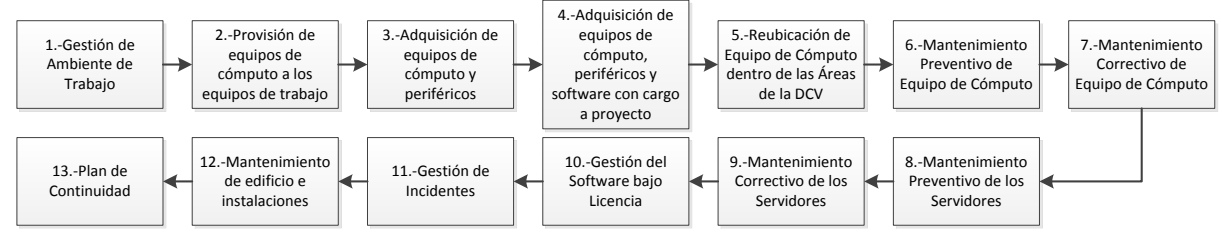

**Figura 3.12 – Actividades del proceso de Gestión de Servicios y Arquitectura Tecnológica**

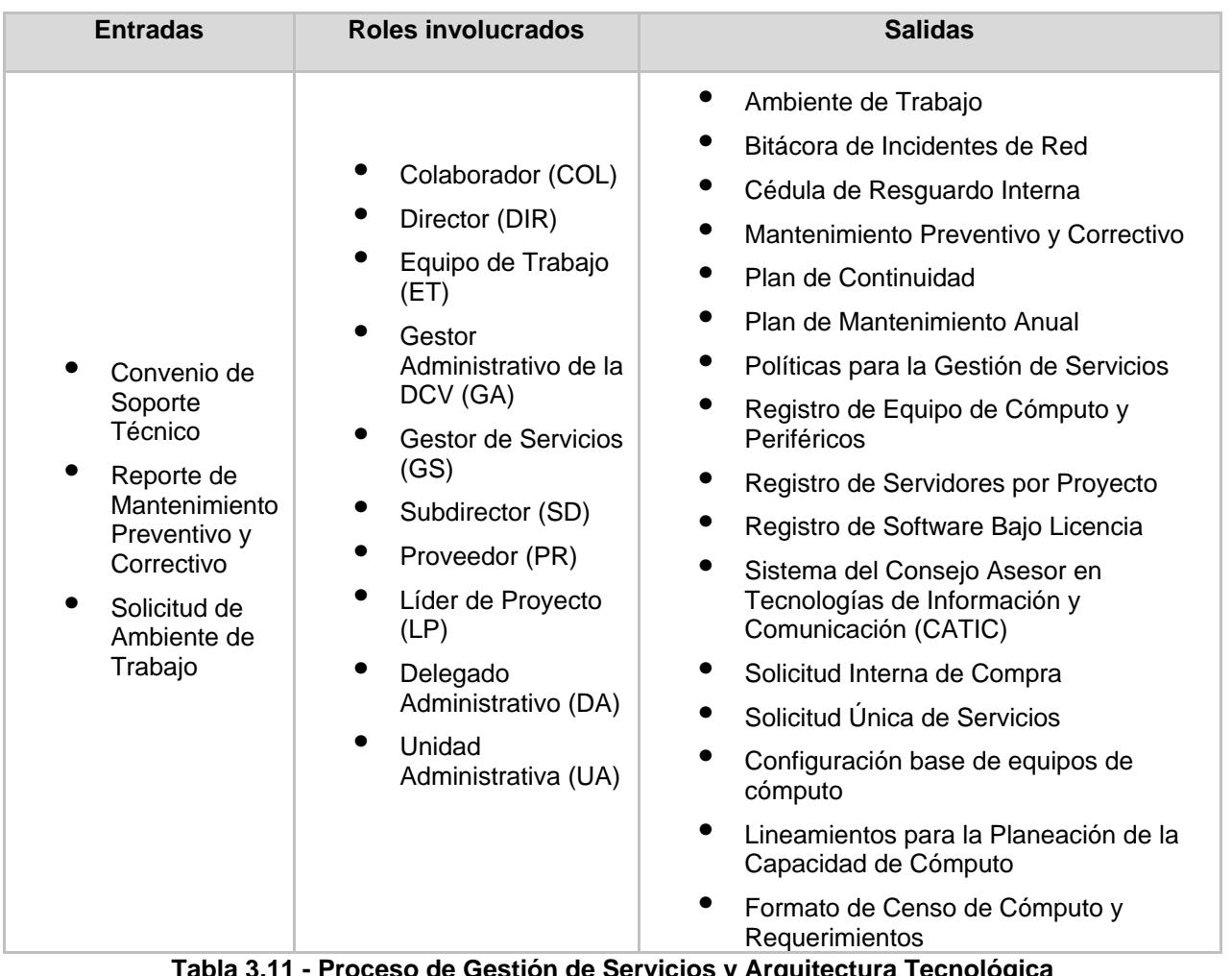

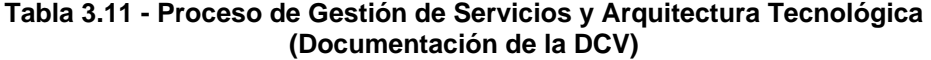

## **Recursos Humanos**

## **Gestión de Personal**

Su objetivo es gestionar los movimientos de altas, actualizaciones y bajas del personal contratado de la Dirección de Colaboración y Vinculación.

## **Proceso y actividades:**

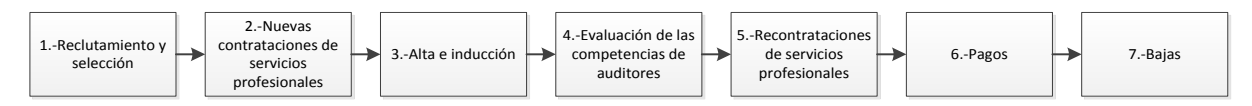

**Figura 3.13 – Actividades del proceso de Gestión de Personal**

| <b>Entradas</b>                                                                                                   | Roles involucrados                                                                                                    | <b>Salidas</b>                                                                                                    |
|----------------------------------------------------------------------------------------------------|----------------------------------------------------------------------------------------------------|----------------------------------------------------------------------------------------------------|
| Aviso de Baja<br>Calendario del<br>Consejo Asesor<br>Interno de la<br><b>DGTIC</b><br>Solicitud de<br>Colaborador | Apoyo Logístico (AL)<br>Delegado Administrativo (DA)<br>$\bullet$<br>Director (DIR)<br>Especialista en Recursos Humanos<br>(ERH)<br>$\bullet$<br>Gestor Administrativo de la DCV (GA)<br>Gestor de Servicios (GS)<br>Grupo de Procesos (GP)<br>Líder de Proyecto (LP)<br>Subdirector (SUB)<br>Unidad Administrativa (UA) | Directorio de<br>Colaboradores<br>Documentos de<br>contratación y<br>recontratación<br>Expediente del<br>Colaborador<br>Cédula de<br>Reclutamiento |

**Tabla 3.12 - Proceso de Gestión de Personal (Documentación de la DCV)**

# **Capacitación**

Tiene como propósito el identificar las necesidades y oportunidades de capacitación para tomar las acciones pertinentes que permitan que los colaboradores de la DCV cuenten con los conocimientos y habilidades necesarios para desempeñar su rol.

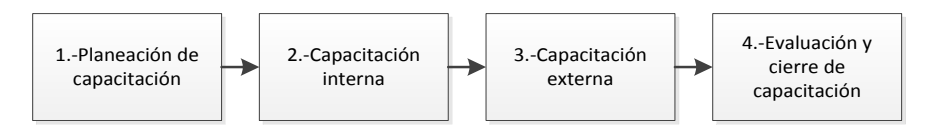

**Figura 3.14 – Actividades del proceso de Capacitación**

| Cartera de<br>Proyectos<br>Apoyo Logístico (AL)                                                                                                    | <b>Entradas</b> | Roles involucrados | <b>Salidas</b>                                                      |
|----------------------------------------------------------------------------------------------------|-----------------|--------------------|---------------------------------------------------------------------|
| Capacitación<br>Aprendidas<br>$\bullet$<br>Comité Directivo de la DCV (CDCV)<br>Manual de<br>Especialista en Recursos Humanos<br>Capacitación<br>Organización<br>(ERH)<br>$\bullet$<br>Expediente del<br>Resultados de la<br>Colaborador<br>Instructor (INS)<br>Encuesta de<br>Clima<br>$\bullet$<br>Líder de Proyecto (LP)<br>Organizacional<br>Proveedor (PV)<br>Capacitación<br>Resultados de la<br>Subdirector (SUB)<br>Evaluación del<br>Desempeño<br>$\blacksquare$ $\blacksquare$ $\blacks$<br>— II A JA | Lecciones       | Colaborador (COL)  | Cédula de<br>Concentrado de<br>Resultados de la<br>Evaluación de la |

**Tabla 3.13 - Proceso de Capacitación (Documentación de la DCV)**

# **Medición, Análisis y Mejora**

# **Producto No Conforme**

Se enfoca en establecer las actividades para el tratamiento de las no conformidades (defectos) del producto de software.

## **Proceso y actividades:**

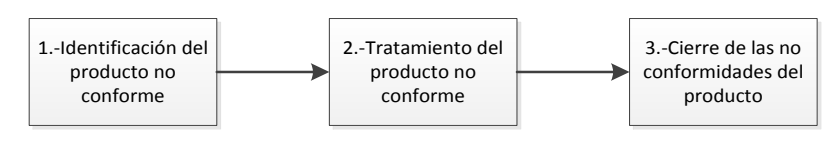

### **Figura 3.15 – Actividades del proceso de Producto No Conforme**

| <b>Entradas</b>                                                                           | Roles involucrados                                                                              | <b>Salidas</b>                                              |
|-------------------------------------------------------------------------------------------|-------------------------------------------------------------------------------------------------|-------------------------------------------------------------|
| Registro de<br><b>Defectos</b><br>Solicitud de<br>Corrección de<br><b>Error Funcional</b> | Cliente o Usuario (CL/US)<br>Líder de Proyecto (LP)<br>Líder de Pruebas (LPR)<br>Probador (PRO) | Concentrado de<br>Errores<br>Registro de<br><b>Defectos</b> |

**Tabla 3.14 - Proceso de Producto No Conforme (Documentación de la DCV)**

# **Voz del Cliente**

Tiene como objetivo medir la satisfacción del cliente y del desempeño de los servicios ofrecidos por la DGTIC-UNAM con respecto al cumplimiento de sus requisitos.

### **Proceso y actividades:**

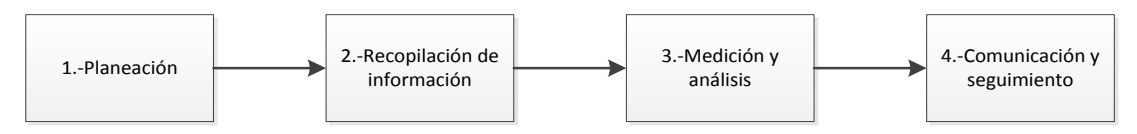

**Figura 3.16 – Actividades del proceso de Voz del Cliente**

| <b>Entradas</b>                                                                                 | Roles involucrados                                                                                                    | <b>Salidas</b>                       |
|-------------------------------------------------------------------------------------------------|----------------------------------------------------------------------------------------------------|--------------------------------------|
| Solicitud de<br>aplicación del<br>Cuestionario de<br>Voz del Cliente<br>(correo<br>electrónico) | Analista de Voz del Cliente (AVC)<br>Líder de Proyecto (LP)<br>Representante de la Dirección (RD)<br>Responsable de Mejora Continua (RMC)<br>Comité Directivo de la DCV (CDCV) | Presentación de<br><b>Resultados</b> |

**Tabla 3.15 - Proceso de Voz del Cliente (Documentación de la DCV)**

# **Auditoría Interna**

Tiene como objetivo determinar el grado de cumplimiento y eficacia del SGC, así como detectar oportunidades de mejora en la calidad de nuestros procesos.

## **Proceso y actividades:**

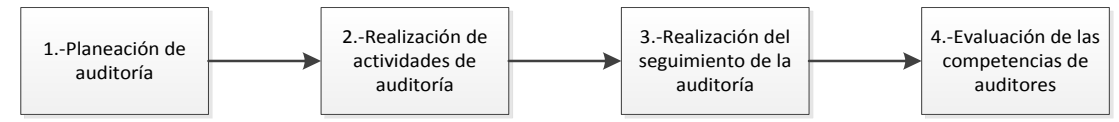

**Figura 3.17 – Actividades del proceso de Auditoría Interna**

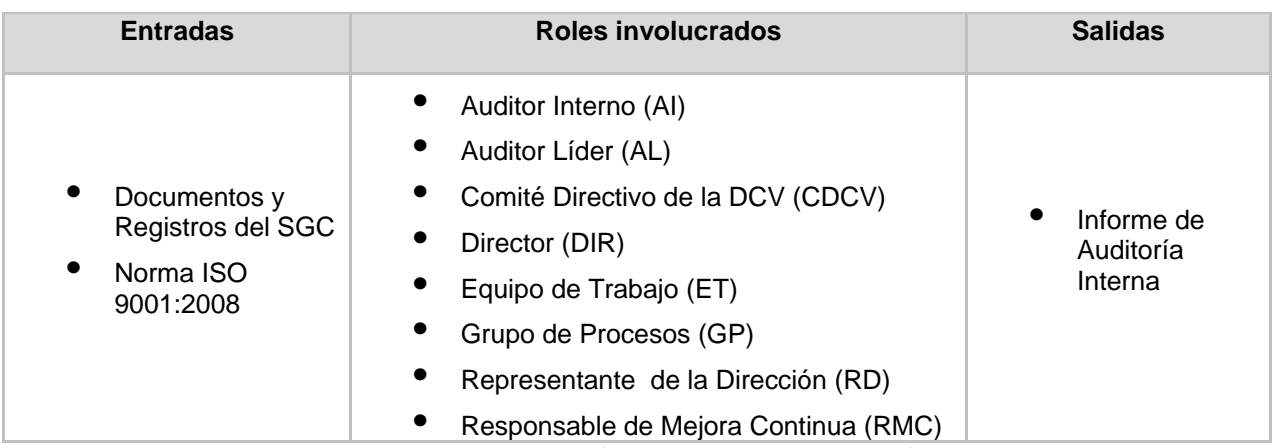

**Tabla 3.16 - Proceso de Auditoría Interna (Documentación de la DCV)**

# **Mejora Continua**

Tiene como propósito gestionar la mejora continua del sistema de gestión de la calidad mediante el análisis, planeación e implementación de acciones preventivas, correctivas y de mejora.

#### **Proceso y actividades:**

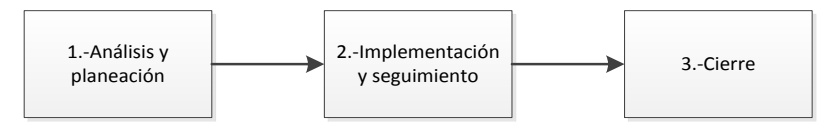

**Figura 3.18 - Actividades del proceso de Mejora Continua**

| <b>Entradas</b>                                                                                                    | <b>Roles involucrados</b>                                                                              | <b>Salidas</b>                                                            |
|----------------------------------------------------------------------------------------------------|----------------------------------------------------------------------------------------------------|---------------------------------------------------------------------------|
| Concentrado de<br>Errores<br>Informe de<br>Auditoría Externa<br>Informe de<br>Auditoría Interna<br>Minuta de Revisión<br>por la Dirección<br>Procesos de la<br><b>DCV</b><br>Registro de<br>Defectos<br>Quejas del cliente | Responsable de Mejora Continua<br>(RMC)<br>Responsable de Procedimiento (RP)<br>Equipo de Trabajo (ET) | Reportes del<br>Sistema de<br>Gestión de<br>Acciones y<br>Mejora Continua |

**Tabla 3.17 - Proceso de Mejora Continua (Documentación de la DCV)**

# **Evaluación y Aprendizaje**

Se enfoca en recopilar información acerca del desempeño y aprendizaje organizacional, mediante la aplicación de instrumentos cualitativos y cuantitativos que permitan recabar información para apoyar el crecimiento y la mejora continua de la DCV.

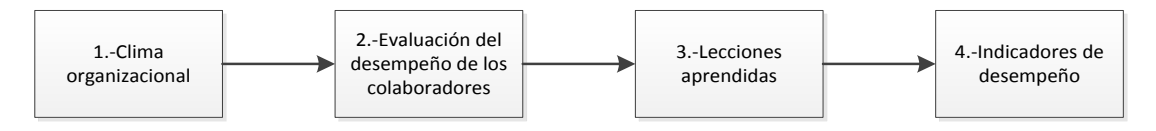

**Figura 3.19 - Actividades del proceso de Evaluación y Aprendizaje**

| <b>Entradas</b>                                                                              | Roles involucrados                                                                                                    | <b>Salidas</b>                                                                                                    |
|----------------------------------------------------------------------------------------------|----------------------------------------------------------------------------------------------------|----------------------------------------------------------------------------------------------------|
| Calendario de<br>Actividades del<br><b>SGC</b><br>Solicitud de<br>Evaluación de<br>Desempeño | Colaborador(COL)<br>Comité Directivo de la DCV (CDCV)<br>Coordinador de Proyectos (CP)<br>Grupo de Procesos (GP)<br>Líder de Proyecto (LP)<br>Responsable de Procedimiento (RP) | Concentrado de<br>Indicadores<br>$\bullet$<br>Lecciones<br>aprendidas<br>$\bullet$<br>Resultados de la<br>Encuesta de<br>Clima<br>Organizacional<br>$\bullet$<br>Resultados de la<br>Evaluación del<br>Desempeño |

**Tabla 3.18 - Proceso de Evaluación y Aprendizaje (Documentación de la DCV)**

# **3.3 Sistema de Gestión de Acciones y Mejora Continua (SGAMC)**

El Sistema de Gestión de Acciones y Mejora Continua es la herramienta con la que se apoya la Dirección de Colaboración y Vinculación para promover la mejora continua, a través del registro y planeación de acciones correctivas, preventivas y de mejora.

Este sistema fue construido en un inicio para tener una base más sólida del seguimiento y control de hallazgos para el proceso de auditorías externas del sistema de gestión de calidad de la DCV conforme a la norma ISO 9001:2008 y al mismo tiempo para la optimización de sus procesos. Esta herramienta es de gran utilidad para gestionar el proceso de mejora continua, ya que no sólo sirve como medio de almacenamiento sino que también permite el registro y consulta de información.

El Sistema de Gestión de Acciones y Mejora Continua es una herramienta construida en Microsoft Access y cuenta con las siguientes funciones:

- Consulta de tareas por colaborador
- Consulta de tareas por proceso
- Gráfica de tareas pendientes por proceso
- Reporte de tareas pendientes por proceso
- Seguimiento de procesos:
	- o Consulta de hallazgos
	- o Consulta de acciones
	- o Consulta de tareas
- Indicador de mejora
- Registro y modificación de hallazgos, acciones y tareas.

Así mismo, este sistema cuenta con las funciones suficientes para el registro y consulta de información de hallazgos, acciones y tareas sin embargo existen limitantes durante el desarrollo de las actividades de gestión y realización del proceso de mejora continua, algunas de estas limitantes son las siguientes:

 **Portabilidad**: el sistema sólo puede ser usado en equipos que cuenten con una licencia de Microsoft Access.

- **Usabilidad**: el sistema sólo puede ser utilizado por usuarios que tengan conocimiento del proceso de mejora continua y de los procesos de la organización, de igual manera se requiere de capacitación para comprender el funcionamiento de la herramienta.
- **Acceso a la información y soporte para múltiples usuarios**: el sistema sólo puede ser utilizado por los responsables de procesos de la DCV, esta herramienta tiene todos los permisos habilitados y sólo puede ser usado por un colaborador a la vez.
- **Disponibilidad de información**: el responsable de mejora continua es el encargado de dar seguimiento a los hallazgos, acciones y tareas del sistema de gestión de la calidad de la DCV, así como también es el responsable de compartir la información requerida con los responsables de procesos.

### **Comparación con el Sistema de Mejora Continua (versión web)**

#### **Interfaz de inicio**

El Sistema de Gestión de Acciones de Mejora Continua (figura 3.20) sólo puede ser utilizado por los responsables de procesos en un equipo de cómputo con licencia de Microsoft Access, sin embargo el Sistema de Mejora Continua (figura 3.21) puede ser utilizado por todos los colaboradores de la Dirección de Colaboración y Vinculación con el tipo de cuenta correspondiente y desde cualquier equipo de cómputo con conexión a internet.

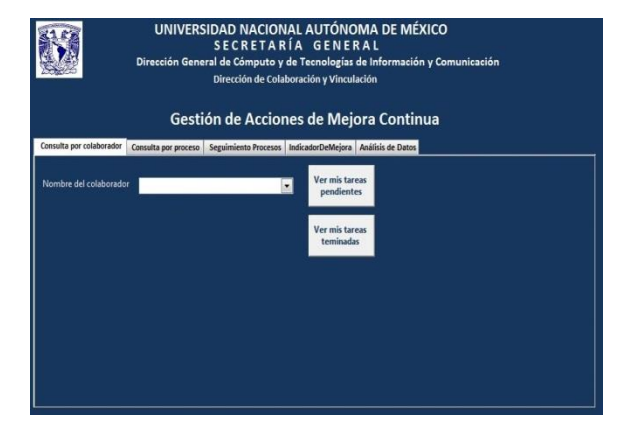

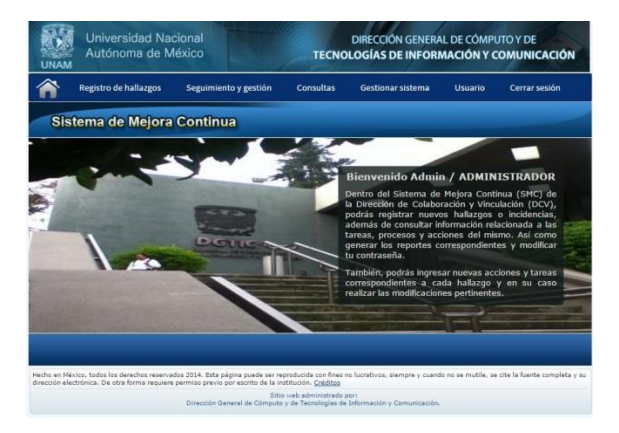

 **Figura 3.20- Interfaz de inicio (SGAMC) Figura 3.21- Interfaz de inicio del (SMC)**

# **Registro de hallazgo**

El Sistema de Mejora Continua cuenta con diálogos de ayuda para llenar correctamente los campos del registro de hallazgos (Figura 3.23).

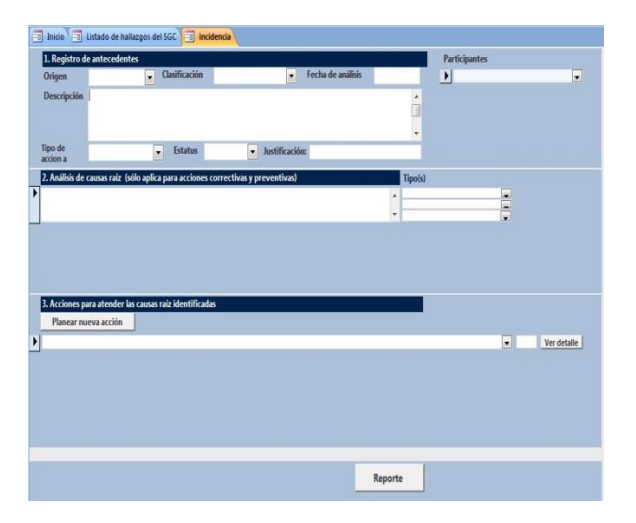

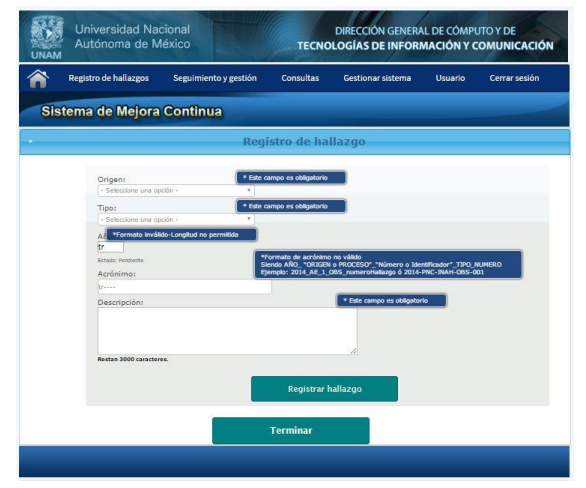

**Figura 3.22 - Registro de hallazgo (SGAMC) Figura 3.23 - Registro de hallazgo (SMC)**

## **Indicador de mejora**

El Sistema de Mejora Continua muestra la información concentrada de las acciones pendientes y terminadas de forma optimizada para una toma de decisiones eficiente (figura 3.25).

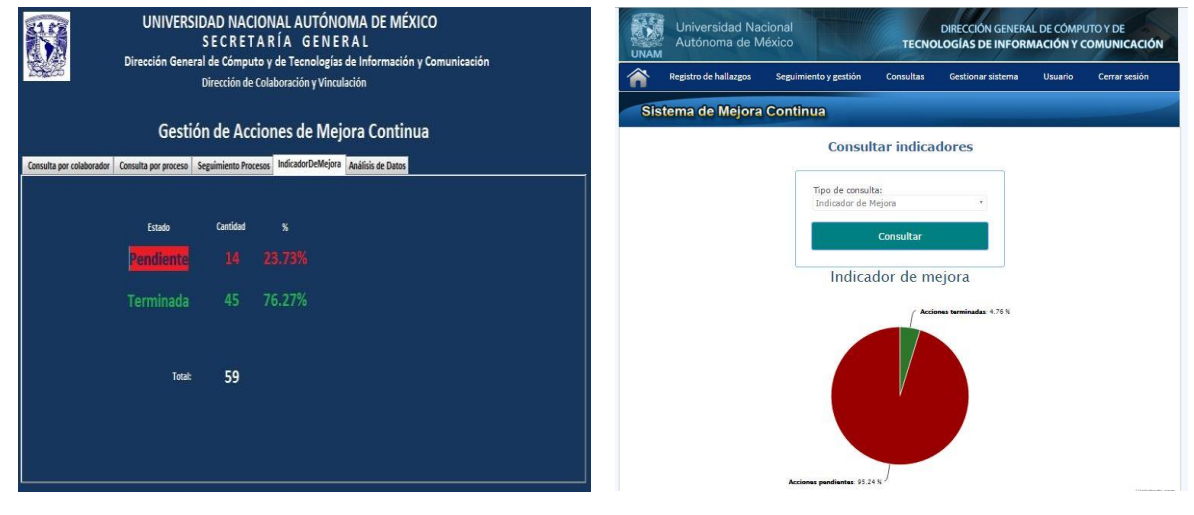

**Figura 3.24 - Indicador de mejora (SGAMC) Figura 3.25 - Indicador de mejora (SMC)**

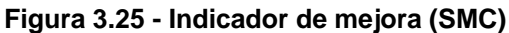

### **Indicador de auditoría interna**

Este indicador permite visualizar el porcentaje de los hallazgos pendientes, los hallazgos en atención y los hallazgos cerrados, es de gran ayuda para los auditores y el grupo de procesos.

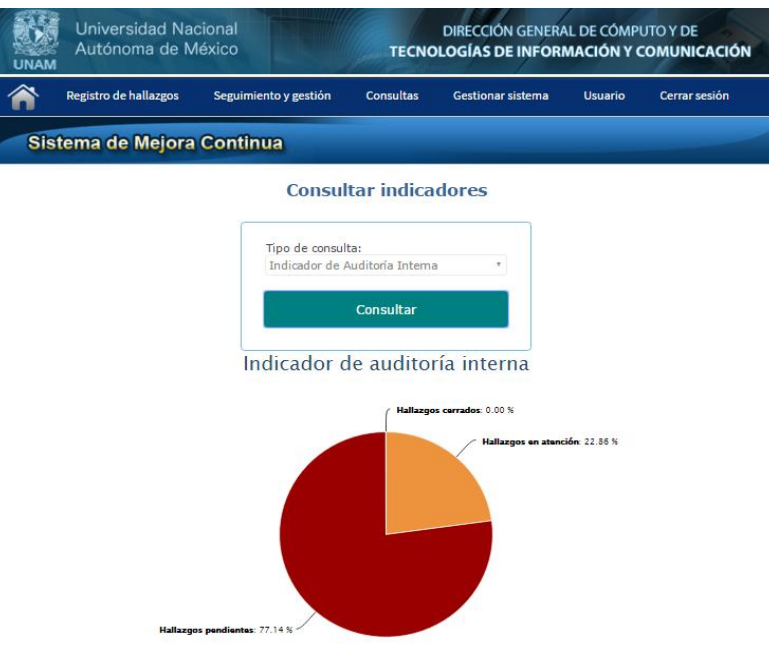

**Figura 3.26 - Indicador de auditoría interna (SMC)**

# **Indicador de mejora anual**

El indicador de mejora anual muestra las acciones abiertas y cerradas por año.

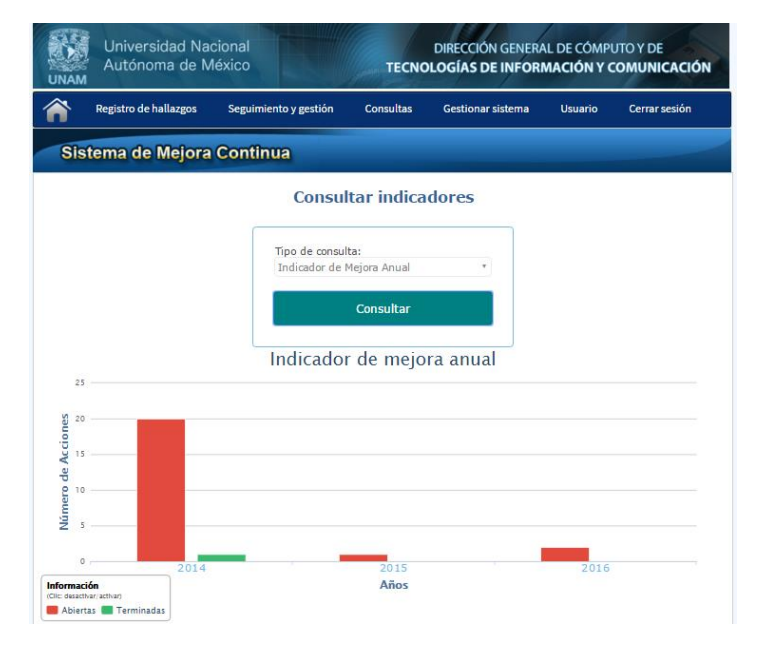

**Figura 3.27 - Indicador de mejora anual (SMC)**

#### **Gráfica de tareas por proceso**

Esta gráfica muestra el número de tareas pendientes y terminadas de cada procedimiento del sistema de gestión de la calidad de la DCV.

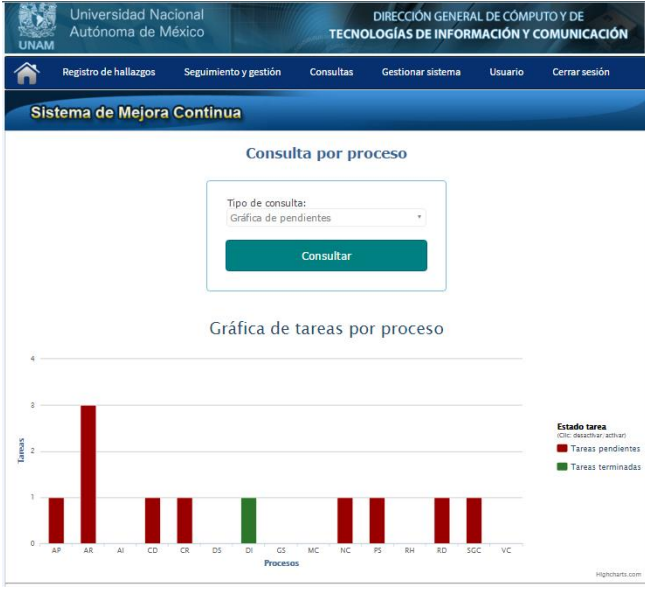

**Figura 3.28 - Gráfica de tareas por proceso (SMC)**

# **Reporte de acciones**

El reporte de acción es un informe que muestra un resumen del tipo de acción registrada, los responsables y participantes asignados, antecedentes del origen de la acción y las tareas definidas para cumplir con la acción.

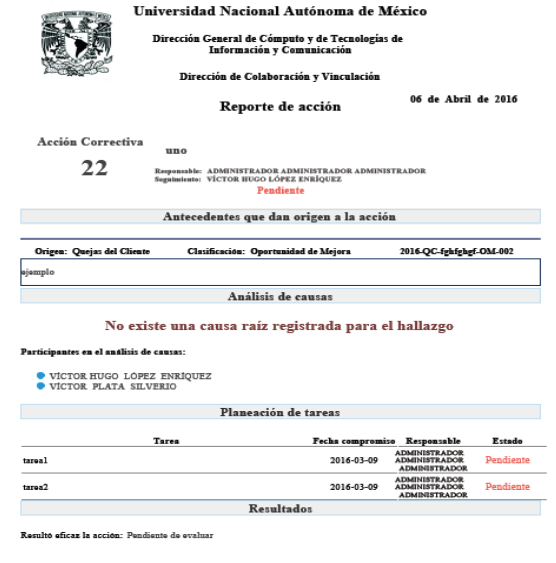

**Figura 3.29 - Reporte de acciones (SMC)**

#### **Reporte de tareas por proceso**

El reporte de tareas por proceso es un informe que muestra los datos generales de todas las tareas registradas clasificadas por proceso.

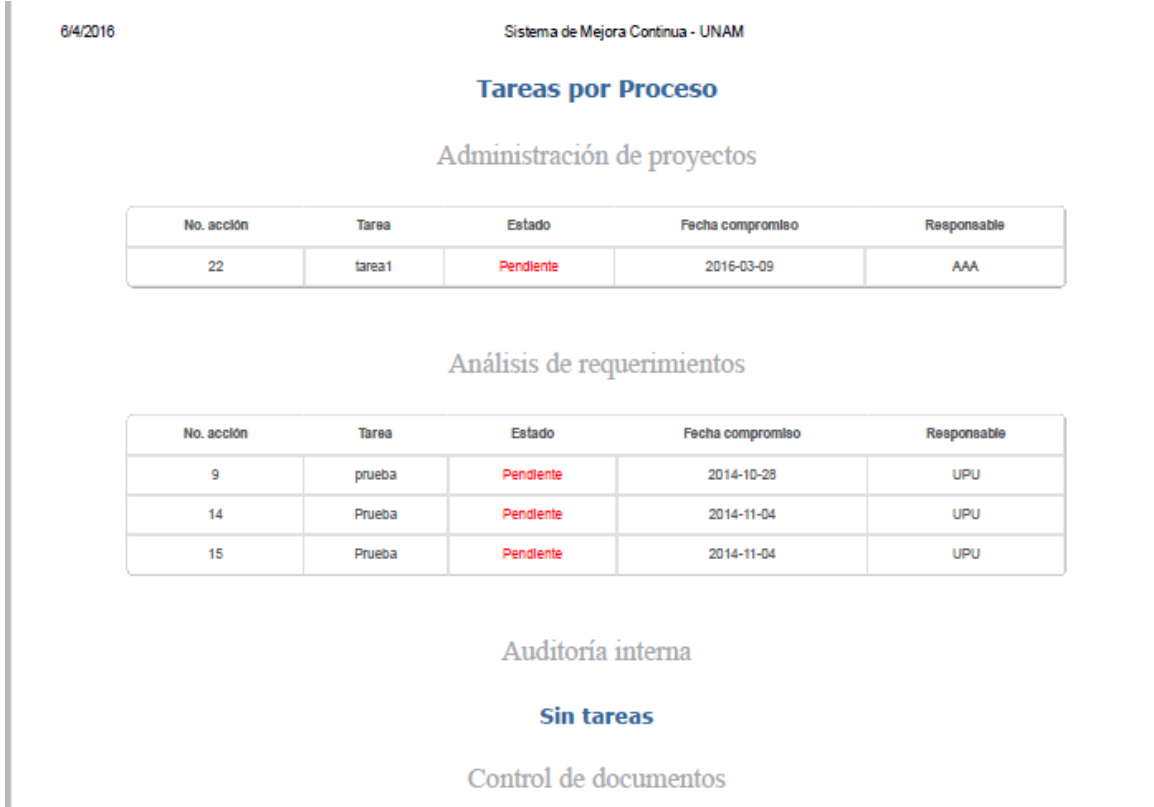

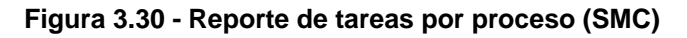

# **Reporte de tareas por colaborador**

Este informe muestra las tareas de cada colaborador, tanto las pendientes como las terminadas.

| 6/4/2016 |            |           |                 | Sistema de Mejora Continua - UNAM                      |             |                  |
|----------|------------|-----------|-----------------|--------------------------------------------------------|-------------|------------------|
|          |            |           |                 | Consulta por colaborador                               |             |                  |
|          |            |           |                 | Colaborador: ADMINISTRADOR ADMINISTRADOR ADMINISTRADOR |             | Estado: Todas    |
|          |            |           |                 |                                                        |             |                  |
|          | No. acción | Proceso   | Tarea           | Fecha compromiso                                       | Responsable | Estado           |
|          | 22         | SGC       | tarea2          | 2016-03-09                                             | AAA         | <b>PENDIENTE</b> |
|          | 20         | <b>RD</b> | Tarea de prueba | 2014-12-10                                             | AAA         | <b>PENDIENTE</b> |

**Figura 3.31 - Reporte de tareas por colaborador (SMC)**

# **Reporte de tareas pendientes**

El reporte de tareas pendientes muestra una lista de todas las tareas que aún no se han completado.

| 6/4/2016 | Sistema de Mejora Continua - UNAM |              |                         |                    |                              |  |  |
|----------|-----------------------------------|--------------|-------------------------|--------------------|------------------------------|--|--|
|          | <b>Tareas por Proceso</b>         |              |                         |                    |                              |  |  |
|          | Reporte de tareas pendientes      |              |                         |                    |                              |  |  |
|          |                                   |              |                         |                    |                              |  |  |
|          |                                   |              |                         |                    | Miércoles 6 de Abril de 2016 |  |  |
|          | Proceso                           | <b>Tarea</b> | <b>Fecha compromiso</b> | <b>Responsable</b> | Estado                       |  |  |
|          | AP - Administración de Proyectos  | tarea1       | 2016-03-09              | AAA                | Pendiente                    |  |  |

**Figura 3.32 - Reporte de tareas pendientes (SMC)**

### **Reporte de tareas por consulta**

Este informe de tareas se genera a partir del módulo de consulta de tareas, por lo que se puede filtrar la información por proceso, responsable y estado (pendiente o terminado).

|               |                |                    | Sistema de Mejora Continua - UNAM |           |                       |                                     |          |
|---------------|----------------|--------------------|-----------------------------------|-----------|-----------------------|-------------------------------------|----------|
|               |                |                    | Tareas registradas                |           |                       |                                     |          |
|               | Proceso: Todos | Responsable: Todos | Estado: Todos                     |           |                       |                                     |          |
|               |                |                    |                                   |           |                       |                                     |          |
|               |                |                    |                                   |           |                       |                                     |          |
| No.<br>acción |                | Tarea              | Fecha<br>compromiso               | Estado    | Proceso               | Responsable                         | Eliminar |
| 3             | Prueba         |                    | 2014-10-24                        | Terminada | Diseño de<br>Software | PRUEBAS TRES USUARIO<br><b>TRES</b> | ×        |

**Figura 3.33 - Reporte de tareas por consulta (SMC)**

## **Reporte de auditoría**

Este informe muestra los detalles realizados durante el proceso de auditoría, contiene la descripción del hallazgo, la categoría, el procedimiento, y observaciones.

|                         | $\mathsf{A}$ | B                           |                                                        | D                            | E                                                                                                    | F                     | G                           |  |
|-------------------------|--------------|-----------------------------|--------------------------------------------------------|------------------------------|----------------------------------------------------------------------------------------------------|-----------------------|-----------------------------|--|
| $\,$ 1 $\,$             |              | Período de la auditoría     | Del: 22 de Octubre del 2014 Al: 23 de Octubre del 2014 |                              |                                                                                                    |                       |                             |  |
| $\overline{\mathbf{2}}$ |              | Auditoría                   | 11 auditorias                                          |                              |                                                                                                    |                       |                             |  |
| $\overline{\mathbf{3}}$ |              | <b>Auditor Líder</b>        | USUARIO UNO PRUEBAS UNO                                |                              |                                                                                                    |                       |                             |  |
| $\overline{4}$          |              | <b>Equipo de Auditores</b>  |                                                        |                              | USUARIO DOS PRUEBAS DOS --- USUARIO UNO PRUEBAS UNO --- ADMINISTRADOR ADMINISTRADOR ADMINISTRADOR --- |                       |                             |  |
| 5                       |              | <b>Procesos Auditados</b>   | 11 Proceso auditado de 1 auditoría                     |                              |                                                                                                    |                       |                             |  |
| $6\overline{6}$         |              |                             |                                                        |                              |                                                                                                    |                       |                             |  |
| 7                       | No.          | Descripción del hallazgo    | Categoría                                              | Procedimiento                | <b>Tipo</b>                                                                                           | No. Acción Reutiliada | <b>Observaciones</b>        |  |
| 8                       |              | 1 Prueba                    | Medición, Análisis y Mejora                            | <b>Control de Documentos</b> | No conformidad                                                                                        |                       |                             |  |
| 9                       |              | 2 5 Descripción 5 auditoria | Responsabilidad de la Dirección                        | Administración de Proyectos  | Observaciones                                                                                         |                       | 5 observaciones 5 auditoria |  |
|                         |              |                             |                                                        |                              |                                                                                                    |                       |                             |  |

**Figura 3.34 - Reporte de auditoría (SMC)**

## **Consultar hallazgos**

Este módulo permite consultar los hallazgos a partir de los campos de información de origen, tipo, estado y año. También se puede ver los detalles del hallazgo, el análisis causa raíz y las acciones asociadas al hallazgo.

| <b>Universidad Nacional</b><br>Autónoma de México<br><b>UNAM</b> |                            | DIRECCIÓN GENERAL DE CÓMPUTO Y DE<br><b>TECNOLOGÍAS DE INFORMACIÓN Y COMUNICACIÓN</b> |                            |                          |                   |            |                                  |                 |
|------------------------------------------------------------------|----------------------------|---------------------------------------------------------------------------------------|----------------------------|--------------------------|-------------------|------------|----------------------------------|-----------------|
|                                                                  | Registro de hallazgos      | Seguimiento y gestión                                                                 | <b>Consultas</b>           |                          | Gestionar sistema |            | <b>Usuario</b>                   | Cerrar sesión   |
|                                                                  | Sistema de Mejora Continua |                                                                                       |                            |                          |                   |            |                                  |                 |
|                                                                  |                            |                                                                                       | <b>Consultar hallazgos</b> |                          |                   |            |                                  |                 |
|                                                                  |                            |                                                                                       | Hallazoos registrados      |                          |                   |            |                                  |                 |
| Origen : Todos                                                   | Tipo: Todos                | Estado: Todos                                                                         | Año:Todos                  |                          |                   |            |                                  |                 |
| Acrónimo                                                         |                            | <b>Descripción</b>                                                                    |                            | <b>Análisis</b><br>causa | Estado            | Pendientes | Acciones asociadas<br>Terminadas | Ver<br>acciones |
|                                                                  |                            |                                                                                       |                            | raíz                     |                   |            |                                  | asociadas       |
| 2014-AE-2-NC-02                                                  | Prueba uno                 |                                                                                       |                            | Análisis                 | En Atención       | 8          | G.                               | Ver acciones    |

**Figura 3.35 - Consultar hallazgos (SMC)**

## **Consultar acciones**

Este módulo permite realizar la consulta de acciones a partir de tipo, estado y año, además de que permite ver las tareas y el reporte de acciones.

| <b>UNAM</b>    |                      | Universidad Nacional<br>Autónoma de México |                            |             |                           |                     |                          | DIRECCIÓN GENERAL DE CÓMPUTO Y DE<br><b>TECNOLOGÍAS DE INFORMACIÓN Y COMUNICACIÓN</b> |               |                           |  |
|----------------|----------------------|--------------------------------------------|----------------------------|-------------|---------------------------|---------------------|--------------------------|---------------------------------------------------------------------------------------|---------------|---------------------------|--|
|                |                      | Registro de hallazgos                      | Seguimiento y gestión      |             | <b>Consultas</b>          |                     | <b>Gestionar sistema</b> | <b>Usuario</b>                                                                        |               | Cerrar sesión             |  |
|                |                      |                                            | Sistema de Mejora Continua |             |                           |                     |                          |                                                                                       |               |                           |  |
|                |                      |                                            |                            |             | <b>Consultar acciones</b> |                     |                          |                                                                                       |               |                           |  |
|                |                      |                                            |                            |             | Resultado                 |                     |                          |                                                                                       |               |                           |  |
| Tipo: TODOS    |                      | Estatus: TODOS                             | Año: TODOS                 |             |                           |                     |                          |                                                                                       |               |                           |  |
| No.<br>acción  | Tipo                 |                                            | Titulo                     | Responsable | Estado                    | Eficaz              |                          | Tareas asociadas                                                                      | Ver<br>tareas | Reporte                   |  |
|                |                      |                                            |                            |             |                           |                     | Pendientes               | Terminadas                                                                            | asociadas     |                           |  |
|                | Acción<br>Correctiva | Prueba 2.0 Test                            |                            | pruebasdos  |                           | Pendiente Pendiente | ŧ                        | Ð                                                                                     | Ver tareas    | 昌                         |  |
| $\overline{2}$ | Corrección título    |                                            |                            | Admin       |                           | Pendiente Pendiente | $\overline{0}$           | $\overline{0}$                                                                        | Ver tareas    | $\frac{\Delta =}{\Delta}$ |  |
| 3              | Accion<br>orrectiva  | Prueba 1 edición                           |                            | pruebasdos  |                           | Terminada Pendiente | a                        |                                                                                       | Ver tareas    |                           |  |
|                |                      |                                            |                            |             |                           |                     |                          |                                                                                       |               |                           |  |

**Figura 3.36 - Consultar acciones (SMC)**

## **Consultar tareas**

El módulo de consulta de tareas muestra los detalles de tareas por proceso, responsable y estado.

| <b>UNAM</b>    |                       | <b>Universidad Nacional</b><br>Autónoma de México |               | DIRECCIÓN GENERAL DE CÓMPUTO Y DE<br><b>TECNOLOGÍAS DE INFORMACIÓN Y COMUNICACIÓN</b> |           |                               |                                     |               |          |  |  |
|----------------|-----------------------|---------------------------------------------------|---------------|---------------------------------------------------------------------------------------|-----------|-------------------------------|-------------------------------------|---------------|----------|--|--|
|                | Registro de hallazgos | Seguimiento y gestión                             |               | <b>Consultas</b>                                                                      |           | <b>Gestionar sistema</b>      | <b>Usuario</b>                      | Cerrar sesión |          |  |  |
|                |                       | Sistema de Mejora Continua                        |               |                                                                                       |           |                               |                                     |               |          |  |  |
|                |                       |                                                   |               | <b>Consultar tareas</b>                                                               |           |                               |                                     |               |          |  |  |
|                |                       |                                                   |               | Tareas registradas                                                                    |           |                               |                                     |               |          |  |  |
|                | Proceso: Todos        | Responsable: Todos                                | Estado: Todos |                                                                                       |           |                               |                                     |               |          |  |  |
| No.<br>acción  |                       | Tarea                                             |               | Fecha<br>compromiso                                                                   | Estado    | Proceso                       | Responsable                         | Edición       | Eliminar |  |  |
| $\overline{3}$ | Prueba                |                                                   |               | 2014-10-24                                                                            | Terminada | Diseño de<br>Software         | PRUFBAS TRES<br><b>USUARIO TRES</b> | Editar        | x        |  |  |
| $\mathbf{Q}$   | iprueba               |                                                   |               | 2014-10-28                                                                            | Pendiente | Análisis de<br>Requerimientos | PRUEBAS UNO<br><b>USUARIO UNO</b>   | Editar        |          |  |  |
|                |                       |                                                   |               |                                                                                       |           | Control de                    | DOLIFOAC LBIO                       |               |          |  |  |

**Figura 3.37 - Consultar tareas (SMC)**

# **Consultar auditoría**

En este módulo de consulta se pueden ver los hallazgos de auditoría y también se puede generar el reporte de auditoría.

| <b>UNAM</b>    | Universidad Nacional<br>Autónoma de México |                                   |                                     | DIRECCIÓN GENERAL DE CÓMPUTO Y DE<br><b>TECNOLOGÍAS DE INFORMACIÓN Y COMUNICACIÓN</b> |                 |               |                               |         |  |
|----------------|--------------------------------------------|-----------------------------------|-------------------------------------|---------------------------------------------------------------------------------------|-----------------|---------------|-------------------------------|---------|--|
|                | Registro de hallazgos                      | Seguimiento y gestión             | <b>Consultas</b>                    | Usuario                                                                               |                 | Cerrar sesión |                               |         |  |
|                | Sistema de Mejora Continua                 |                                   |                                     |                                                                                       |                 |               |                               |         |  |
|                |                                            |                                   | <b>Consultar auditoría</b>          |                                                                                       |                 |               |                               |         |  |
|                |                                            |                                   | <b>Auditorias registradas</b>       |                                                                                       |                 |               |                               |         |  |
| Fecha inicio:  |                                            |                                   |                                     |                                                                                       |                 |               |                               |         |  |
| Fecha fin:     |                                            |                                   |                                     |                                                                                       |                 |               |                               |         |  |
| No.            | Auditoria                                  | Auditor lider                     | Procesos auditados                  |                                                                                       | Fecha<br>inicio | Fecha<br>fin  | Ver<br>hallazgos<br>asociados | Reporte |  |
|                | 11 auditorias                              | USUARIO UNO<br>PRUFRAS UNO        | 11 Proceso auditado de 1 auditoría  |                                                                                       | 2014-10-22      |               | 2014-10-23 Ver hallazgos      | 洼       |  |
| $\overline{2}$ | 2 Auditoria                                | <b>USUARIO DOS</b><br>PRUEBAS DOS | 2 Procesos auditados de 2 Auditoría |                                                                                       | 2014-10-23      | 2014-10-23    | Ver hallazoos                 | 疆       |  |

**Figura 3.38 - Consultar auditoría (SMC)**

## **Consulta por proceso**

En el Sistema de Mejora Continua se pueden consultar todas las tareas filtradas por proceso.

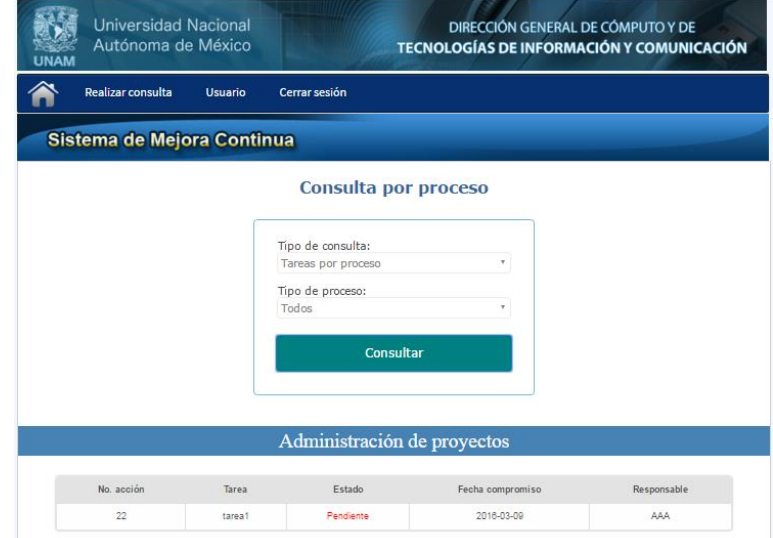

**Figura 3.39 - Consulta por proceso (SMC)**

# **Consulta por colaborador**

La consulta por colaborador permite visualizar únicamente las tareas de determinado colaborador.

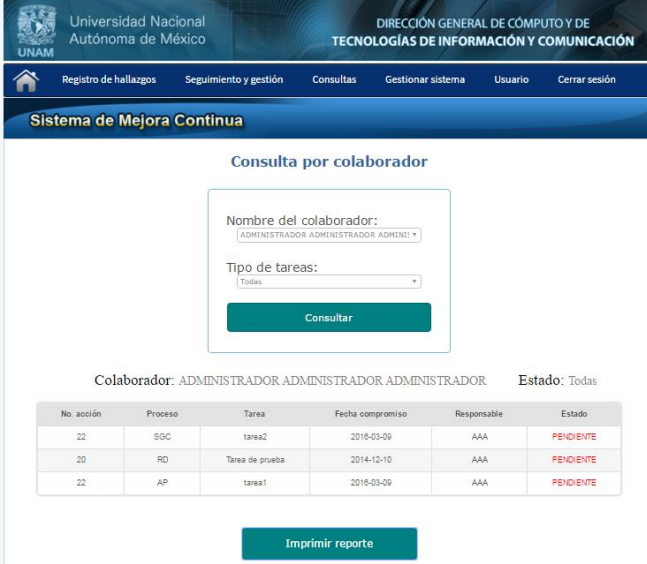

**Figura 3.40 - Consulta por colaborador (SMC)**

#### **Gestionar usuario**

En el módulo de gestión de usuario se pueden registrar y editar los datos de un usuario y también se puede asignar el nivel de permisos que tiene cada usuario a través del tipo de perfil, de usuario, los procesos en los que participa y si el usuario sigue activo en la organización.

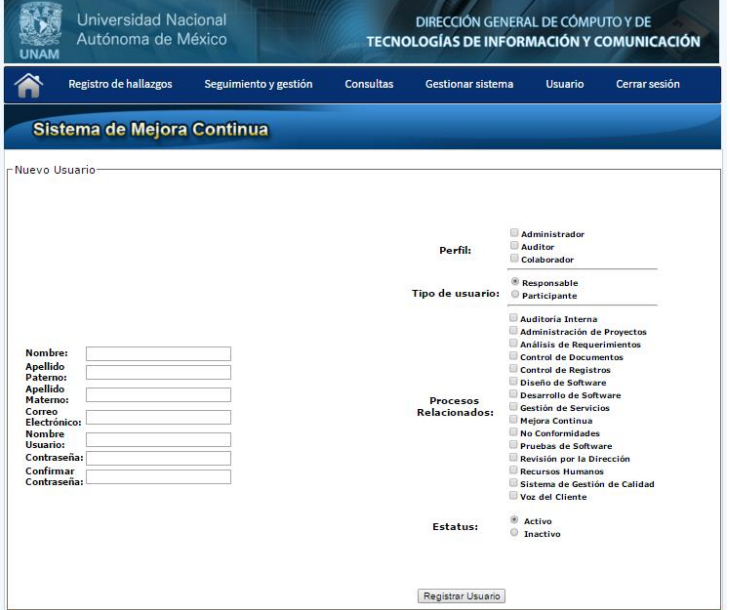

**Figura 3.41 - Gestionar usuario (SMC)**

# **Gestión de catálogos**

En este módulo se pueden agregar y editar nuevos datos de cada lista de opciones de los módulos de registro y consulta de información del sistema.

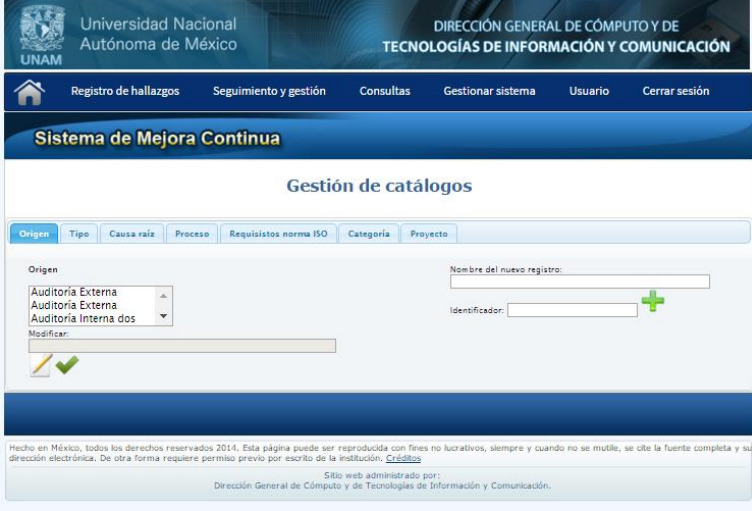

**Figura 3.42 - Gestión de catálogos (SMC)**

### **Historial de cambios**

El historial de cambios sirve de base para llevar un control de las modificaciones realizadas al Sistema de Mejora Continua.

|                        | Registro de hallazgos | Seguimiento y gestión            | <b>Consultas</b>            | Gestionar sistema |                       | <b>Usuario</b> | Cerrar sesión |
|------------------------|-----------------------|----------------------------------|-----------------------------|-------------------|-----------------------|----------------|---------------|
|                        |                       | Sistema de Mejora Continua       |                             |                   |                       |                |               |
|                        |                       |                                  | <b>Historial de cambios</b> |                   |                       |                |               |
|                        | Motivo del cambio     | Autor del<br>cambio              | Descripción                 |                   | Fecha                 | Versión        | Editar        |
|                        | prueba                | victor                           | Prueba                      |                   | $2014 -$<br>$12 - 10$ | 1.0            |               |
|                        | motivo 1              | hugo                             | descripción 1               |                   | $2014 -$<br>$11 - 13$ | 3.4            |               |
| Editar cambio          |                       |                                  |                             | $\mathbf{x}$      |                       |                |               |
|                        |                       | Editar versión historial cambios |                             |                   | $2014 -$<br>$11 - 05$ | 2.0            |               |
| Mativo del<br>cam bio: | prueba                | Versión:                         | 1 <sub>0</sub>              |                   |                       |                |               |
| Fecha:                 | 2014-12-10            | Autor del<br>画<br>cam bio-       | victor                      |                   | $2014 -$<br>$10 - 30$ | 3.954          |               |
| Descripción:<br>Prueba |                       |                                  |                             |                   |                       |                |               |
|                        |                       |                                  |                             | 1,                | $2014 -$<br>$10 - 29$ | 5.0            |               |
|                        |                       |                                  |                             |                   | $2014-$<br>$10 - 23$  | 3.0            |               |

**Figura 3.43 - Historial de cambios (SMC)**

# **4. Desarrollo del Sistema de Mejora Continua (SMC)**

## **4.1 Alcance del sistema**

# **4.1.1 Estructura de Desglose de Trabajo (EDT)**

El sistema de mejora continua fue desarrollado a través de 8 fases:

- 1. Inicio
- 2. Análisis y diseño
- 3. Desarrollo de la solución
- 4. Pruebas
- 5. Control de cambios
- 6. Documentación
- 7. Capacitación
- 8. Cierre

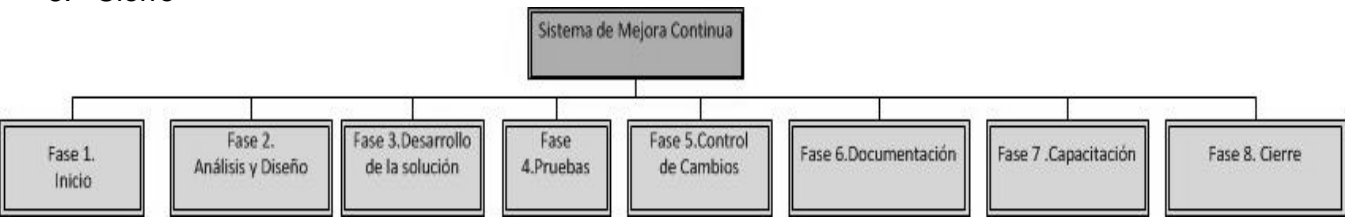

**Figura 4.1 - Estructura de Desglose de Trabajo completa del Sistema de Mejora Continua**

# **Inicio**

Durante la fase de inicio se desarrollan las actividades de planeación y definición del alcance, tiempos, costos, recursos, interesados y fases del proceso de desarrollo del producto. También se realiza una reunión de inicio del proyecto.

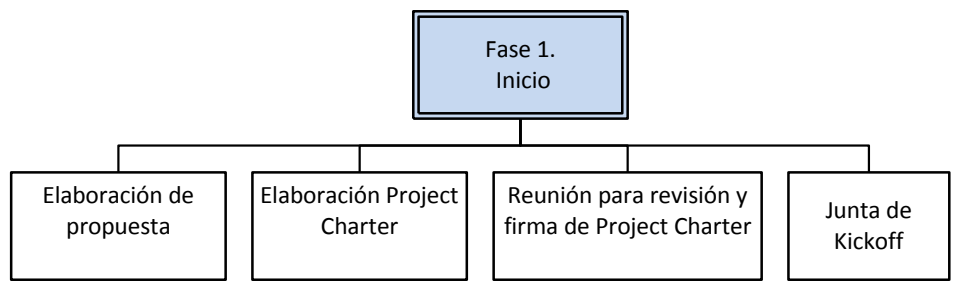

**Figura 4.2 - EDT de la fase de inicio**

## **Análisis y Diseño**

Durante esta etapa se realiza el levantamiento y análisis de requerimientos, así como también el diseño y prototipos del sistema.

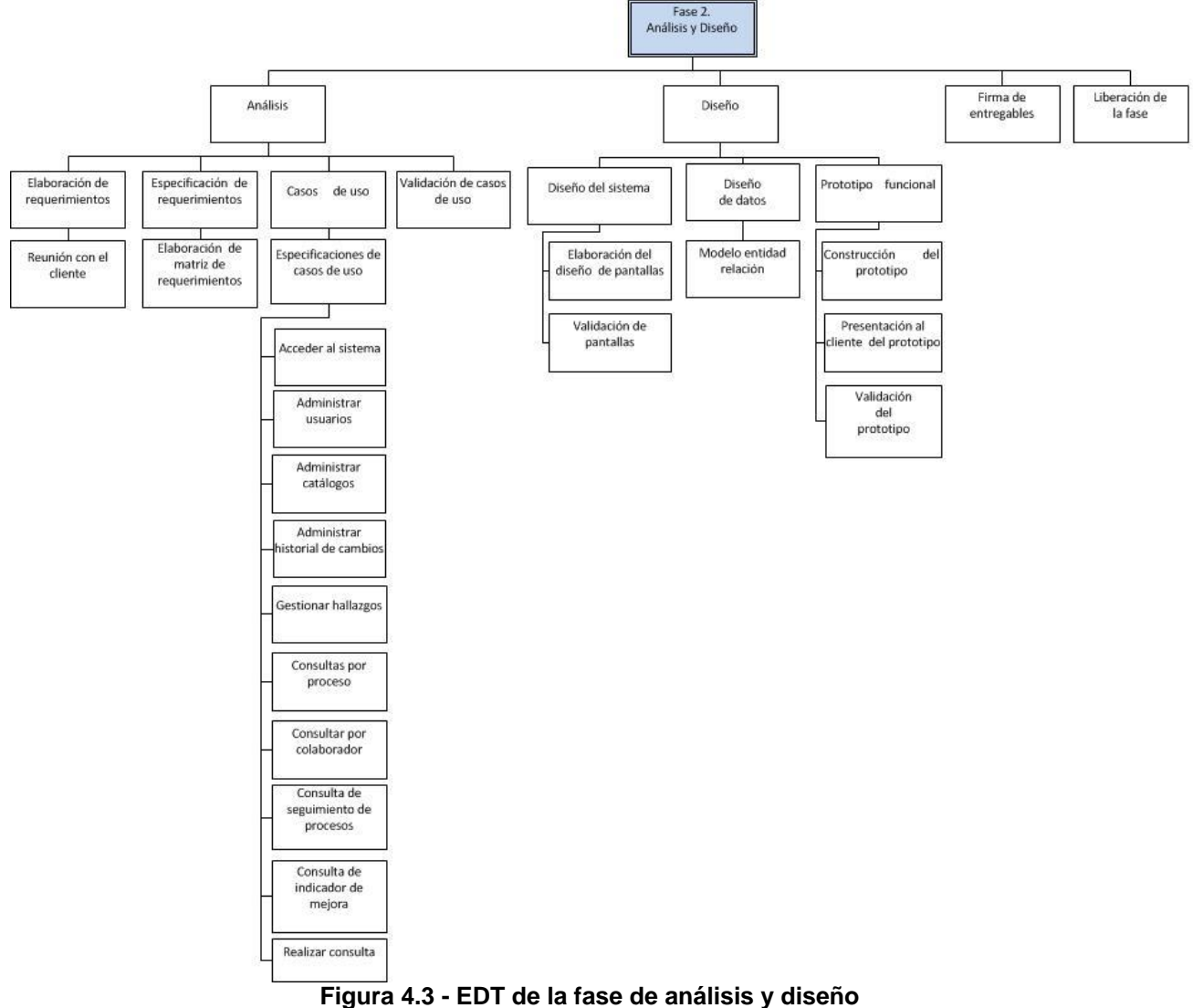

## **Desarrollo de la solución**

En la etapa de desarrollo se codifica el sistema por módulos, de acuerdo a los requerimientos definidos en la fase de análisis y diseño, también se desarrolla la base de datos del sistema.

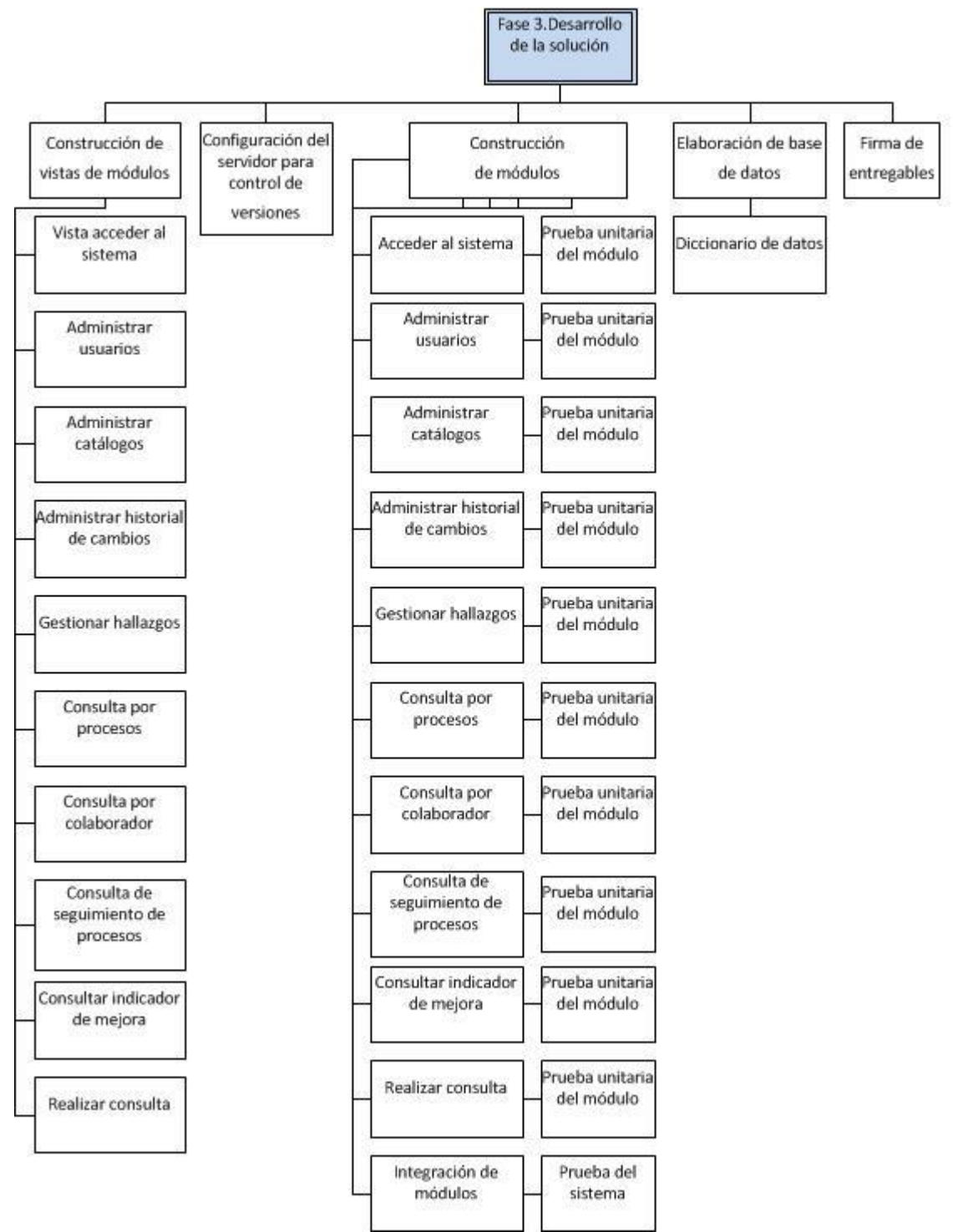

**Figura 4.4 - EDT de la fase de desarrollo de la solución**

## **Pruebas**

Durante esta fase se prueba cada módulo del sistema y se realiza el registro de defectos o errores que el grupo de desarrollo debe corregir para el correcto funcionamiento del sistema de acuerdo a los requerimientos.

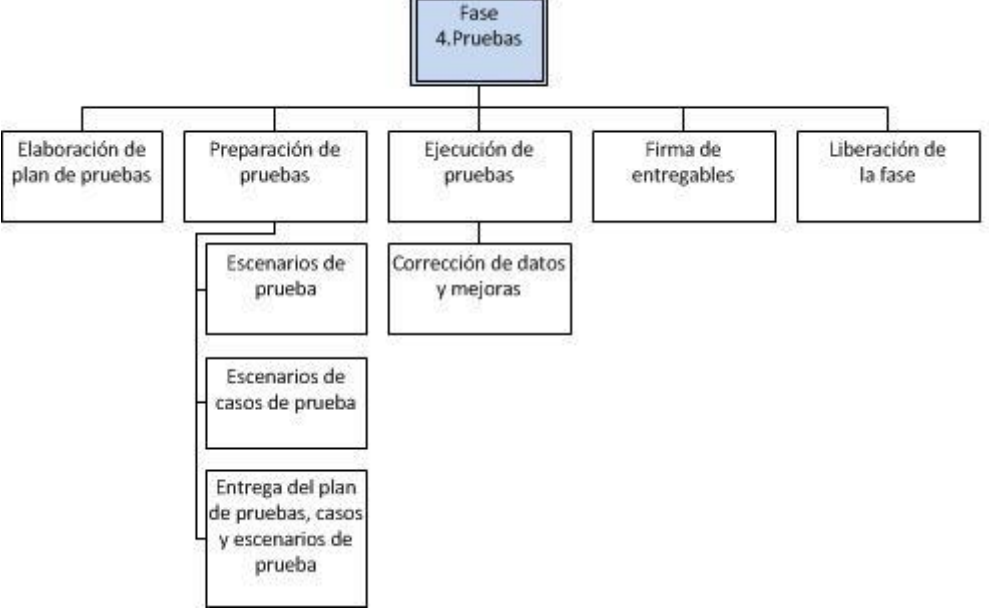

**Figura 4.5 - EDT de la fase de pruebas**

## **Control de cambios**

La fase de control de cambios permite llevar un orden de los cambios solicitados al sistema de acuerdo a los requerimientos definidos en un inicio.

## **Documentación**

La documentación contiene la información de los requerimientos, diseño, codificación y pruebas realizadas al sistema, también se refiere a los manuales de usuario, instalación y funcionamiento del sistema.

## **Capacitación**

La fase de capacitación sirve para mostrar el funcionamiento del sistema al usuario final y en su caso solucionar dudas o comentarios del usuario.

## **Cierre**

Durante la fase de cierre se realiza el acta de cierre de finalización del proyecto, se generan las lecciones aprendidas a través del registro de las incidencias y las soluciones que se presentaron durante el desarrollo del proyecto, se evalúan a los colaboradores de acuerdo a su desempeño en su respectiva etapa de trabajo para oportunidades de mejora, y se realiza una reunión de formalización de término del proyecto.

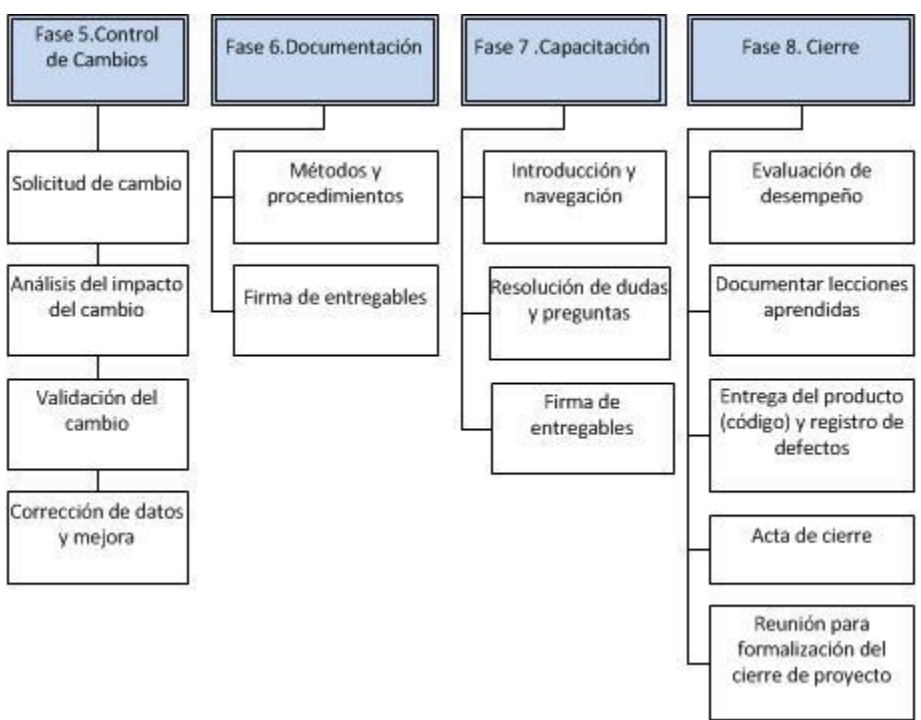

**Figura 4.6 - EDT de la fase de Control de Cambios, Documentación, Capacitación y Cierre**

## **4.1.2 Objetivo**

El Sistema de Mejora Continua va a apoyar a la Dirección de Colaboración y Vinculación en las siguientes actividades:

- Administrar las incidencias detectadas con el fin de promover la mejora continua mediante el análisis, planeación e implementación de acciones preventivas y correctivas.
- Apoyar en el diseño, construcción y mantenimiento de las prácticas y procesos, alineándolos a las metodologías y estándares vigentes para la construcción de proyectos de software que ayuden a cumplir y que además faciliten el desarrollo de los proyectos que estén a cargo de la Dirección de Colaboración y Vinculación, en conjunto con todas las áreas involucradas.
- Ayudar a gestionar de manera más eficiente y eficaz los procesos de la organización con el fin de identificar oportunidades de simplificación, automatización y modernización para que sean incorporadas a las soluciones de TI de la DCV.
- Monitorear el desempeño de los procesos de la Dirección de Colaboración y Vinculación para identificar oportunidades de mejora y proponer líneas de acción a las áreas que la integran, promoviendo su mejora continua.

# **4.1.3 Beneficios**

- Automatización en las actividades durante el proceso de mejora continua.
- Disponibilidad para utilizar el Sistema de Mejora Continua en cualquier momento y lugar con un equipo con conexión a internet.
- Uso del sistema web por múltiples colaboradores al mismo tiempo.
- El Sistema de Mejora Continua cuenta con una interfaz gráfica fácil de aprender a utilizar.
- El sistema cuenta con tres tipos de cuentas de usuario: administrador, auditor y colaborador para facilitar los permisos y uso de funciones dependiendo del rol del colaborador.
- El usuario no requiere tener conocimientos técnicos de informática para utilizar el sistema.
- El sistema cuenta con diálogos de ayuda para llenar los campos de datos durante el registro o consulta de información.
- El sistema puede ser utilizado desde cualquier sistema operativo: Windows, Linux, Mac, sólo se necesita de un navegador web.
- Se cuenta con la documentación del sistema para realizar futuras mejoras o modificaciones.

# **4.1.4 Limitaciones**

- El sistema no valida el cumplimiento de la norma ISO 9001:2008.
- El Sistema de Mejora Continua no tiene filtros de seguridad contra ataques web.
- El sistema no puede ser utilizado sin una conexión a internet.

# **4.1.5 Análisis del proceso de mejora continua**

El proceso de mejora continua inicia con la fase de análisis y planeación de los hallazgos identificados en el sistema de gestión de la calidad, se realiza la implementación y seguimiento de acciones y tareas para solucionar dichos hallazgos y por último se revisan los resultados obtenidos y se generan los reportes correspondientes al procedimiento.

Para la mejora continua, la organización toma como referencia la política de calidad y los objetivos de calidad, emprendiendo acciones para lograrlos o bien detectando la necesidad de actualizarlos para adecuarlos a las necesidades vigentes de la organización.

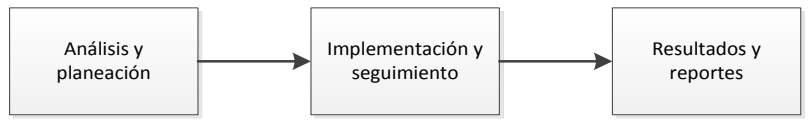

**Figura 4.7 – Actividades principales del proceso de Mejora Continua**

El proceso de mejora continua interactúa con todos los procesos del Sistema de Gestión de Calidad de la Dirección de Colaboración y Vinculación.

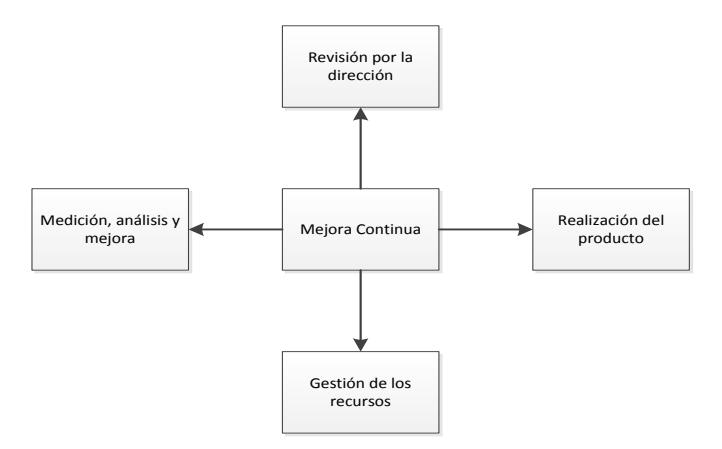

**Figura 4.8 – Relación del proceso de Mejora Continua con todos los procesos (DCV)**

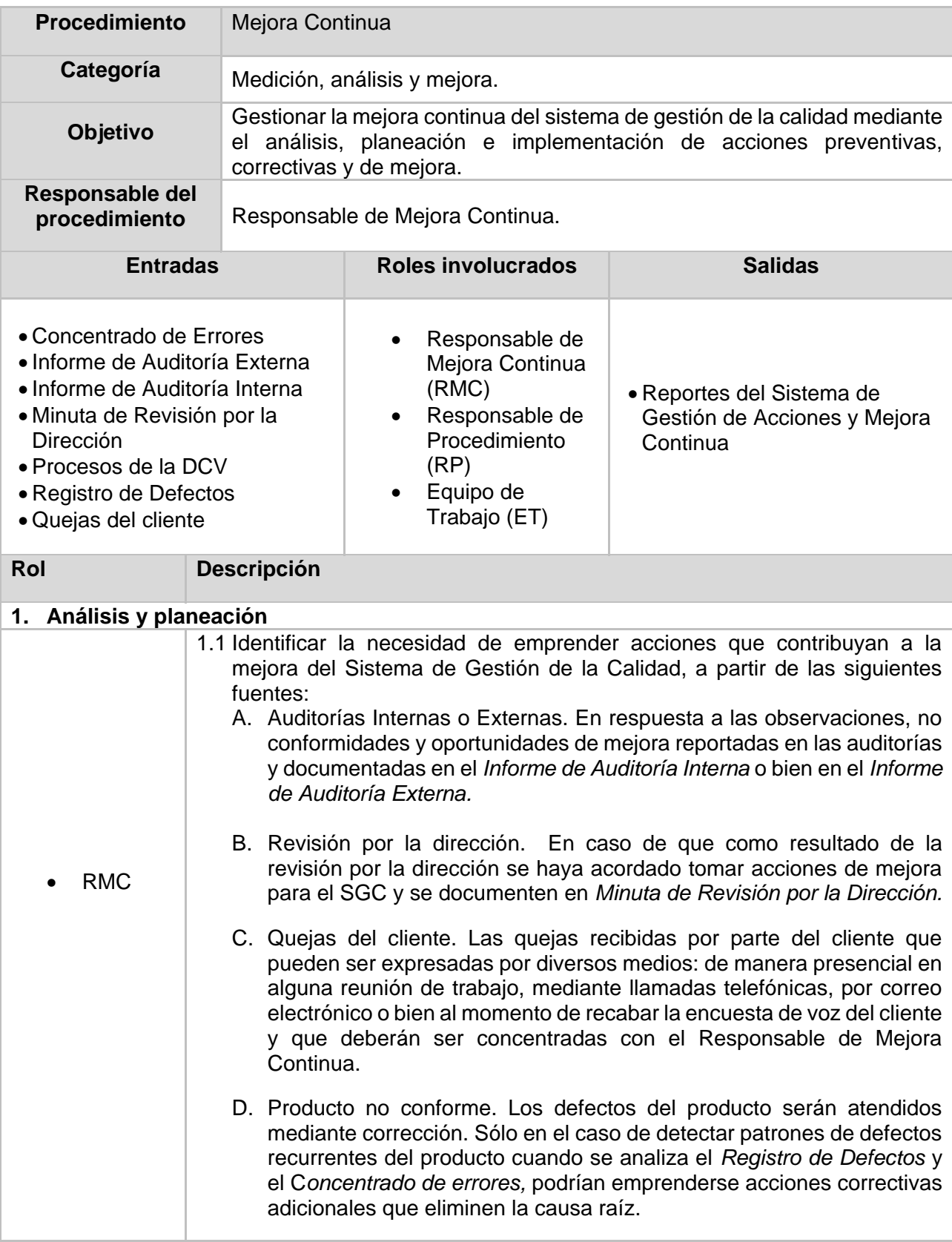

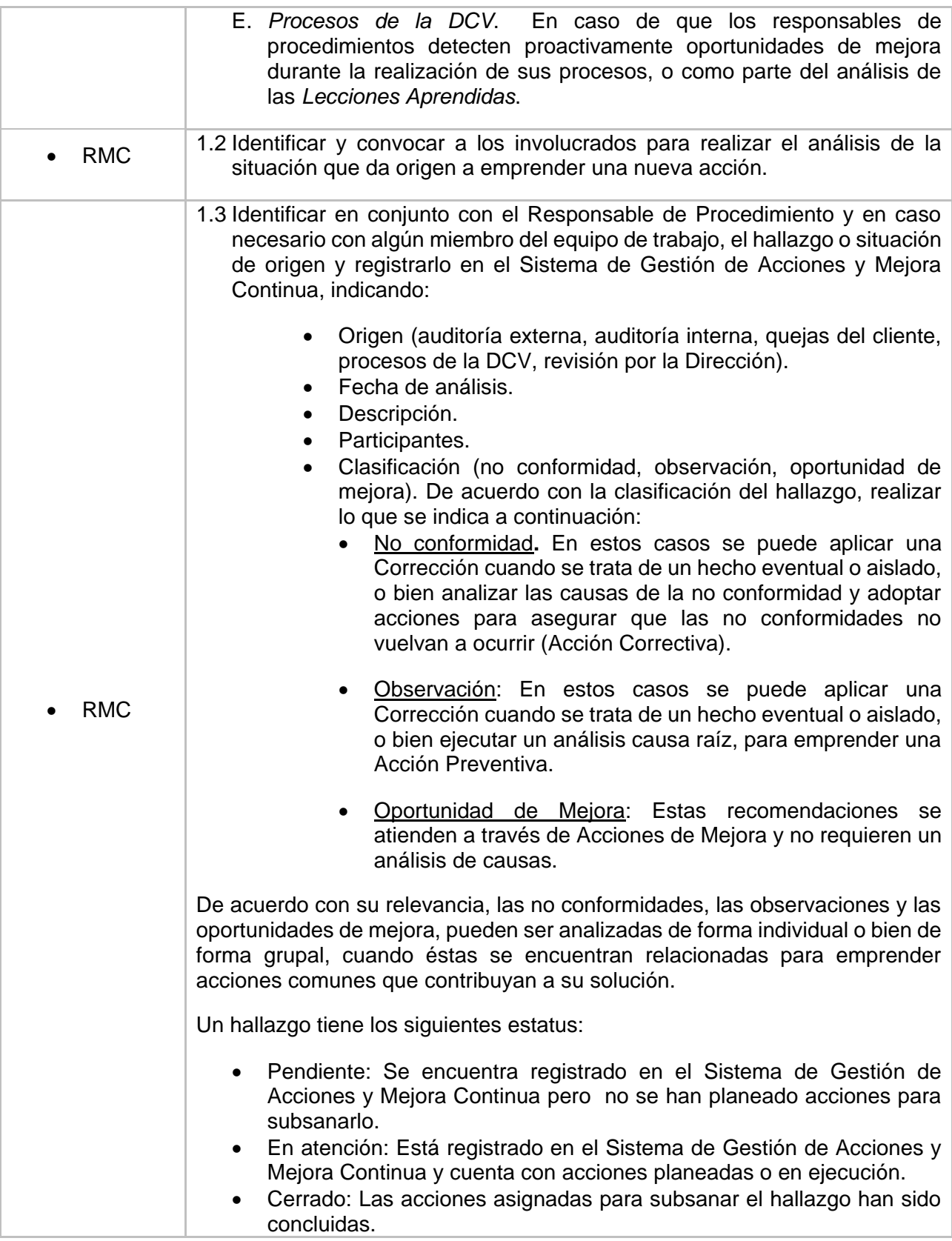

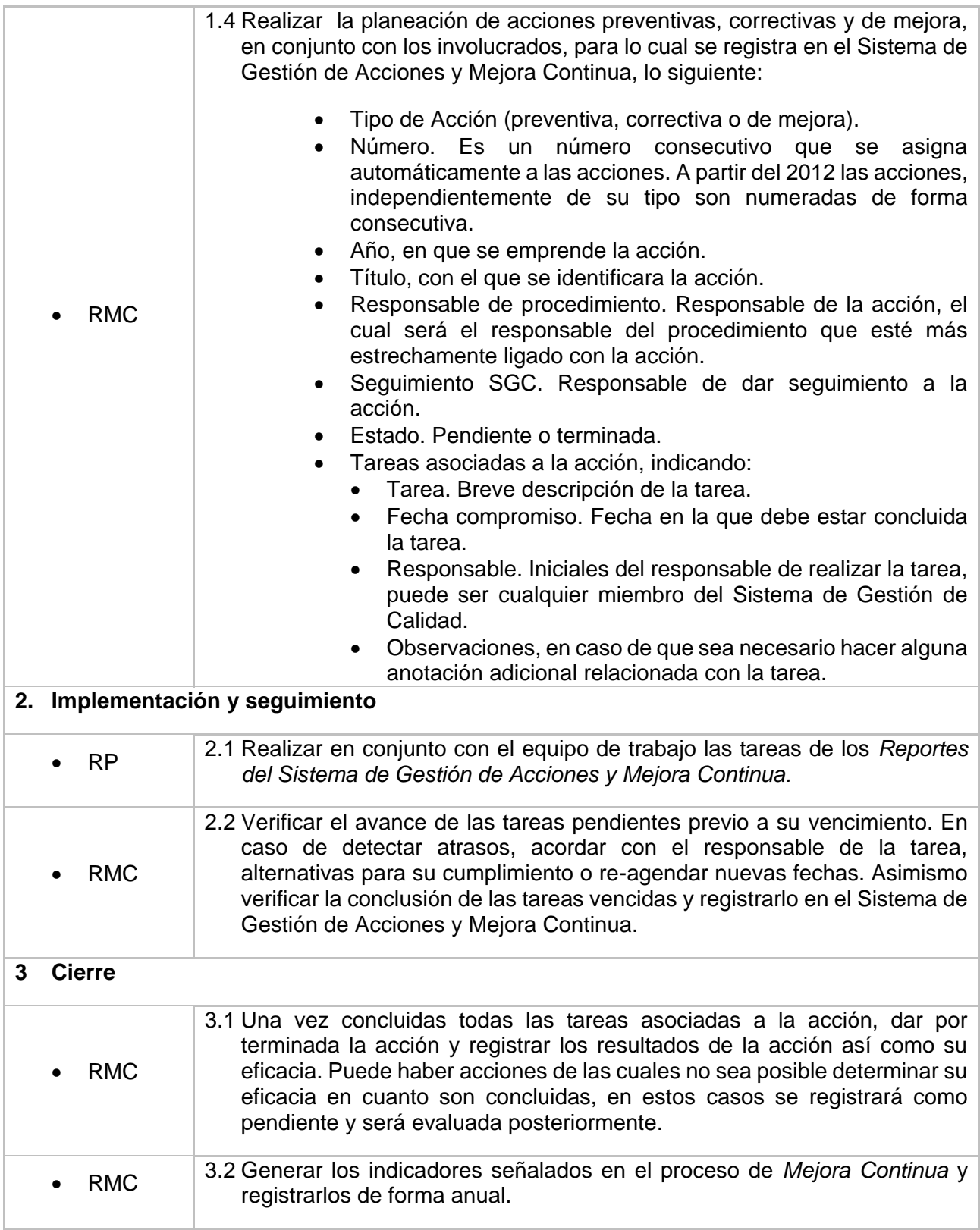

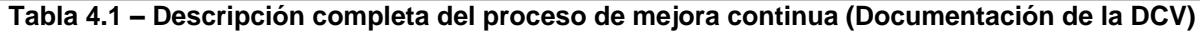

### **Descripción de las entradas y salidas del procedimiento de Mejora Continua**

- **• Reportes del Sistema de Gestión de Acciones y Mejora Continua:** reportes generados en el Sistema de Gestión de Acciones y Mejora Continua para dar seguimiento a cada acción preventiva, correctiva y de mejora derivados de auditorías y/o procedimientos del SGC.
- **• Concentrado de errores:** documento en el que se integran el listado de errores reportados por el cliente y su estado. Este concentrado pertenece al procedimiento de Administración de Proyectos.
- **• Informe de auditoría externa:** documento donde se redactan todos los hallazgos encontrados, que incluyen: no conformidades, observaciones y oportunidades de mejora resultantes de la aplicación de la auditoría externa.
- **• Informe de auditoría interna:** documento donde se redactan todos los hallazgos encontrados, que incluyen: no conformidades, observaciones y oportunidades de mejora resultantes de la aplicación de la auditoría interna.
- **• Minuta de revisión por la dirección:** documento que resume:
	- o Información revisada.
	- o Decisiones y acciones en relación con:
		- Mejora de la eficacia del SGC y sus procesos.
		- Mejora del producto en relación con los requisitos del cliente.
		- Necesidades de recursos.
- **• Procesos de la DCV:** son el conjunto de procedimientos que integran el sistema de gestión de la calidad de la DCV.
- **• Registro de Defectos:** registro de las incidencias resultantes de las pruebas. Este registro pertenece al procedimiento de Pruebas de Software.
- **• Quejas del cliente:** son las no conformidades informadas por el cliente sobre el producto entregado.

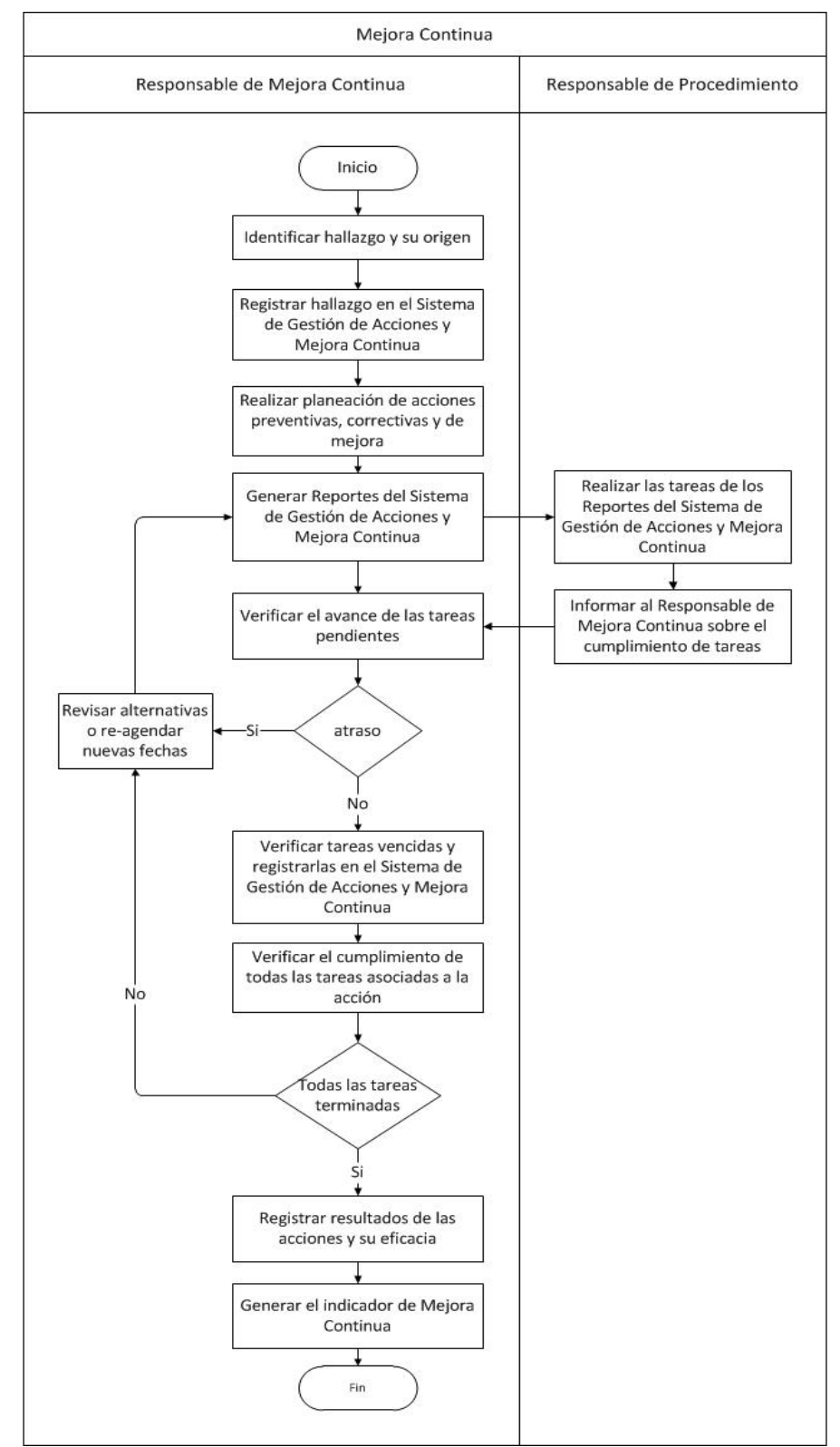

**Figura 4.9 - Flujo de actividades del procedimiento de Mejora Continua (DCV)**

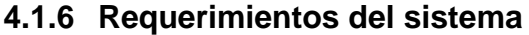

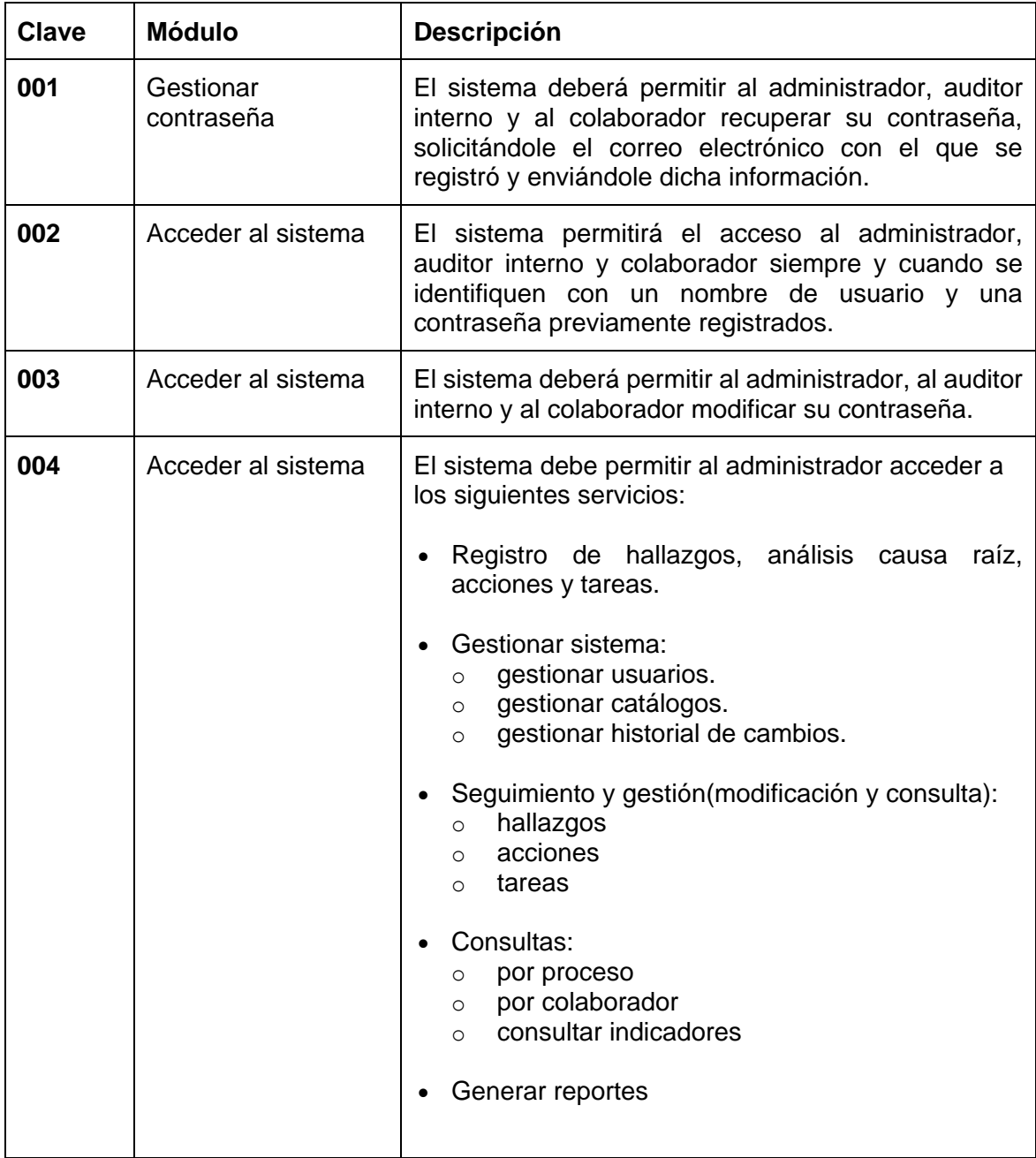
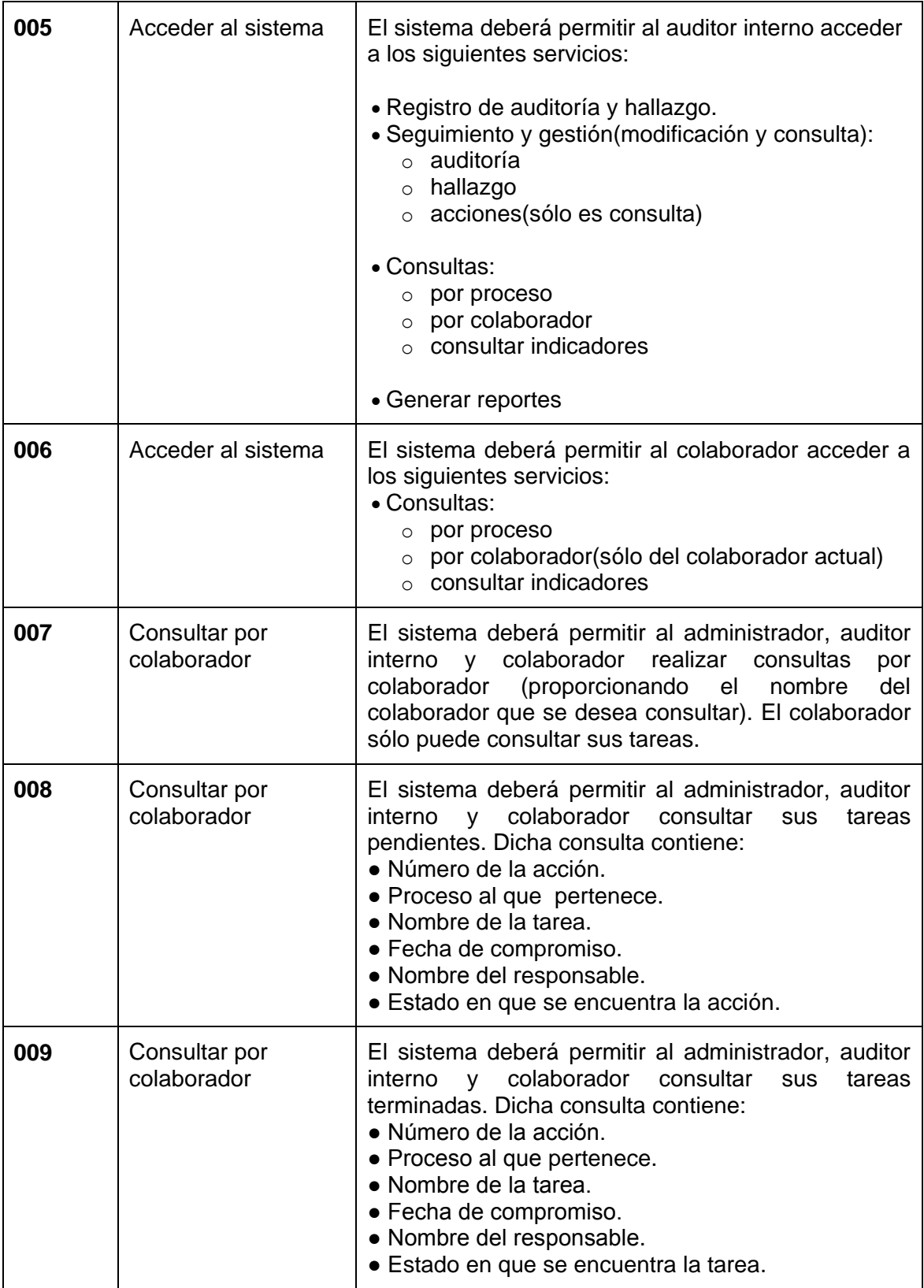

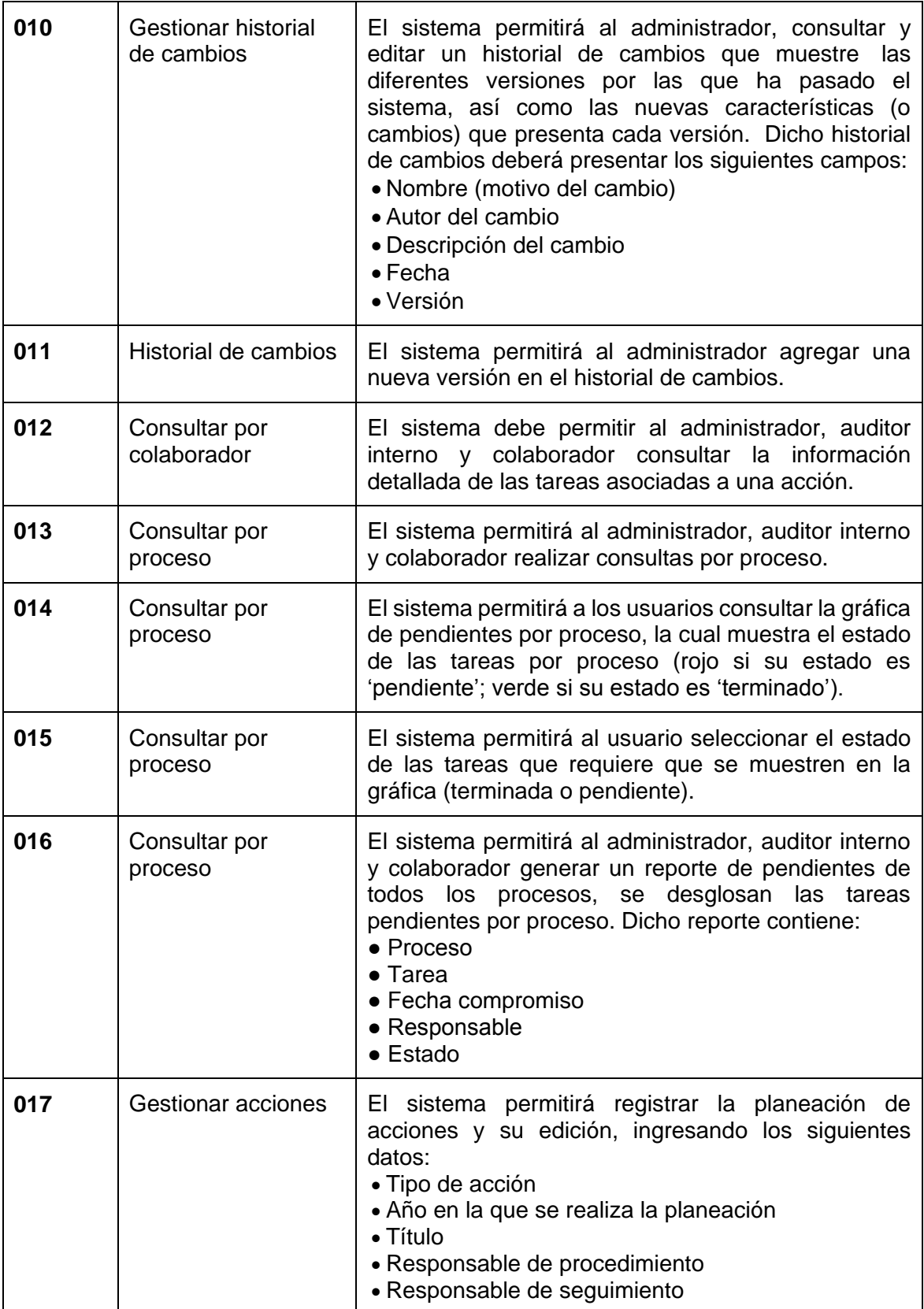

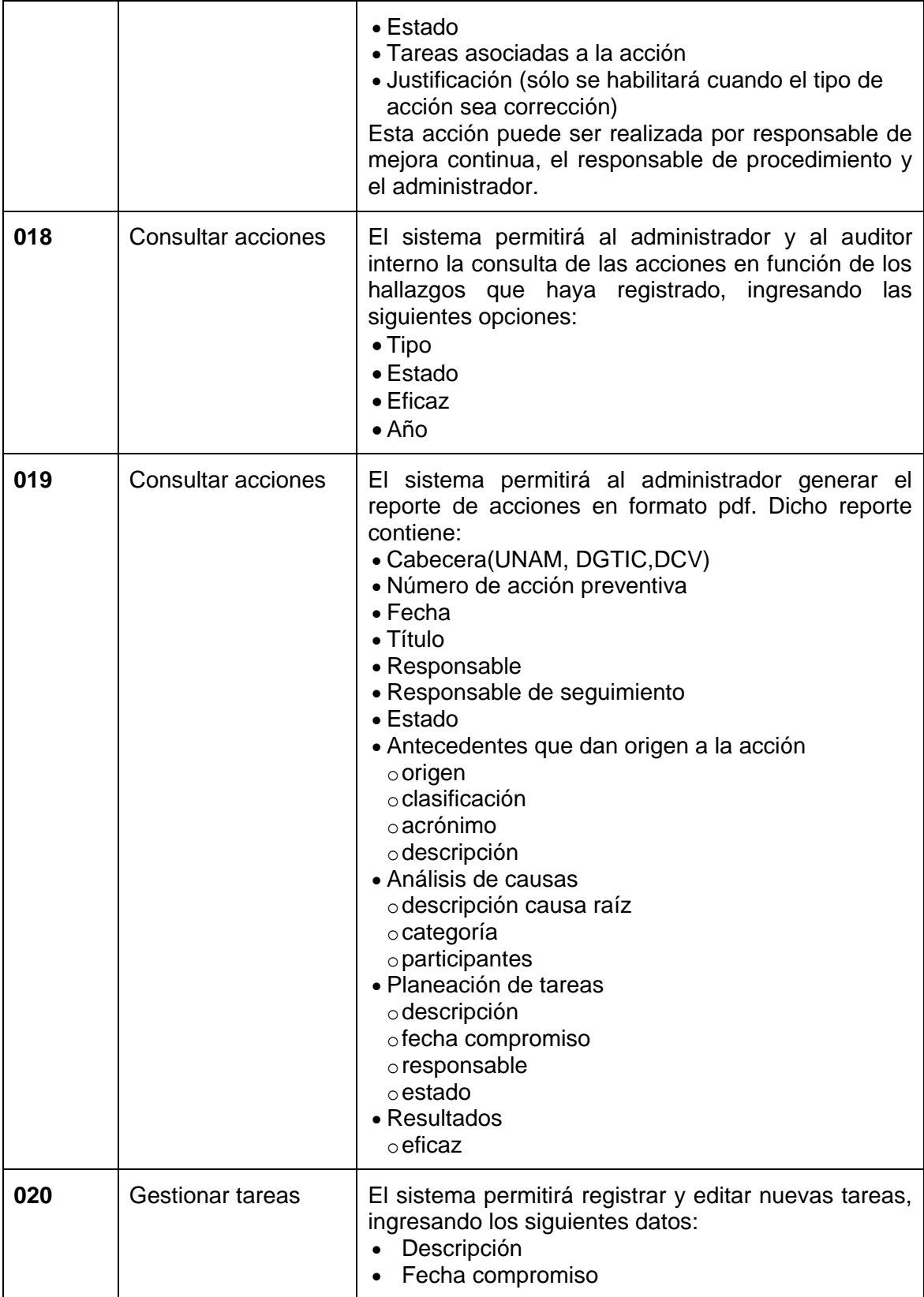

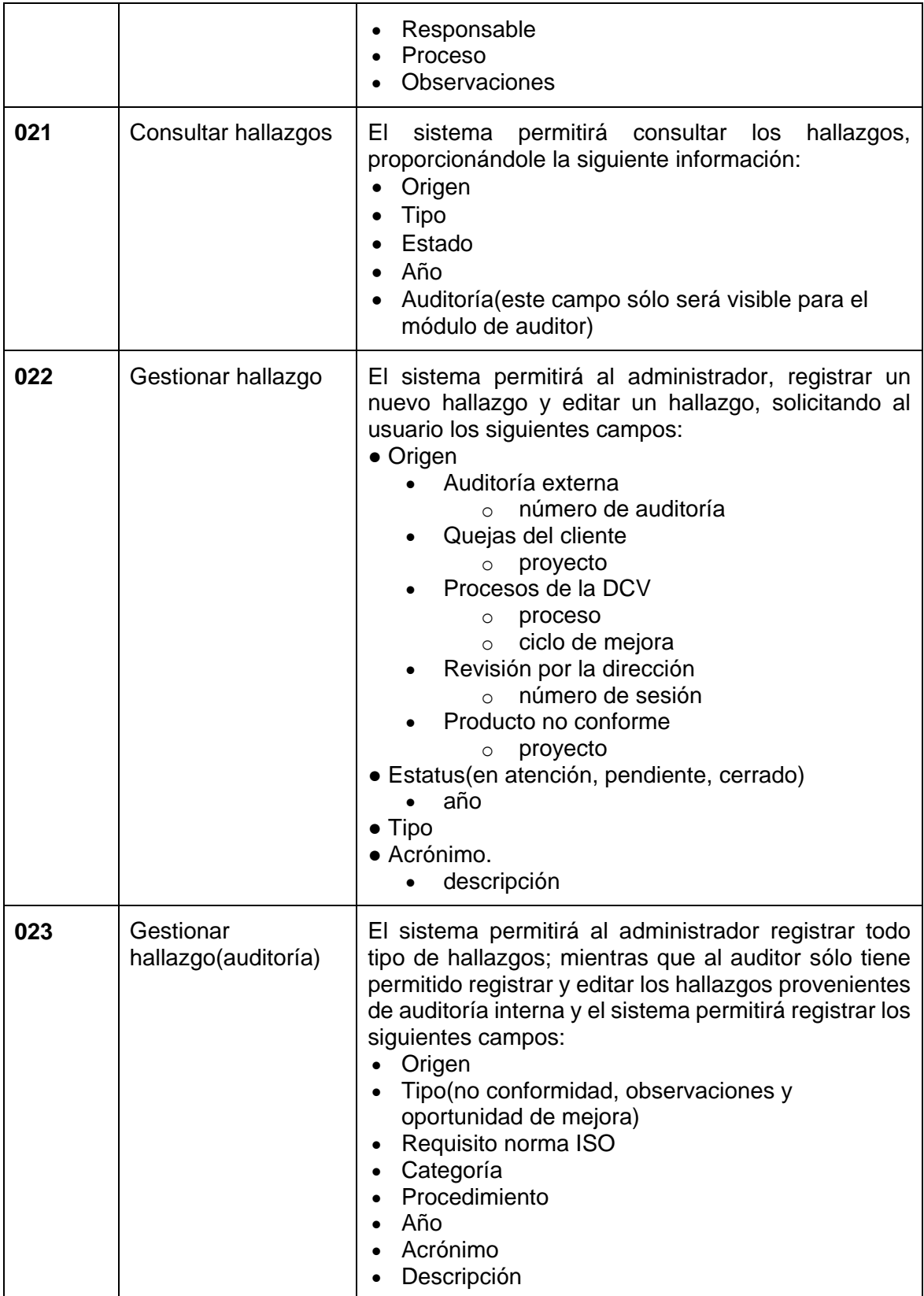

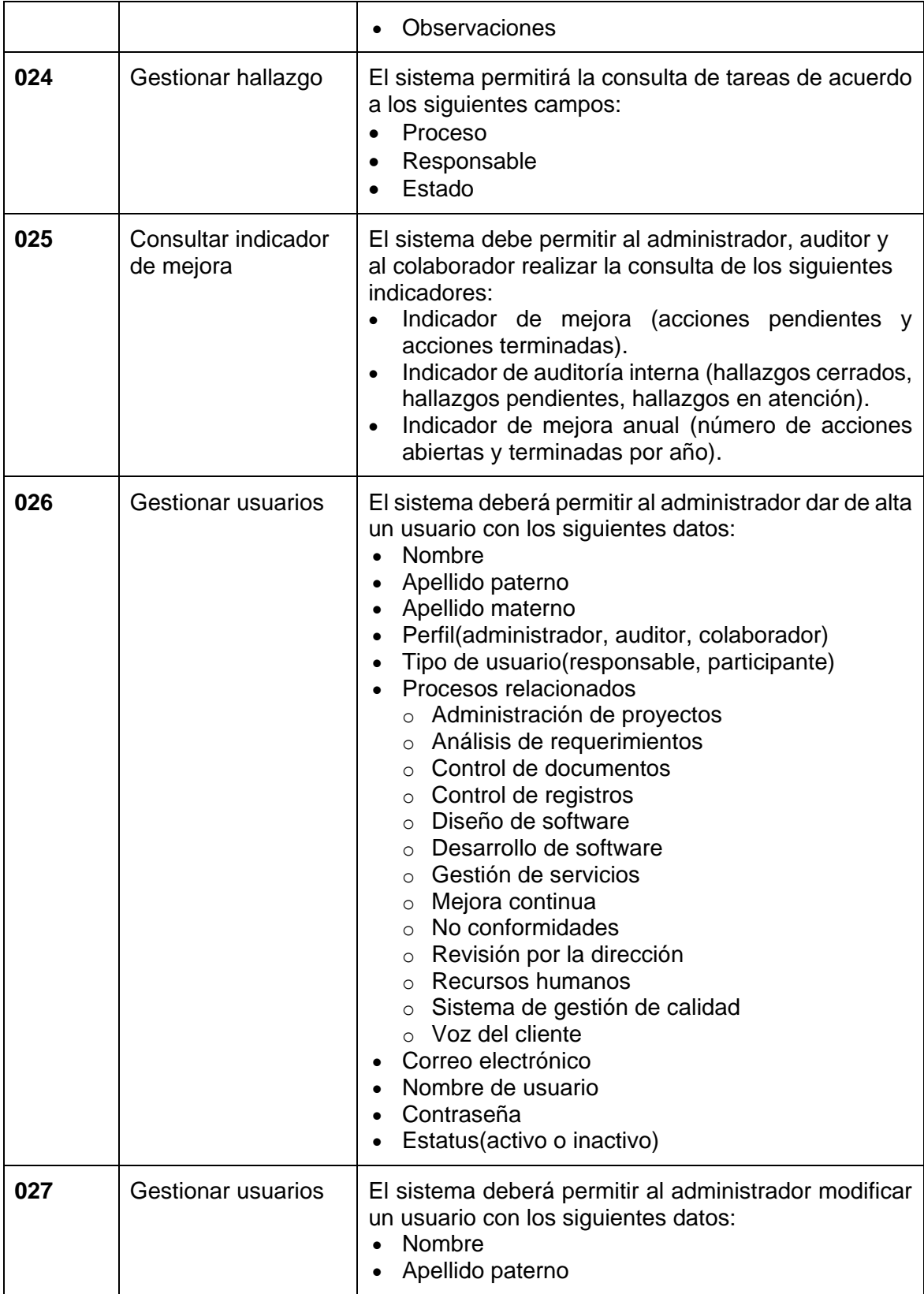

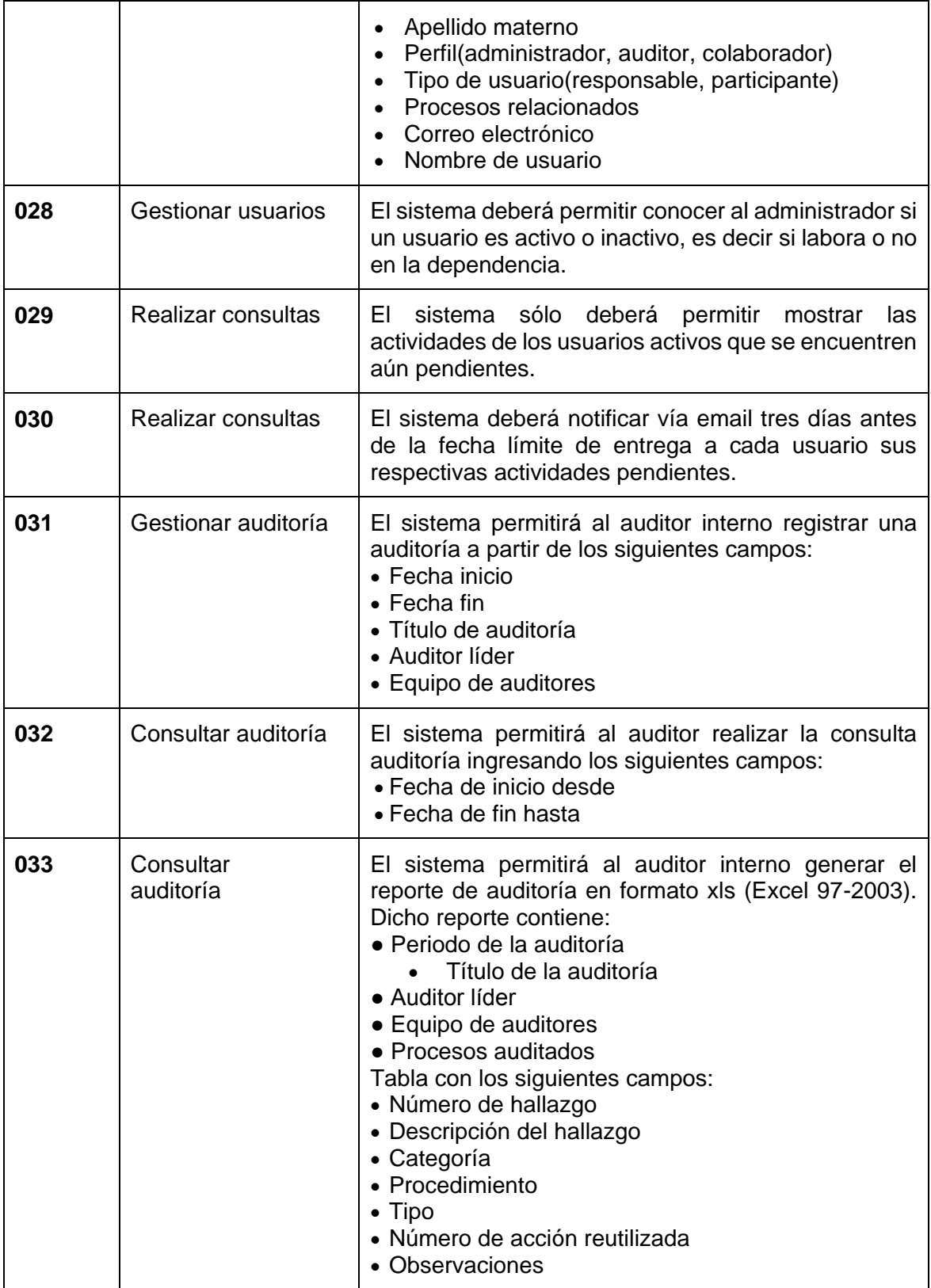

| 034 | Gestión de análisis<br>de hallazgo | El sistema permitirá al administrador registrar un<br>análisis del hallazgo ingresando los siguientes<br>campos:<br>• Fecha de análisis<br>• Participantes<br>El sistema permitirá registrar un análisis causa raíz<br>del hallazgo, ingresando los siguientes campos:<br>$\bullet$ Tipo<br>$\bullet$ Causa raíz |
|-----|------------------------------------|----------------------------------------------------------------------------------------------------|
|     |                                    | Sólo se podrá registrar una causa raíz para hallazgos<br>de tipo no conformidad y de observaciones.                                                                                                    |

**Tabla 4.2 – Matriz de requerimientos del Sistema de Mejora Continua**

# **4.1.7 Diagrama de casos de uso**

El diagrama de casos de uso del sistema de mejora continua representa como el administrador, el auditor interno y el colaborador interactúan con los siguientes módulos del sistema.

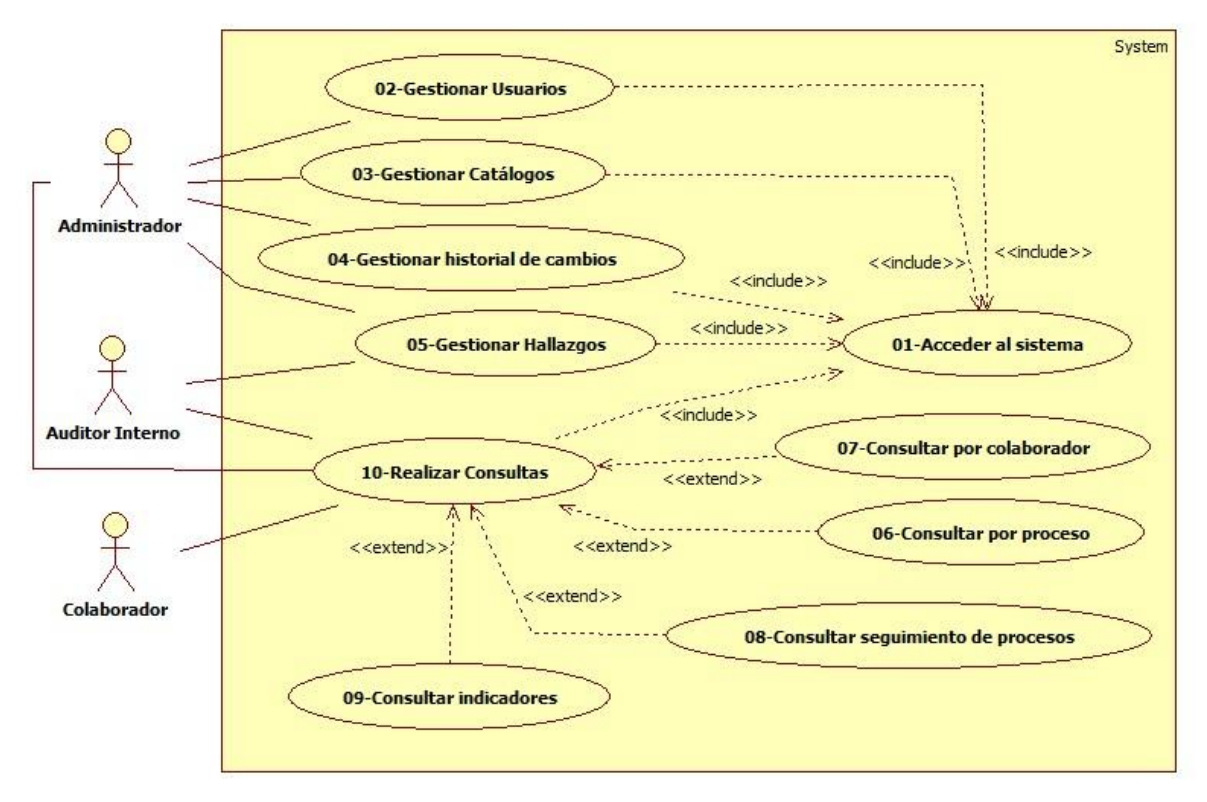

**Figura 4.10 – Diagrama de casos de uso del Sistema de Mejora Continua**

## **4.1.8 Descripción de módulos y casos de uso**

### **Módulo de autenticación**

El módulo de autenticación permitirá el acceso al administrador, auditor interno y colaborador siempre y cuando se identifiquen con un nombre de usuario y una contraseña previamente registrados. También podrán recuperar su contraseña, solicitándole el correo electrónico con el que se registró y enviándole dicha información.

#### **Módulo de registro de hallazgos**

El módulo de registro de hallazgos permitirá al administrador, registrar un nuevo hallazgo, solicitando los campos de origen, fecha de análisis, descripción, participantes, estatus, justificación, también podrá realizar un análisis causa raíz, registrar acciones y tareas de incidentes.

### **Módulo de seguimiento y gestión de hallazgos**

El sistema permitirá gestionar, consultar y editar los hallazgos, acciones y tareas registradas, también se podrán registrar nuevas tareas.

### **Módulo de consulta por proceso, por colaborador y por indicadores**

En éste módulo el sistema va a permitir al administrador, colaborador y auditor realizar la consulta de tareas por proceso, tareas por colaborador y el indicador de mejora.

#### **Módulo de colaborador**

El sistema permite acceder al sistema en modo colaborador en el que sólo se pueden consultar las tareas en proceso, gráfica y reporte de pendientes y la consulta de indicadores.

#### **Módulo de auditor**

El sistema permite acceder en modo auditor con los módulos: registro de hallazgos (únicamente de auditoría), seguimiento y gestión, y consultas por proceso, colaborador e indicadores.

#### **Casos de uso**

Los casos de uso del Sistema de Mejora Continua son:

- 1. Acceder al sistema
- 2. Gestionar usuarios
- 3. Gestionar catálogos
- 4. Gestionar historial de cambios
- 5. Gestionar hallazgos
- 6. Consultar por proceso
- 7. Consultar por colaborador
- 8. Consultar seguimiento de procesos
- 9. Consultar indicadores
- 10. Realizar consulta

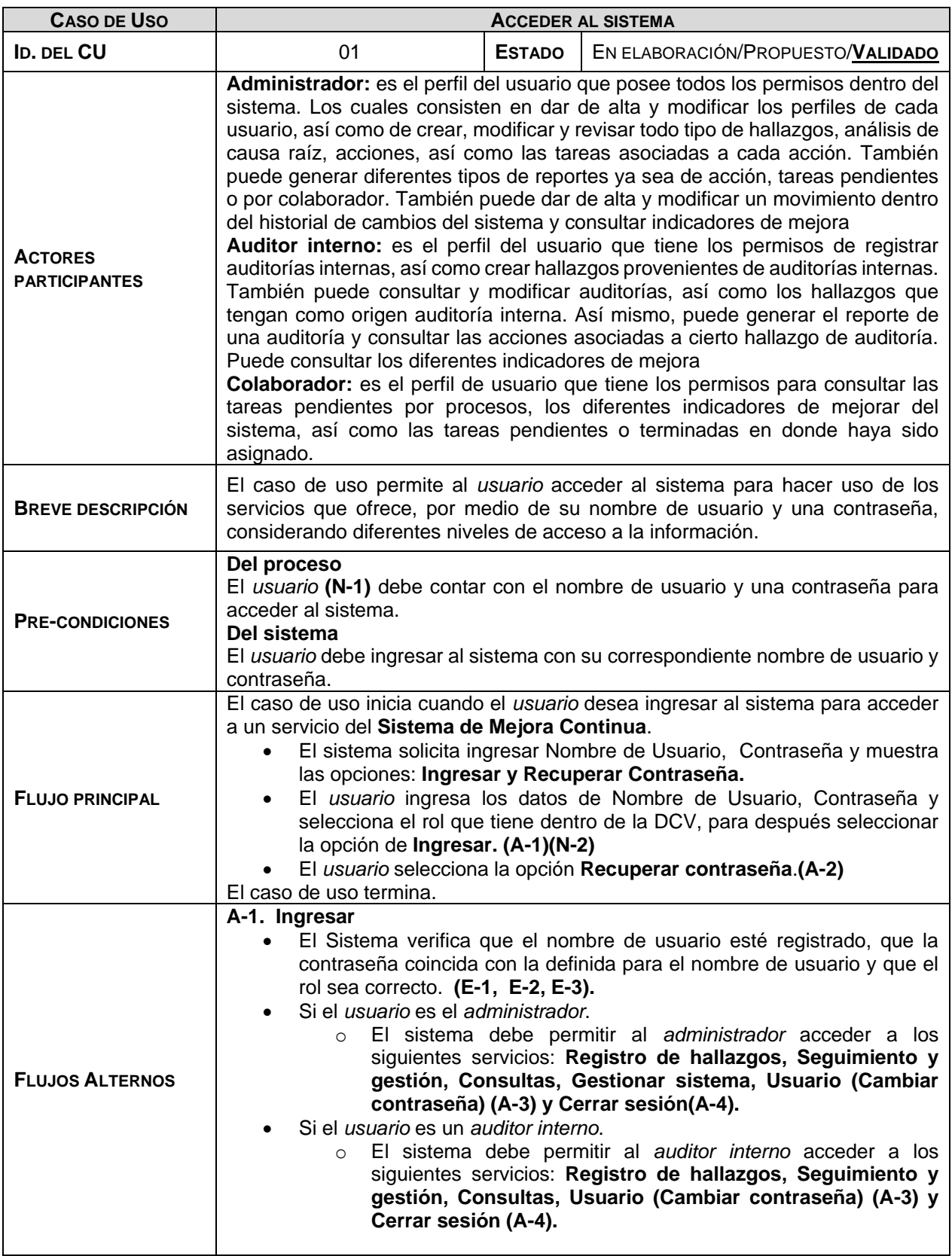

| <b>CASO DE USO</b>      | <b>ACCEDER AL SISTEMA</b>                                                                                                    |
|-------------------------|----------------------------------------------------------------------------------------------------|
|                         | Si el usuario es un colaborador.                                                                                                    |
|                         | El sistema debe permitir al colaborador acceder a los siguientes<br>$\circ$                                                                    |
|                         | servicios: Realizar consulta, Usuario (Cambiar contraseña)                                                                                     |
|                         | (A-3) y Cerrar sesión(A-4).<br>Fin del flujo alterno A-1                                                                                       |
|                         | A-2. Recuperar contraseña                                                                                                    |
|                         | El sistema solicita el correo electrónico y muestra la opción Recuperar.                                                                       |
|                         | El Usuario ingresa su correo electrónico y selecciona Recuperar.                                                                               |
|                         | El sistema verifica que el correo electrónico se encuentre registrado, y                                                                       |
|                         | envía los datos: Nombre de Usuario, Contraseña de la cuenta asociada<br>a dicho correo (E-4).                                                  |
|                         | El sistema notifica al usuario: "Su contraseña ha sido enviada a su correo                                                                     |
|                         | satisfactoriamente".                                                                                                    |
|                         | Fin del flujo alterno A-2                                                                                                    |
|                         | A-3. Cambiar contraseña                                                                                                    |
|                         | El sistema solicita Contraseña Actual, Nueva Contraseña que cumpla                                                                             |
|                         | con el formato (mínimo 6 caracteres, uso de mayúsculas o minúsculas),                                                                          |
|                         | y confirmar Contraseña Nueva.<br>El usuario ingresa los datos solicitados.                                                                     |
|                         | El sistema verifica que los datos sean correctos y notifica al usuario que                                                                     |
|                         | la contraseña ha sido actualizada. (E-2, E-5, E-6).                                                                                            |
|                         | Fin del flujo alterno A-3                                                                                                    |
|                         | A-4. Cerrar sesión                                                                                                    |
|                         | El sistema cierra la sesión del usuario y muestra nuevamente la página                                                                         |
|                         | de acceso al sistema.                                                                                                    |
|                         | Fin del flujo alterno A-4<br>E-1: En caso de que no se ingrese un nombre de usuario el sistema notifica que                                    |
|                         | "El campo es obligatorio".                                                                                                    |
|                         | E-2: En caso de que no se ingrese una contraseña el sistema notifica que "El                                                                   |
|                         | campo es obligatorio".                                                                                                    |
|                         | E-3: En caso de que el nombre de usuario y/o contraseña sean incorrectos el                                                                    |
| <b>FLUJOS DE</b>        | sistema mostrará el mensaje "Los datos de usuario son incorrectos".                                                                            |
| <b>EXCEPCIÓN</b>        | E-4. En caso de que el correo electrónico no se encuentre registrado, el sistema<br>informa al usuario: "No se encontró el correo electrónico" |
|                         | E-5. En caso de que la contraseña no cuente con el formato el sistema informa:                                                                 |
|                         | "La contraseña es de mínimo 6 caracteres"                                                                                                    |
|                         | E-6. En caso de que al confirmar la contraseña no coincida con la nueva                                                                        |
|                         | contraseña, el sistema notifica al usuario: "Los campos no coinciden"                                                                          |
| <b>POST-CONDICIONES</b> | No aplica                                                                                                    |
|                         | N-1. Se empleará el término usuario para hacer referencia a los tres distintos                                                                 |
|                         | perfiles (Administrador, Auditor Interno, Colaborador). En otras palabras, se dará                                                             |
| <b>NOTAS</b>            | por asentado que cuando aparezca dicho término quedarán incluidos los tres<br>perfiles en la redacción del requerimiento correspondiente.      |
|                         | N-2 Después de que el usuario haya ingresado, si deja su sesión inactiva del                                                                   |
|                         | sistema por 30 minutos o más, el sistema cerrará la sesión del usuario de manera                                                               |
|                         | automática.                                                                                                    |

**Tabla 4.3 – Caso de uso: Acceder al Sistema**

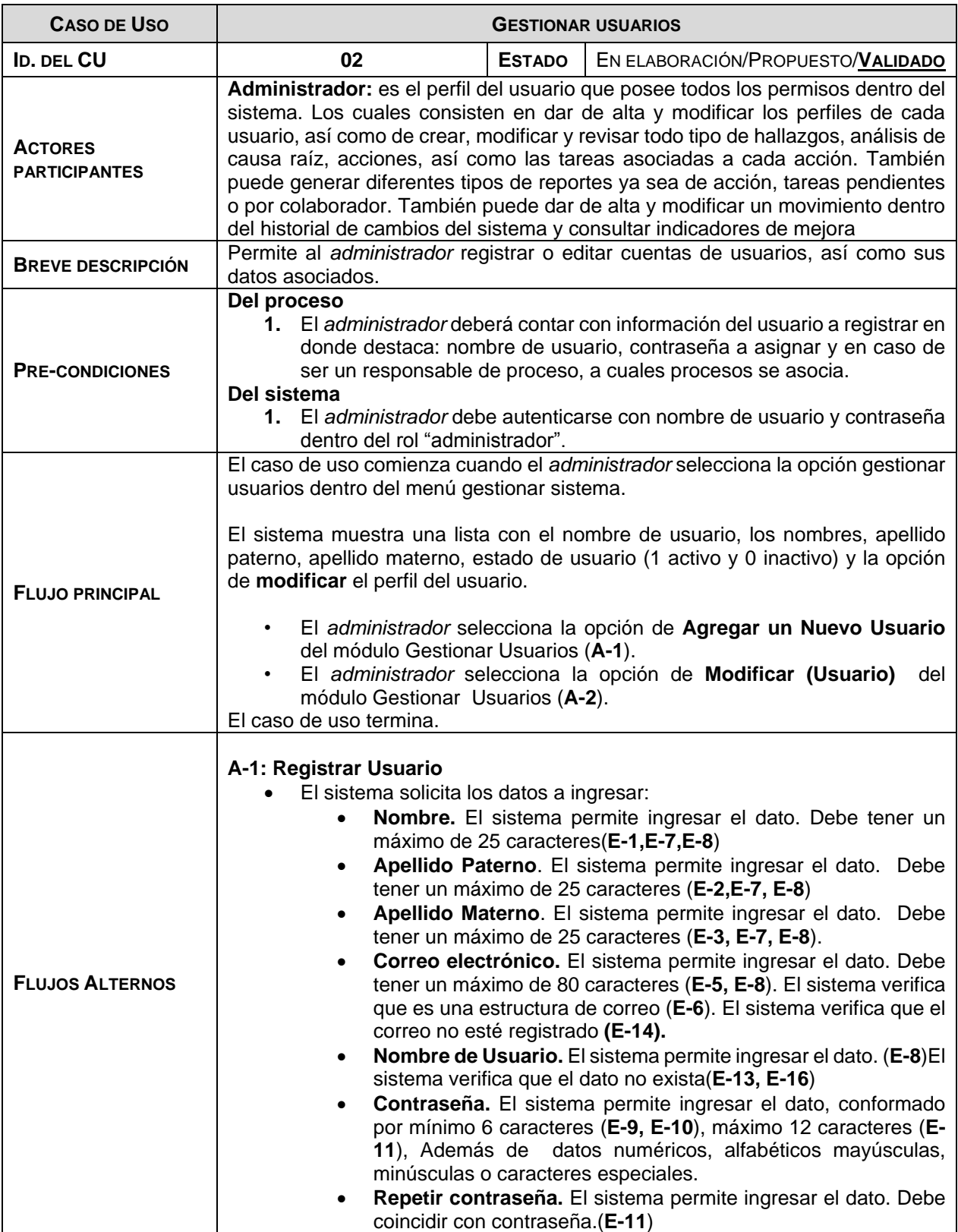

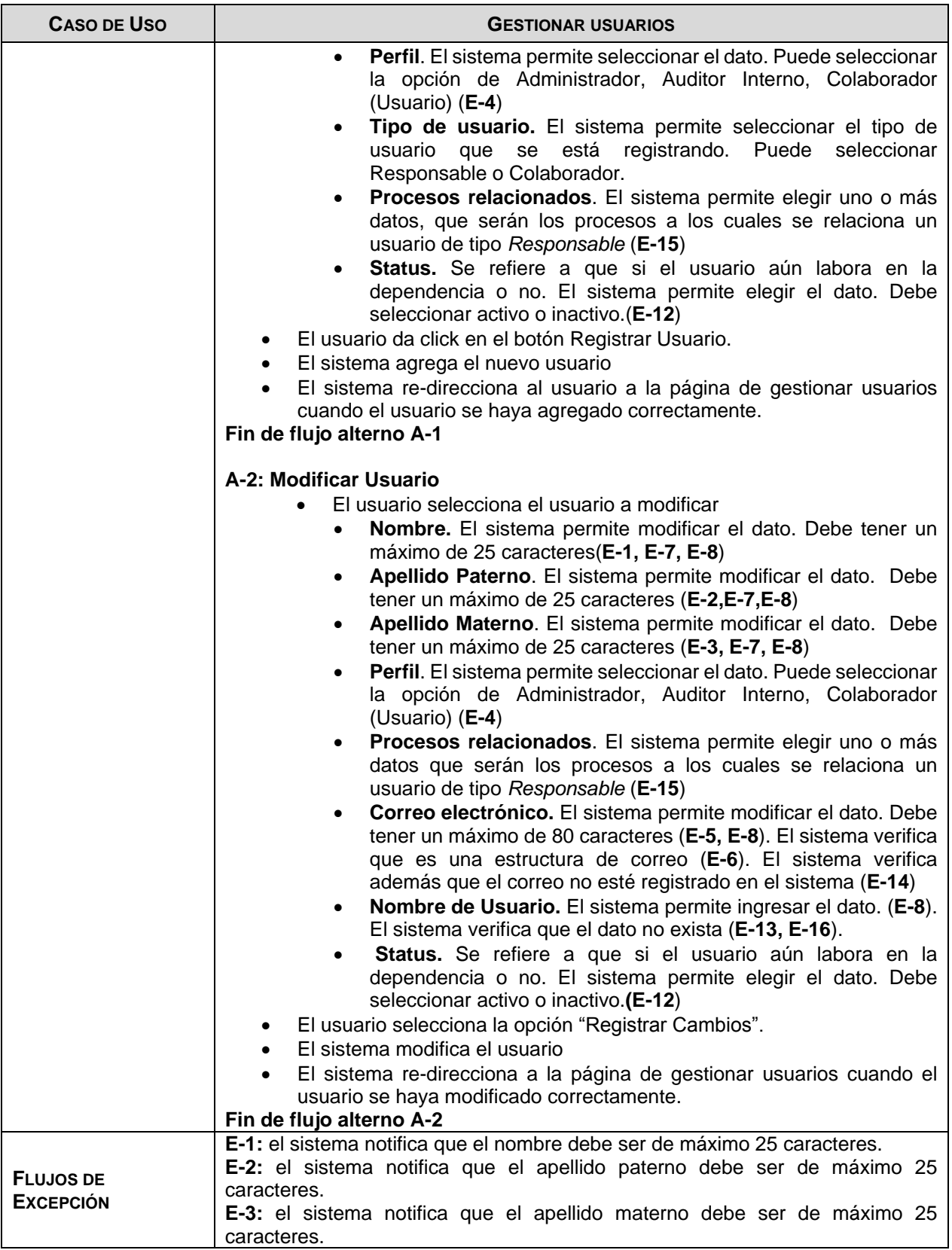

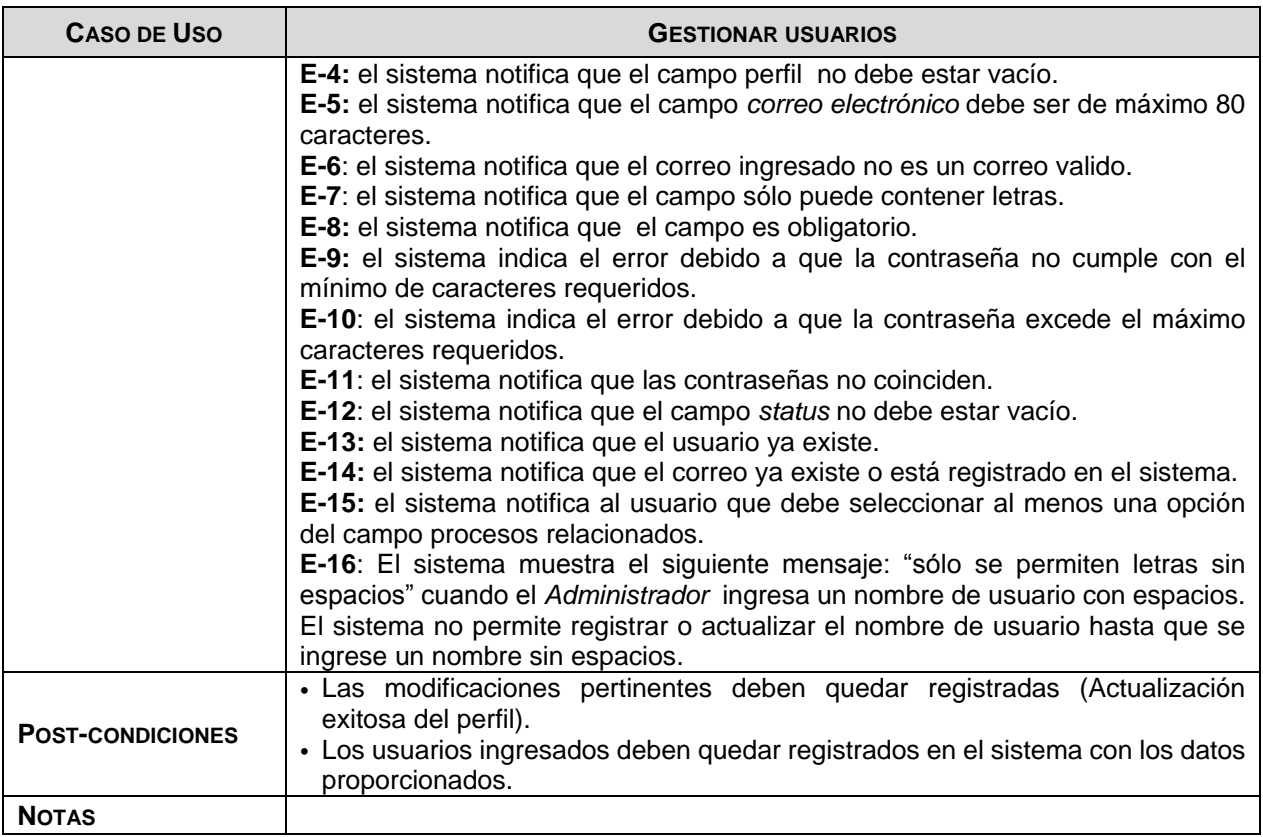

## **Tabla 4.4 – Caso de uso: Gestionar Usuarios**

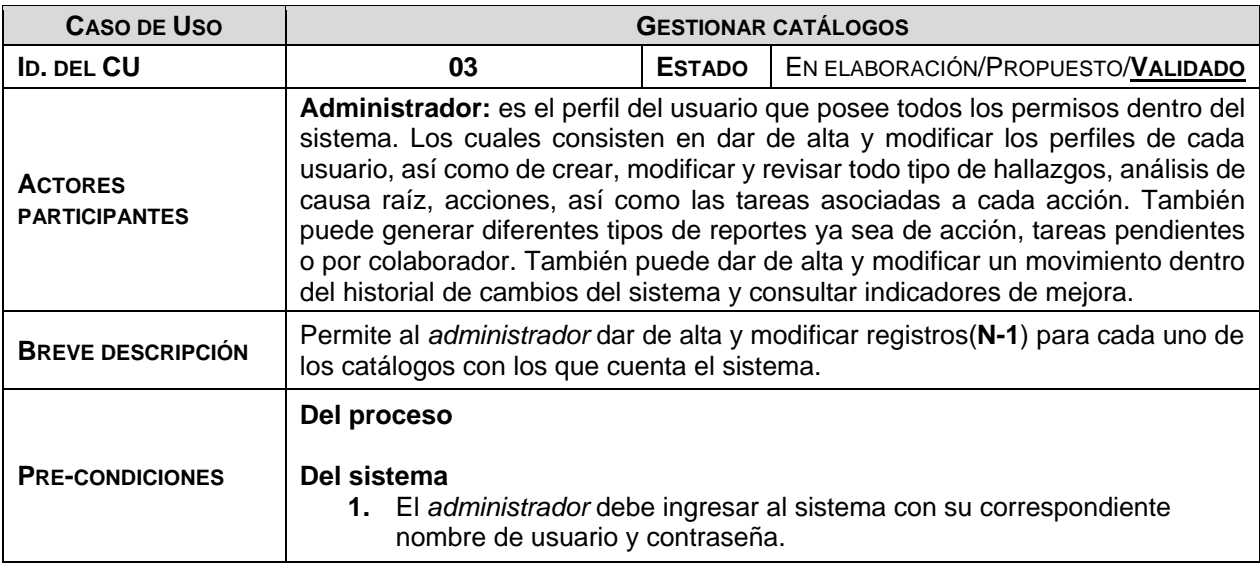

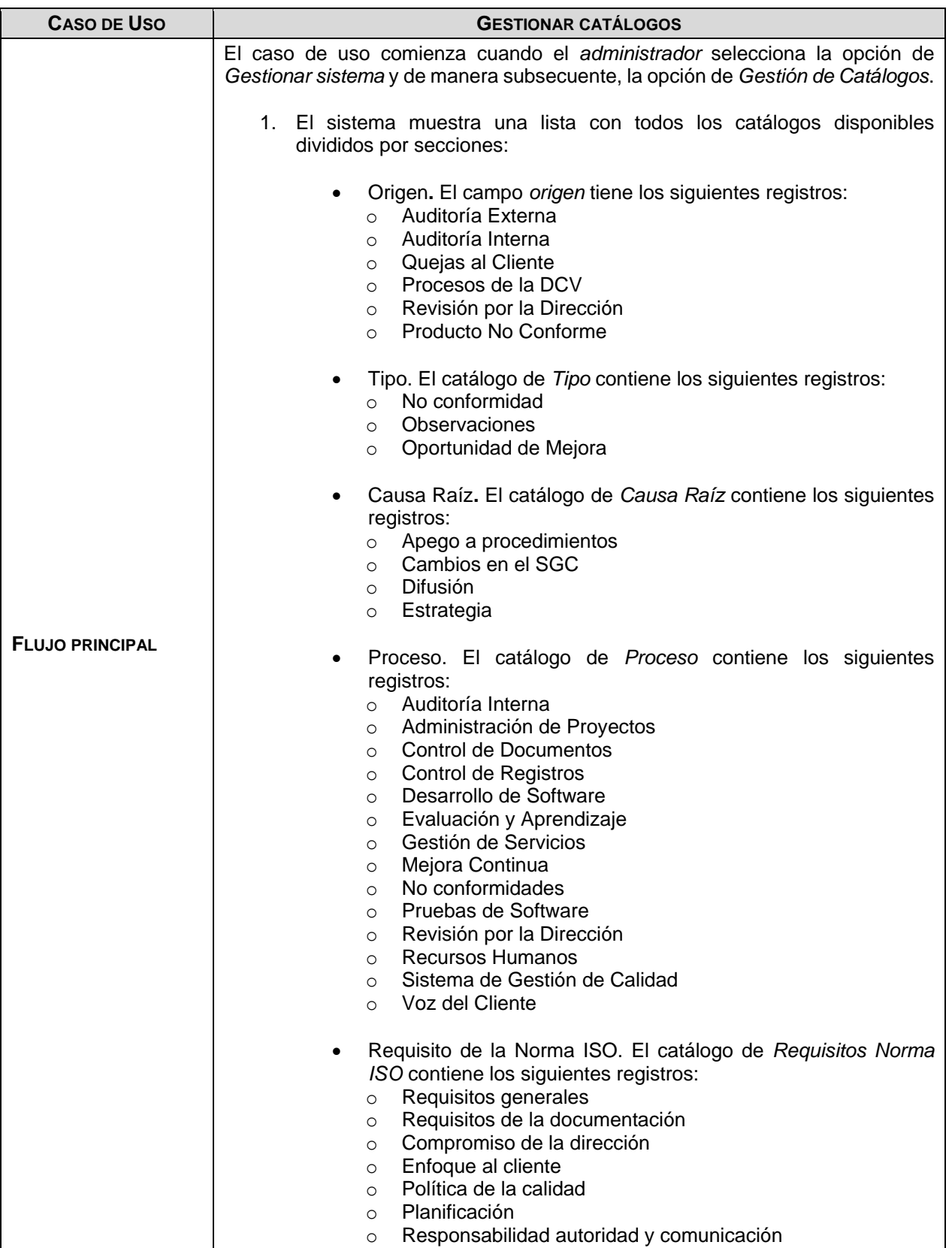

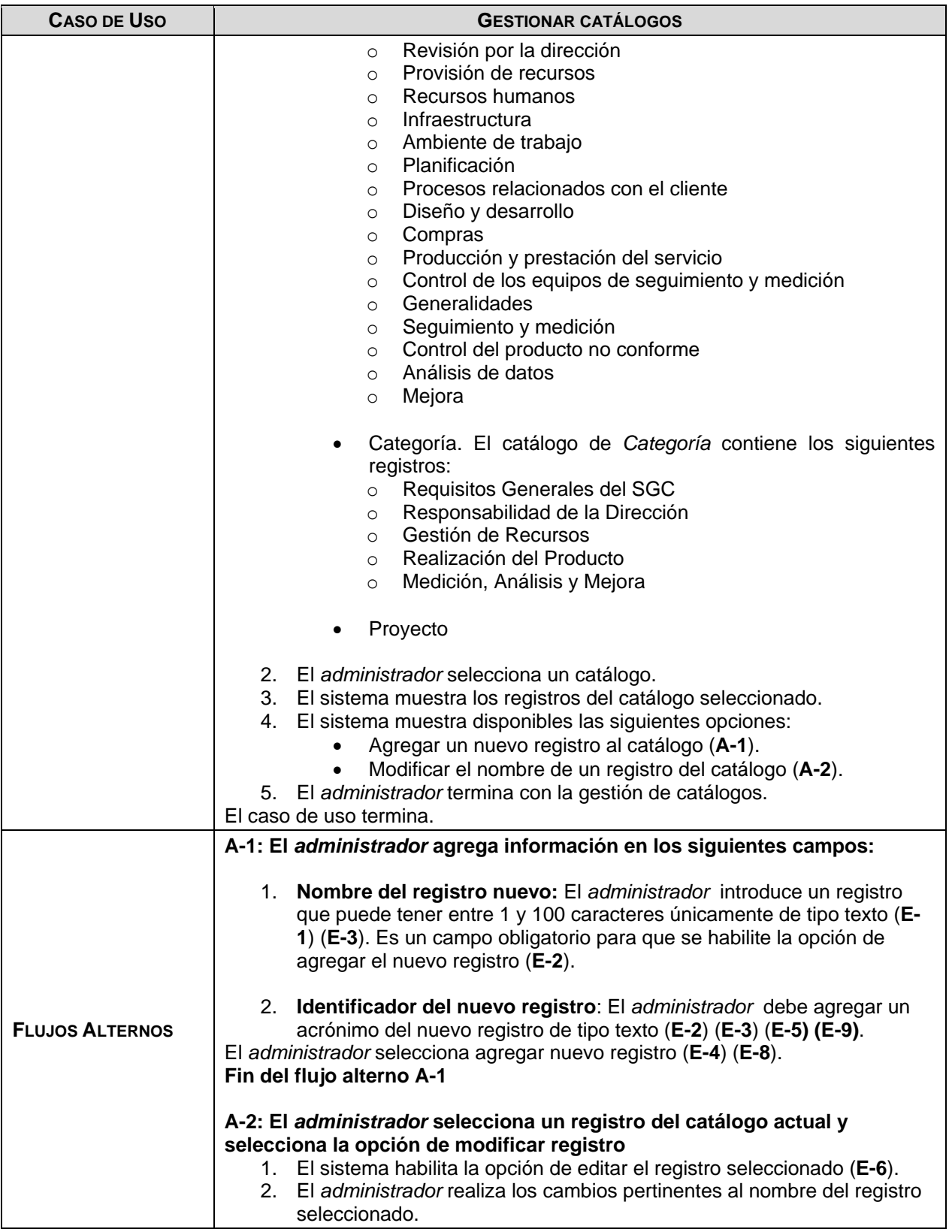

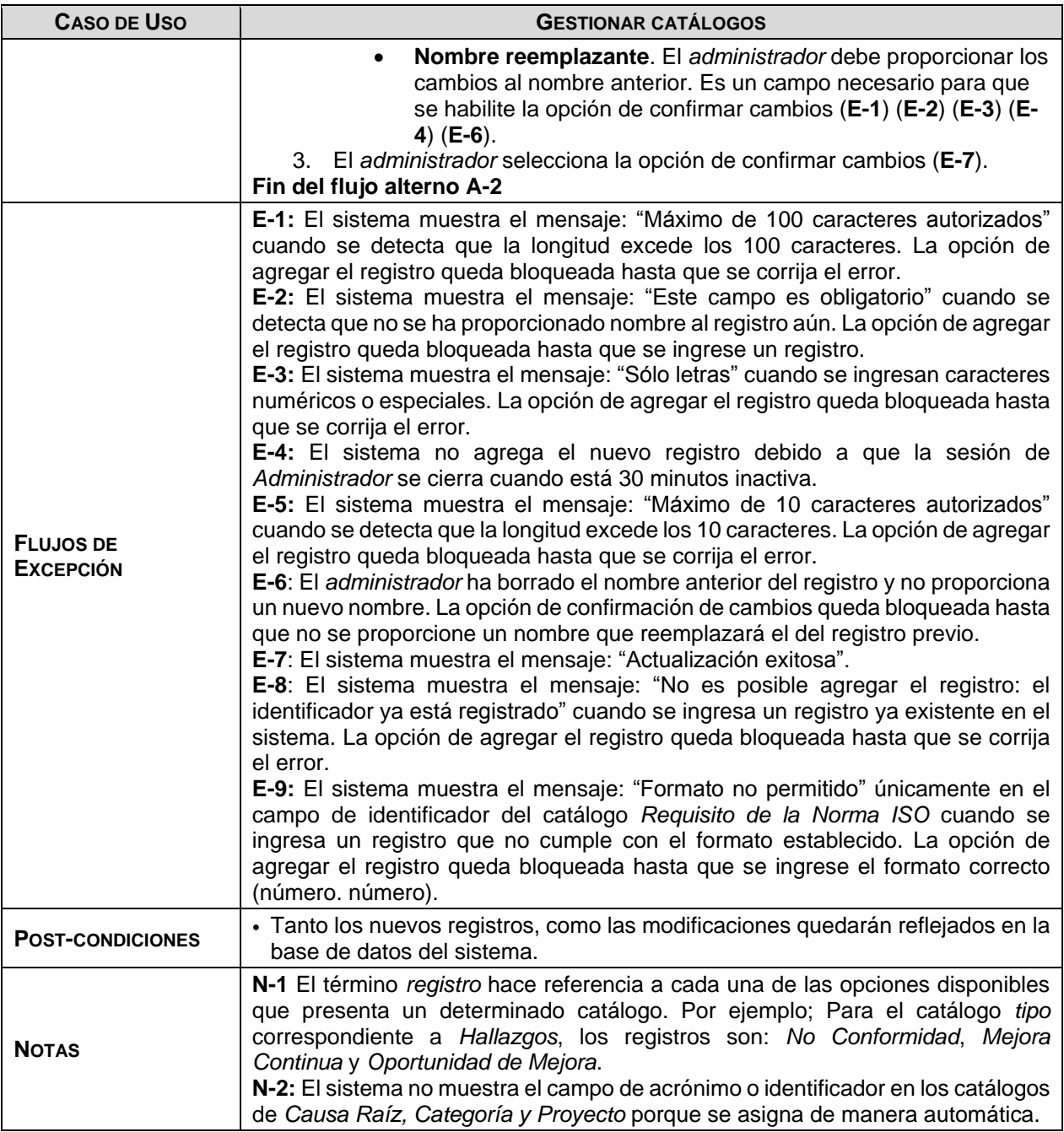

**Tabla 4.5 – Caso de uso: Gestionar Catálogos**

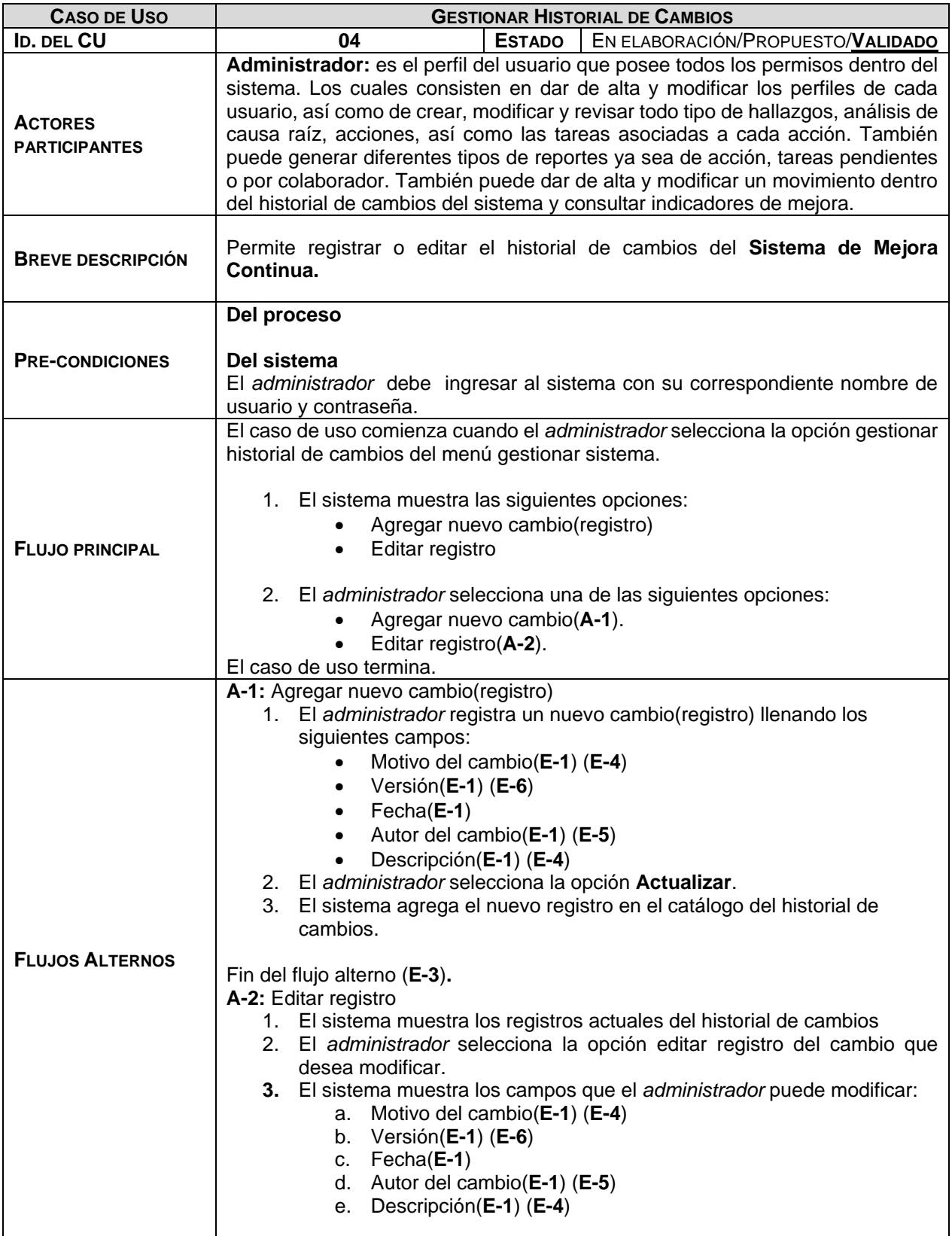

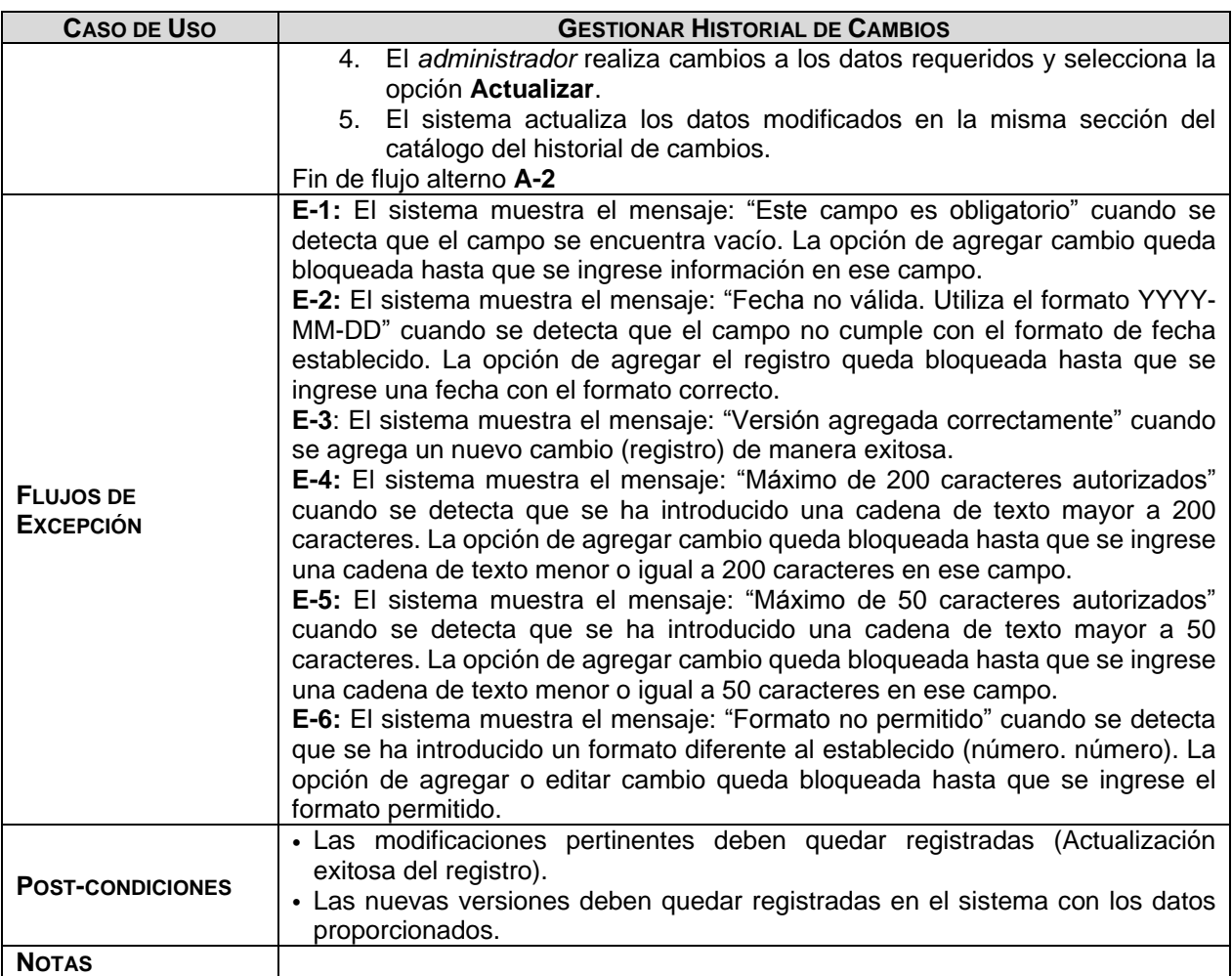

## **Tabla 4.6 – Caso de uso: Gestionar Historial de Cambios**

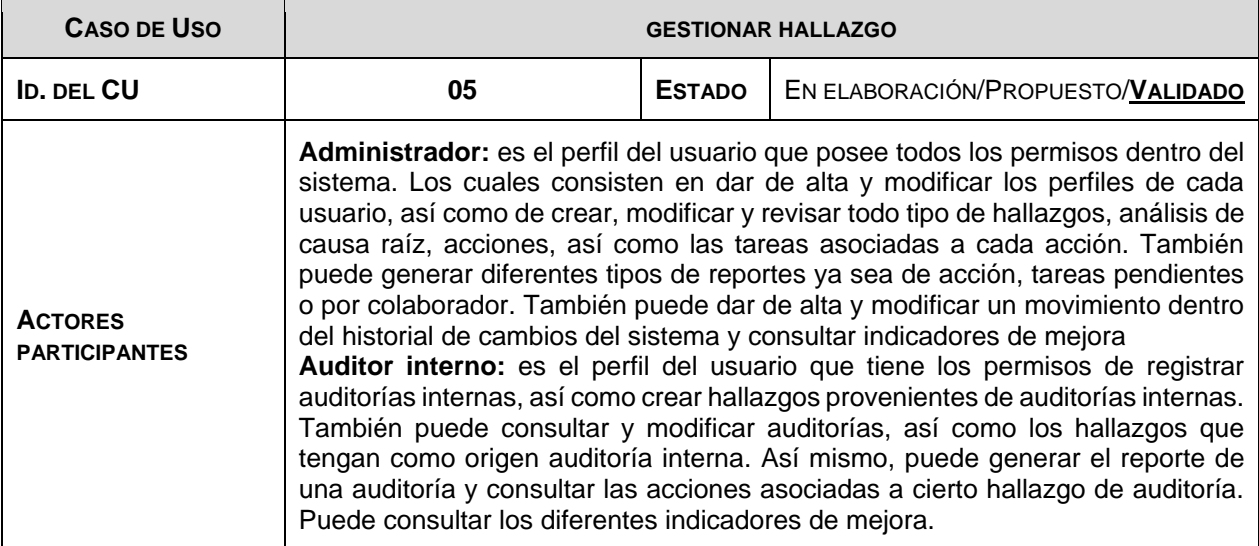

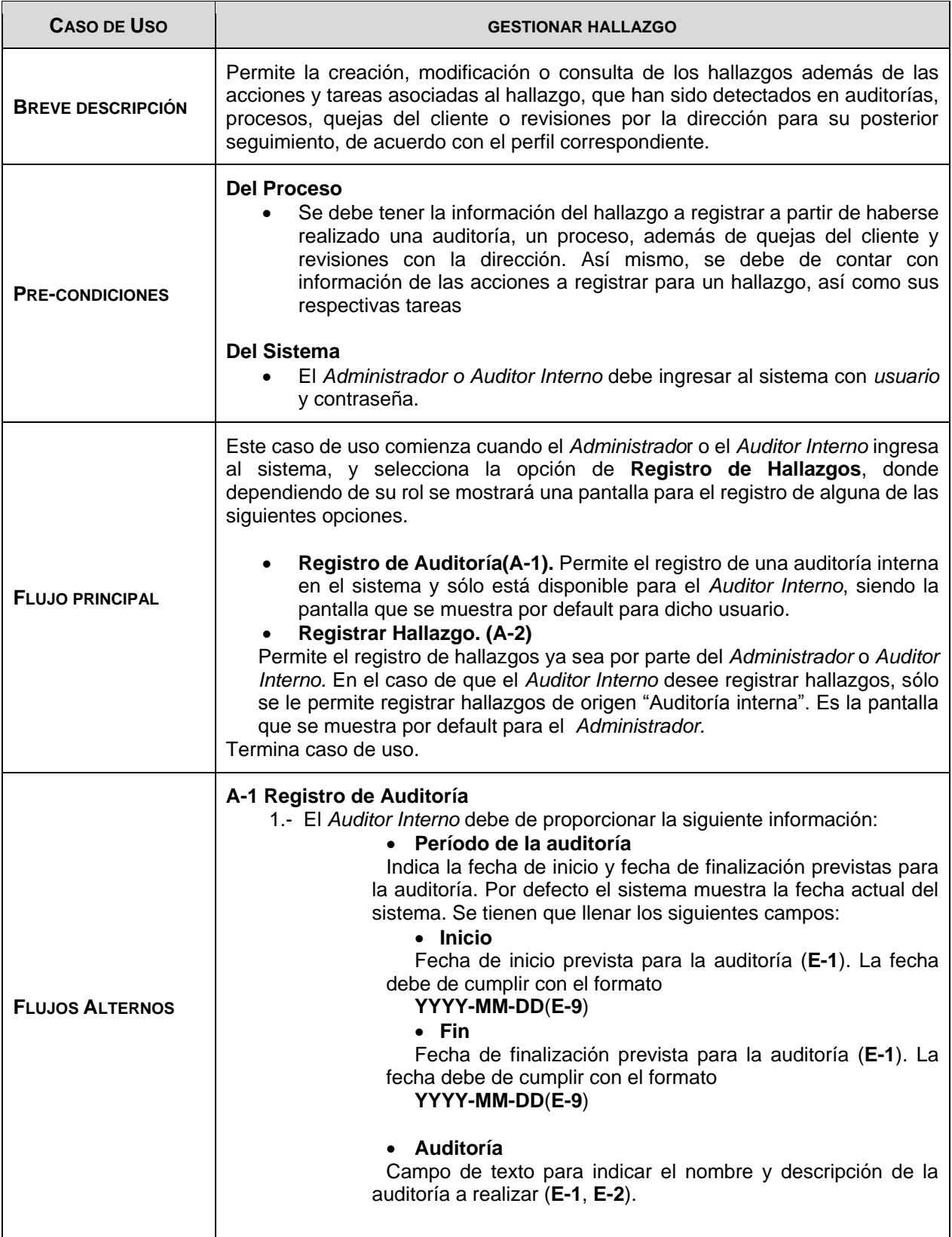

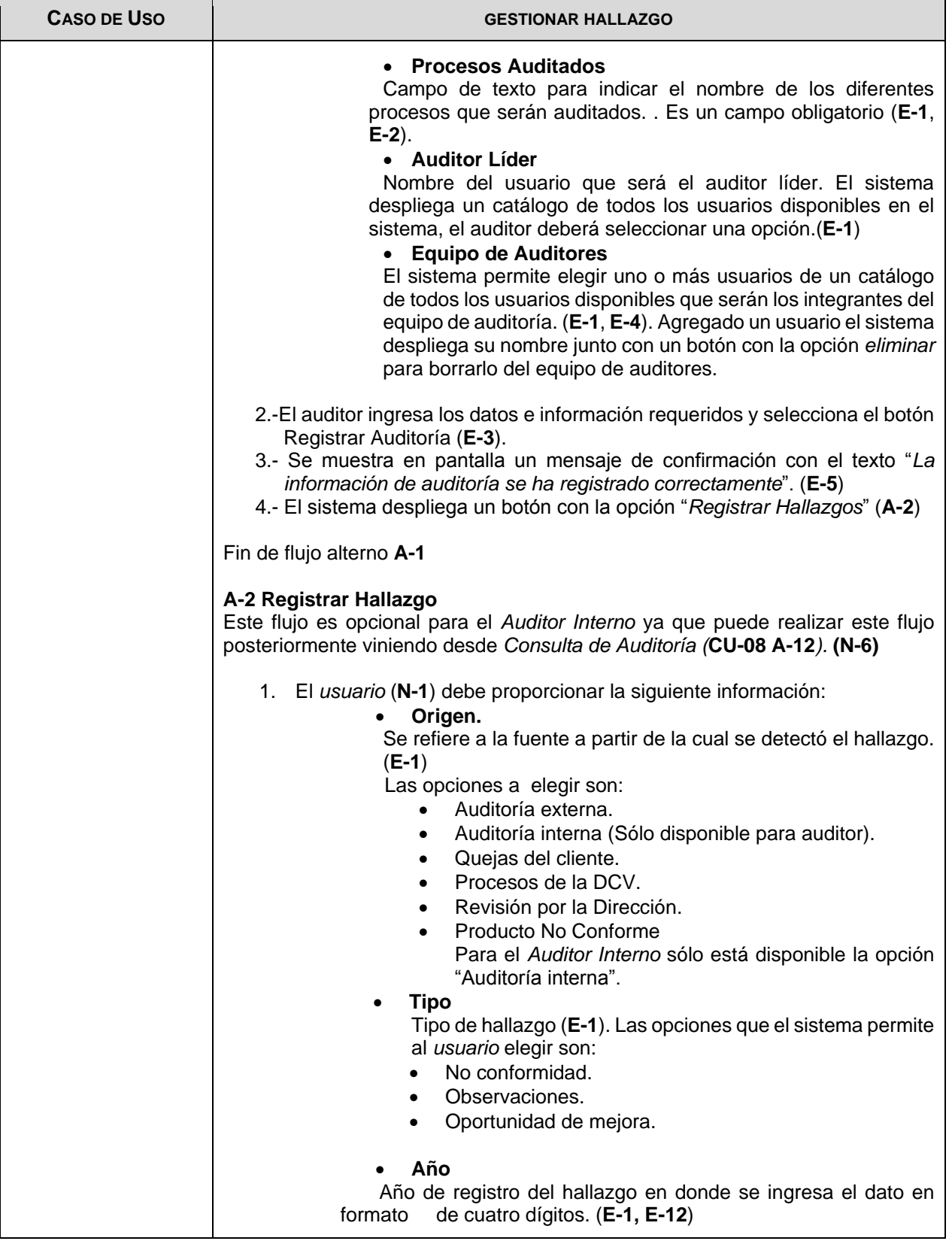

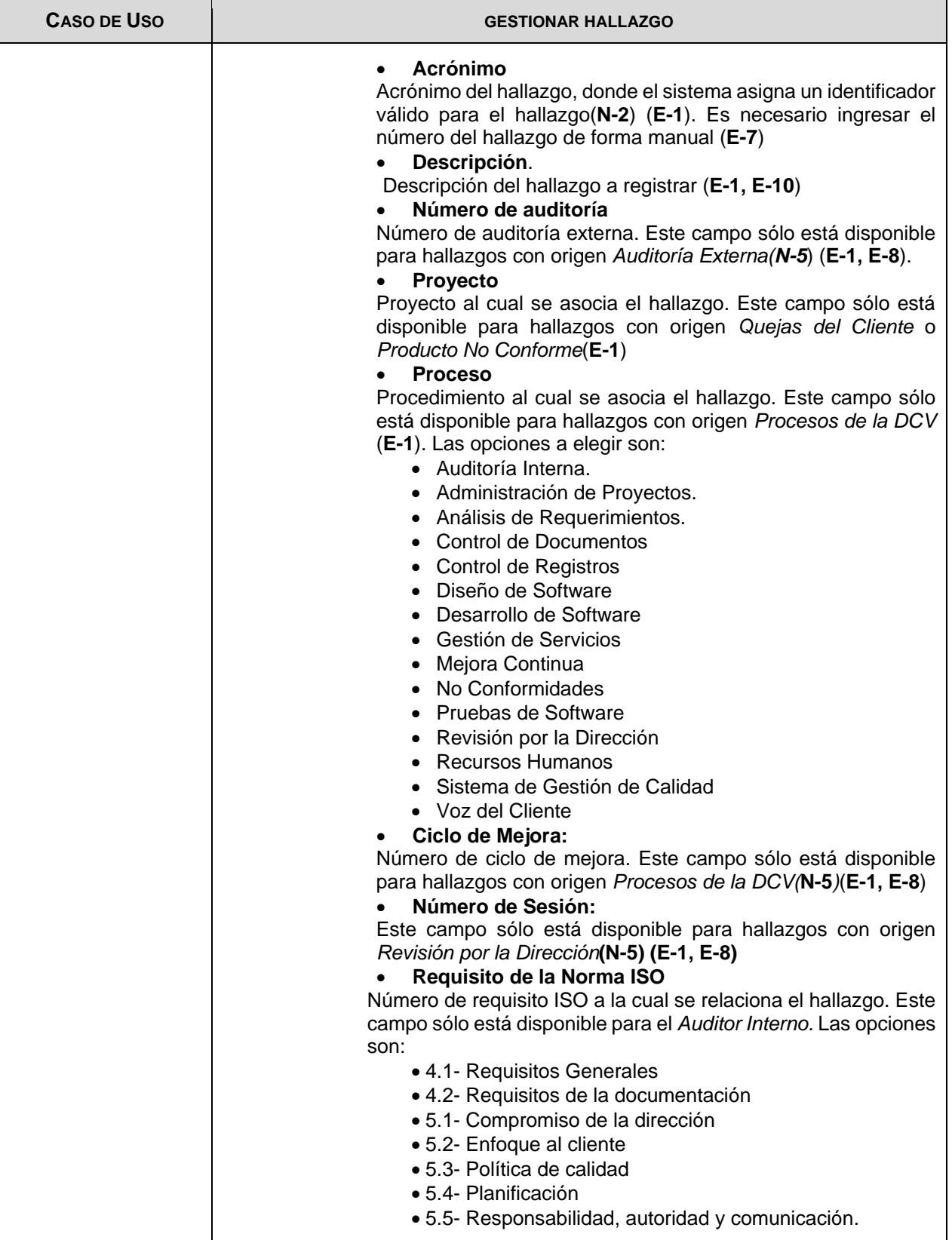

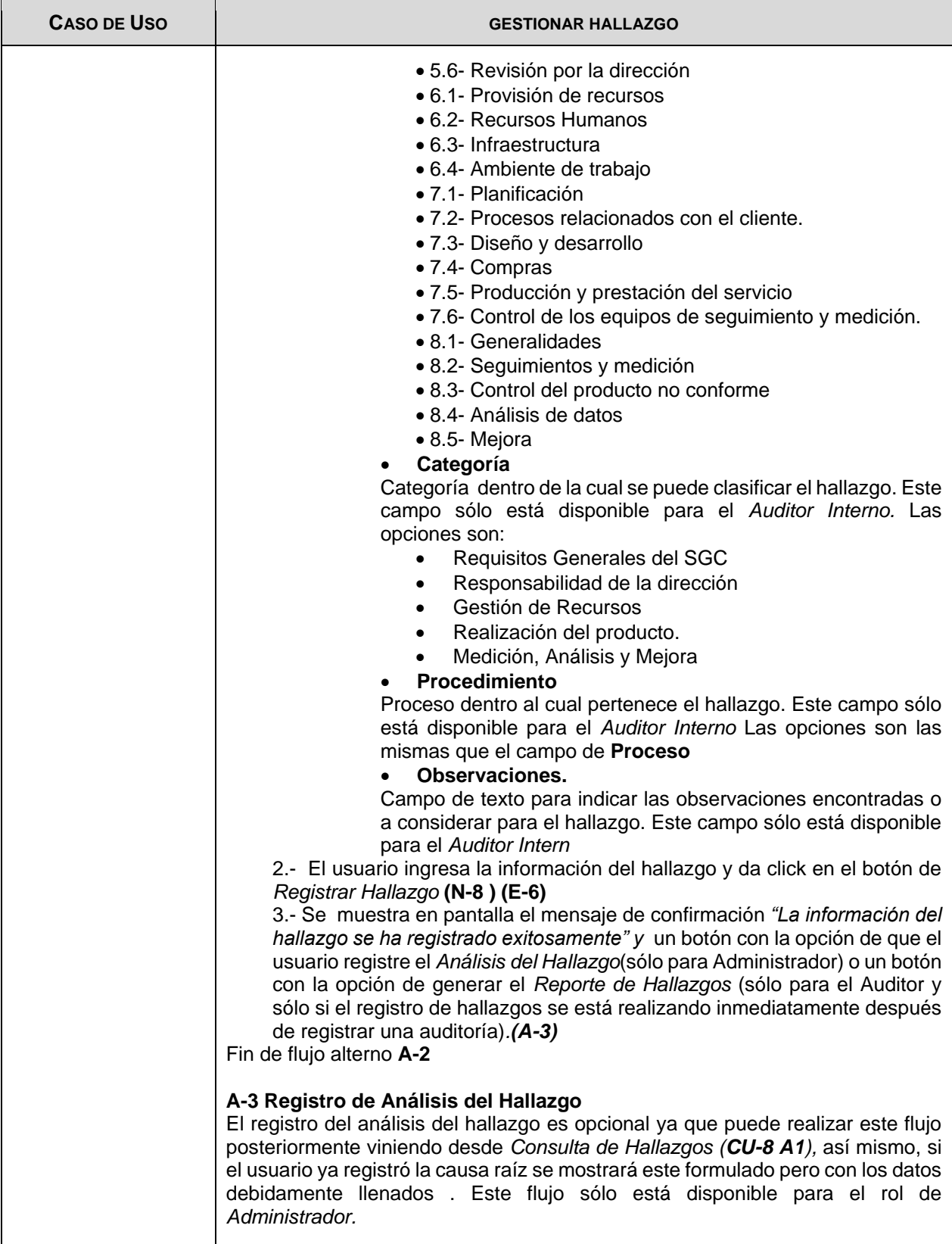

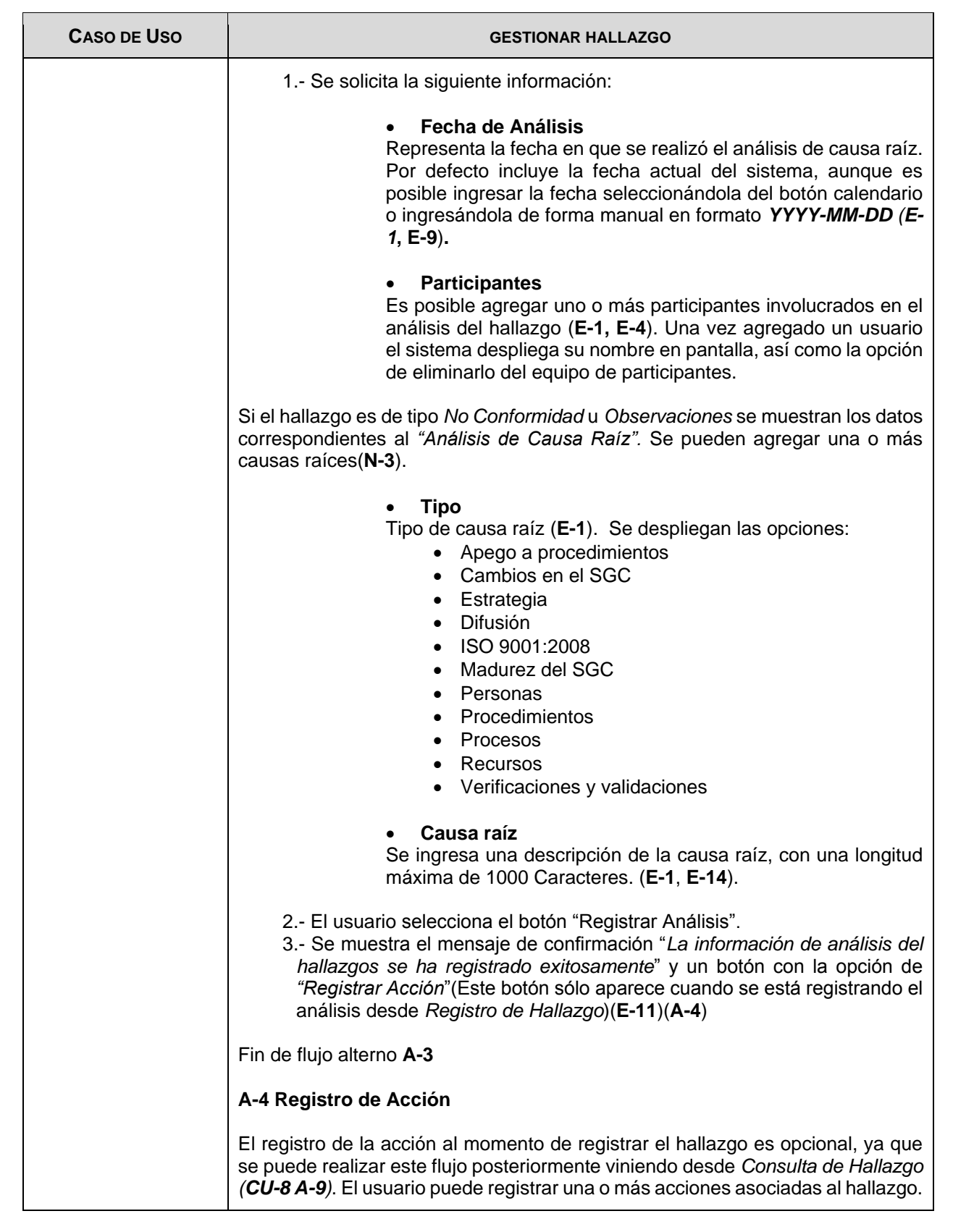

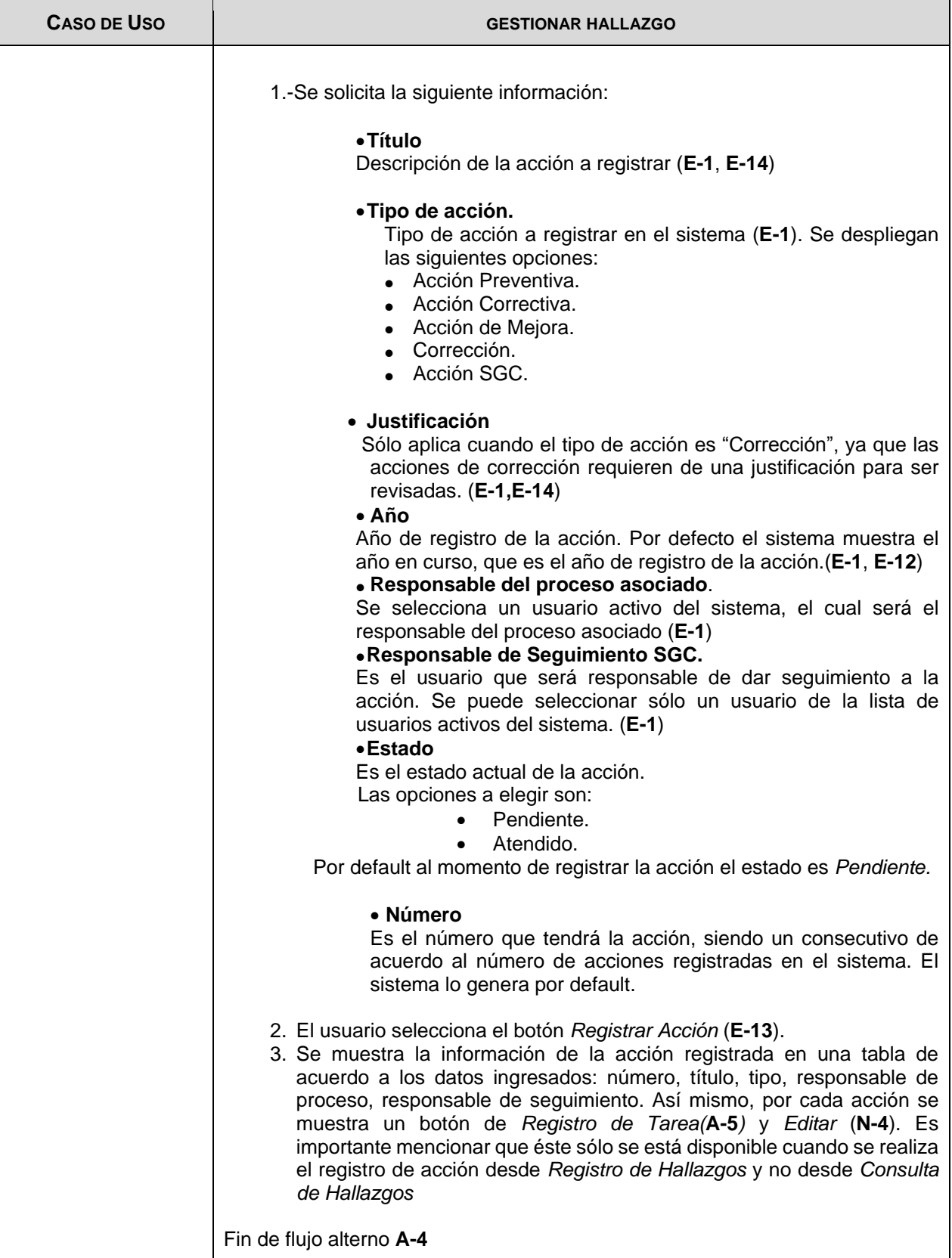

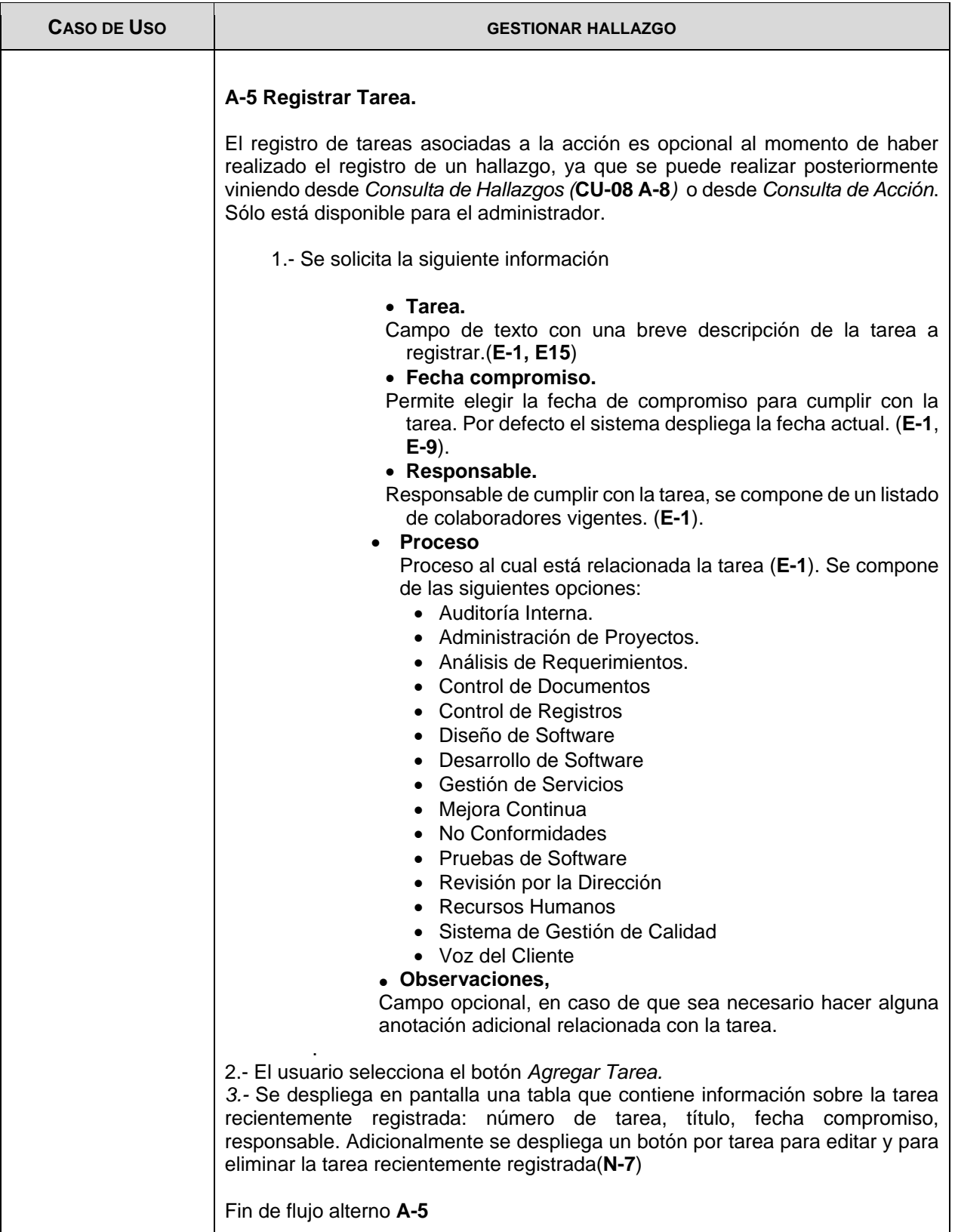

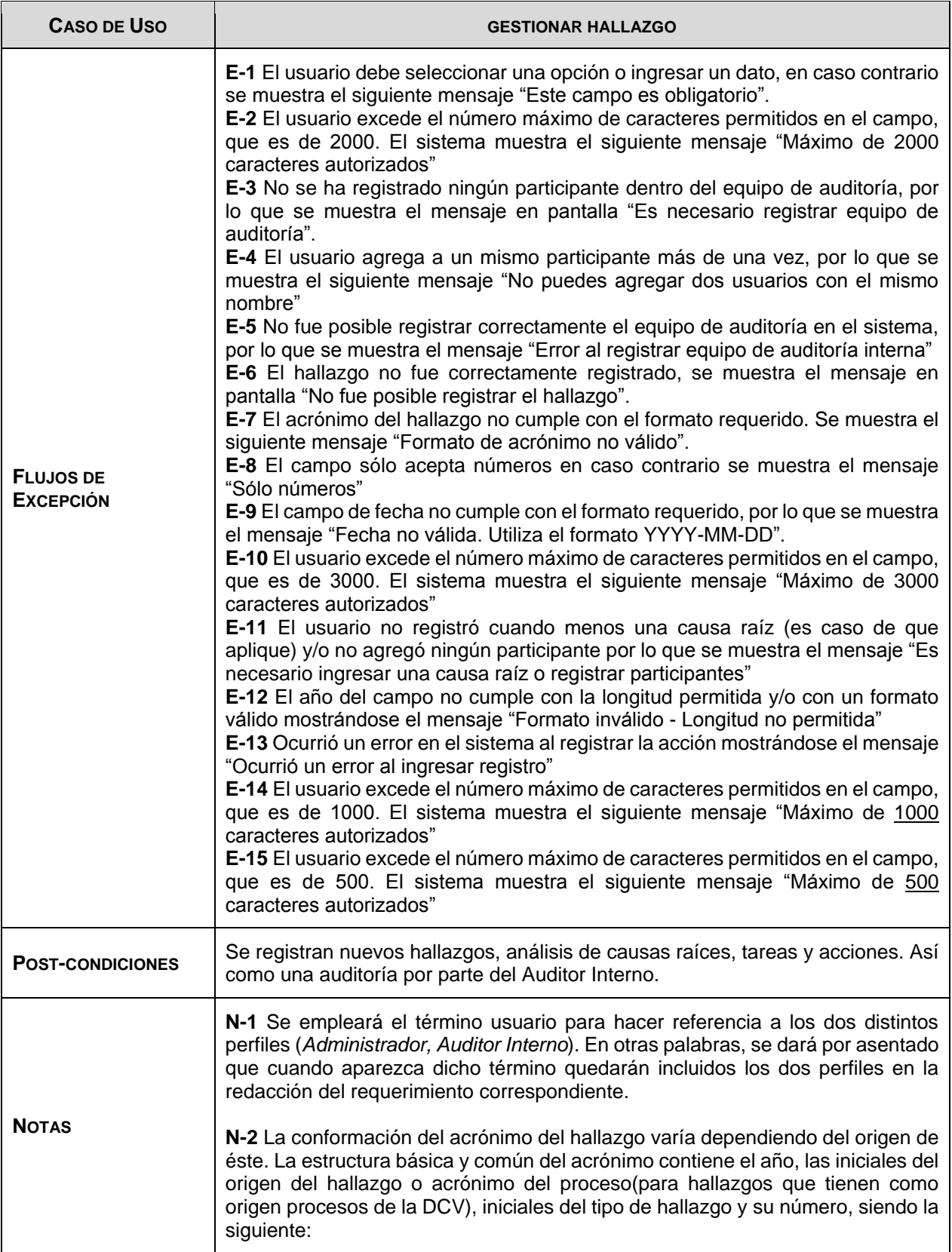

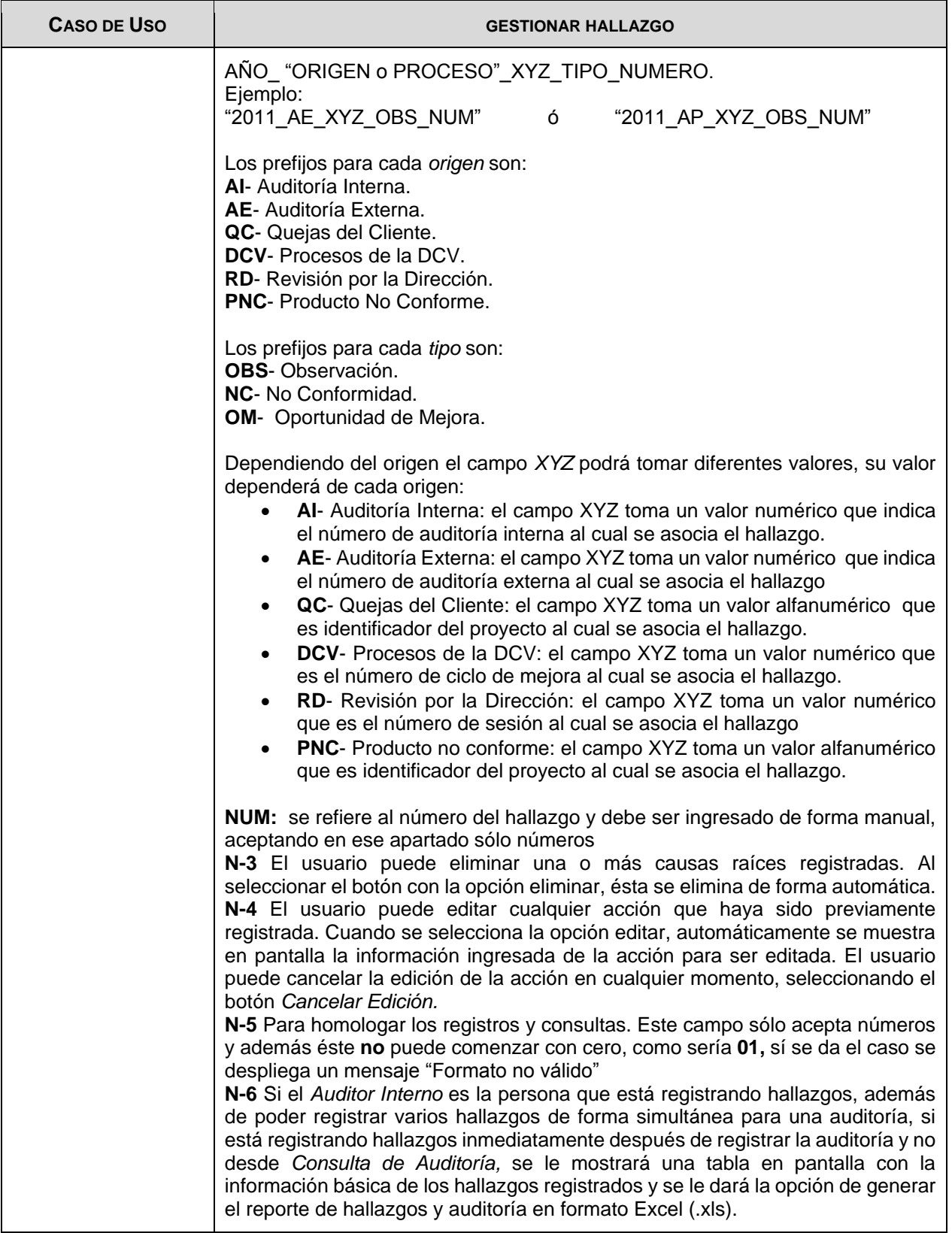

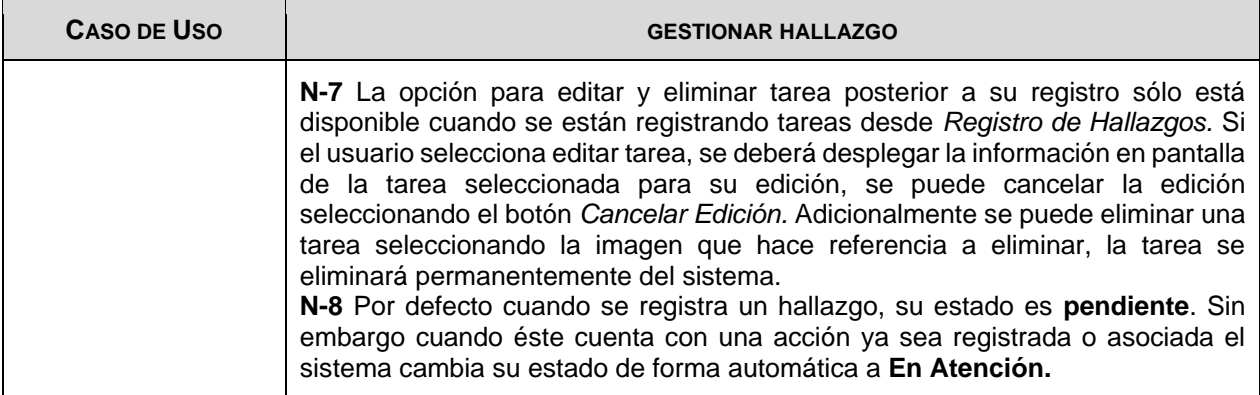

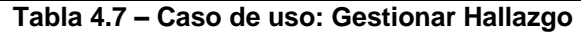

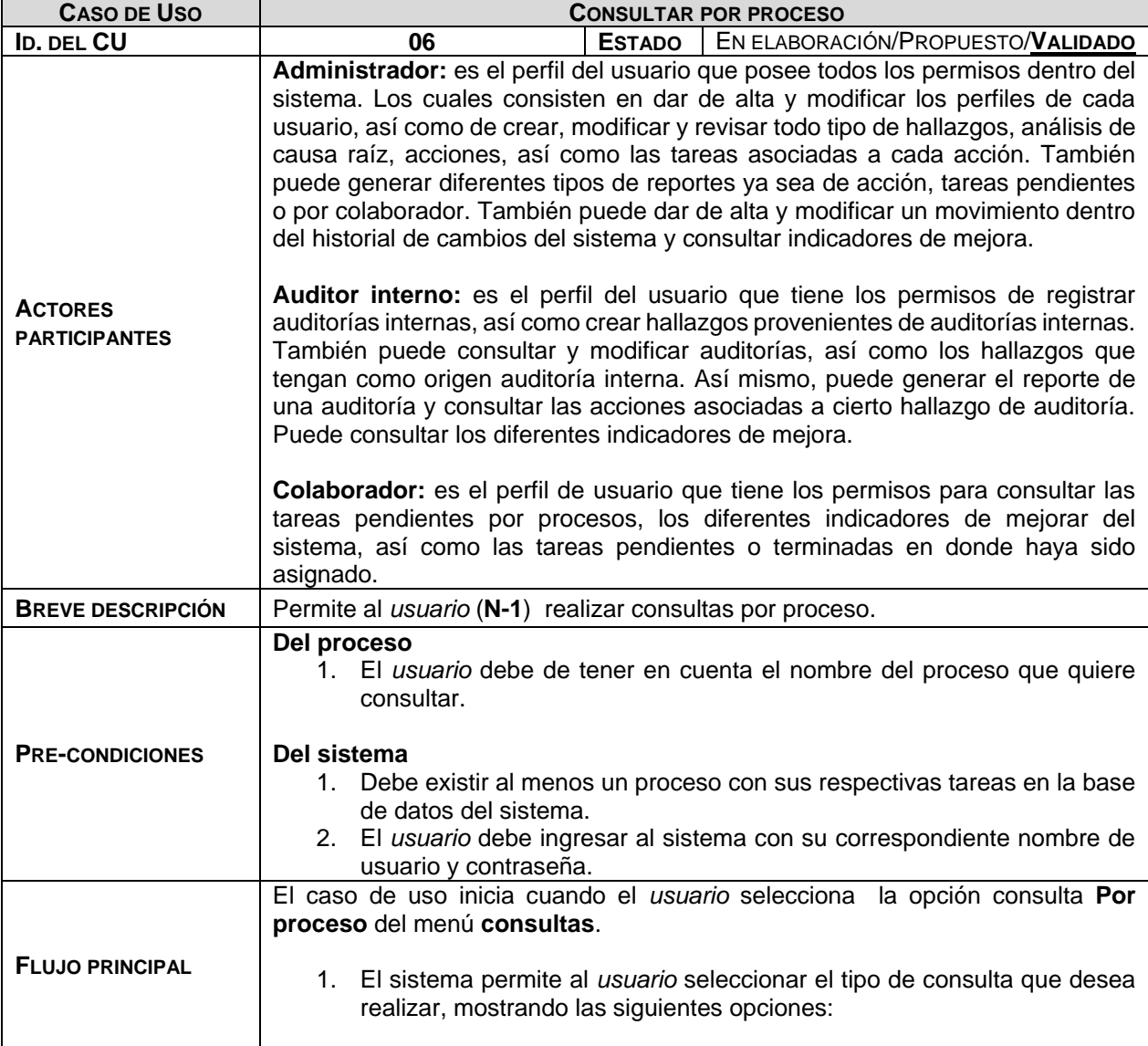

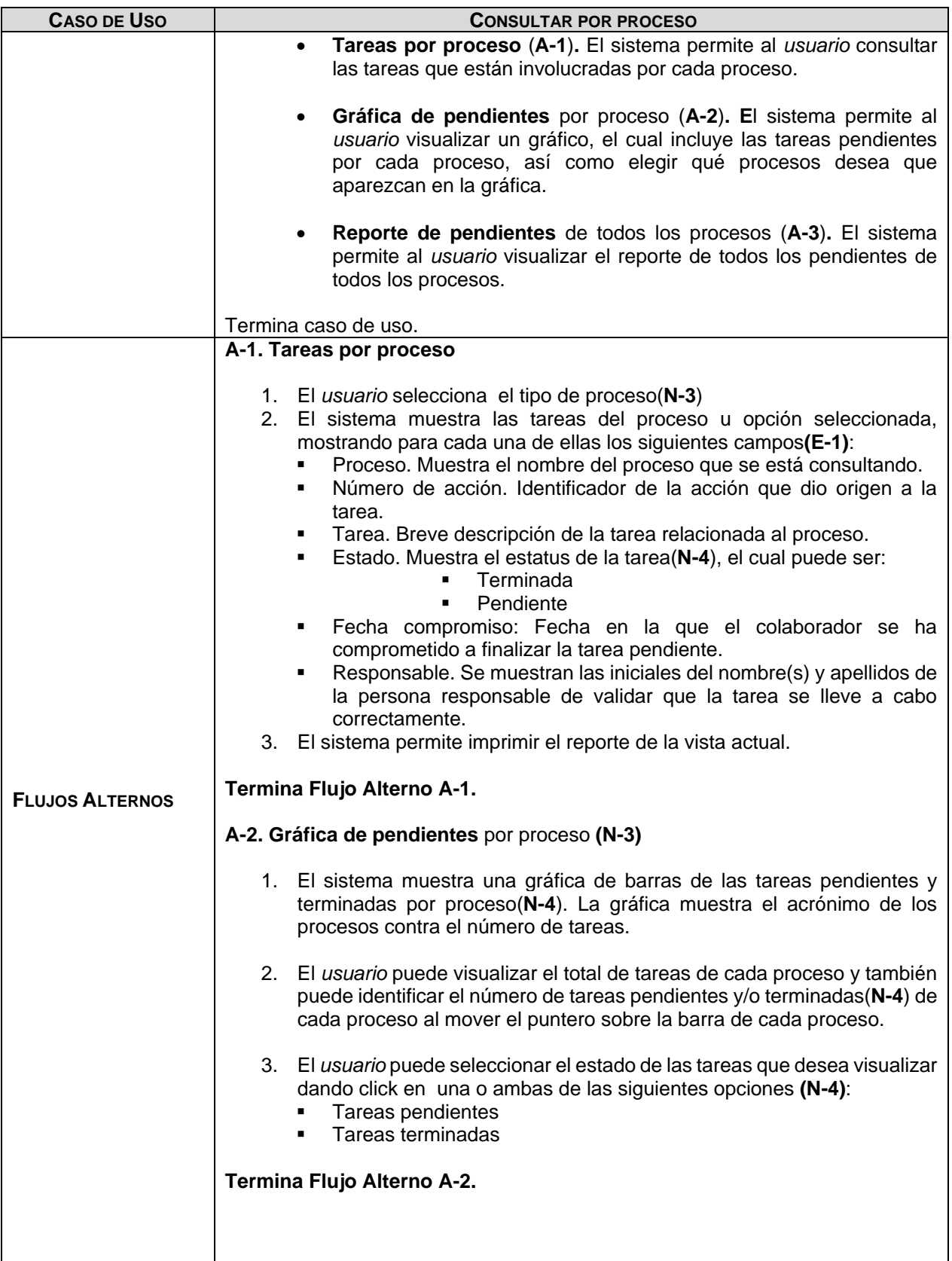

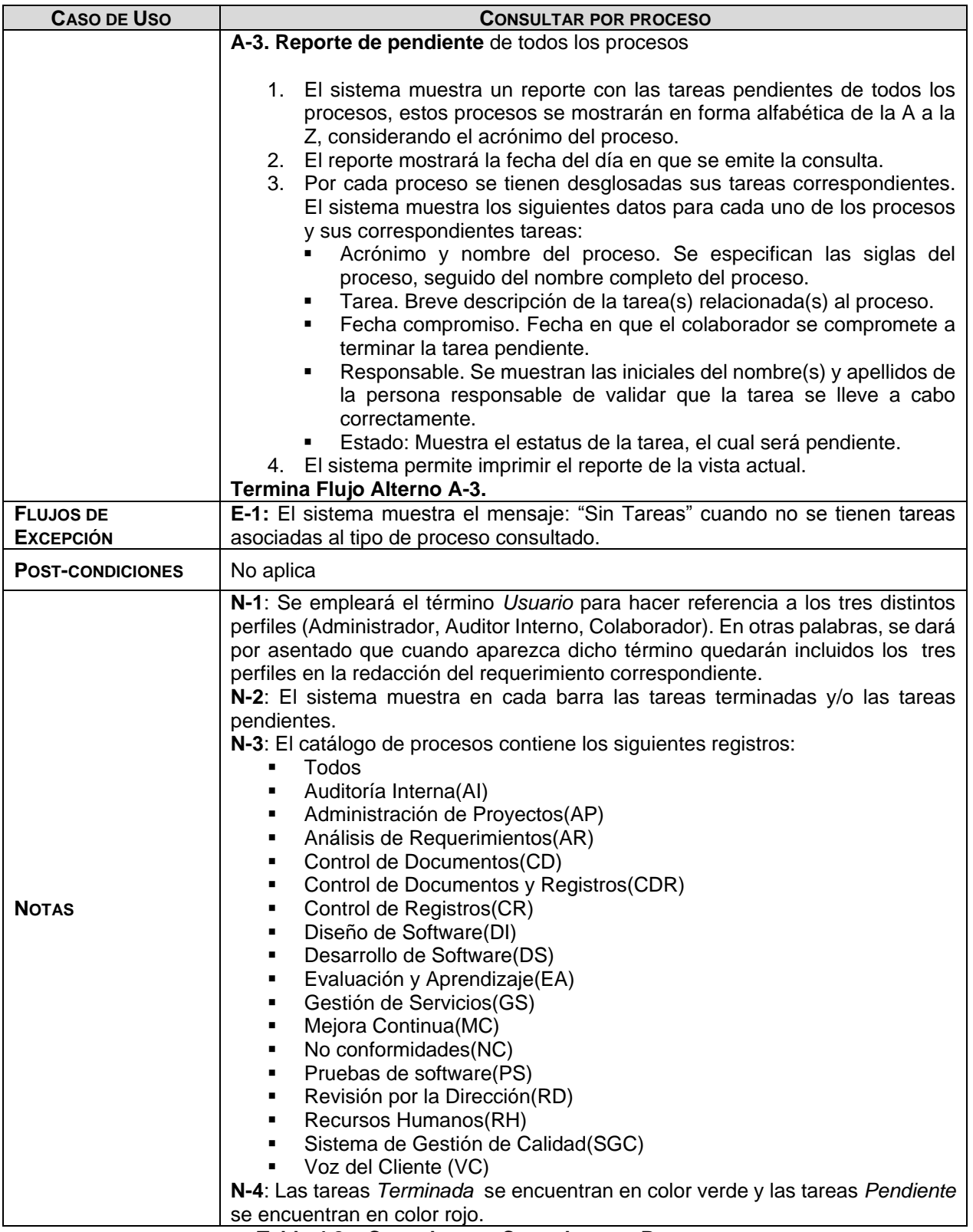

**Tabla 4.8 – Caso de uso: Consultar por Proceso**

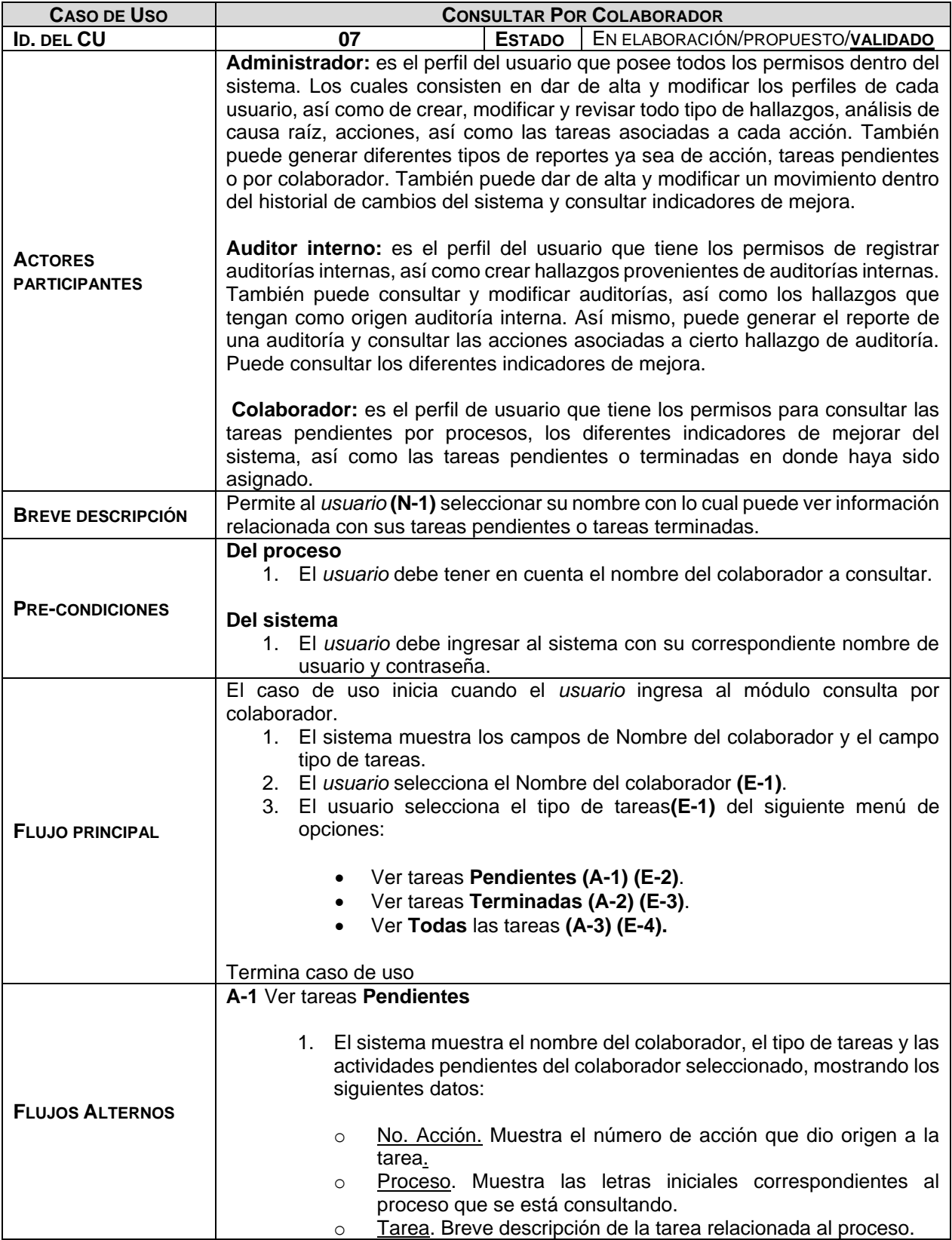

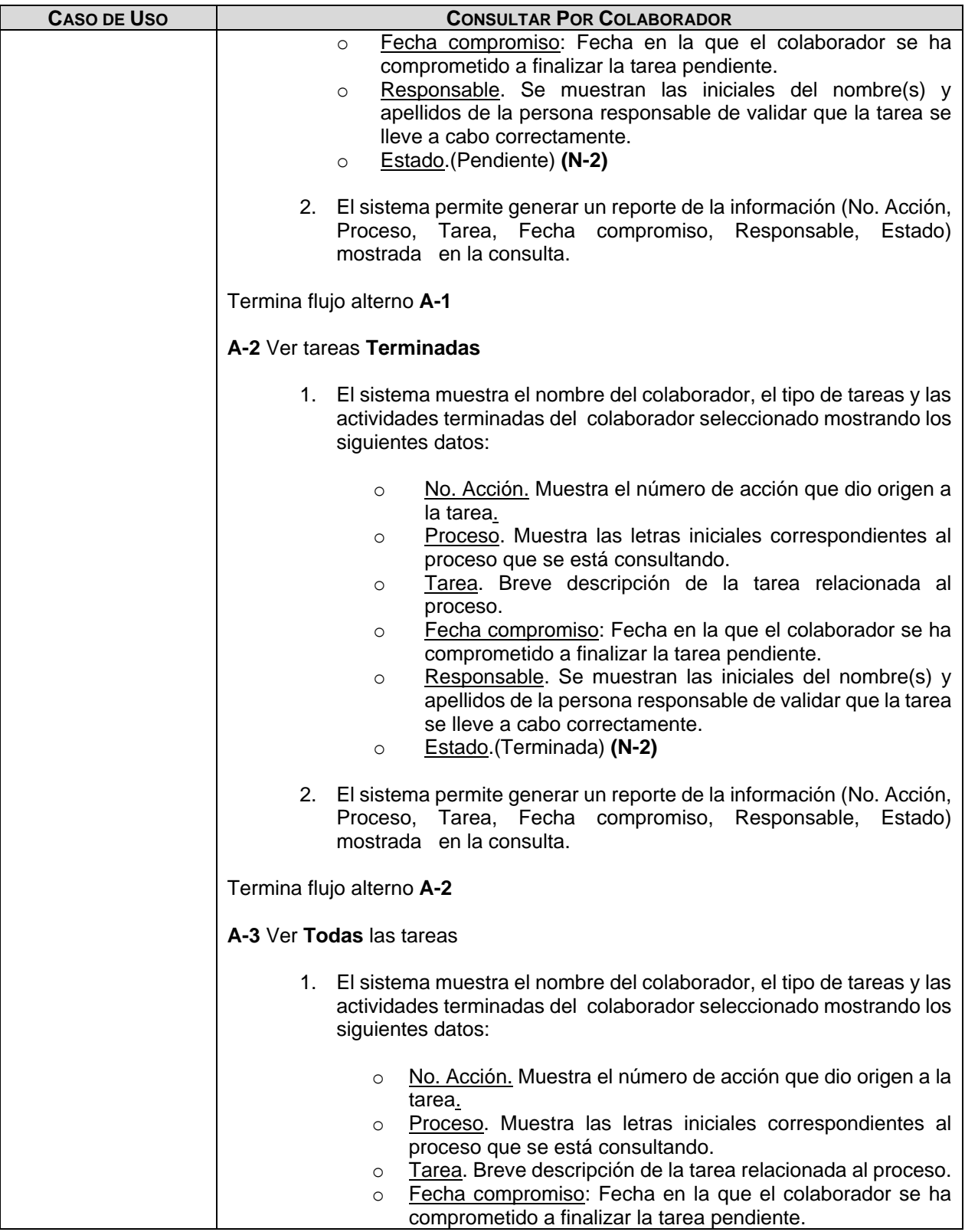

| <b>CASO DE USO</b>                   | <b>CONSULTAR POR COLABORADOR</b>                                                                                                    |  |
|--------------------------------------|----------------------------------------------------------------------------------------------------|--|
|                                      | Responsable. Se muestran las iniciales del nombre(s) y<br>$\circ$<br>apellidos de la persona responsable de validar que la tarea<br>se lleve a cabo correctamente.<br>Estado (Pendiente y Terminada) (N-2)<br>$\circ$                                                                                                    |  |
|                                      | 2. El sistema permite generar un reporte de la información (No. Acción,<br>Proceso, Tarea, Fecha compromiso, Responsable, Estado)<br>mostrada en la consulta.                                                                                                    |  |
|                                      | Termina flujo alterno A-3                                                                                                    |  |
| <b>FLUJOS DE</b><br><b>EXCEPCIÓN</b> | E-1: El sistema muestra el mensaje: "Este campo es obligatorio" cuando el<br>usuario no ha seleccionado una opción del campo actual.<br>E-2: El sistema muestra el mensaje: "No tiene tareas pendientes" cuando el<br>usuario no tiene tareas pendientes asignadas.<br>E-3: El sistema muestra el mensaje: "No tiene tareas terminadas" cuando el<br>usuario no tiene tareas terminadas asignadas.<br>E-4: El sistema muestra el mensaje: "No tiene tareas pendientes ni tareas<br>terminadas" cuando el usuario no tiene tareas pendientes ni terminadas<br>asignadas. |  |
| <b>POST-CONDICIONES</b>              | El sistema muestra la consulta por colaborador.                                                                                                    |  |
| <b>NOTAS</b>                         | N-1: Se empleará el término Usuario para hacer referencia a los tres distintos<br>perfiles (Administrador, Auditor Interno, Colaborador). En otras palabras, se dará<br>por asentado que cuando aparezca dicho término quedarán incluidos los tres<br>perfiles en la redacción del requerimiento correspondiente.<br>N-2: Las tareas "pendiente" están asignadas con color rojo y las tareas<br>"terminada" están asignadas con color verde.                                                                                                    |  |

**Tabla 4.9 – Caso de uso: Consultar por Colaborador**

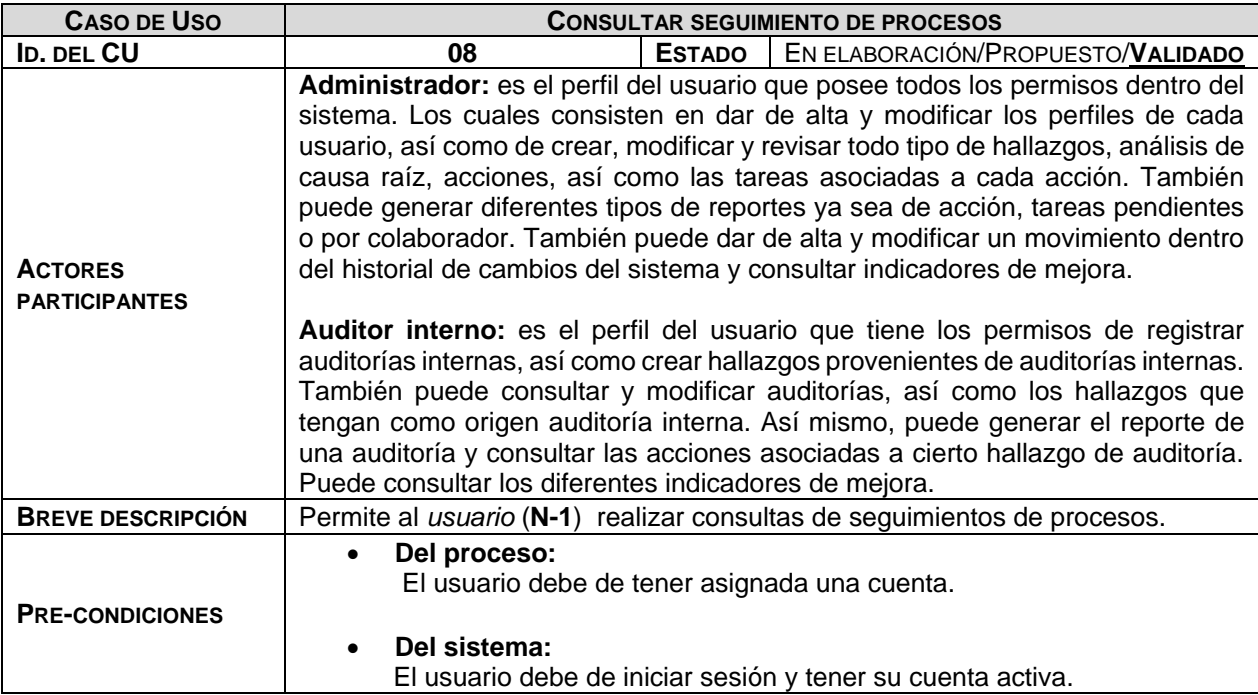

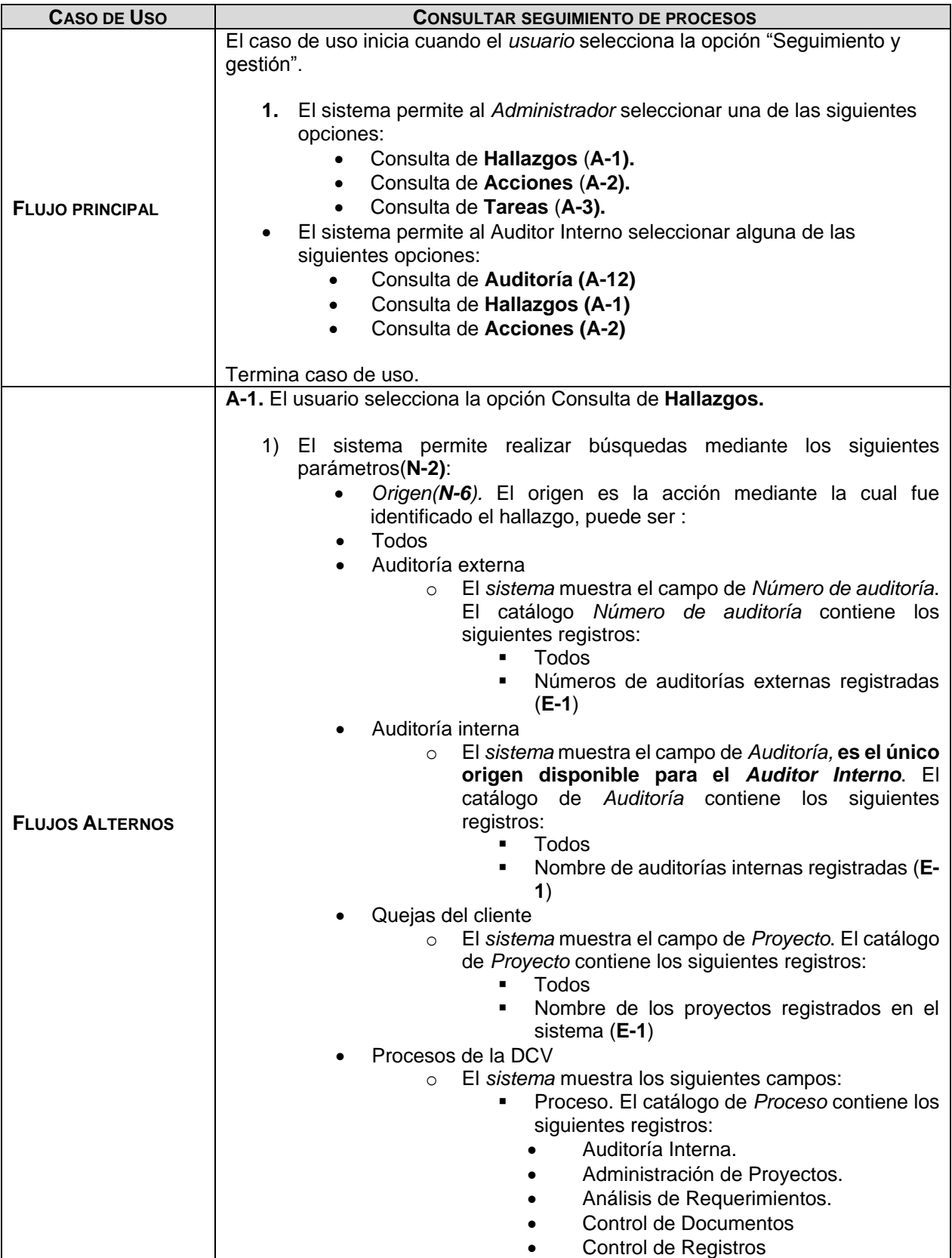

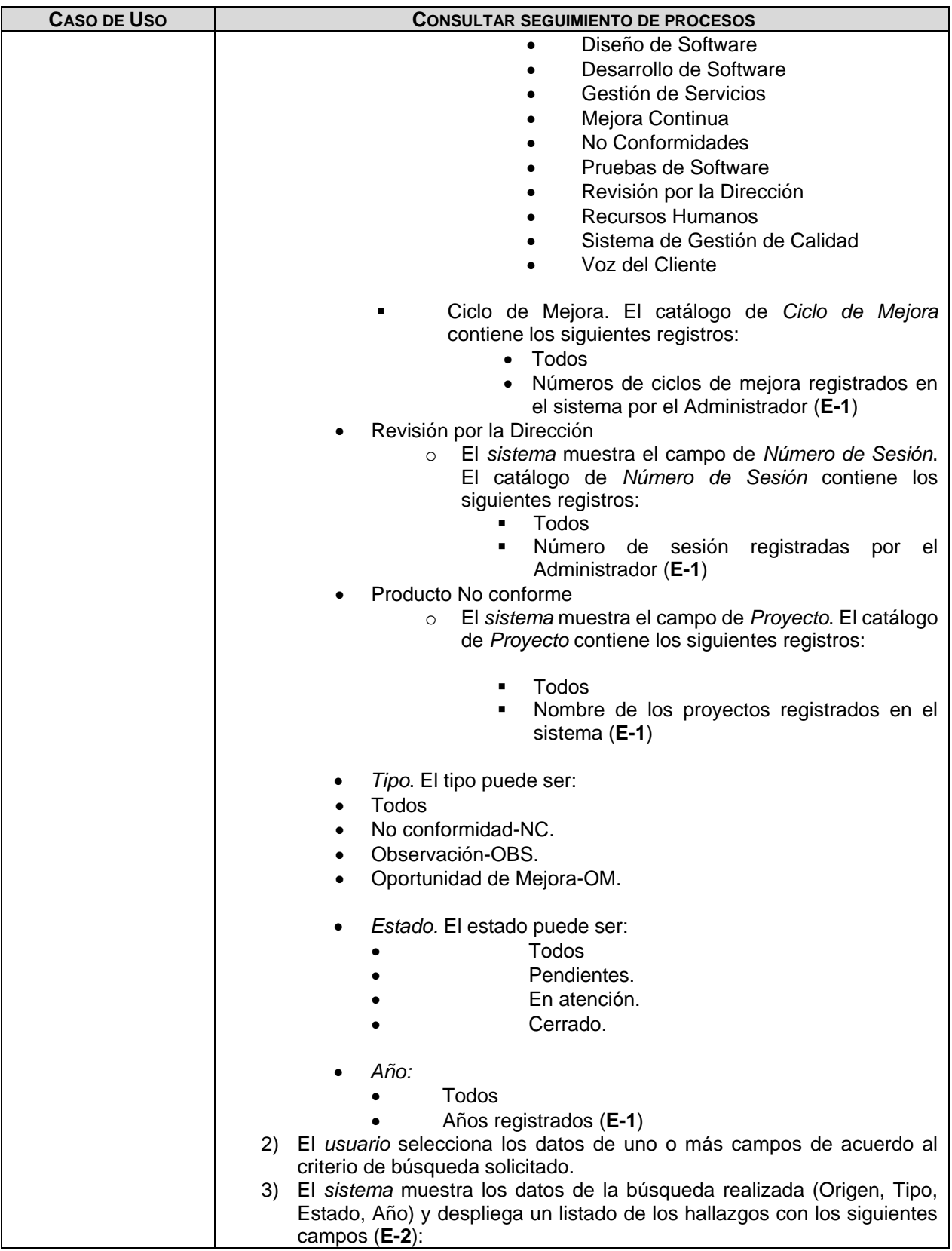

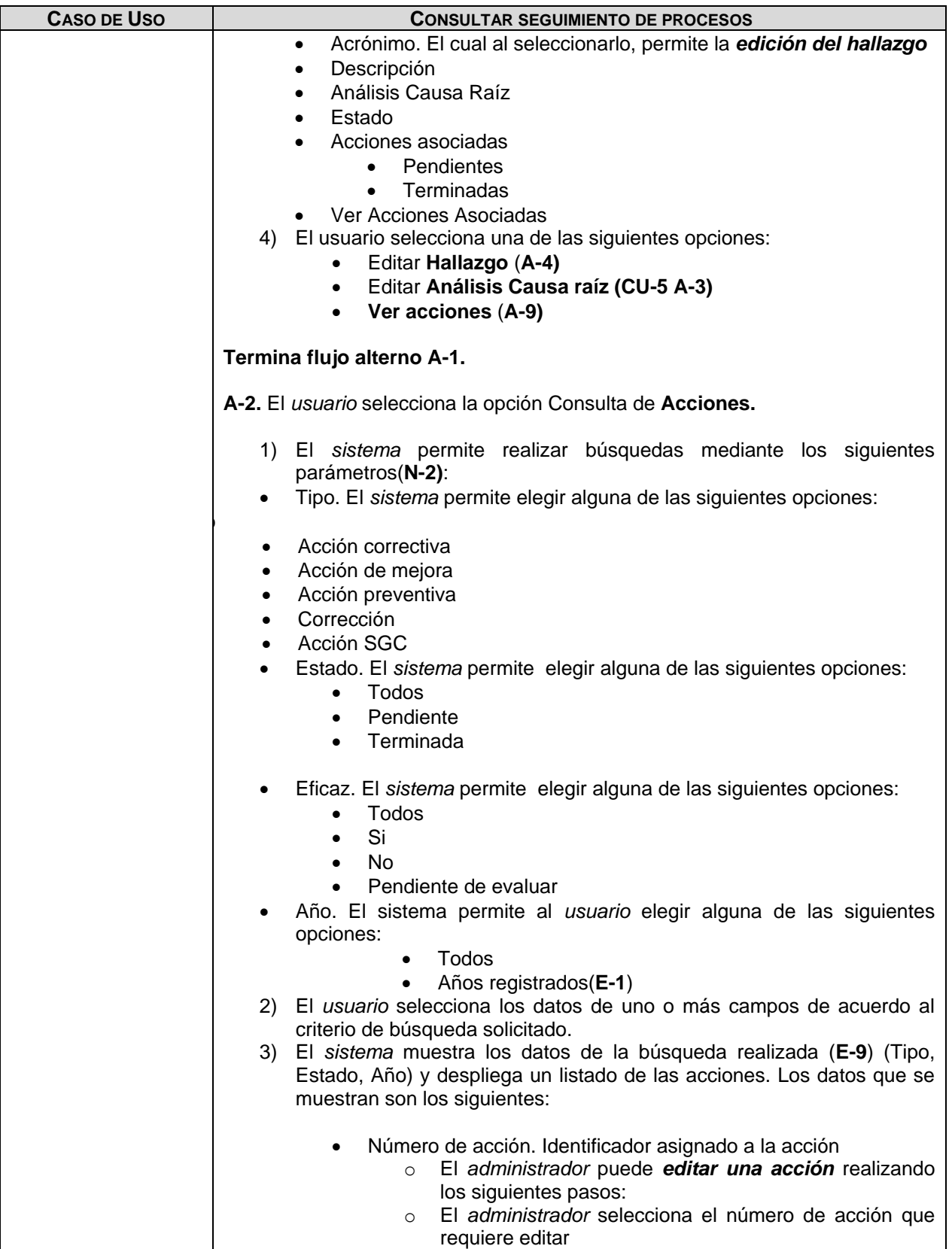
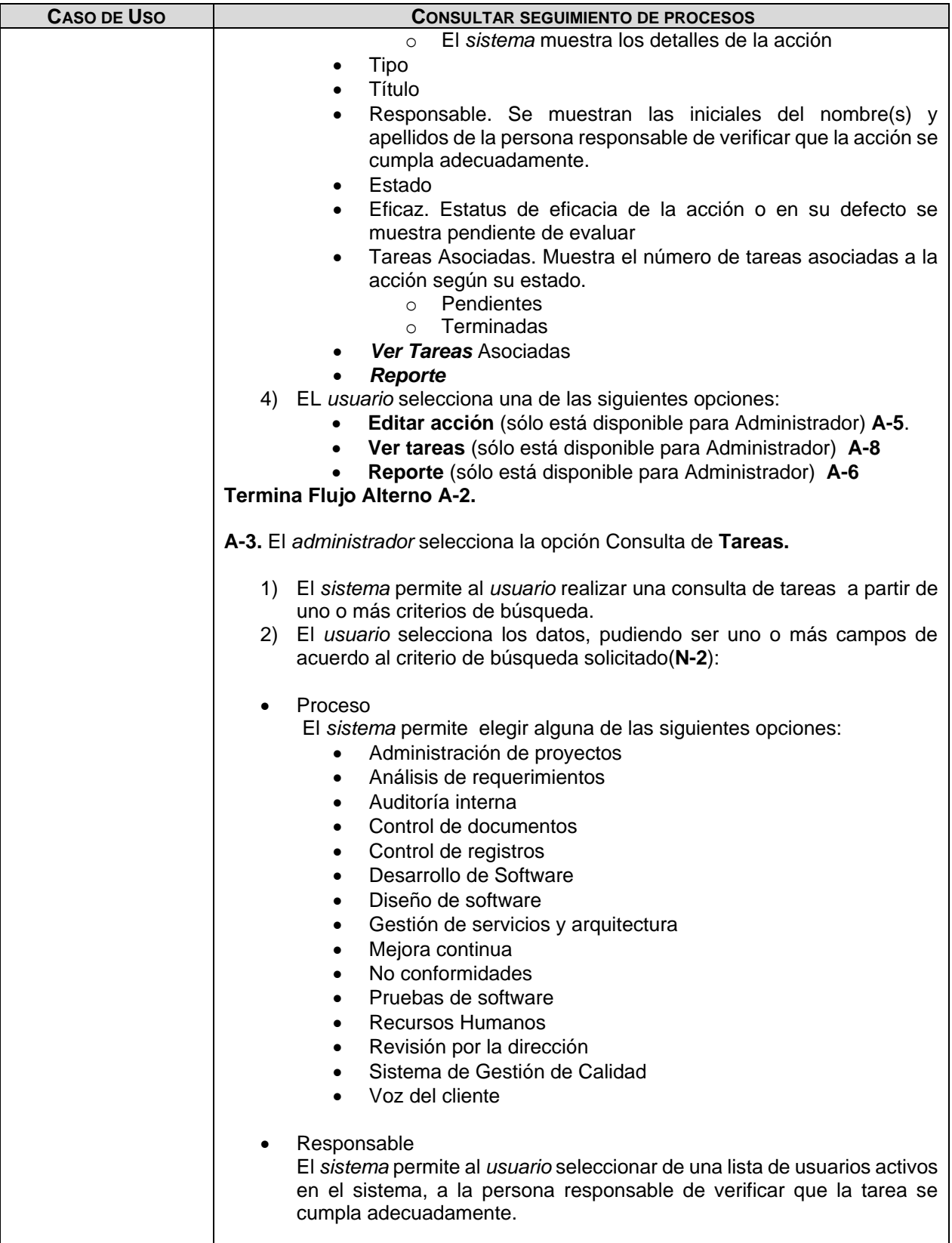

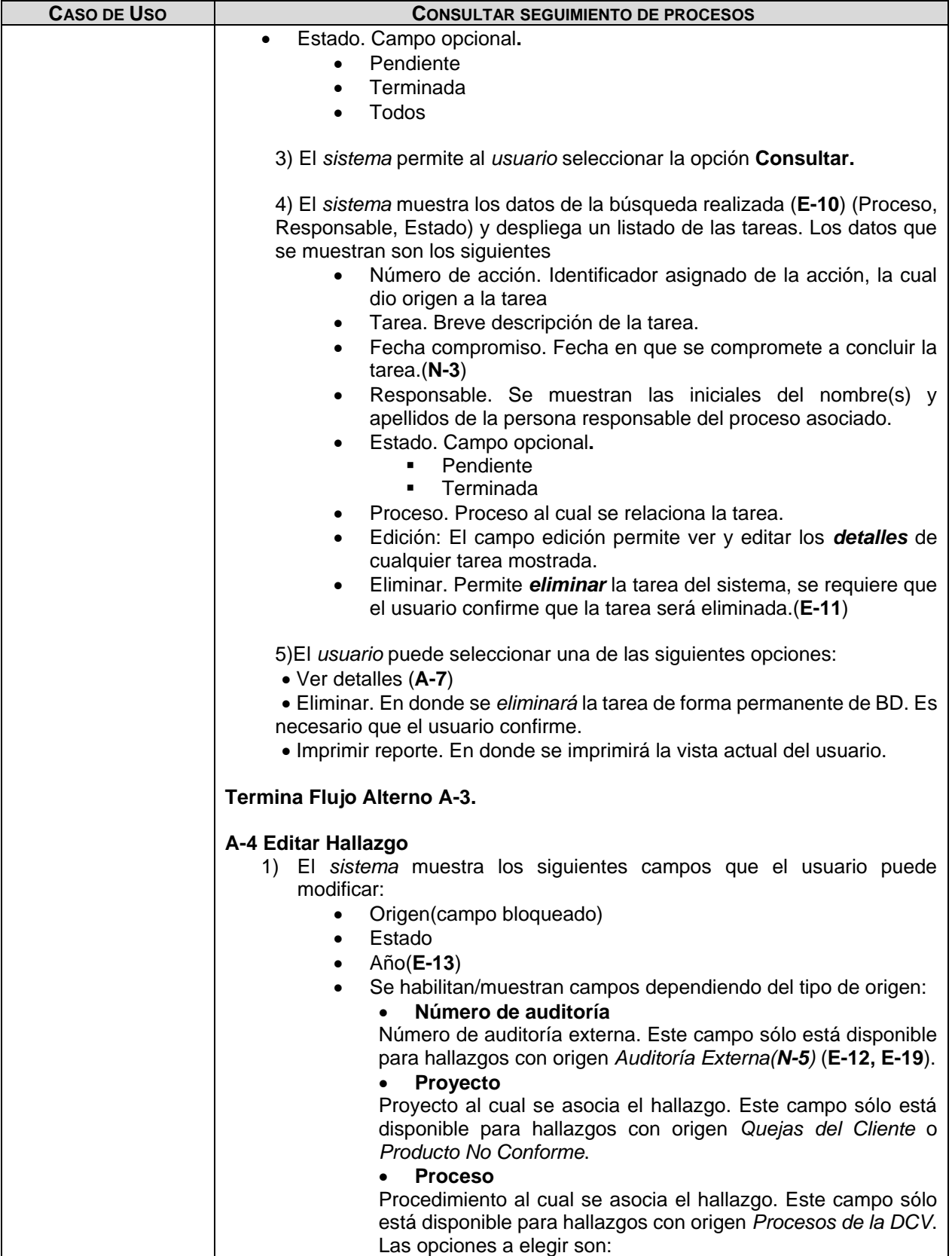

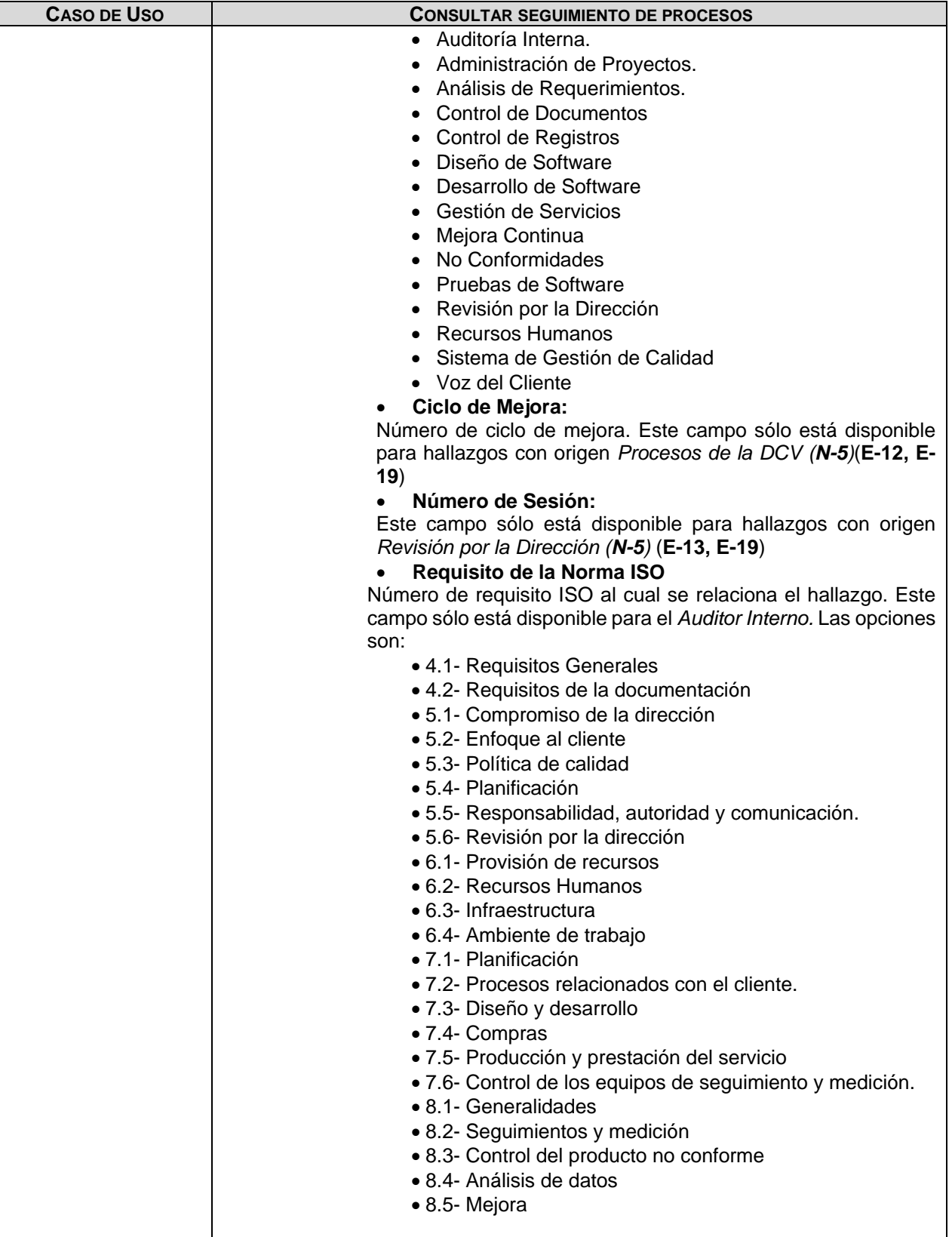

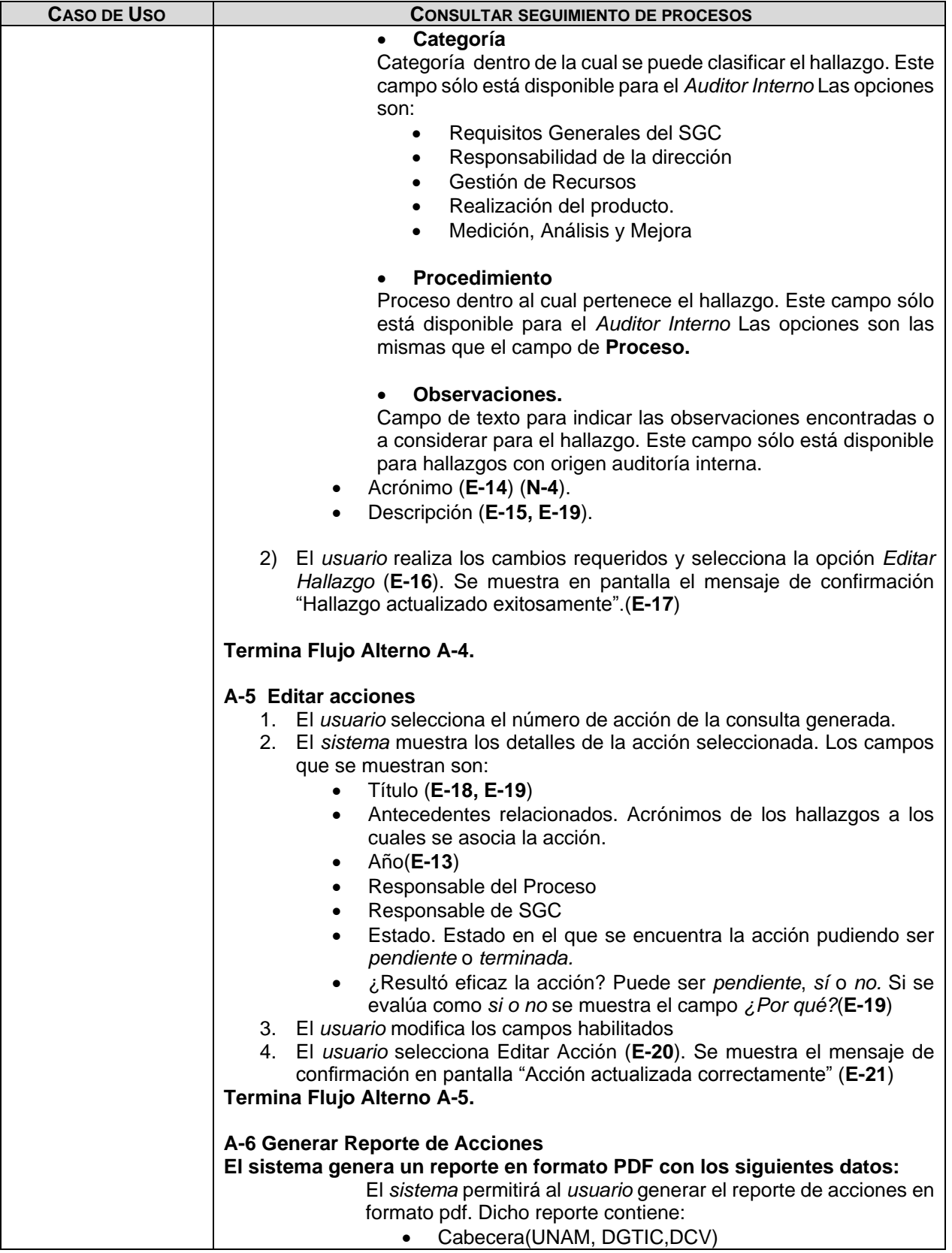

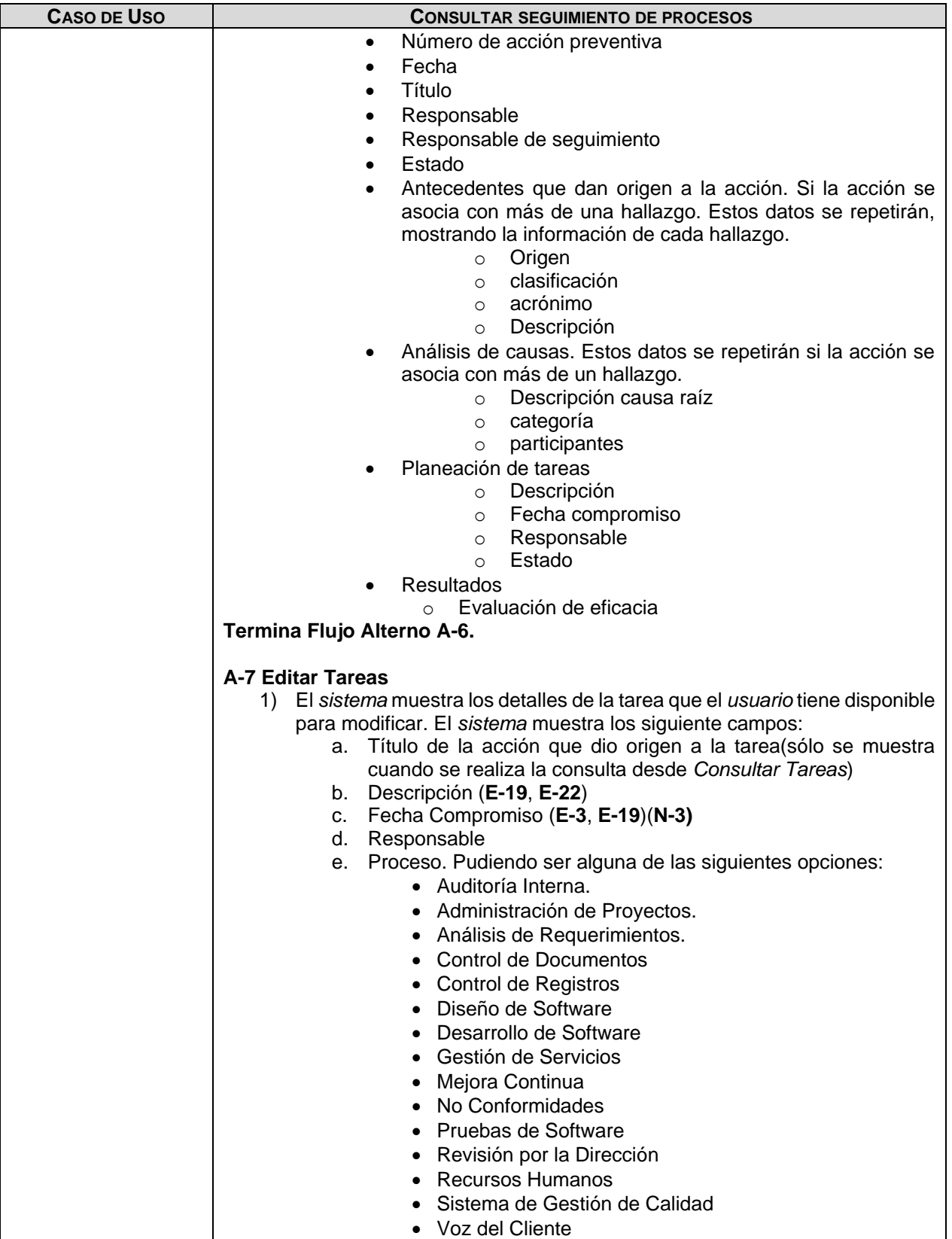

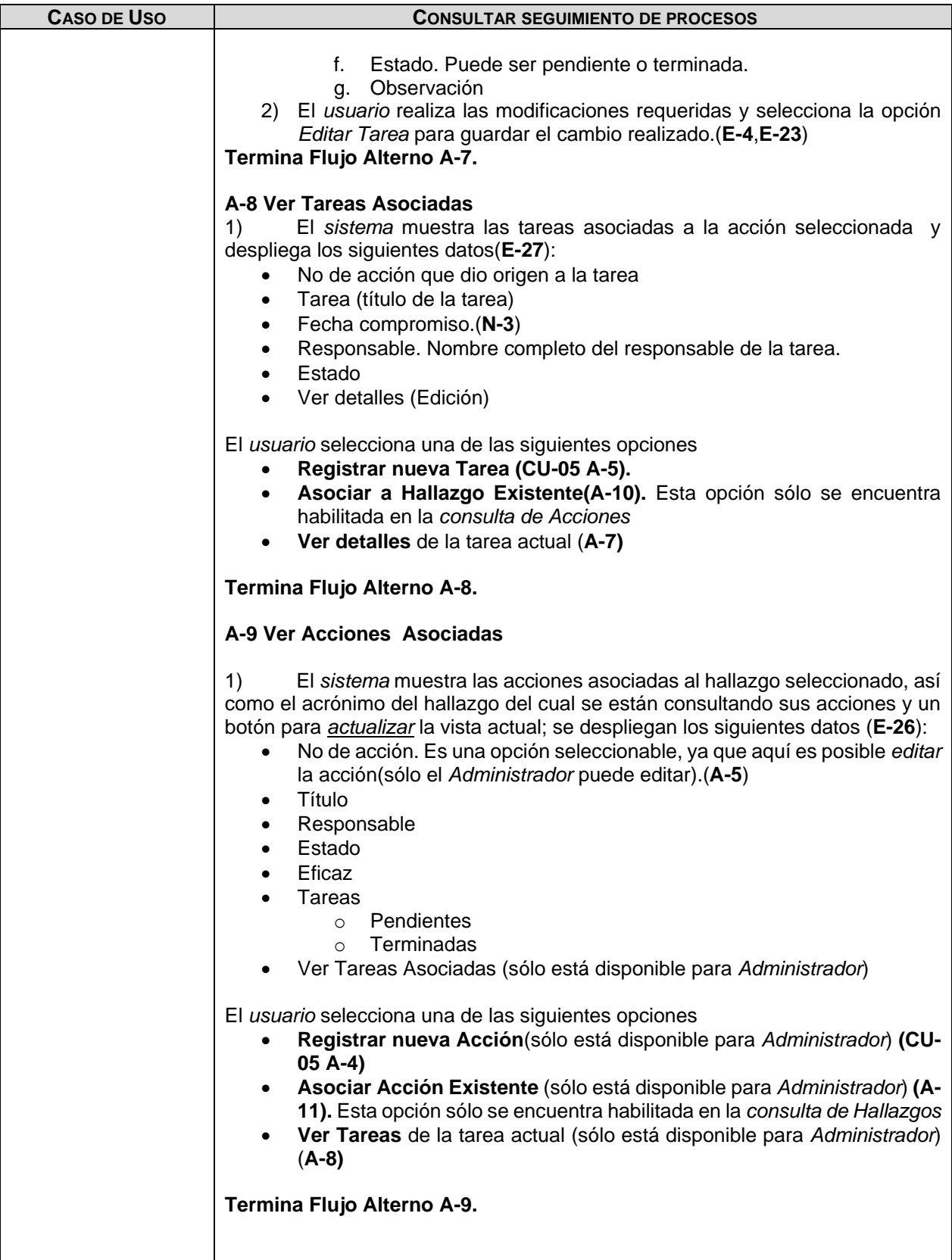

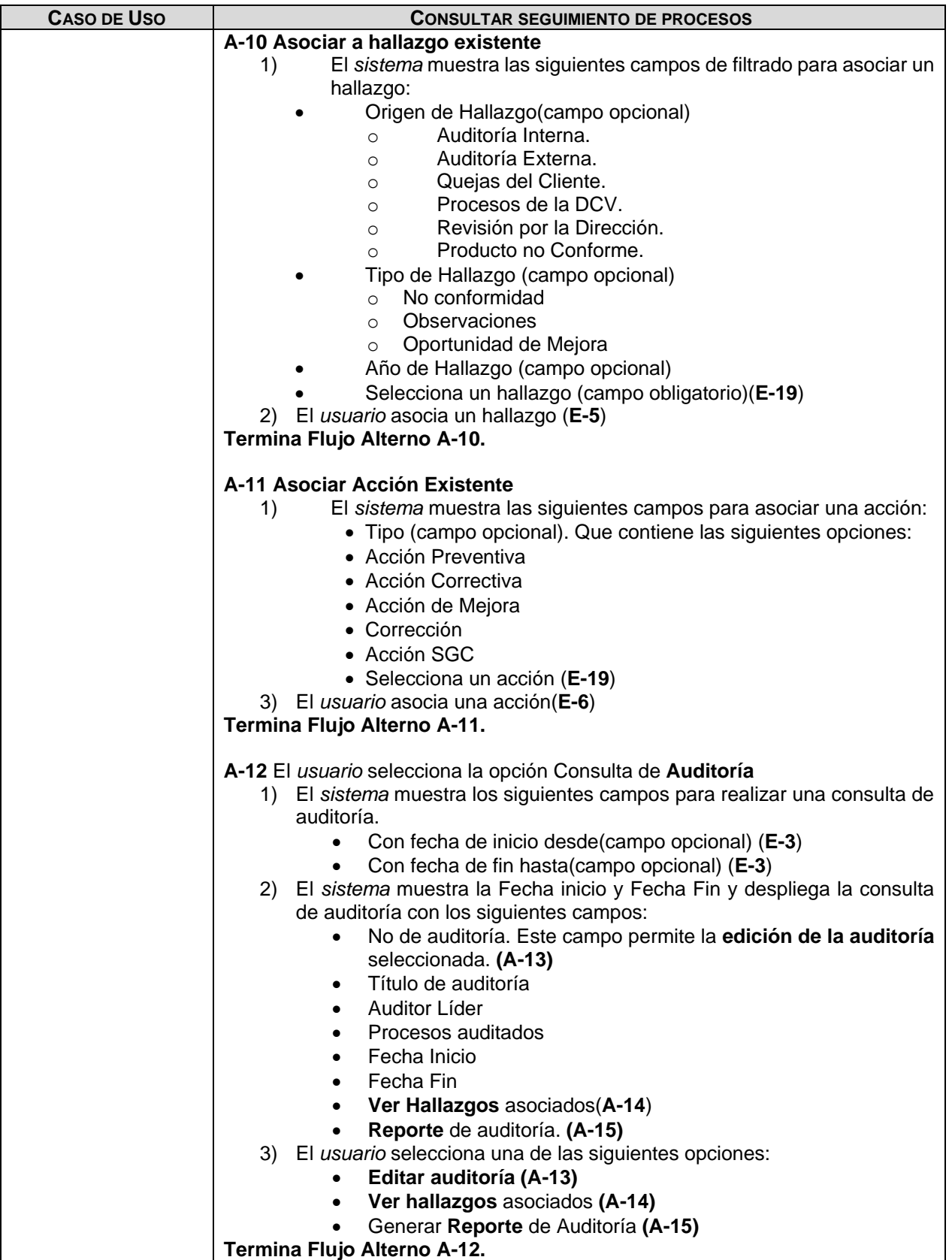

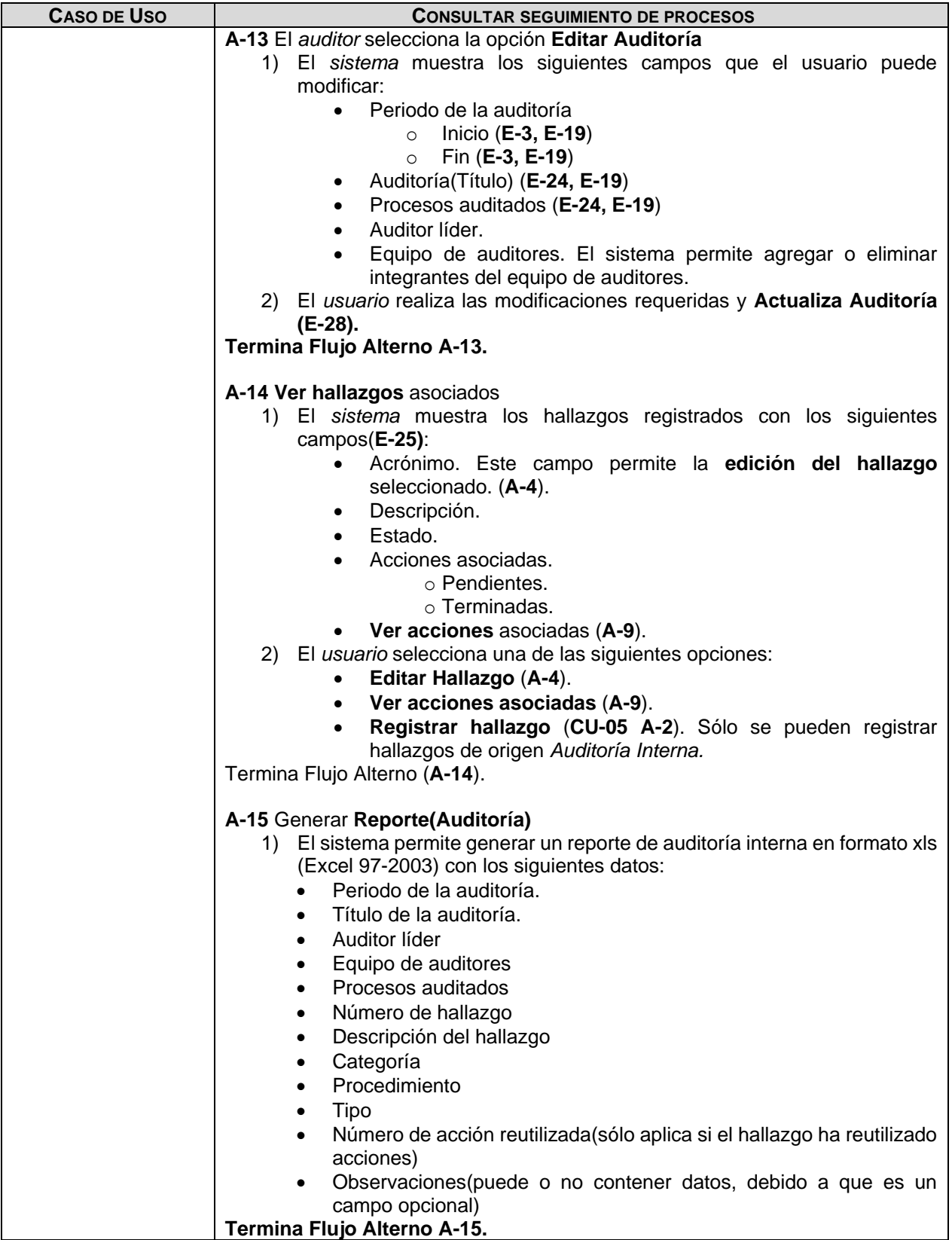

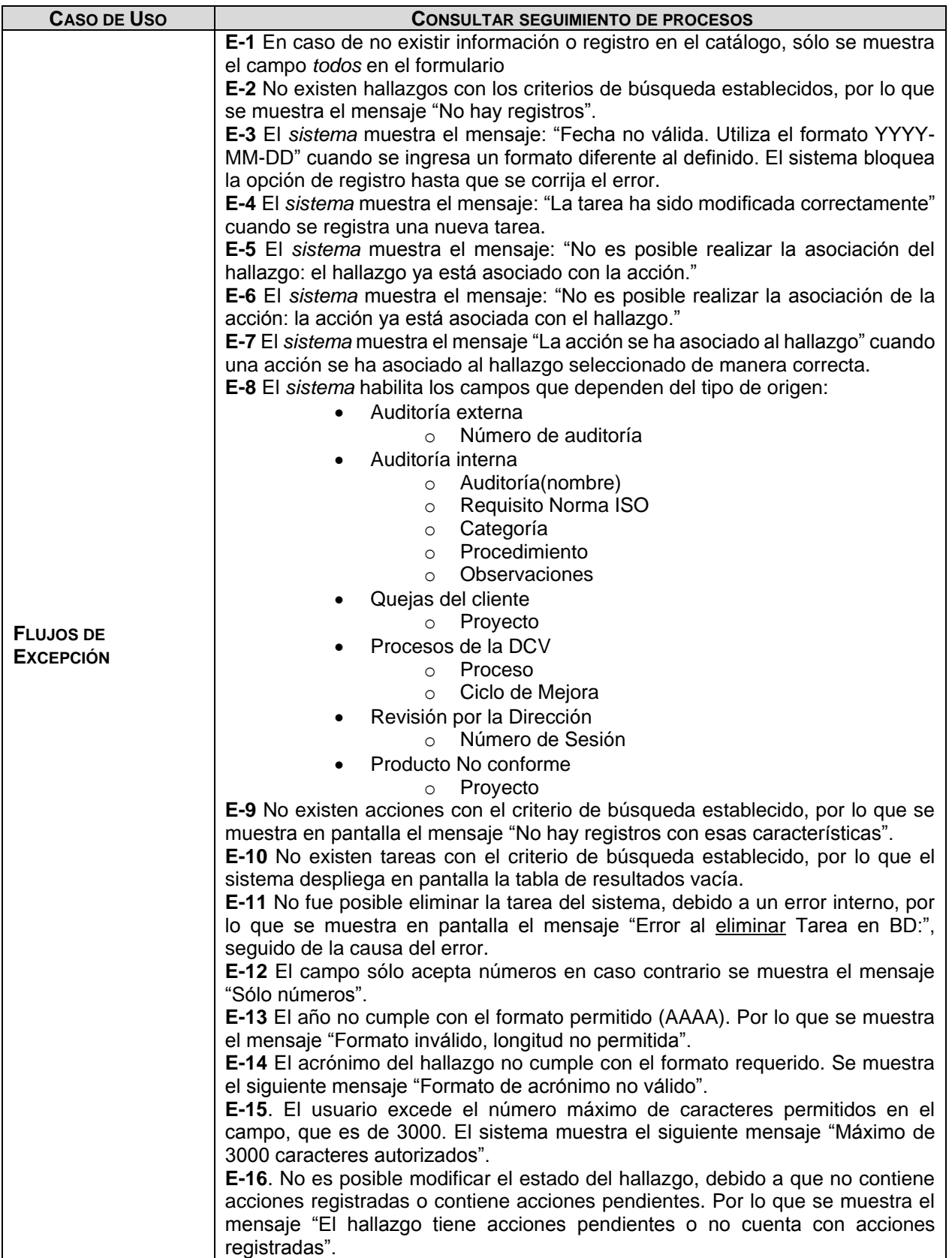

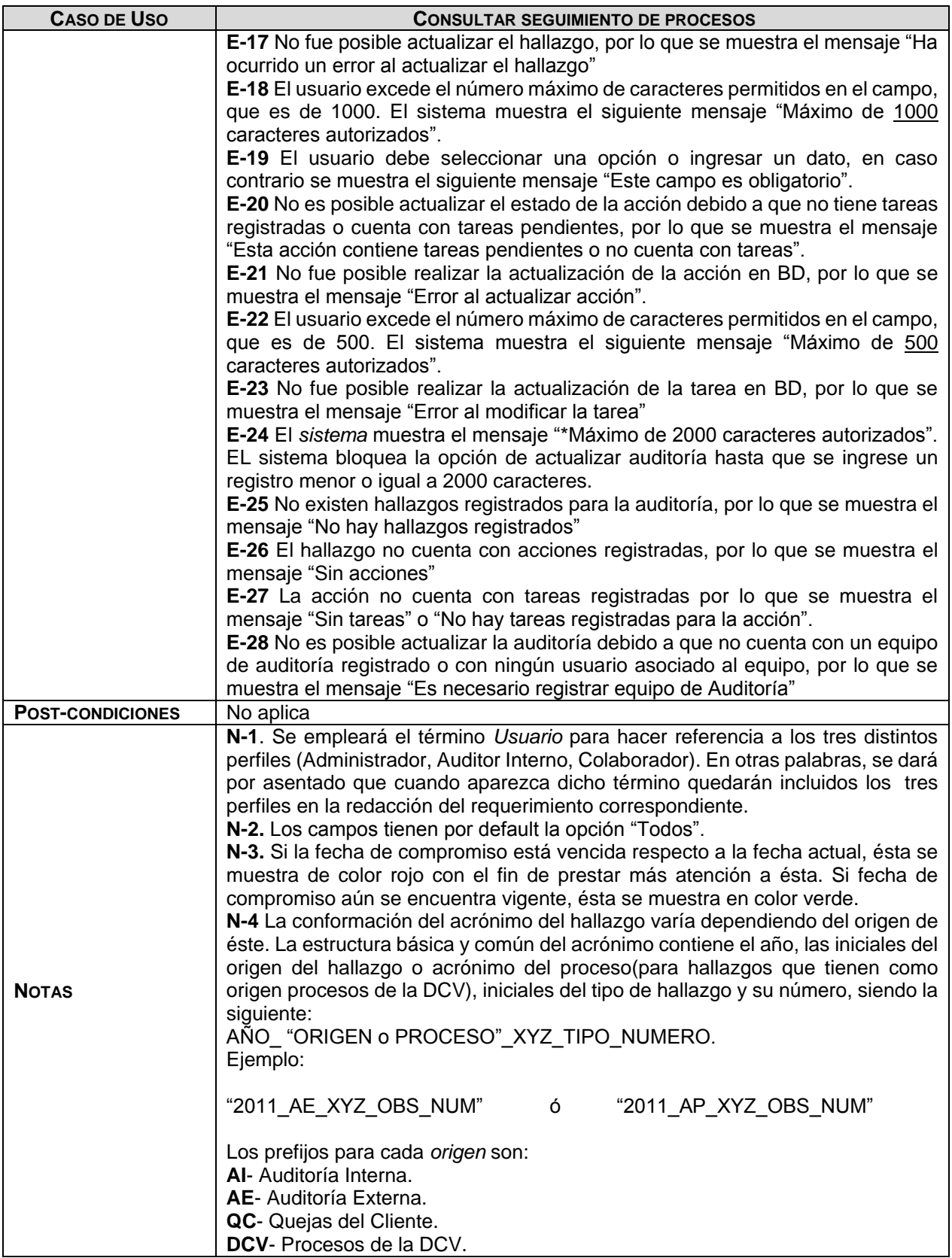

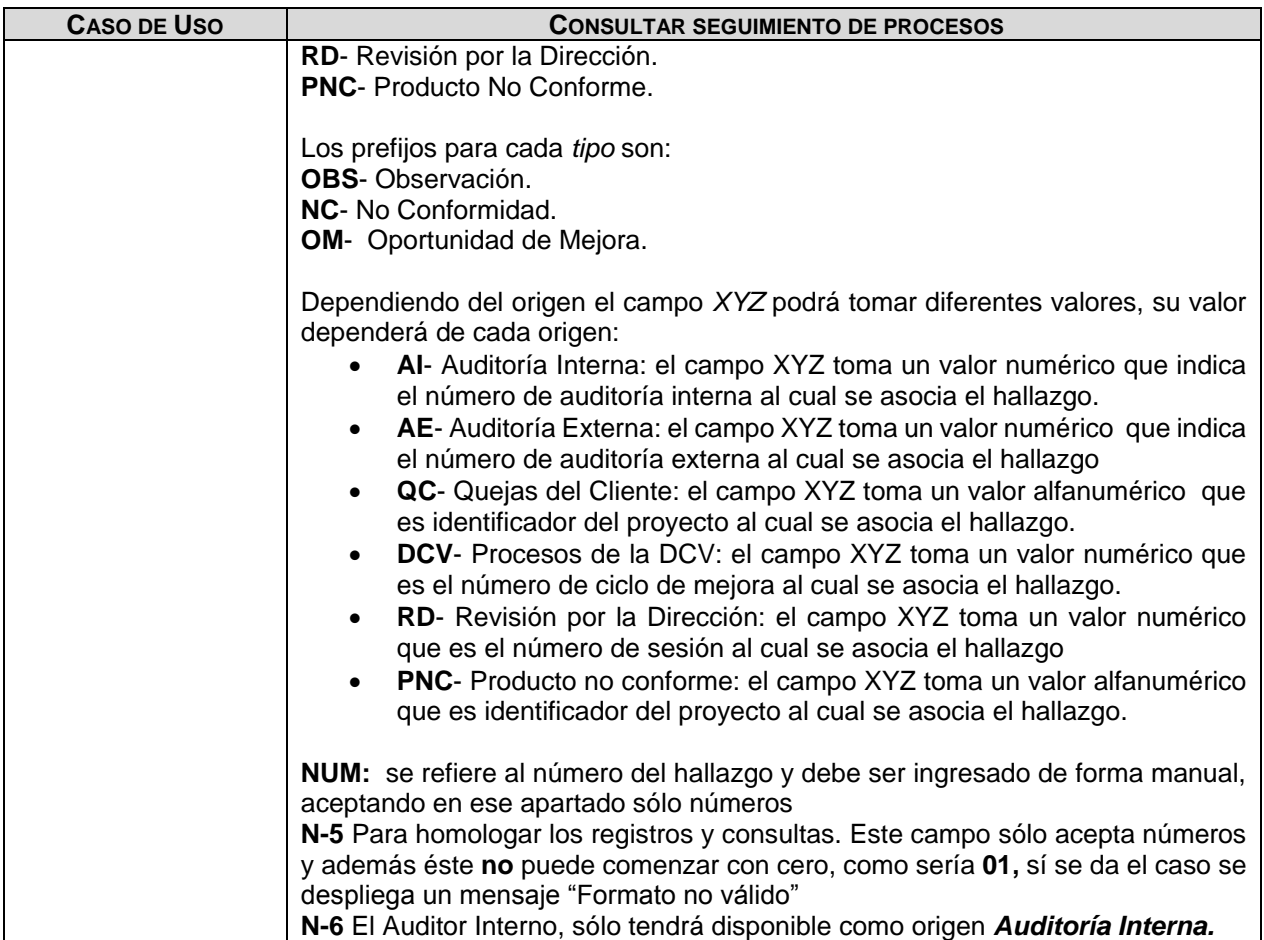

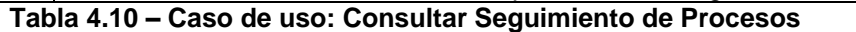

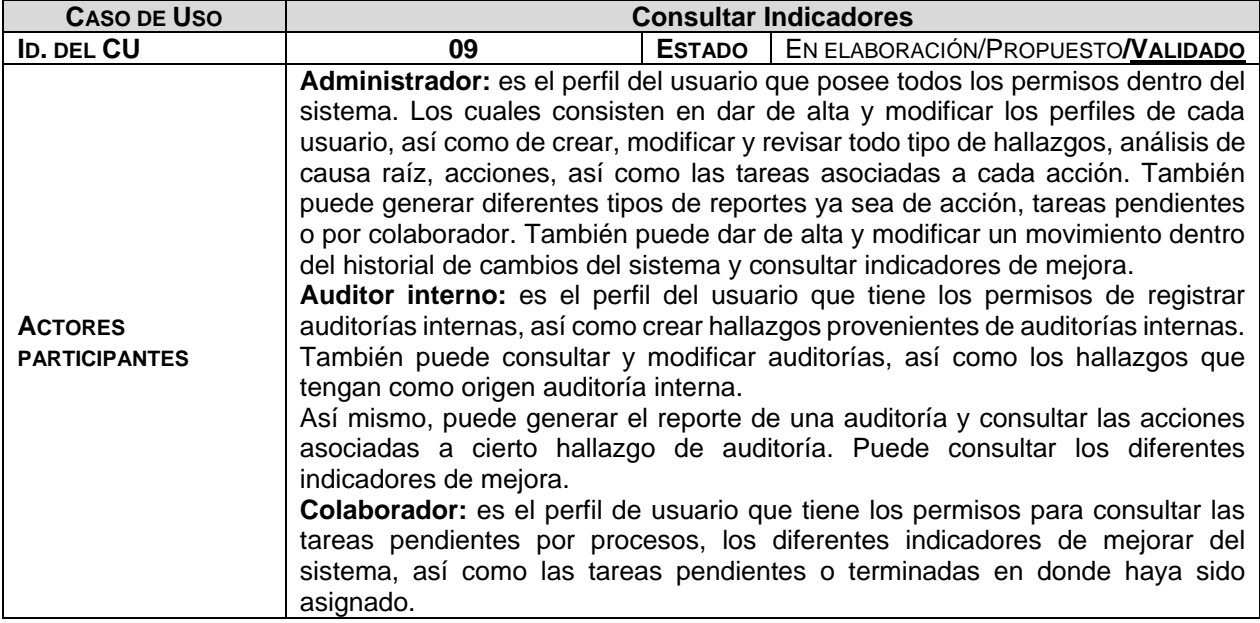

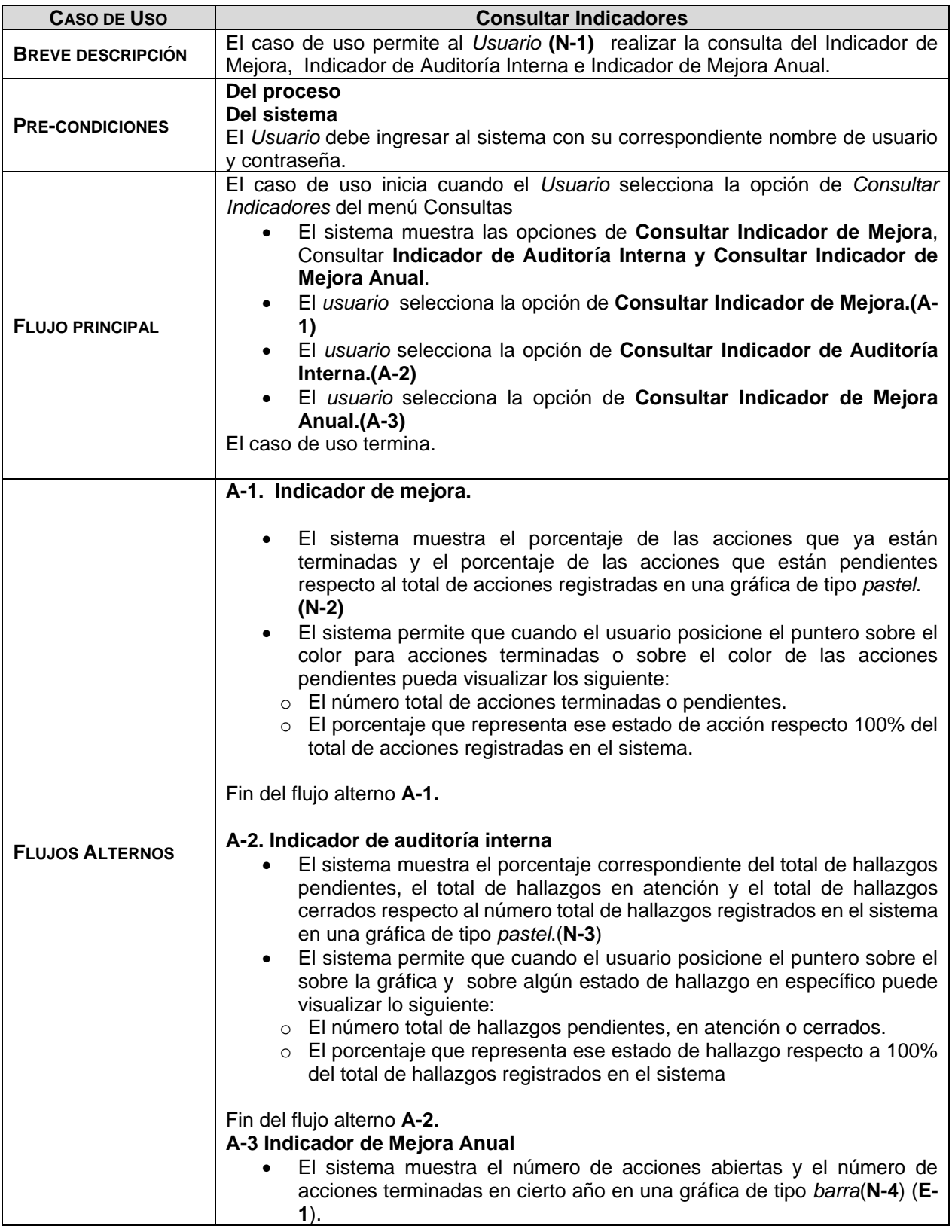

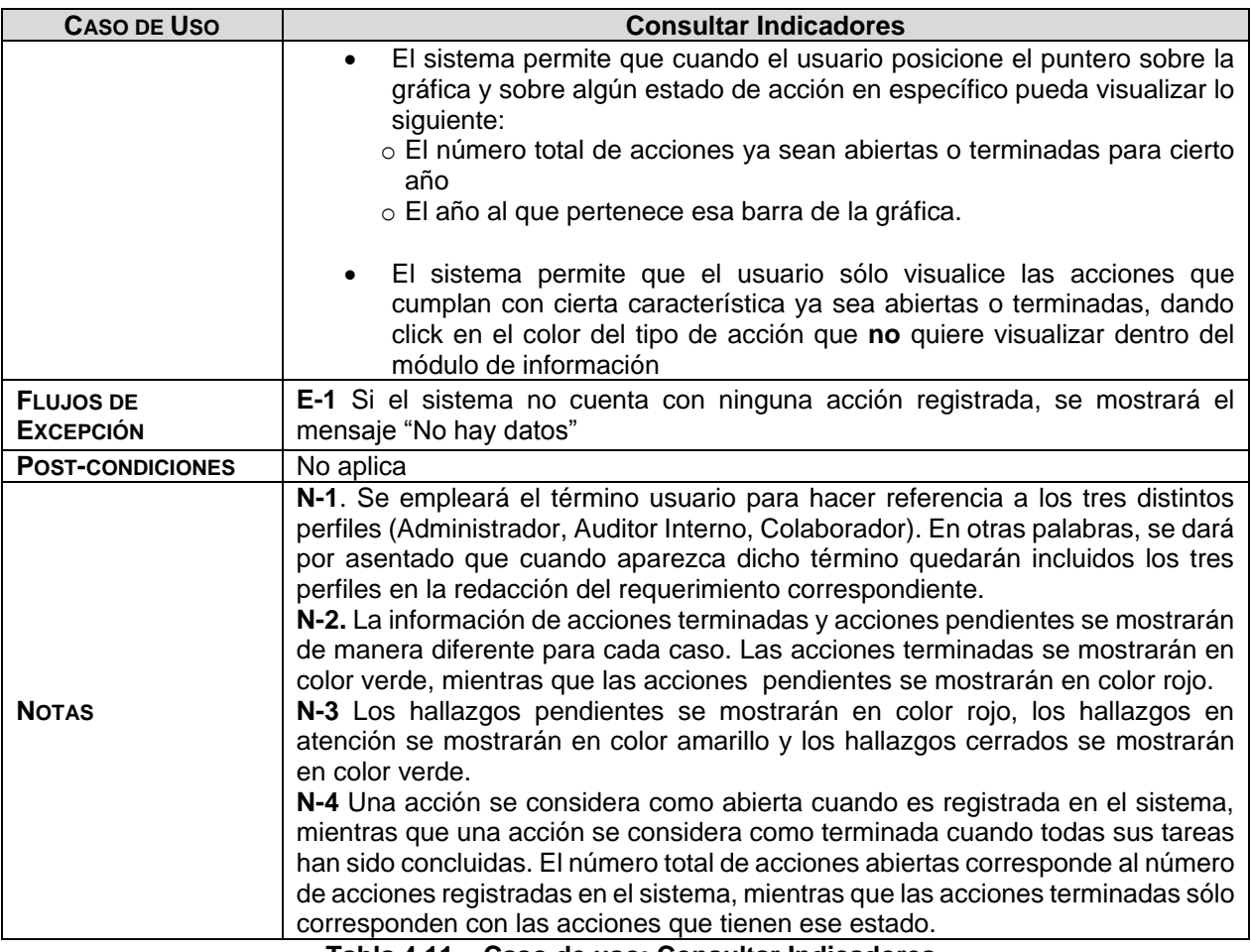

**Tabla 4.11 – Caso de uso: Consultar Indicadores**

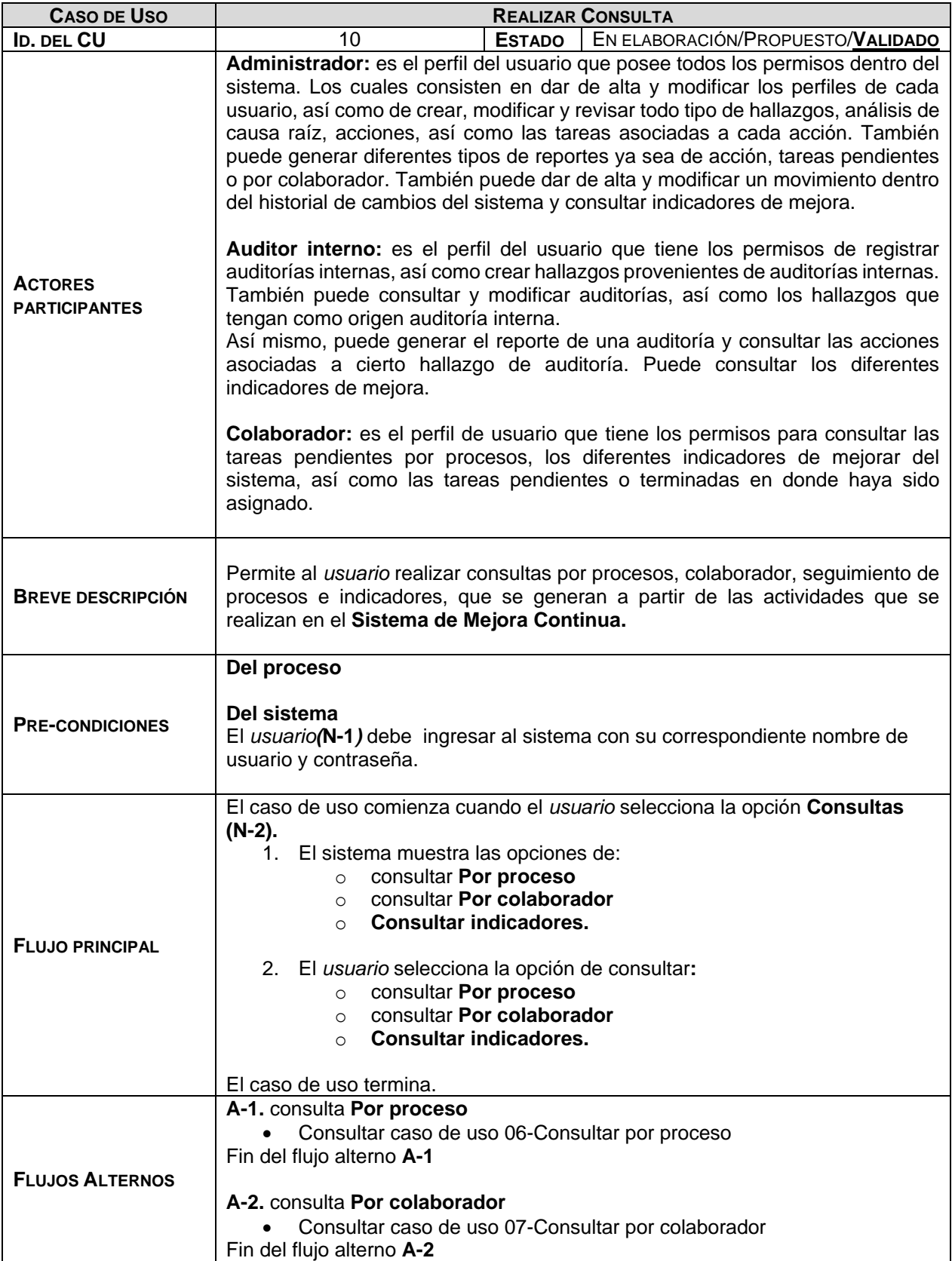

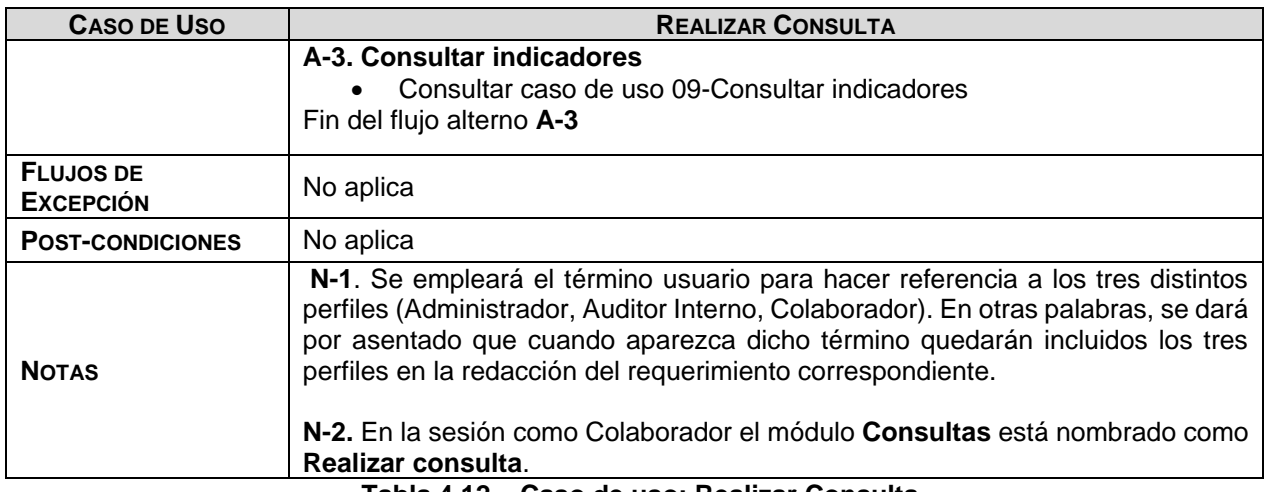

**Tabla 4.12 – Caso de uso: Realizar Consulta**

#### **4.1.9 Descripción de actores**

**Administrador**: es el perfil del usuario que posee todos los permisos dentro del sistema. Los cuales consisten en dar de alta y modificar los perfiles de cada usuario, así como de crear, modificar y revisar todo tipo de hallazgos, análisis de causa raíz, acciones, así como las tareas asociadas a cada acción. También puede generar diferentes tipos de reportes ya sea de acción, tareas pendientes o por colaborador y así mismo se puede dar de alta y modificar un movimiento dentro del historial de cambios del sistema y consultar indicadores de mejora

**Auditor interno**: es el perfil del usuario que tiene los permisos de registrar auditorías internas, así como crear hallazgos provenientes de auditorías internas. También puede consultar y modificar auditorías, así como los hallazgos que tengan como origen auditoría interna. Así mismo, puede generar el reporte de una auditoría y consultar las acciones asociadas a cierto hallazgo de auditoría y también puede consultar los diferentes indicadores de mejora.

**Colaborador**: es el perfil de usuario que tiene los permisos para consultar las tareas pendientes por procesos, los diferentes indicadores de mejorar del sistema, así como las tareas pendientes o terminadas que se le hayan asignado.

## **4.2 Diseño del sistema**

## **4.2.1 Diagramas UML**

#### **Diagrama de componentes**

El diagrama de componentes del Sistema de Mejora Continua está estructurado por los módulos de consultas, gestión de hallazgos, gestión de usuarios, gestión de catálogos y configuración.

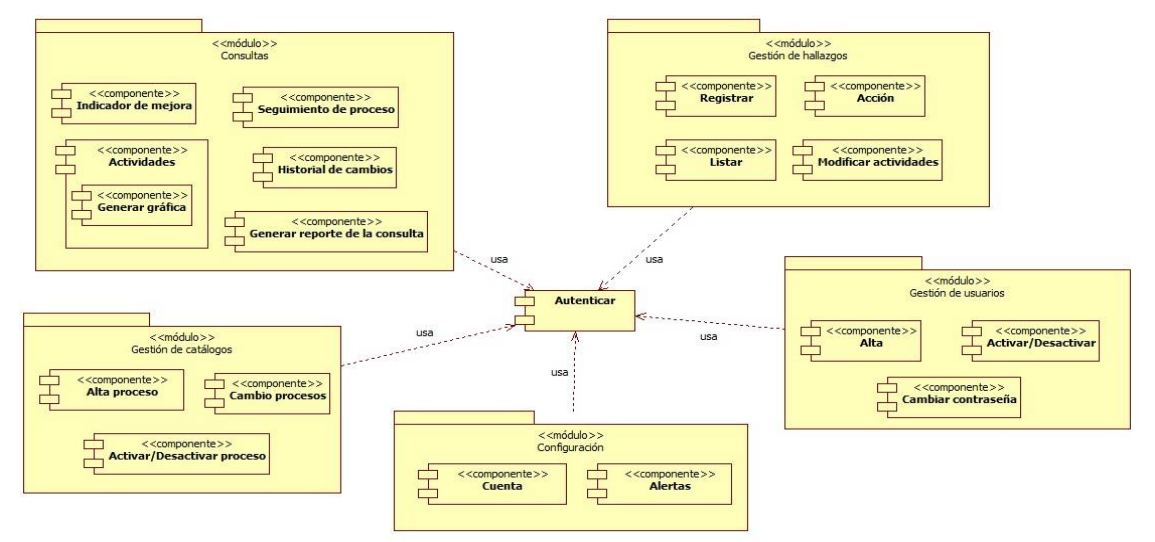

**Figura 4.11 – Diagrama de componentes del Sistema de Mejora Continua**

#### **Diagrama de clases**

El diagrama de clases del Sistema de Mejora Continua cuenta con las clases principales que son: usuario, hallazgo, acción, tarea, reporte, administrador, auditor y colaborador.

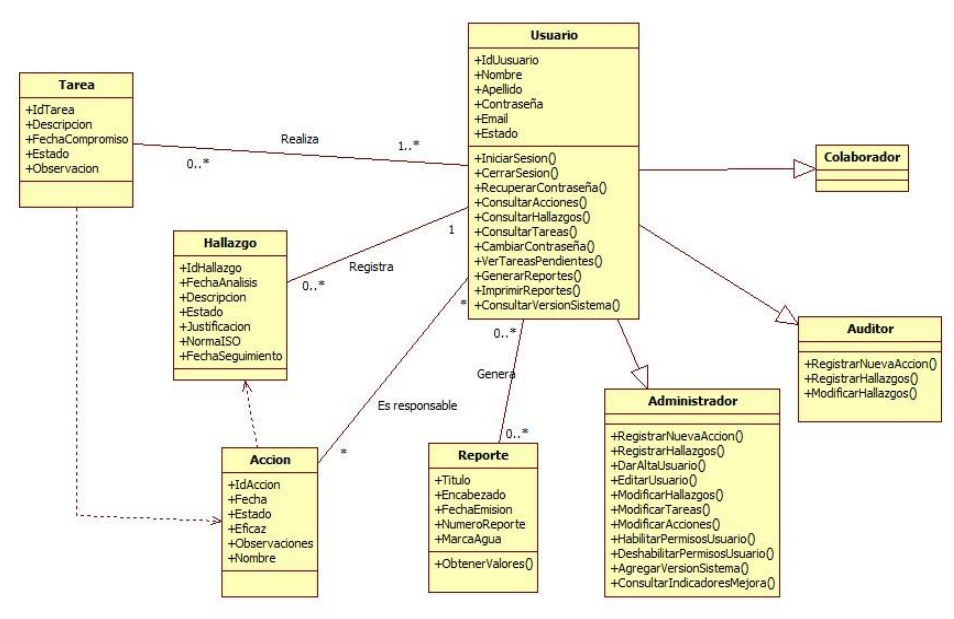

**Figura 4.12 – Diagrama de clases del Sistema de Mejora Continua**

# **Diagrama de actividades**

Este diagrama muestra la secuencia de actividades del proceso de mejora continua, el cual inicia desde el acceso al Sistema de Mejora Continua y la interacción del colaborador y el responsable de mejora en éste, así como también la del registro y consulta de información, y la generación de reportes.

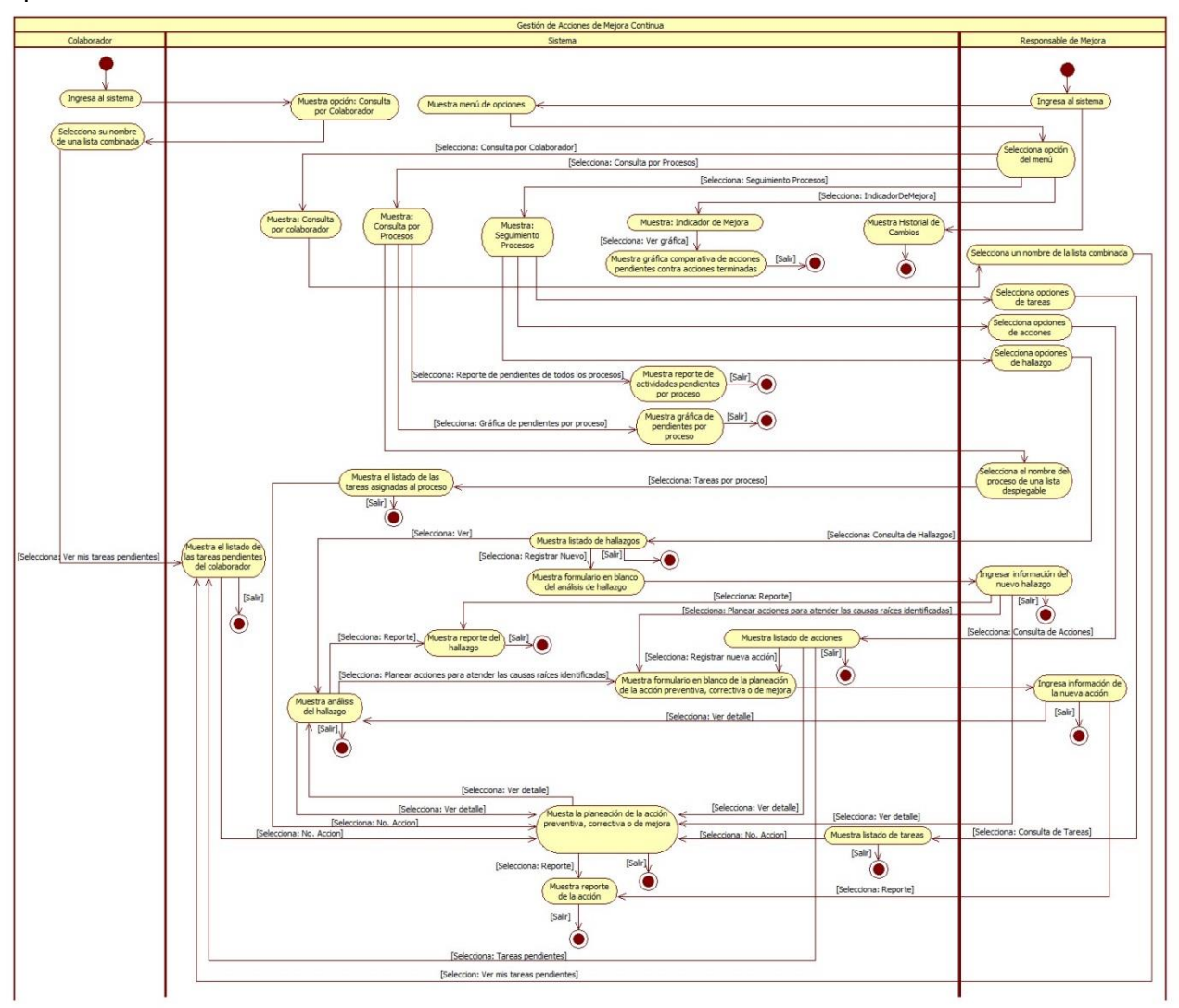

**Figura 4.13 – Diagrama de actividades del Sistema de Mejora Continua**

### **4.2.2 Prototipos del sistema**

Los prototipos del Sistema de Mejora Continua fueron desarrollados con la herramienta WireframeSketcher, estos diseños fueron construidos durante la etapa de diseño de software, conforme a los requisitos definidos en la etapa de análisis de requerimientos y sirvieron de base para la fase de desarrollo del software.

Conforme a la Web Style Guide [\(www.webstyleguide.com\)](http://www.webstyleguide.com/), es importante mencionar que todo sitio y/o página web debe contar con los siguientes elementos:

- Un texto informativo, el cual se puede convertir en encabezado de cada página del sitio.
- La identidad del autor del sitio o a quien pertenece, por ejemplo el nombre de una institución.
- Una fecha de creación o último de año de revisión.
- Una leyenda de copyright, el cual ayuda a proteger los derechos intelectuales de la página.
- Al menos un link de la página de inicio.

Así mismo, se recomienda contar con los siguientes elementos:

- Un logo de la organización en la esquina izquierda, con una liga oculta a la página de inicio.
- Liga de navegación a otras secciones importantes del sitio.
- Información de contacto.

Es por eso que con base en dichos principios se hizo el diseño del prototipo con el cual se desarrolló la interfaz final del usuario.

#### **Interfaz de inicio**

Permite el inicio de sesión a través de un nombre de usuario, una contraseña y el tipo de rol asignado, además tiene la opción para recuperar la contraseña.

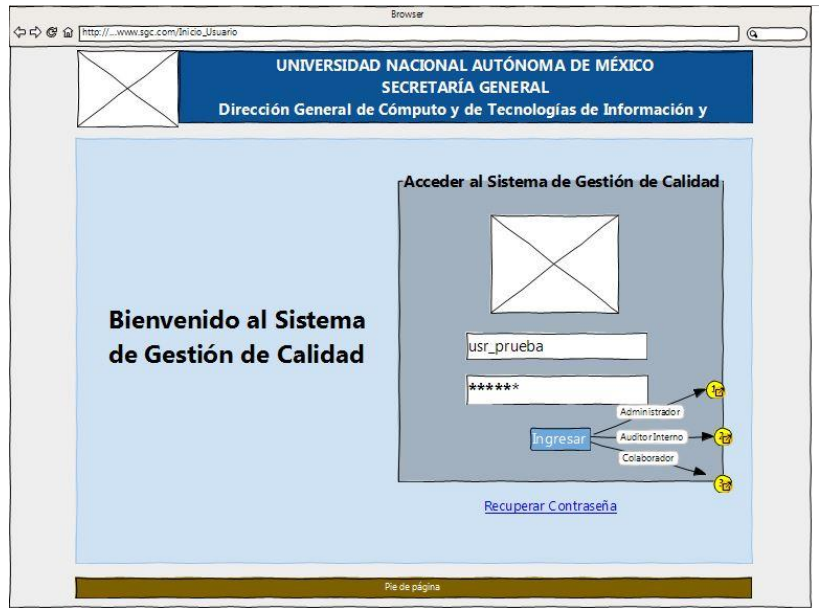

**Figura 4.14 – Prototipo: interfaz de inicio de sesión**

#### **Interfaz de bienvenida al ingresar al sistema**

Muestra el nombre del usuario y los módulos del sistema a los que tiene acceso el usuario, hay tres tipos de cuenta: administrador, auditor, colaborador. También se muestra una descripción de las funciones a las que el usuario tiene acceso y que puede realizar en el sistema.

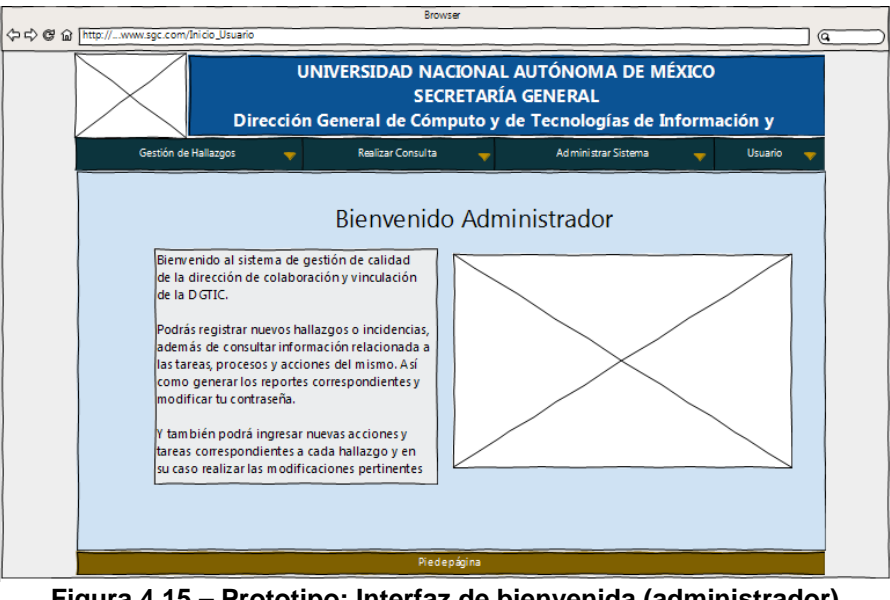

**Figura 4.15 – Prototipo: Interfaz de bienvenida (administrador)**

#### **Sesión del tipo de cuenta administrador**

El usuario con rol de administrador tiene acceso a todos los módulos del Sistema de Mejora Continua: módulo de registro de hallazgos, seguimiento y gestión de hallazgos, acciones y tareas, consulta por proceso, consulta por colaborador, consulta de indicadores, gestión de usuarios, catálogos, historial de cambios y la opción de cambio de contraseña.

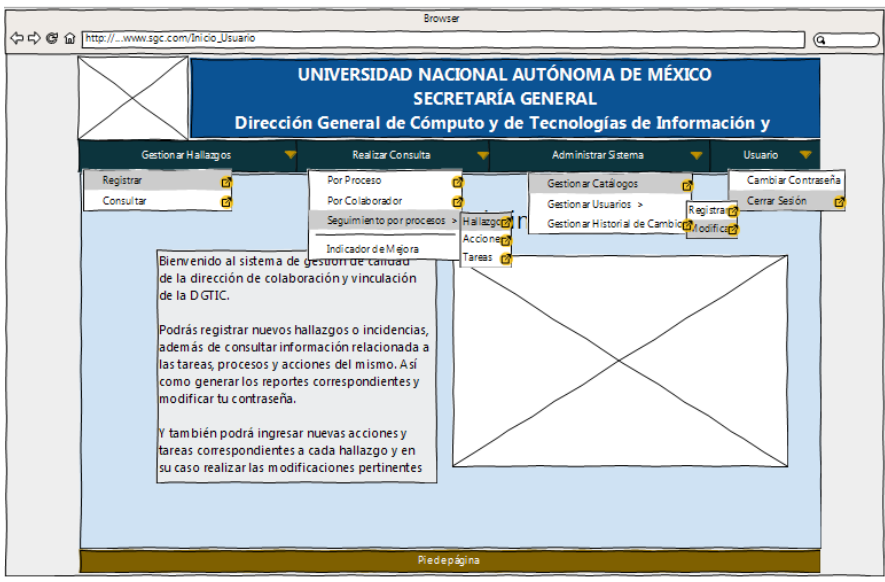

**Figura 4.16 – Prototipo: módulos de la cuenta administrador**

#### **Sesión del tipo de cuenta auditor**

La cuenta auditor del Sistema de Mejora Continua tiene los permisos asignados para los siguientes módulos: registro de hallazgos de auditoría, seguimiento y gestión de auditoria, hallazgos y acciones de auditoria, consulta por proceso, consulta por colaborador y consulta de indicadores y también tiene habilitada la opción de cambio de contraseña.

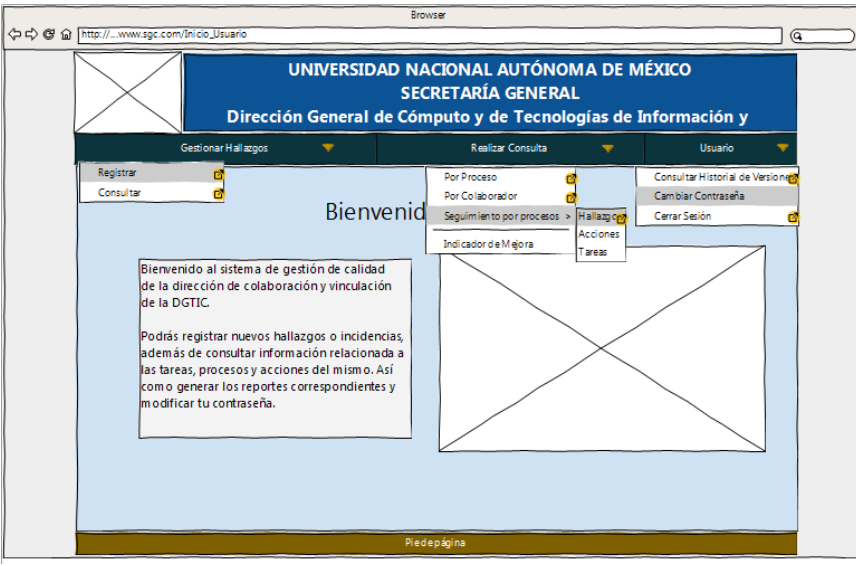

**Figura 4.17 – Prototipo: módulos de la cuenta auditor**

#### **Sesión del tipo de cuenta colaborador**

El usuario con cuenta de colaborador tiene acceso a los módulos de consulta por proceso, consulta por colaborador (únicamente del colaborador que inició sesión) y consulta de indicadores, además también puede cambiar su contraseña.

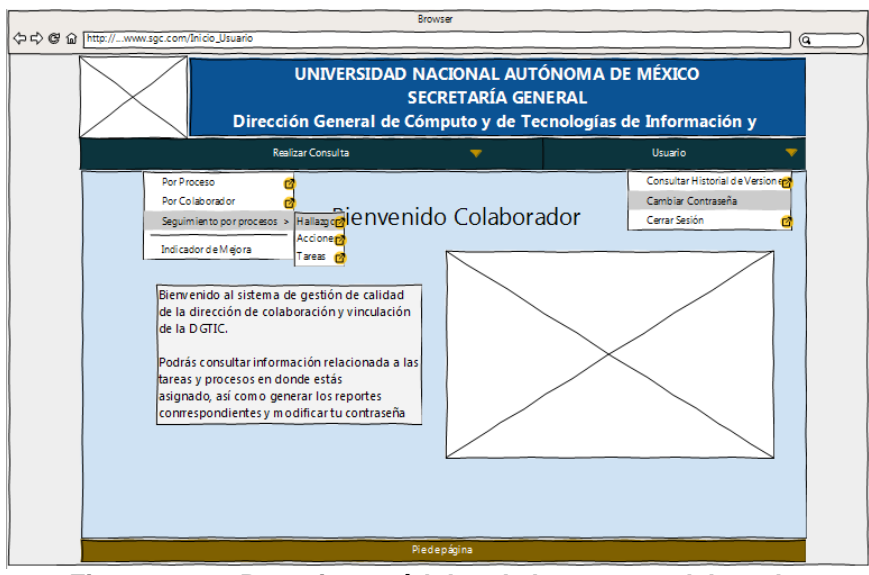

**Figura 4.18 – Prototipo: módulos de la cuenta colaborador**

# **Gestión de hallazgo**

La interfaz muestra los campos a llenar para registrar una incidencia o hallazgo detectado en determinado proceso del sistema de gestión de la calidad de la organización.

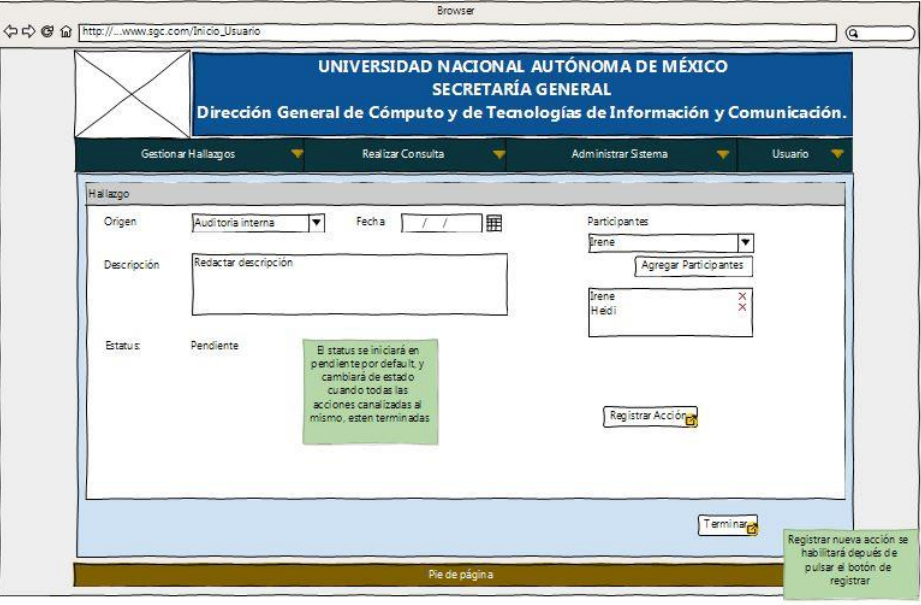

**Figura 4.19 – Prototipo: Gestión de Hallazgo**

#### **Gestión de acciones**

El Sistema de Mejora Continua permite registrar la causa raíz del hallazgo, así como también las acciones para solucionar el problema.

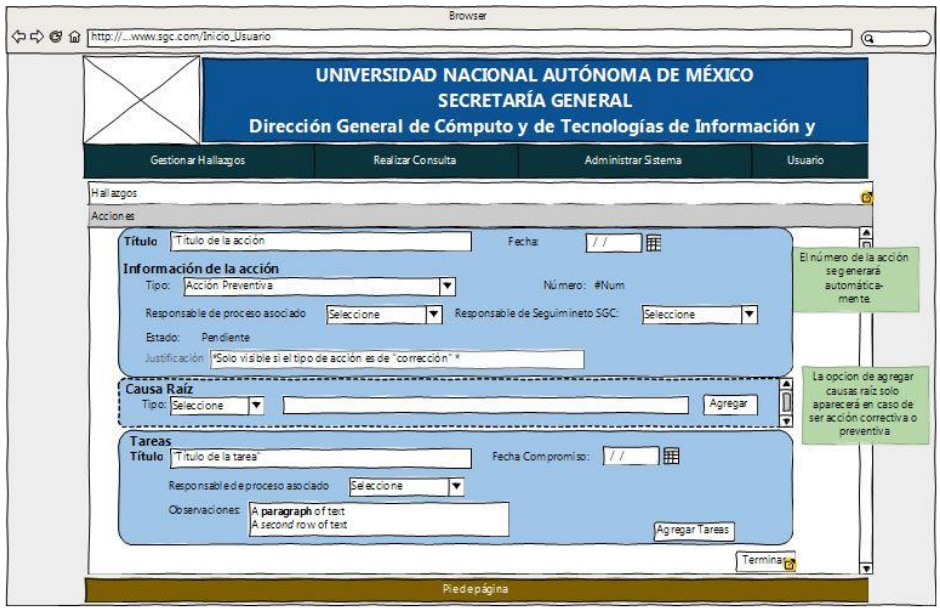

**Figura 4.20 – Prototipo: Gestión de acciones**

#### **Gestión de tareas**

Se pueden registrar, editar y eliminar las actividades necesarias para cumplir con las acciones requeridas para prevenir o solucionar el problema definido.

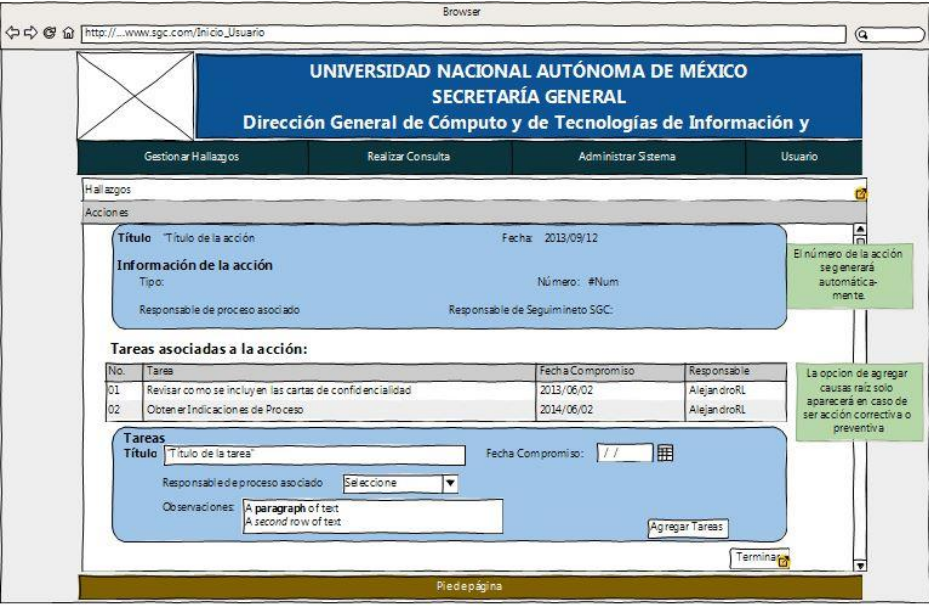

**Figura 4.21 – Prototipo: Gestión de tareas**

## **Consulta de hallazgos**

El módulo de consulta de hallazgos permite realizar búsquedas de hallazgos a partir de varios campos de información, también se puede ver el detalle de cada hallazgo.

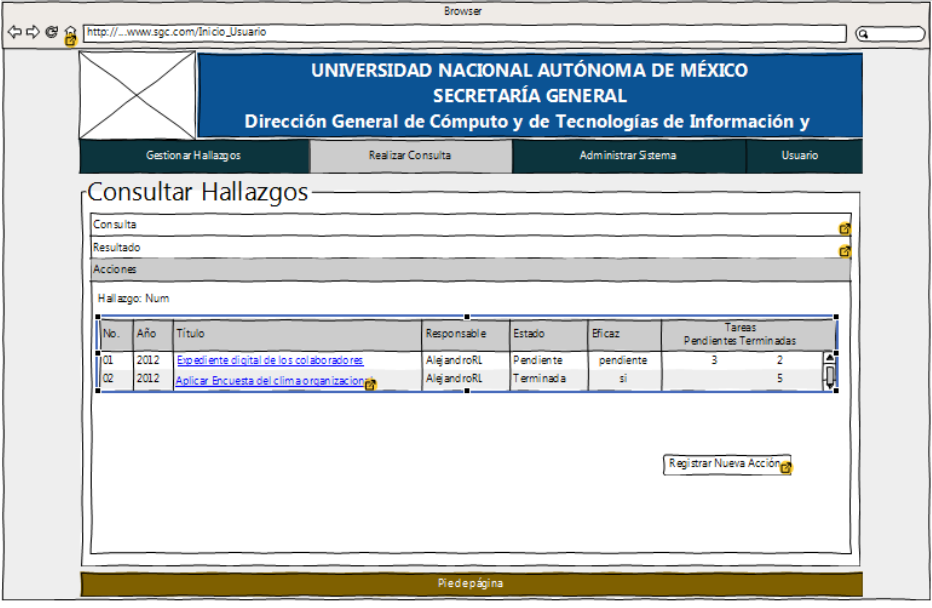

**Figura 4.22 – Prototipo: Consulta de hallazgos**

#### **Consulta de acciones**

El módulo de consulta de acciones muestra todas las acciones definidas para completar con los hallazgos registrados, se pueden modificar, y tiene la opción de ver las tareas asociadas a cada acción, además se puede visualizar el reporte de acciones.

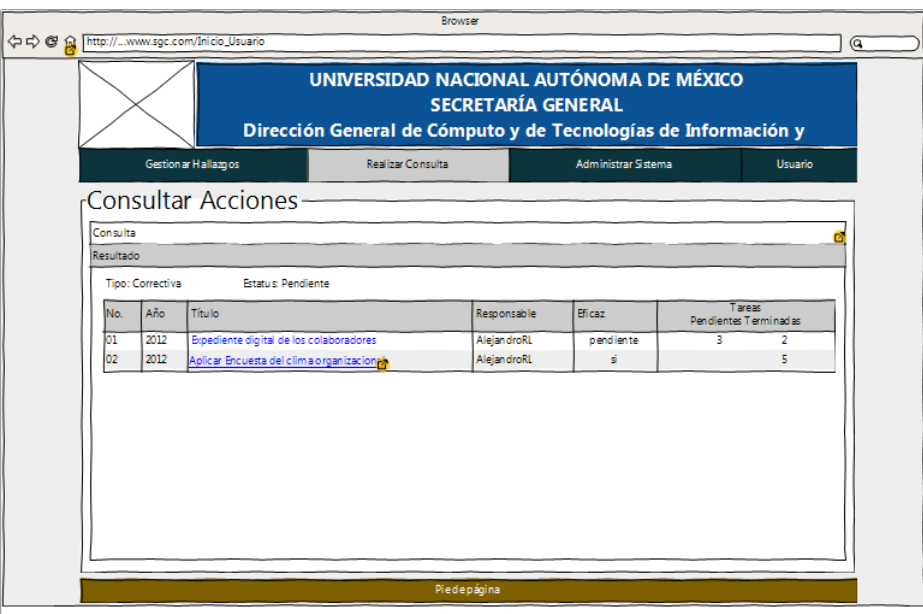

**Figura 4.23 – Prototipo: Consulta de acciones**

#### **Consulta de tareas**

El módulo de tareas es de gran importancia para los usuarios, ya que sirve de guía para completar las actividades requeridas para solucionar el problema identificado en determinado proceso de la organización.

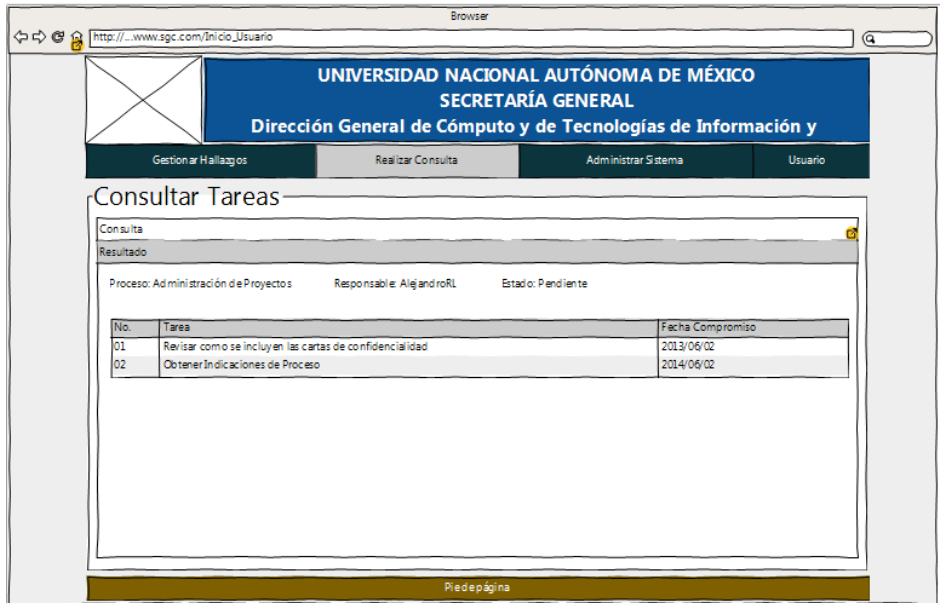

**Figura 4.24 – Prototipo: Consulta de tareas**

#### **Consulta de tareas por proceso**

Esta interfaz muestra todas las tareas registradas clasificadas por proceso, además se tiene la opción de imprimir un reporte con esta consulta.

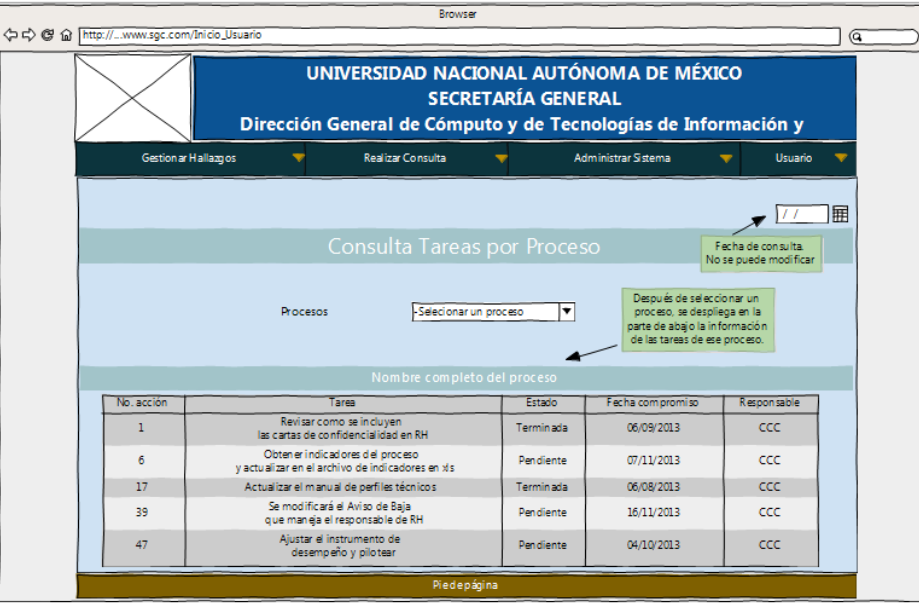

**Figura 4.25 – Prototipo: Consulta de tareas por proceso**

#### **Consulta de tareas pendientes**

El cumplimiento de tareas pendientes no sólo permite cerrar hallazgos, sino que también es de gran importancia para el proceso de mejora continua en la organización y permite seguir optimizando las áreas de desarrollo para apoyar a los objetivos de la organización.

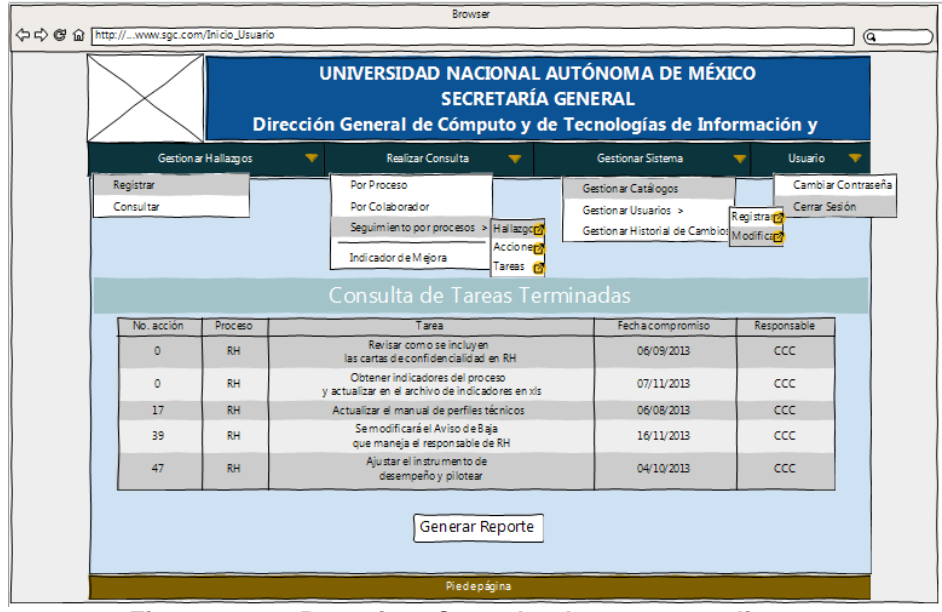

**Figura 4.26 – Prototipo: Consulta de tareas pendientes**

# **Registro de hallazgo de auditoría**

El módulo de registro de hallazgos de auditoría permite registrar incidencias únicamente del tipo de auditoría, es de gran ayuda para los usuarios con tipo de cuenta auditor.

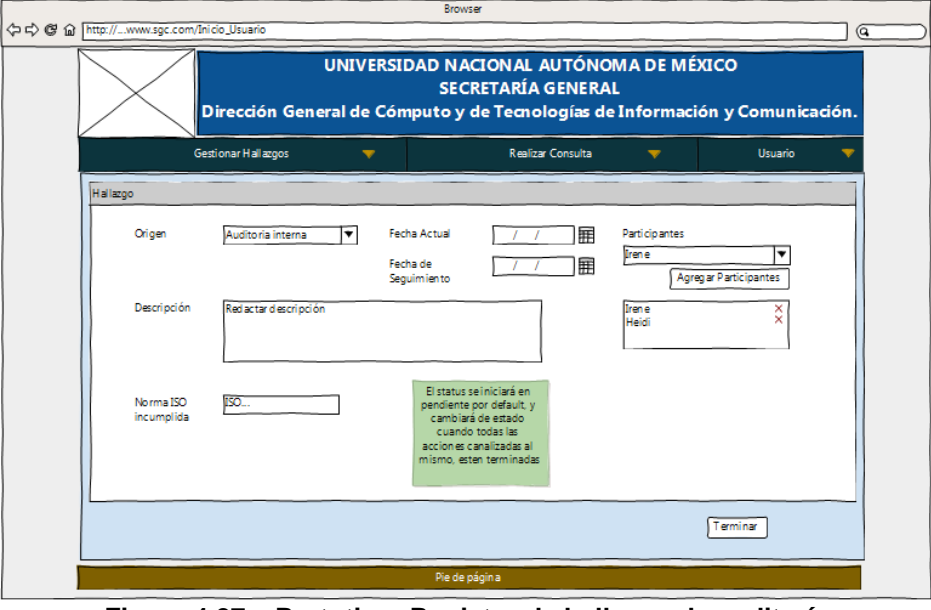

**Figura 4.27 – Prototipo: Registro de hallazgo de auditoría**

#### **Gestión de usuarios**

En este módulo se pueden registrar nuevos usuarios y también se puede editar su información, sólo los usuarios con el tipo de cuenta administrador pueden registrar nuevos usuarios.

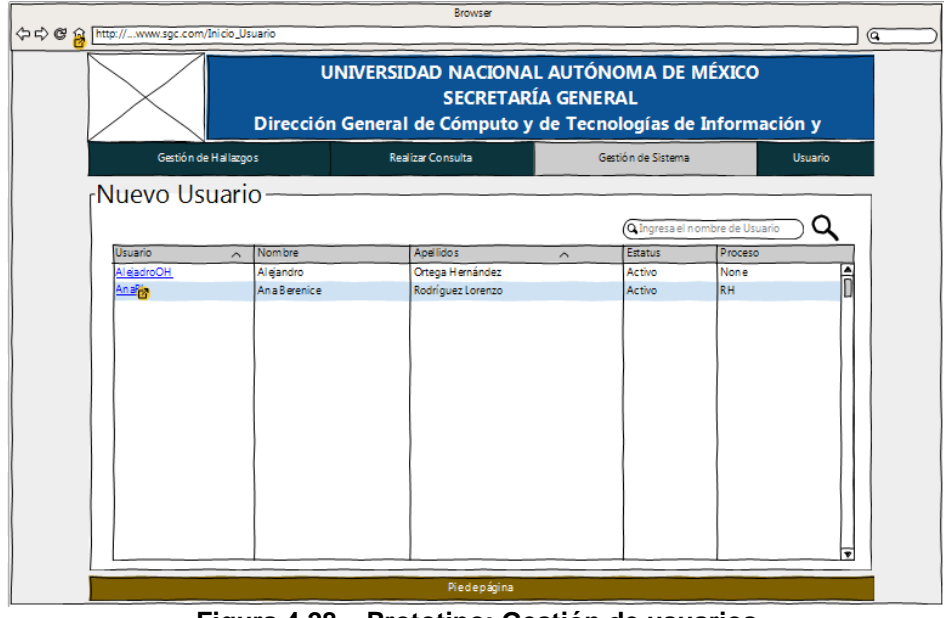

**Figura 4.28 – Prototipo: Gestión de usuarios**

## **Gestión de catálogos**

La interfaz de catálogos permite ingresar los datos de los campos de opciones para los módulos de registro y consulta de hallazgos, acciones y tareas. También se pueden agregar o editar datos.

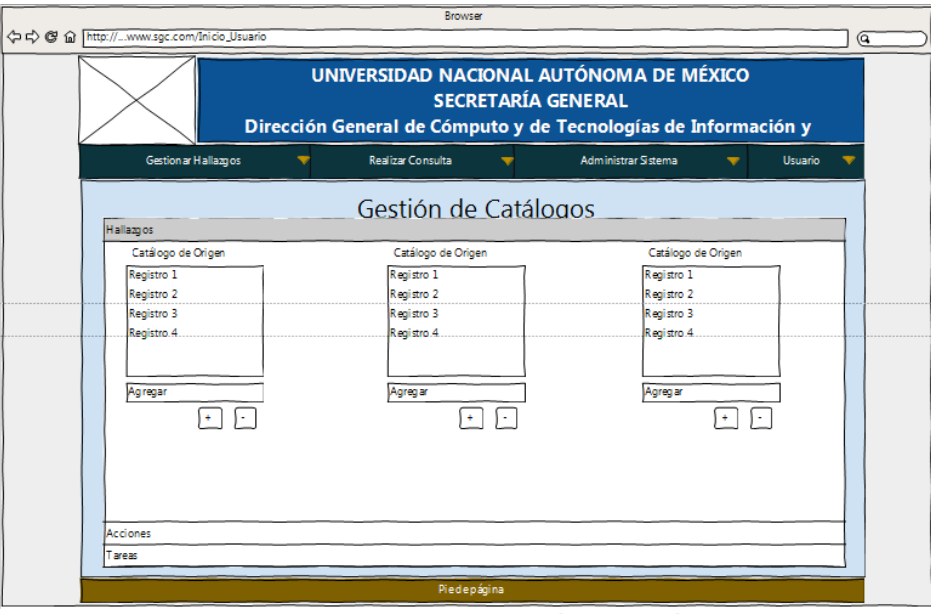

**Figura 4.29 – Prototipo: Gestión de catálogos**

#### **Gráfica de pendientes por proceso**

Esta gráfica muestra las tareas pendientes y terminadas por proceso, se tiene la opción de visualizar únicamente las tareas pendientes o las terminadas y también se puede visualizar el número de tareas al pasar el puntero sobre cada proceso.

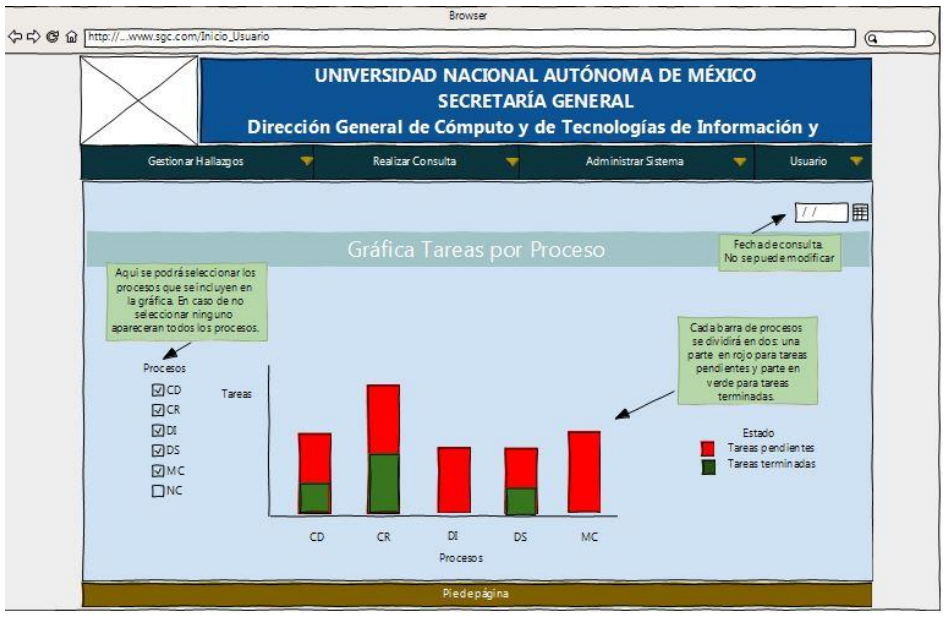

**Figura 4.30 – Prototipo: Gráfica de pendientes por proceso**

# **4.2.3 Modelo entidad-relación**

Con base en lo anterior y con base en los requerimientos obtenidos, se realizó el diagrama entidad relación del sistema, el cual quedó normalizado y dicho diagrama se presenta a continuación:

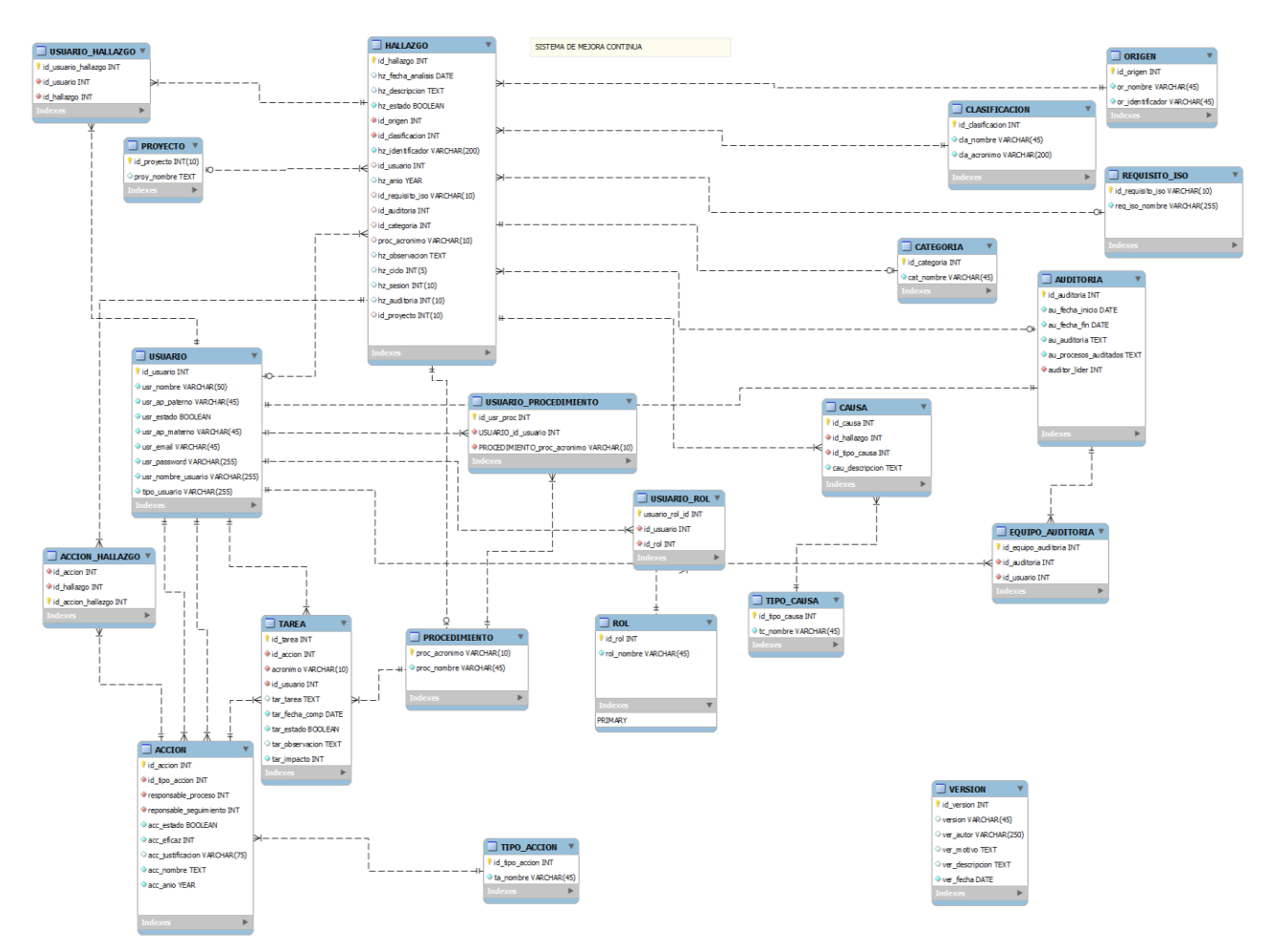

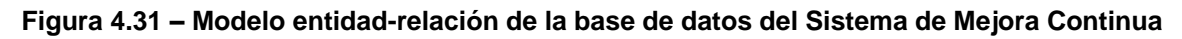

# **4.2.4 Diccionario de datos**

Con base en el diagrama entidad relación creado, se procedió a crear cada una de las tablas, a continuación presentamos el diccionario de datos de la base de datos creada, el cual contiene la descripción de todos los campos que conforman cada una las tablas de la base de datos.

# **Catálogos de la base de datos**

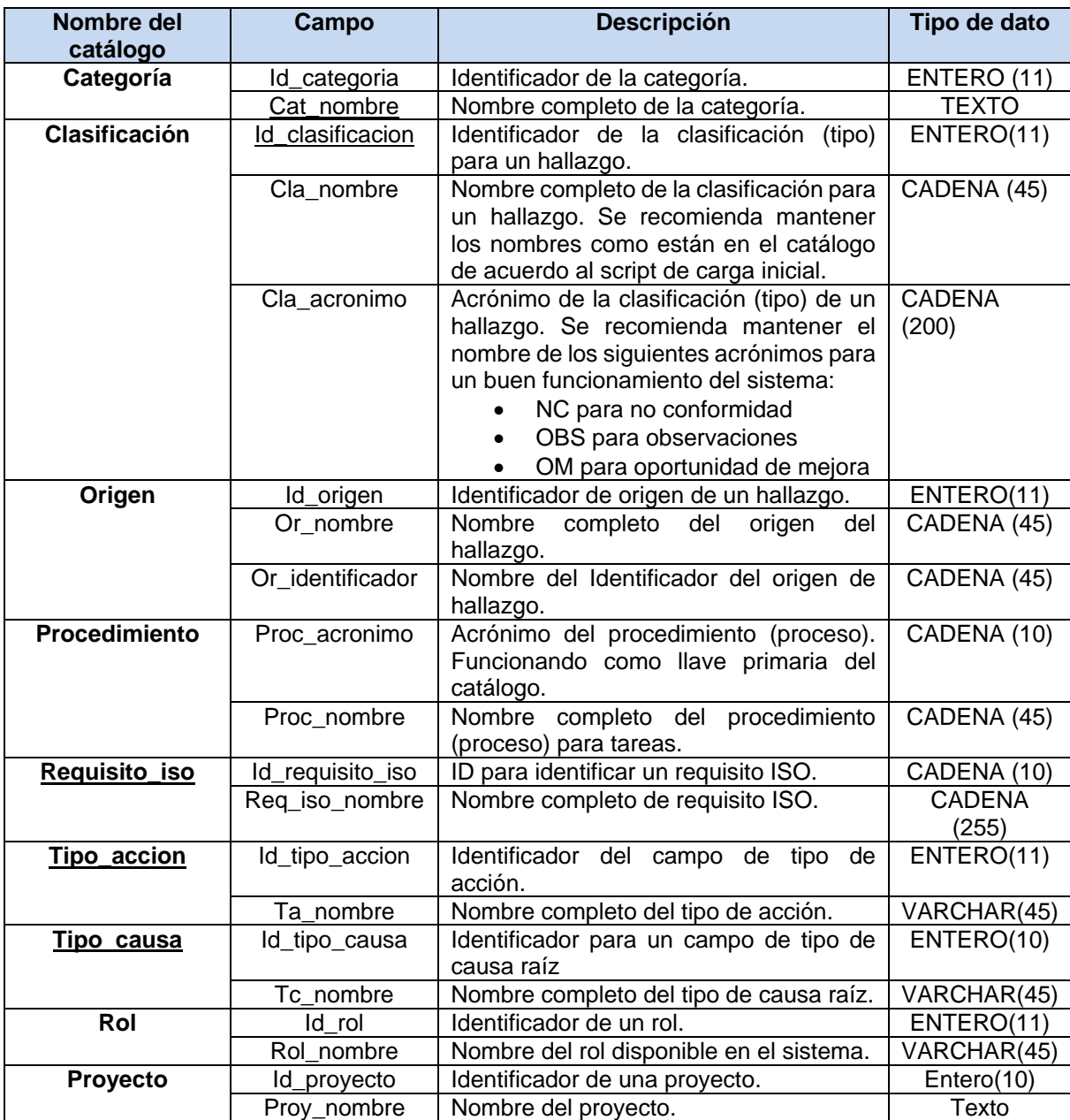

**Tabla 4.12 – Diccionario de datos: Catálogos de la base de datos**

# **Entidades con varios atributos:**

# o **Acción**

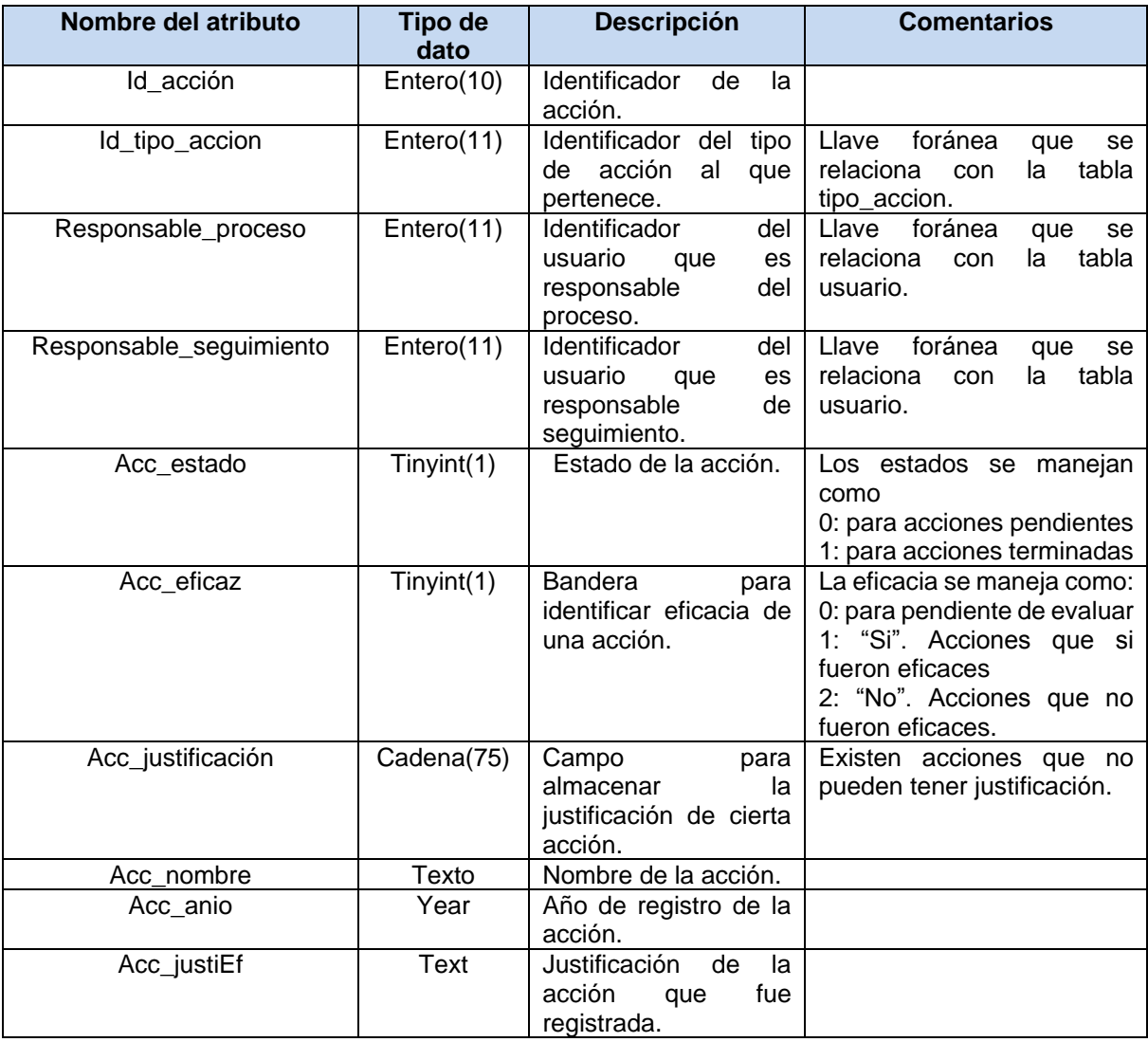

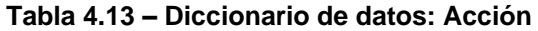

# o **Acción\_hallazgo**

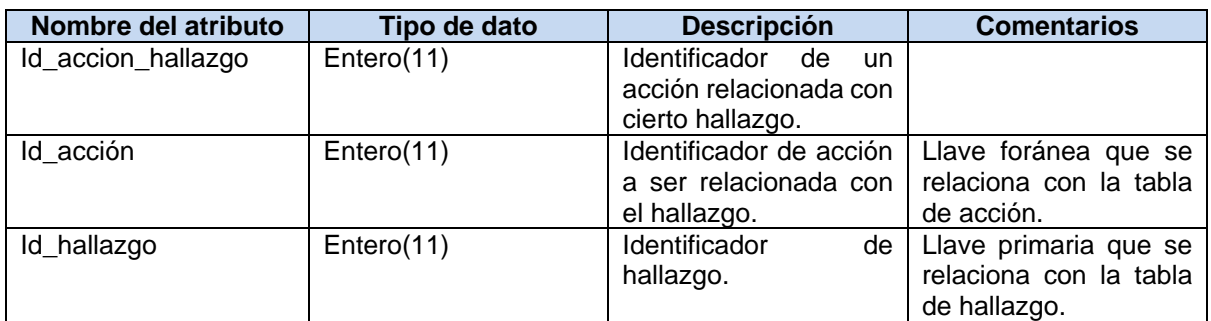

**Tabla 4.14 – Diccionario de datos: Accion\_hallazgo**

#### o **Auditoría**

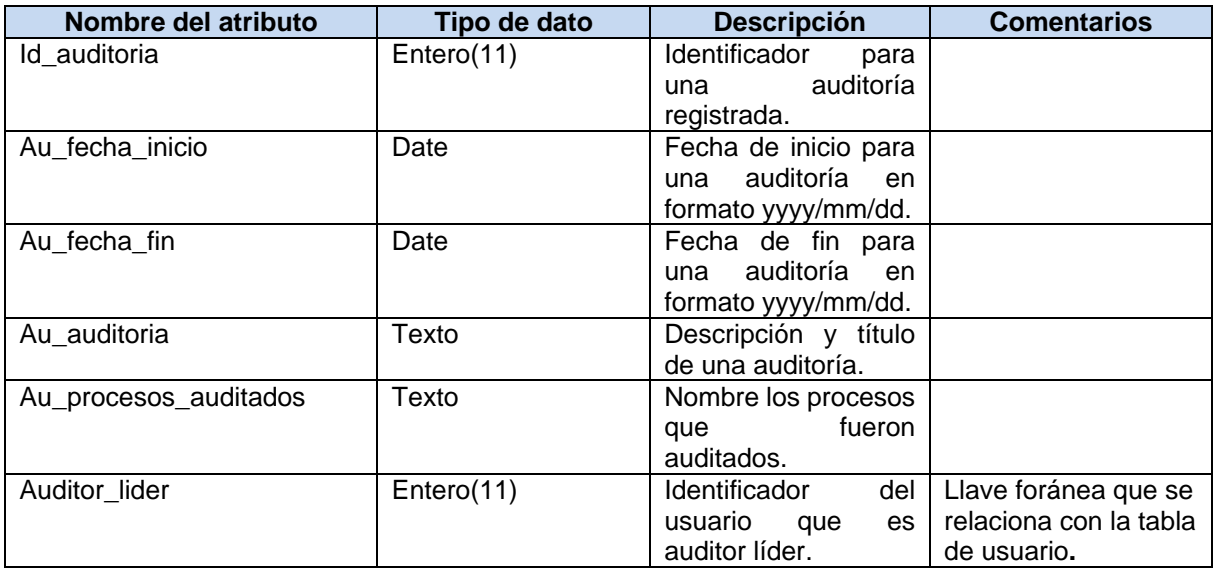

**Tabla 4.15 – Diccionario de datos: Auditoría**

#### o **Causa**

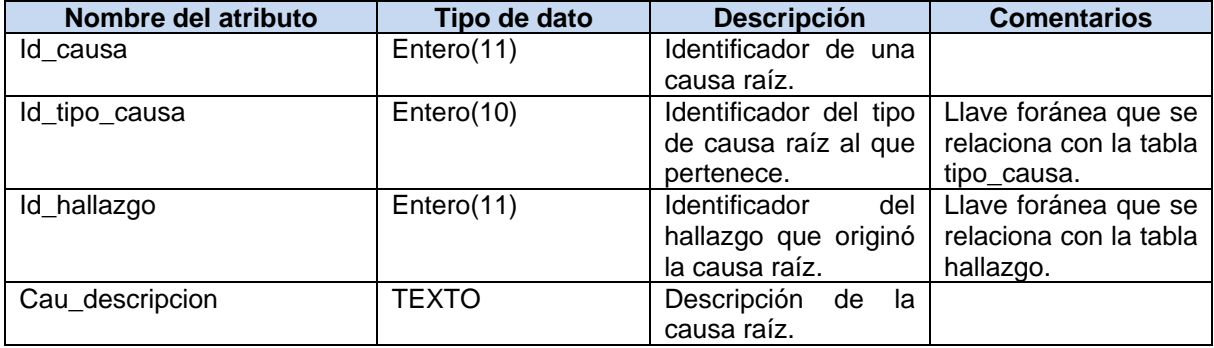

**Tabla 4.16 – Diccionario de datos: Causa**

# o **Equipo auditoría**

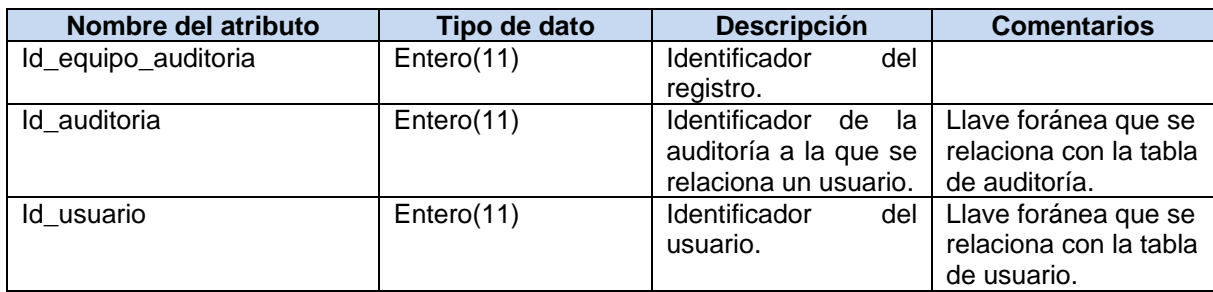

**Tabla 4.17 – Diccionario de datos: Equipo auditoría**

# o **Hallazgo**

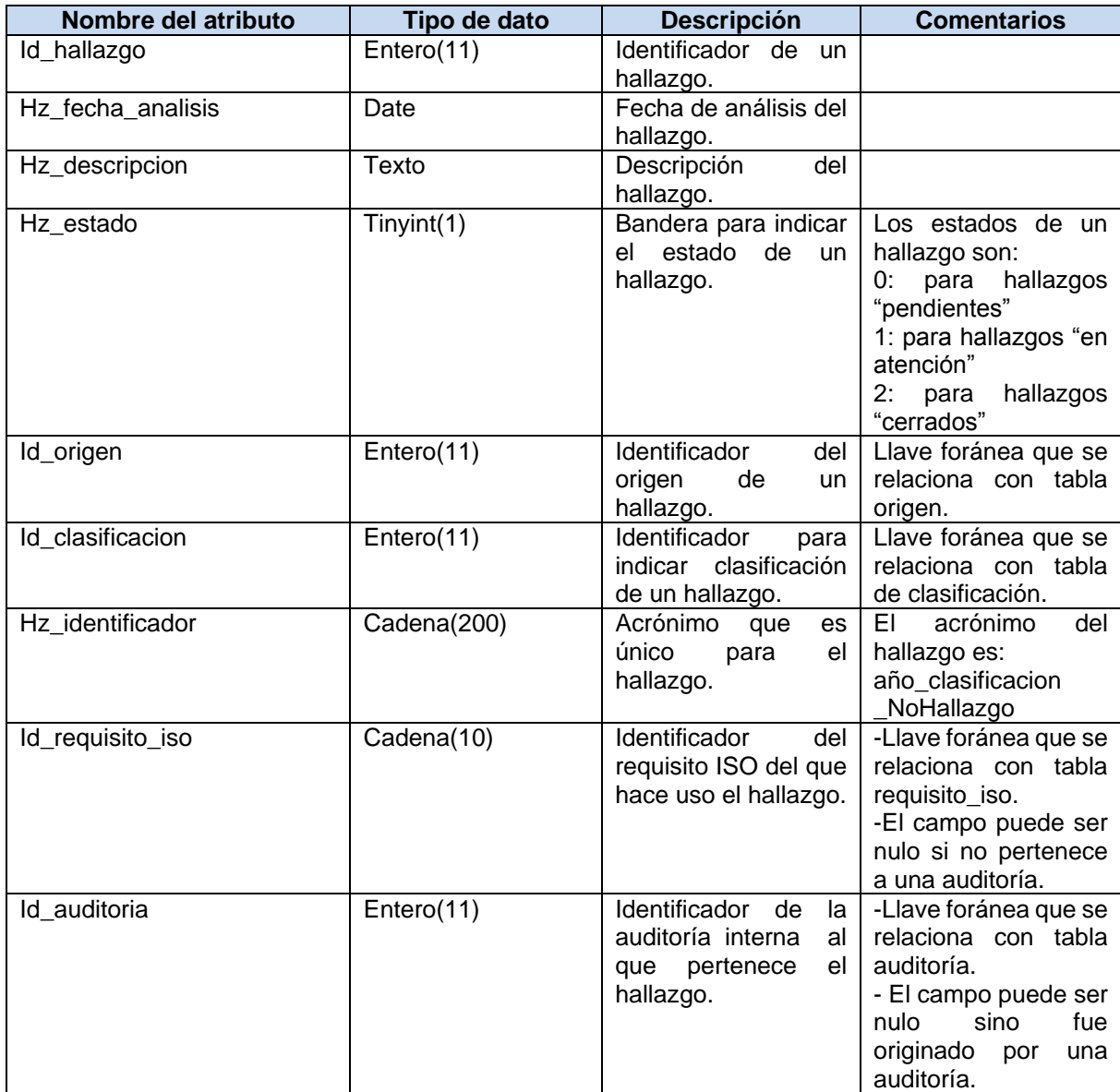

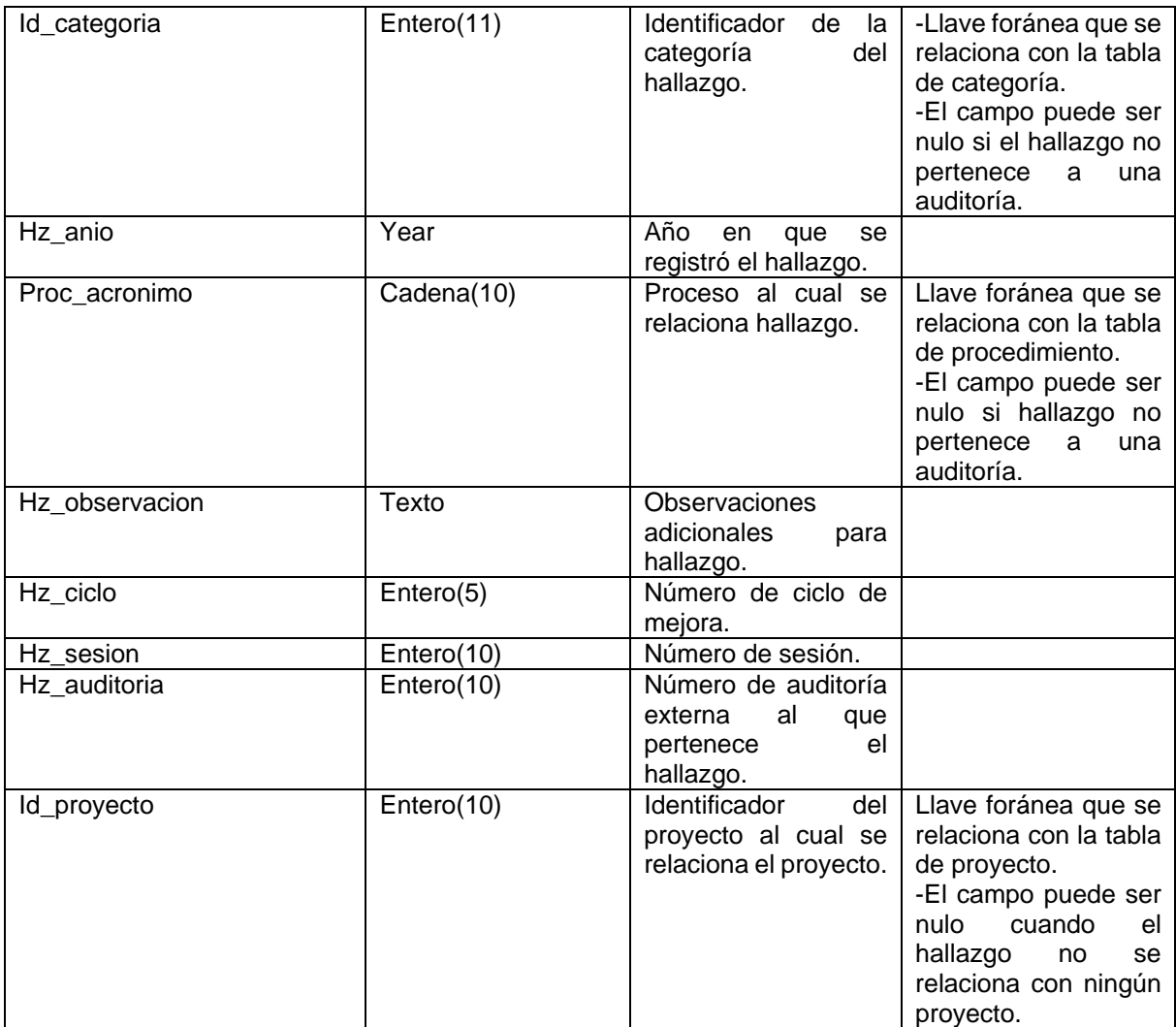

**Tabla 4.18 – Diccionario de datos: Hallazgo**

# o **Tarea**

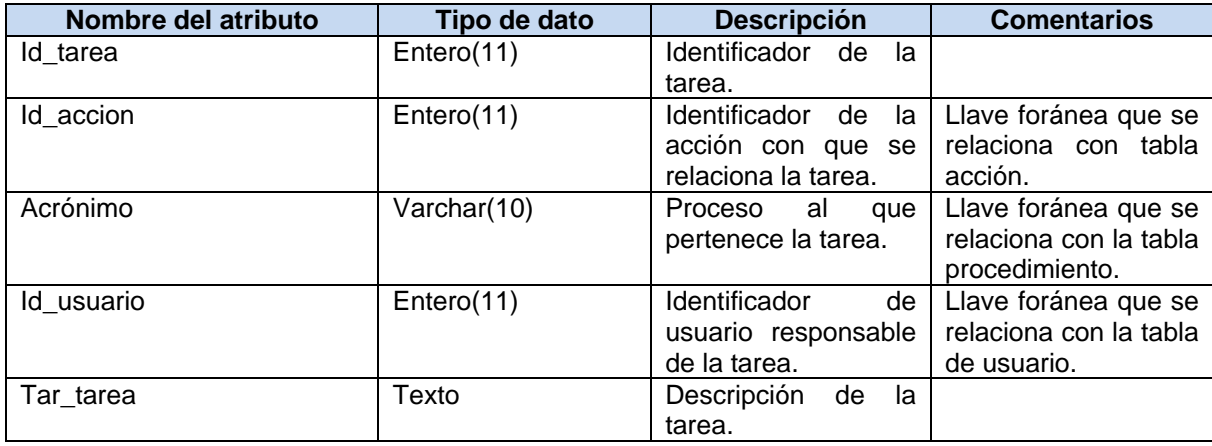

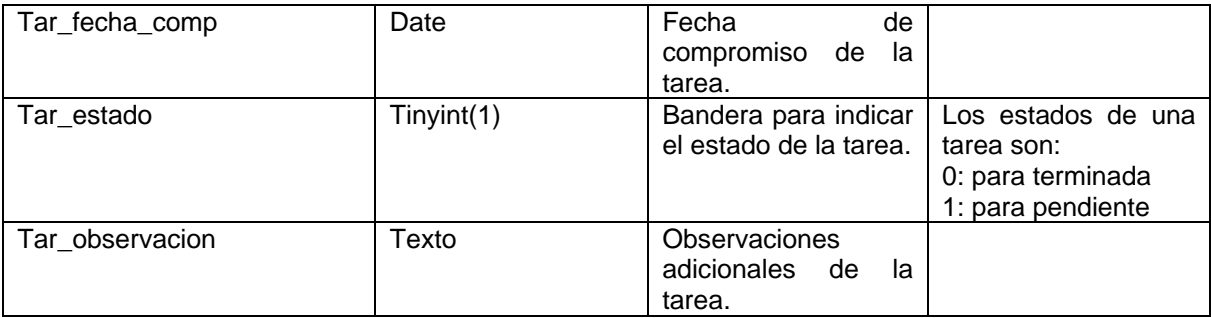

#### **Tabla 4.19 – Diccionario de datos: Tarea**

# o **Usuario**

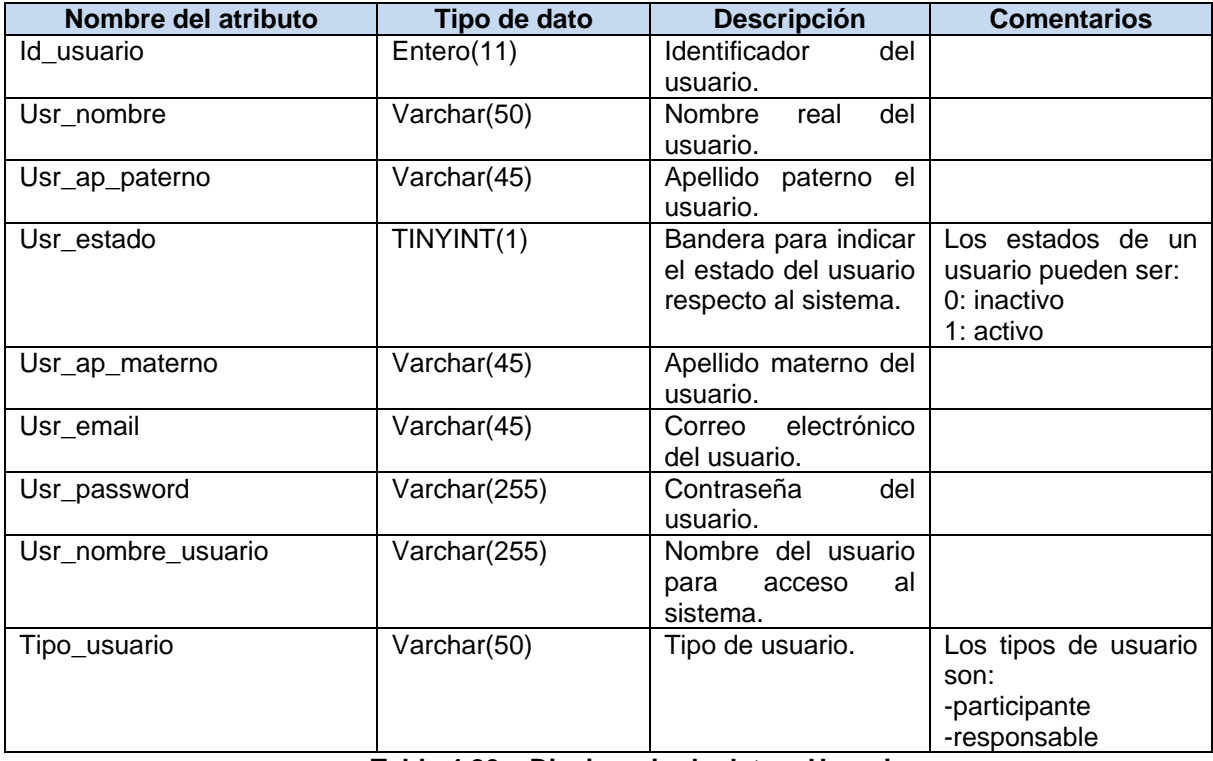

**Tabla 4.20 – Diccionario de datos: Usuario**

# o **Usuario\_hallazgo**

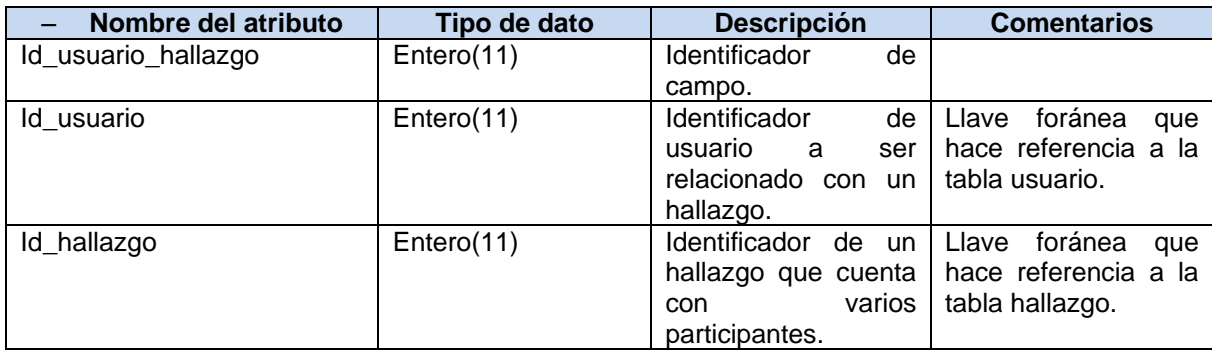

**Tabla 4.21 – Diccionario de datos: Usuario\_hallazgo**

## o **Usuario\_procedimiento**

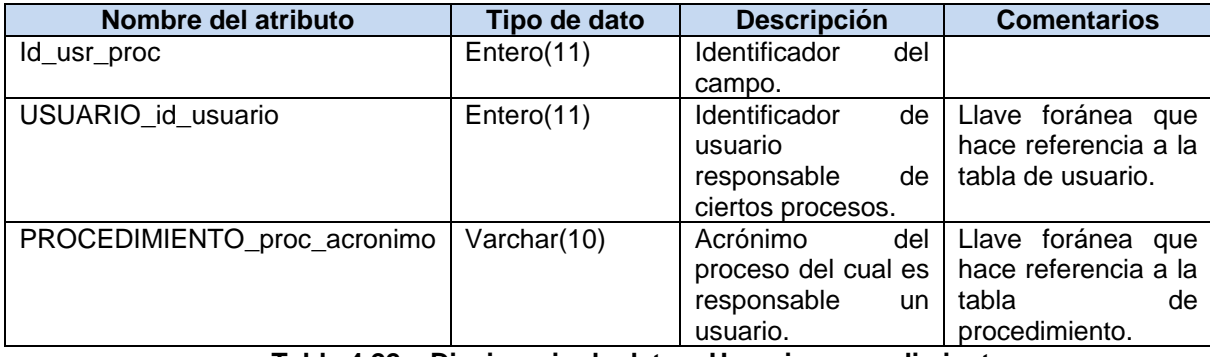

**Tabla 4.22 – Diccionario de datos: Usuario\_procedimiento**

# o **Usuario\_rol**

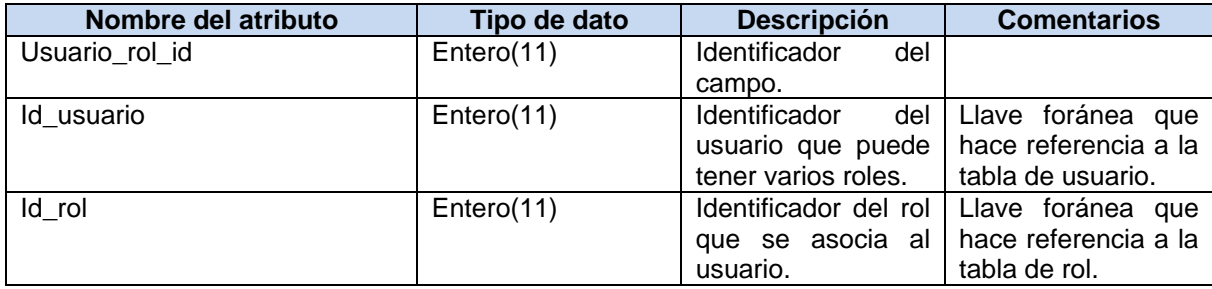

**Tabla 4.23 – Diccionario de datos: Usuario\_rol**

#### o **Versión**

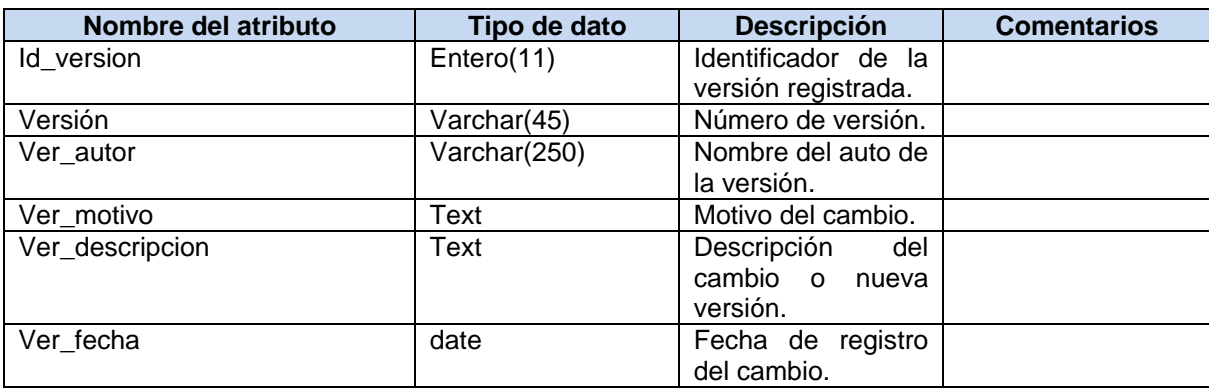

**Tabla 4.24 – Diccionario de datos: versión**

#### **4.3 Desarrollo del sistema**

#### **4.3.1 Construcción de los módulos del sistema**

El Sistema de Mejora Continua fue construido a partir de la documentación de los casos de uso y los diseños de los prototipos.

Se realizó la implementación de los siguientes módulos:

- Autenticación
- Gestionar usuarios
- Gestionar catálogos
- Gestionar historial de cambios
- Gestionar hallazgos
- Consultar por proceso
- Consultar por colaborador
- Consultar seguimiento de procesos
- Consultar indicadores
- Realizar consultas

Para realizar la codificación se empleó un entorno de desarrollo integrado, que ya se mencionó previamente, dicho entorno de desarrollo tiene el nombre de Netbeans.

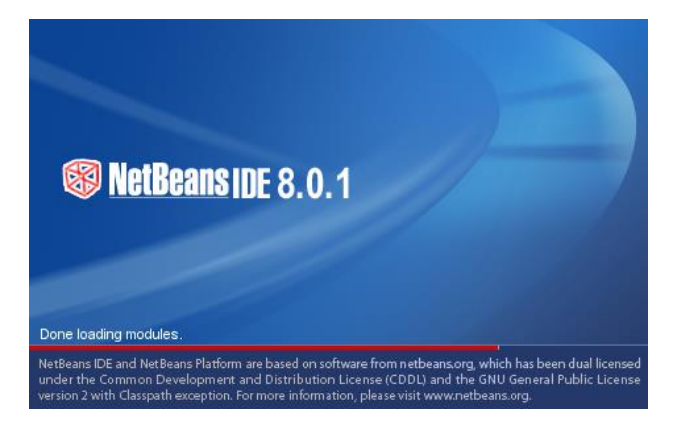

**Figura 4.32 – Pantalla de inicio de Netbeans**

Una vez instalado CodeIgniter y PHP dentro de un servidor de web, fue necesario la creación de un proyecto denominado Sistema de Mejora Continua, dentro del cual se creó toda la estructura de carpetas necesarias de acuerdo a lo que CodeIgniter específica en su documentación oficial.

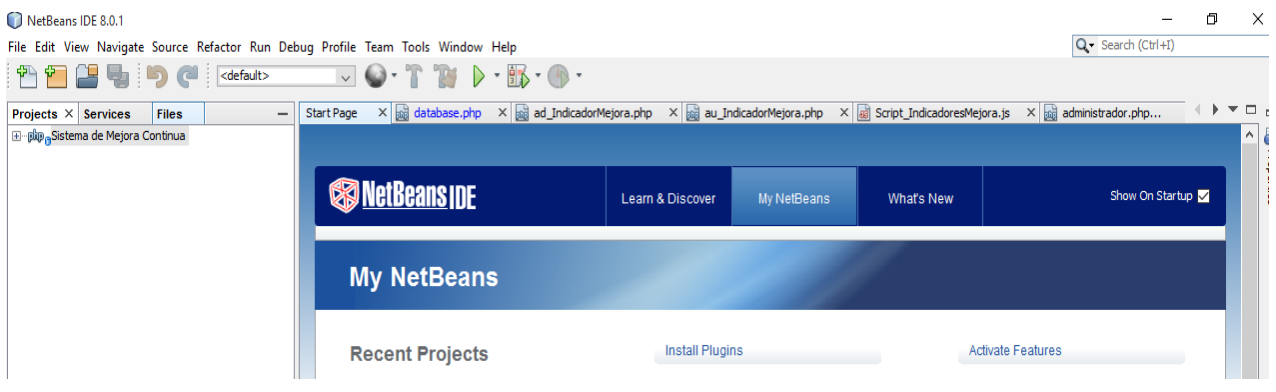

**Figura 4.33 – Ejemplo de pantalla de Inicio en Netbeans**

Con base en el modelo vista controlador y así mismo, apegándonos al framework CodeIgniter la estructura de carpetas del proyecto quedó de la siguiente manera, como se muestra en la siguiente imagen:

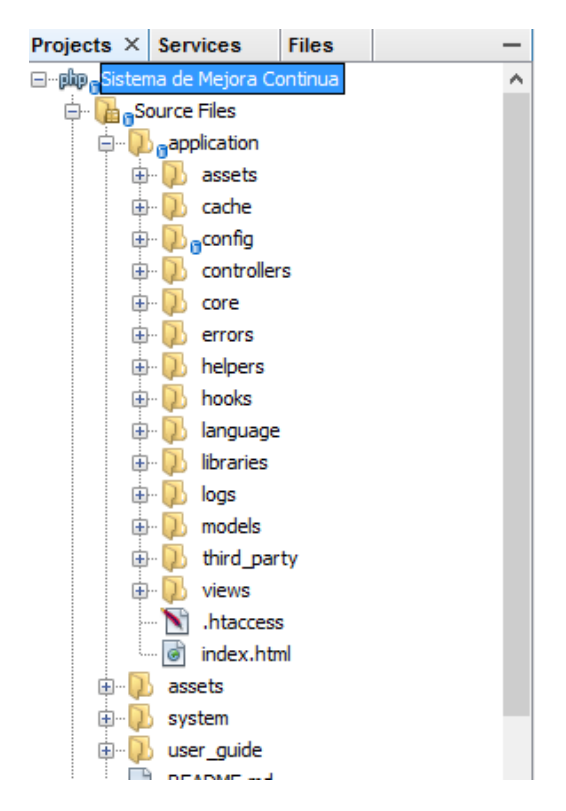

**Figura 4.34 – Estructura de carpetas del Sistema de Mejora Continua.**
Como se pudo observar el sistema cuenta con diferentes carpetas, cada una con su función en específico, dentro de las importantes podemos mencionar:

- **Config:** contiene los archivos de configuración de CodeIgniter y de la base de datos.
- **Controllers:** contiene todos los archivos con extensión .php y que funcionan como controladores, es decir, implementan buena parte de la lógica del sistema.
- **Assets:** como buena práctica se recomienda crear esta carpeta, dicha carpeta contiene archivos multimedia como imágenes, archivos CSS y de JavaScript.
- **Models:** contiene todos los archivos que forman parte del modelo, aquí se implementa la lógica para hacer las consultas con la base de datos.
- **Views:** contiene todas las vistas del sistema que generalmente son páginas HTML.

Como se pudo observar a lo largo de esta tesis, existen tres roles principales, con donde cada uno tiene su funcionalidad en específico y también cada uno puede realizar sólo ciertas en específico en el sistema, por lo tanto fue necesario separar la lógica para rol de la siguiente manera:

 **Administrador:** el rol más importante del sistema, ya que puede realizar más cantidad de acciones que los otros roles existentes, como se puede observar en la siguiente imagen las vistas programadas para el administrador fueron las siguientes:

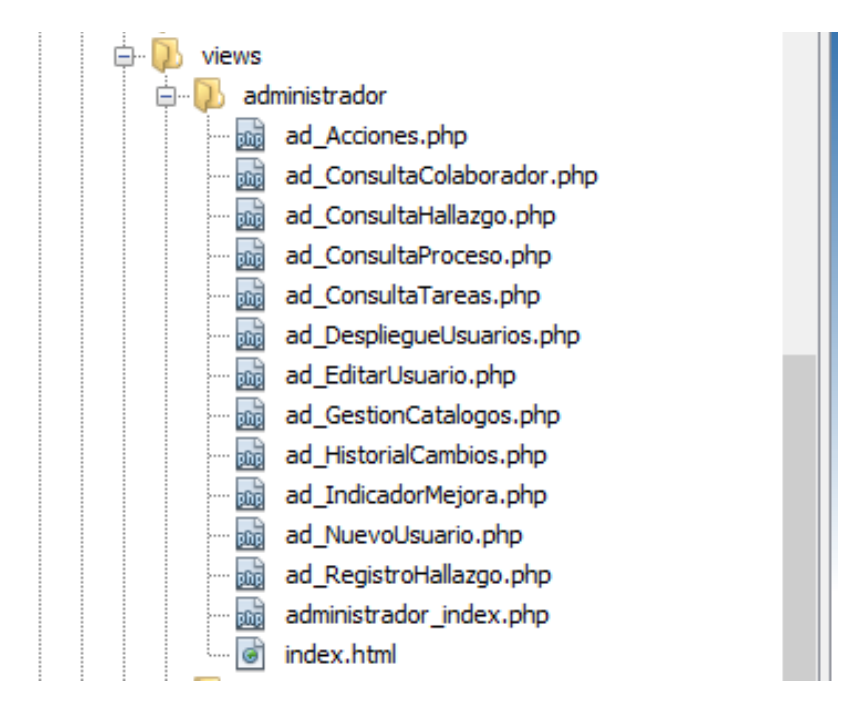

**Figura 4.35 – Vistas creadas para el rol de administrador**

 **Auditor:** se enfoca más en la realización de tareas como consultas y registros de hallazgos, así mismo de acuerdo a toda la documentación desarrollada y descrita previamente, como se puede observar en la imagen, las vistas creadas fueron las siguientes

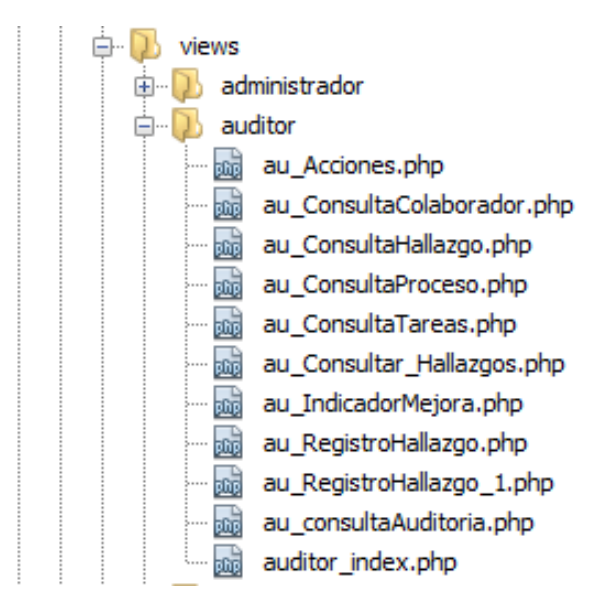

**Figura 4.36 – Vistas creadas para el rol de auditor**

 **Colaborador:** es uno de los roles que no cuenta con varios privilegios en el sistema, por lo que no fue necesario el crear tantas vistas para este rol, ya que su propósito es simplemente el de realizar consultas, como se observa en la imagen las vistas creadas para este rol fueron las siguientes:

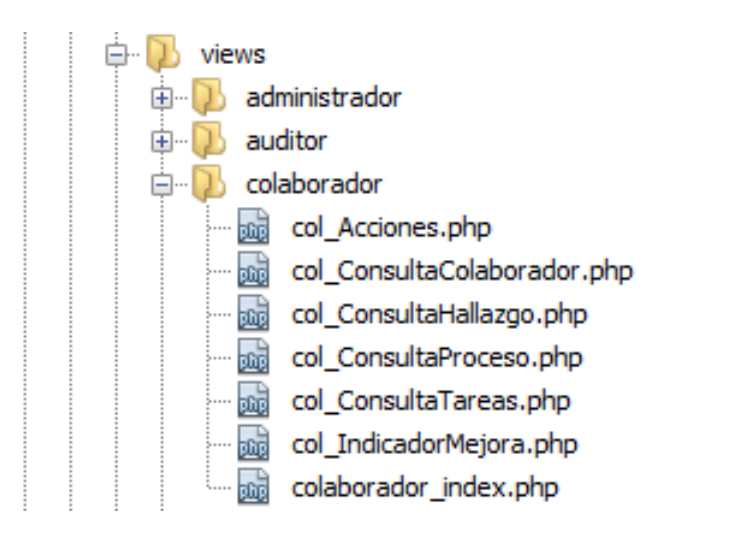

**Figura 4.37 - Vistas creadas para el rol de colaborador**

Así mismo, fueron creadas otras vistas de acceso general como lo son el cambiar y el recuperar la contraseña por parte de todos los usuarios.

Respecto al controlador, como sabemos contiene la lógica del sistema, es por eso que cada rol cuenta con su propio controlador, así mismo, se programaron controladores para funciones más generales como es la gestión de usuarios del sistema, generación de reportes y consultas de catálogos, sin olvidar la lógica utilizada para que el usuario sea capaz de ingresar al sistema, como se puede observar en la siguiente imagen, los controladores programados en el sistema fueron los siguientes:

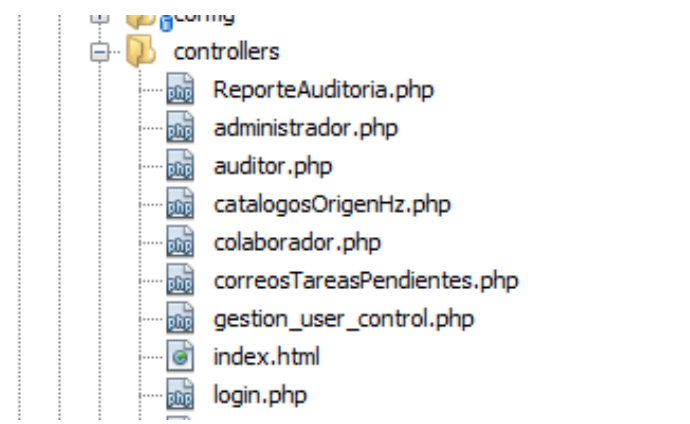

**Figura 4.38 – Controladores del sistema**

Por último para los modelos, no fue necesario el hacer la programación de muchos modelos, ya que como sabemos el rol principal es el de administrador y de dicho rol parten los dos restantes, por lo que para evitar duplicidad de código partimos de un modelo general llamado admin.php, que como sabemos en el modelo se ubican principalmente las consultas a la base de datos. A continuación y como se puede ver en la siguiente imagen, presentamos lo modelos del sistema.

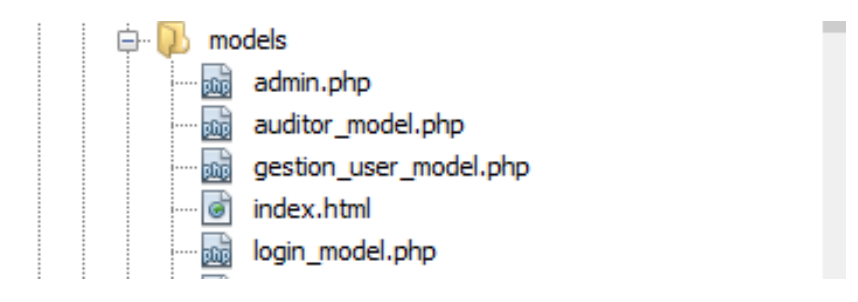

**Figura 4.39 – Modelos del sistema**

Así mismo, desde Netbeans es posible hacer la administración de los servicios (servidor web) y base de datos, como se puede observar en la siguiente imagen todo esto puede hacerse de forma transparente y en una interfaz muy sencilla.

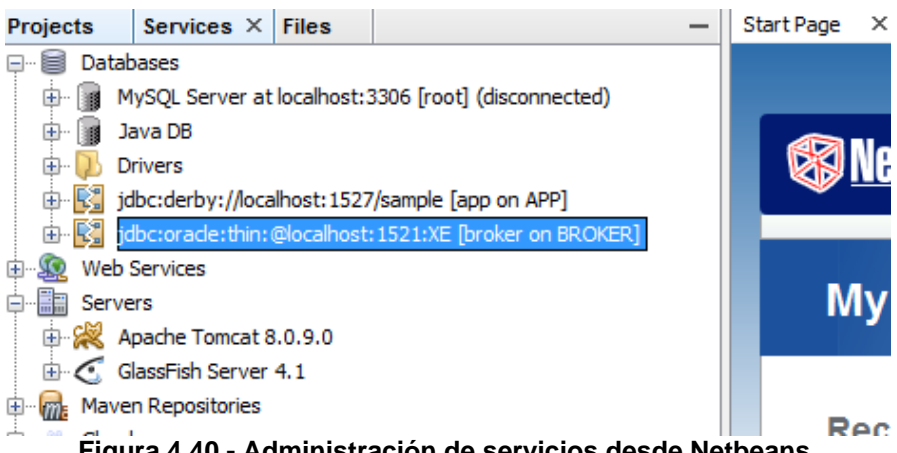

**Figura 4.40 - Administración de servicios desde Netbeans.**

Así que con uso de dicha herramienta, fue que se pudo llevar acabo toda la programación de sistema, y con base en los módulos requeridos.

## **Herramientas de software**

## o **Análisis y diseño de software**

**StarUML**: con esta herramienta se construyó el diagrama de casos de uso, el diagrama de actividades y el diagrama de componentes que sirvieron de base para el entendimiento del funcionamiento del sistema y para la codificación del mismo.

**WireframeSketcher:** con esta herramienta se construyeron las vistas y prototipos del sistema de acuerdo a los requerimientos funcionales.

**WBS Chart Pro/Microsoft Visio:** estas herramientas permiten construir la estructura de desglose de trabajo para definir las fases y entregables de la implementación de un proyecto.

#### o **Desarrollo de software**

**HTML**: se utilizó para desarrollar la estructura del sistema de acuerdo a determinadas plantillas empleadas por el equipo de desarrollo, así mismo se cuenta con los documentos de estilo (CSS) para el formato de la página web.

**PHP**: se utilizó para la comunicación con la base de datos, así como para el uso de sesiones para la implementación de los tres tipos de cuentas: administrador, auditor y colaborador.

**JavaScript y Jquery**: fueron empleadas para desarrollar la funcionalidad del sistema de acuerdo a los requerimientos solicitados, así mismo permitieron la implementación dinámica de diversos componentes del sistema.

**JQueryUI**: es un complemento de JQuery, el cual se empleó con el fin de crear cuadros de diálogo, los cuales se utilizaron con el fin de mostrar mensajes de información dentro del sistema.

**Ajax:** la tecnología Ajax fue empleada para la actualización de información automatizada en los módulos de consulta del sistema web.

**MySQL**: para el diseño y seguimiento del código de la base de datos se utilizó la herramienta MySQL workbench, con el cual se pudo tener un control eficiente y eficaz del control de la base de datos.

**Netbeans:** fue empleado como un entorno gráfico de desarrollo, en el cual se realizó toda la programación del sistema, y administración de los servicios que en este caso fue la base de datos de MySQL.

**XAMPP:** se utilizó como un entorno de desarrollo para PHP, tiene la facilidad de que ayuda al desarrollador a instalar PHP en una máquina local, así mismo ayuda a instalar Apache como servicio y facilita la administración de dicho servidor web, todo esto tiene como fin el ser utilizado durante el desarrollo del software.

# o **Pruebas de software**

**Mantis:** es una herramienta que permite el seguimiento de incidencias; fue utilizada para el seguimiento de las incidencias o defectos identificados en el Sistema de Mejora Continua.

# **4.4 Pruebas del sistema**

# **4.1.1 Especificación de pruebas**

Durante el proceso de pruebas de software al Sistema de Mejora Continua se definieron y ejecutaron las actividades para asegurar que el software cumpla con los requerimientos especificados.

Se realizaron las pruebas de caja negra a los siguientes módulos del Sistema de Mejora Continua:

- Autenticación
- Gestionar usuarios
- Gestionar catálogos
- Gestionar historial de cambios
- Gestionar hallazgos
- Consultar por proceso
- Consultar por colaborador
- Consultar seguimiento de procesos
- Consultar indicadores
- Realizar consultas

## **Proceso de pruebas de software**

En la fase de pruebas de software se realizaron las siguientes actividades:

- Planeación: se realizó la especificación de pruebas de software, el cual contiene los datos principales del proyecto, así como las pruebas que se requieren aplicar al software.
- Preparación de casos de prueba: se revisaron y analizaron los casos de uso, el diseño del software, así mismo se elaboraron los casos de prueba y escenarios de prueba.

# UNIVERSIDAD NACIONAL AUTÓNOMA DE MÉXICO<br>SECRETARÍA GENERAL<br>Dirección General de Cómputo y de Tecnologías de Información y Comunicación

CASOS DE PRUEBA AL TIPO DE DATO ALFANUMÉRICO

|                                     | <b>Modulo</b>                                          |                                  |                                        |                              |                                               |                                           | <b>Modulo</b>                                    |                                           | <b>Modulo</b>                                        |                         | <b>Modulo</b>                                        |                         |
|-------------------------------------|--------------------------------------------------------|----------------------------------|----------------------------------------|------------------------------|-----------------------------------------------|-------------------------------------------|--------------------------------------------------|-------------------------------------------|------------------------------------------------------|-------------------------|------------------------------------------------------|-------------------------|
|                                     |                                                        | <b>Modulo</b>                    |                                        | <b>Modulo</b>                |                                               | <b>Modulo</b>                             |                                                  | <b>Modulo</b>                             |                                                      | $CU-3$                  |                                                      |                         |
|                                     | <b>CASO DE PRUEBA</b>                                  | <b>CU-01: Acceder al sistema</b> |                                        | CU-01: Acceder al<br>sistema |                                               | <b>CU-02 Gestionar</b><br><b>Usuarios</b> |                                                  | <b>CU-02 Gestionar</b><br><b>Usuarios</b> |                                                      | Descripción             |                                                      |                         |
|                                     | Descripción de la captura                              | Capturar                         | Contraseña                             |                              | Nueva Contraseña                              |                                           | Contraseña                                       |                                           | <b>Repetir Contraseña</b>                            |                         | El sistema<br>debe<br>permitirlo<br>según CU         | El sistema<br>lo valida |
|                                     |                                                        |                                  | El sistema debe permittrio<br>según CU | El sistema lo valida         | El sistema<br>debe permitirlo<br>según CU     | El sistema lo<br>valida                   | <b>El sistema</b><br>debe permitirlo<br>según CU | El sistema lo<br>valida                   | El sistema<br>debe permitirio<br>según CU            | El sistema lo<br>valida | Respuesta<br>esperada /<br><b>No</b><br>espedificado | SI/NO                   |
| Cuando el<br>dato es<br>obligatorio | No ingres ar nada                                      |                                  | Respuesta esperada<br>No especificado  | Si / No                      | Resouesta<br>esperada /<br>No<br>especificado | Si / No                                   | Respuesta<br>esperada /<br>No<br>especificado    | Si / No                                   | Respuesta<br>esperada /<br><b>No</b><br>especificado | Si / No                 | Sí                                                   |                         |
|                                     | Ingresar espacios en blanco                            |                                  | No                                     | Sí                           | No                                            | Sí                                        | No                                               |                                           | <b>No</b>                                            |                         | Sí                                                   |                         |
| Cuando no                           | Ingresar un espacio antes de<br>la cadena a capturar   |                                  | No                                     | Sí                           | No                                            | Sí                                        | No                                               |                                           | <b>No</b>                                            |                         | No                                                   |                         |
| se permiten<br>capturar             | Ingres ar un espacio dentro de<br>la cadena a capturar |                                  | No                                     | Sí                           | No                                            | Sí                                        | No                                               |                                           | <b>No</b>                                            |                         | Sí                                                   |                         |
| espacios                            | ngresar un espacio al final de<br>la cadena.           |                                  | No                                     | Sí                           | No                                            | Sí                                        | No                                               |                                           | <b>No</b>                                            |                         | Sí                                                   |                         |
| Dato único                          | Incres ar un dato existente<br>previamente             |                                  | No                                     | Sí                           | No                                            | Sí                                        | No                                               |                                           | No                                                   |                         | Sí                                                   |                         |
|                                     | Letra Ñ ñ                                              | ñ                                | Sí                                     | Sí                           | No                                            | Sí                                        | Sí                                               |                                           | Sí                                                   |                         | Sí                                                   |                         |
|                                     | <b>Acentos</b>                                         | [áéíóú]                          | Sí                                     | Sí                           | Sí                                            | Sí                                        | Sí                                               |                                           | Sí                                                   |                         | Sí                                                   |                         |
|                                     | Apostrofe                                              | <b>A</b>                         | Sí                                     | Sí                           | Sí                                            | Sí                                        | Sí                                               |                                           | Sí                                                   |                         | No                                                   |                         |
|                                     | <b>Dieresis</b>                                        | ü                                | Sí                                     | Sí                           | No                                            | Sí                                        | Sí                                               |                                           | Sí                                                   |                         | Sí                                                   |                         |
|                                     | Signos de exclamación                                  | $\cdot$ 1                        | Sí                                     | Sí                           | Sí                                            | Sí                                        | Sí                                               |                                           | Sí                                                   |                         | No                                                   |                         |
|                                     | Signos de interrogación                                | $\sim$                           | sí                                     | Sí                           | Si                                            | Sí                                        | Sí                                               |                                           | Sí                                                   |                         | No                                                   |                         |

**Figura 4.41 – Caso de prueba del Sistema de Mejora Continua**

- Ejecución de pruebas: la ejecución de pruebas se realizó de acuerdo a los casos de prueba y escenarios de prueba desarrollados, debido a que las pruebas ejecutadas son de carácter funcional se realiza el registro de defectos en el que se documentan los hallazgos detectados (defectos, observaciones y sugerencias de mejora).
- Cierre: durante esta fase se da seguimiento a los hallazgos detectados.

## **Documento de especificación de pruebas del Sistema de Mejora Continua**

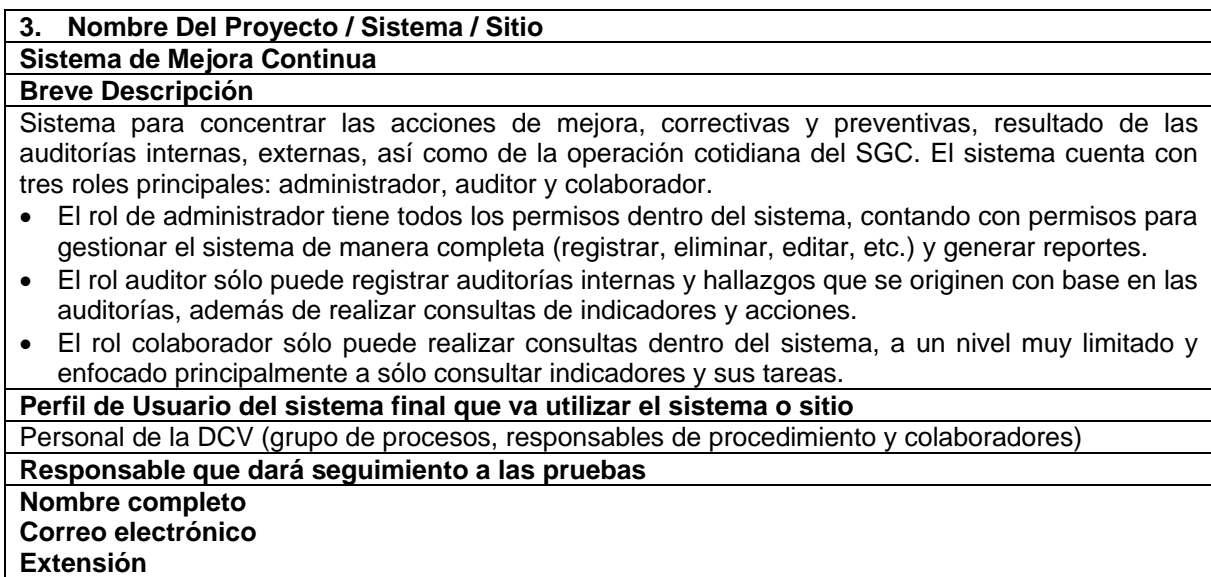

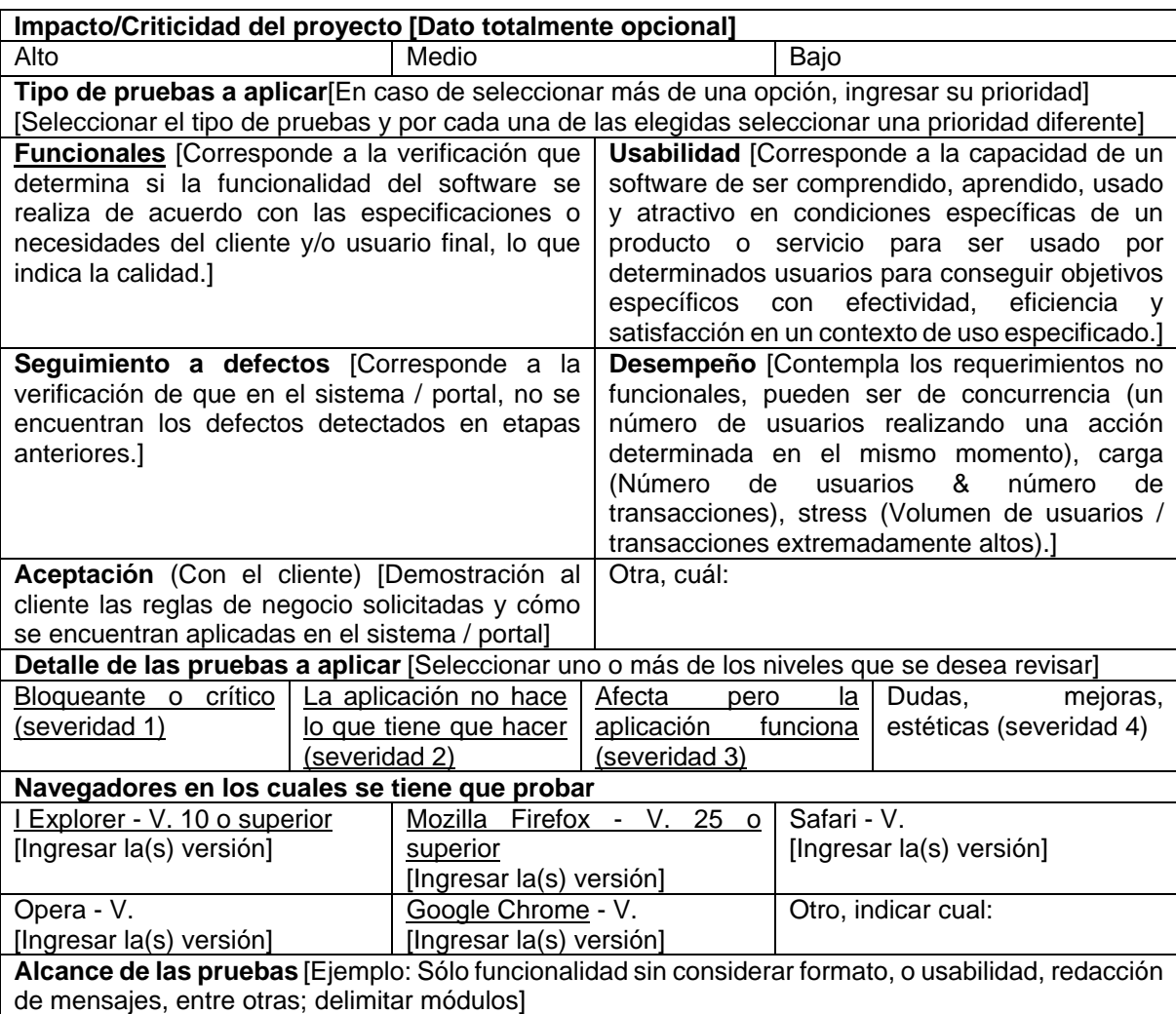

Para la realización de las pruebas se busca el validar la funcionalidad del sistema considerando el formato y la redacción de los mensajes.

Es importante mencionar que es necesario realizar pruebas considerando todos los módulos del sistema, así como las diferentes funcionalidades que tiene disponible cada usuario dentro del sistema con base en su rol (administrador, auditor, colaborador). Los módulos son:

#### **Registro de hallazgos:**

Disponible para administrador y auditor interno. Se puede registrar un hallazgo con sus diferentes características, para el auditor interno es necesario el registro previo de una auditoría. El administrador puede registrar adicionalmente acciones y tareas con el fin de solucionar el hallazgo.

#### **Seguimiento y gestión:**

Se permite la consulta de auditoría (sólo auditor), consulta de hallazgos, acciones y tareas (sólo administrador) registradas en el sistema. Así mismo, es posible realizar el registro y edición de hallazgos, acciones y tareas, esto dependerá del rol.

#### **Consultas:**

Permite realizar consultas por proceso, por colaborador o de indicadores de mejora. \*Gestionar sistema(sólo administrador):

Permite la gestión de usuarios, catálogos del sistema y registro en historial de cambios

## **Usuario:**

Permite el cambio de contraseña del usuario

\*Se incluyen casos de uso indicando la funcionalidad completa, así como permisos correspondientes. **Consideraciones adicionales para las pruebas** [Ejemplo: Enfocarse a un módulo en específico, darle prioridad a cierta funcionalidad, entre otras]

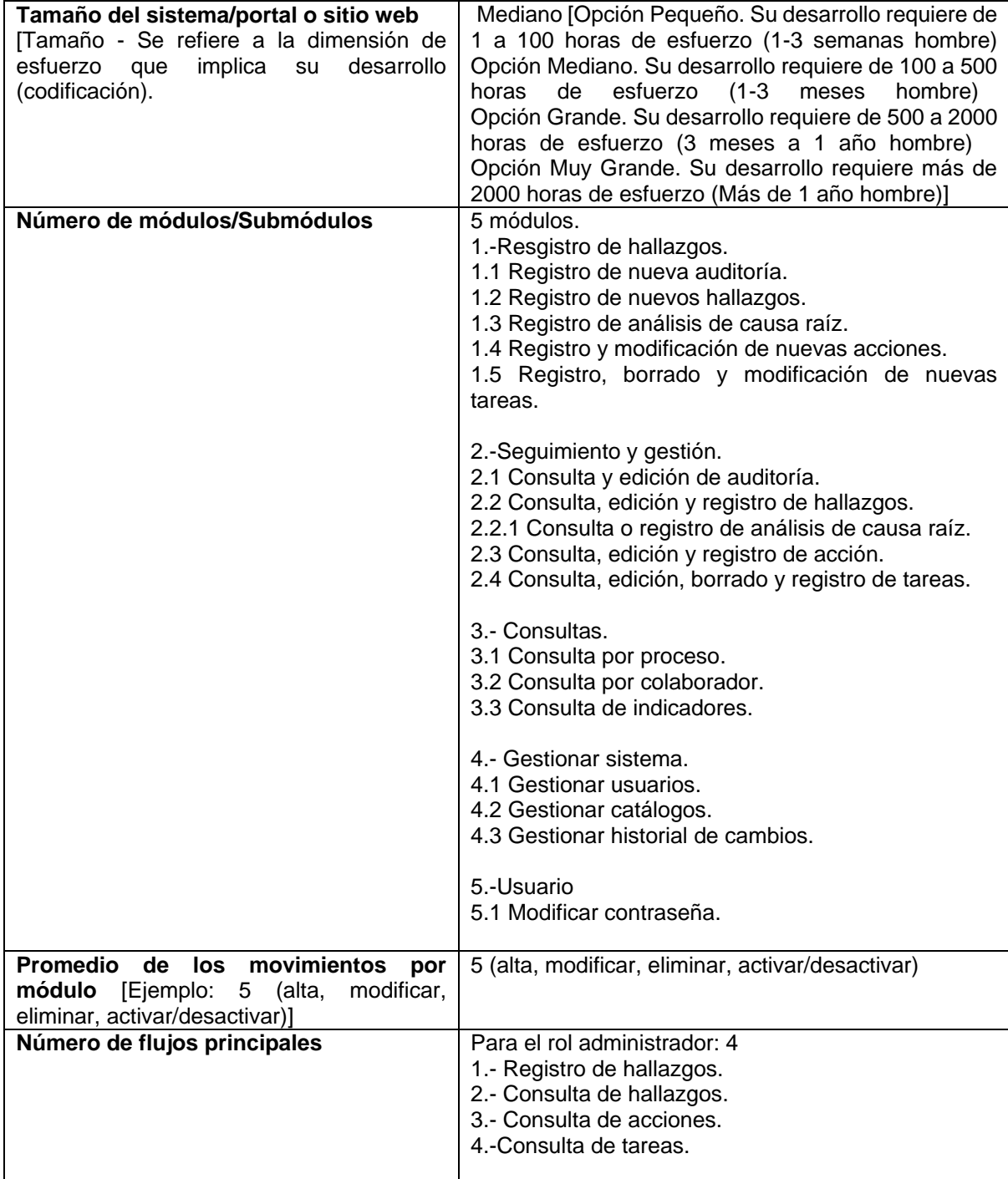

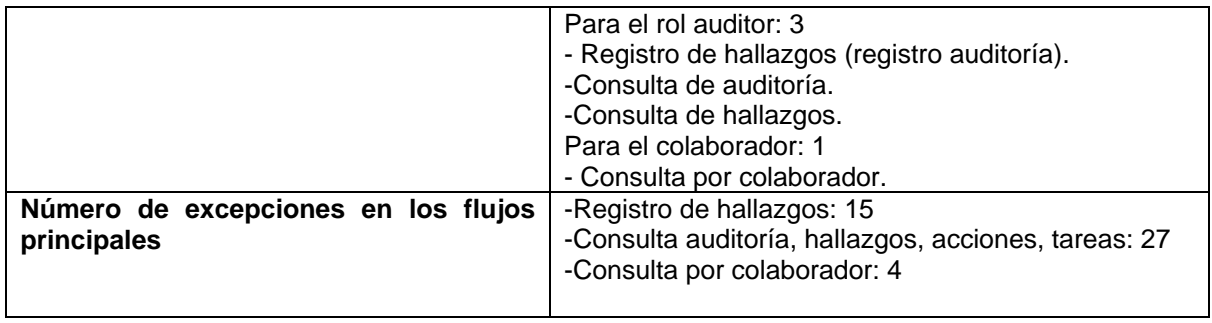

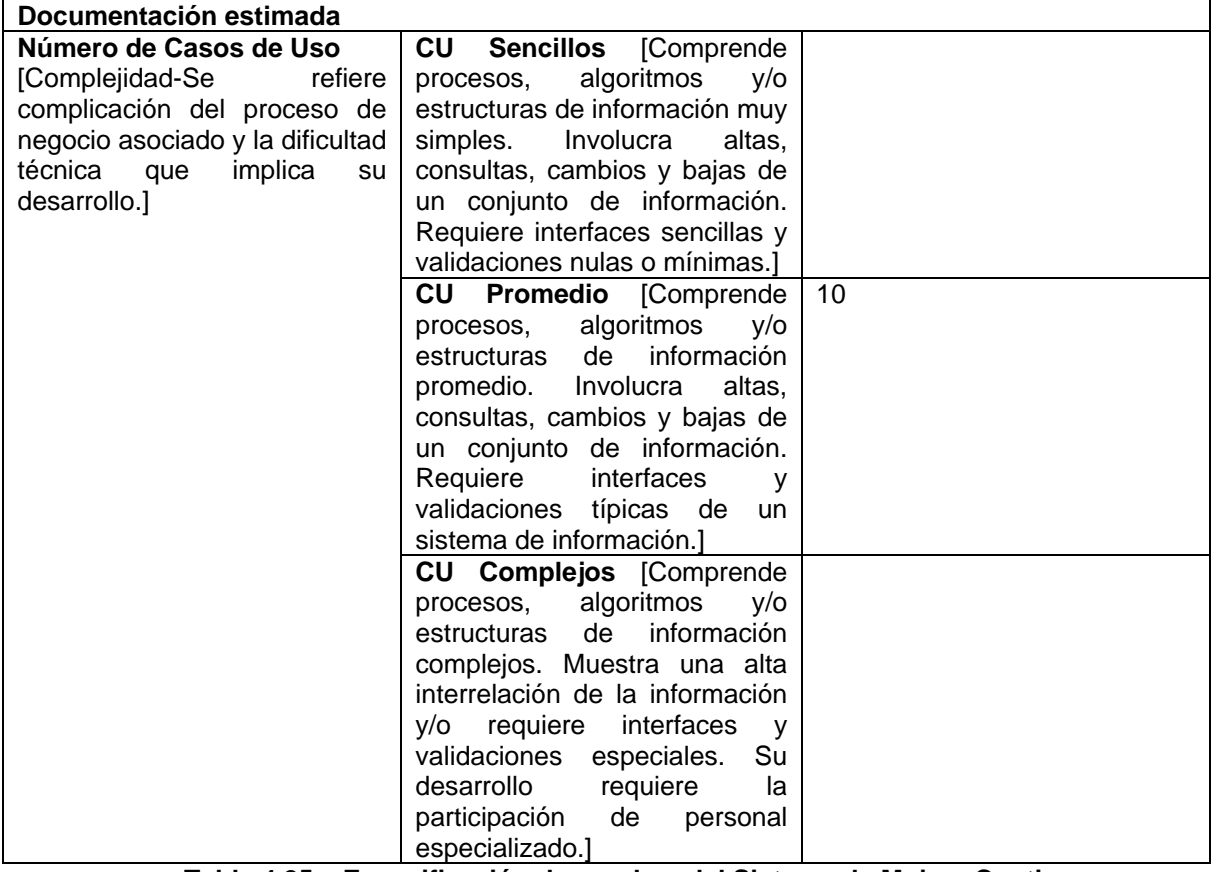

**Tabla 4.25 – Especificación de pruebas del Sistema de Mejora Continua**

# **4.1.2 Registro y solución de incidencias**

# **Proceso de reporte y seguimiento de los defectos**

- $\bullet$  Identificación y reporte del defecto (probador).
- Revisión del defecto (líder de pruebas y líder de pruebas).
- Dar seguimiento y retroalimentación del defecto (ingeniero de requerimiento, desarrollador y probador).
- Cierre del defecto.

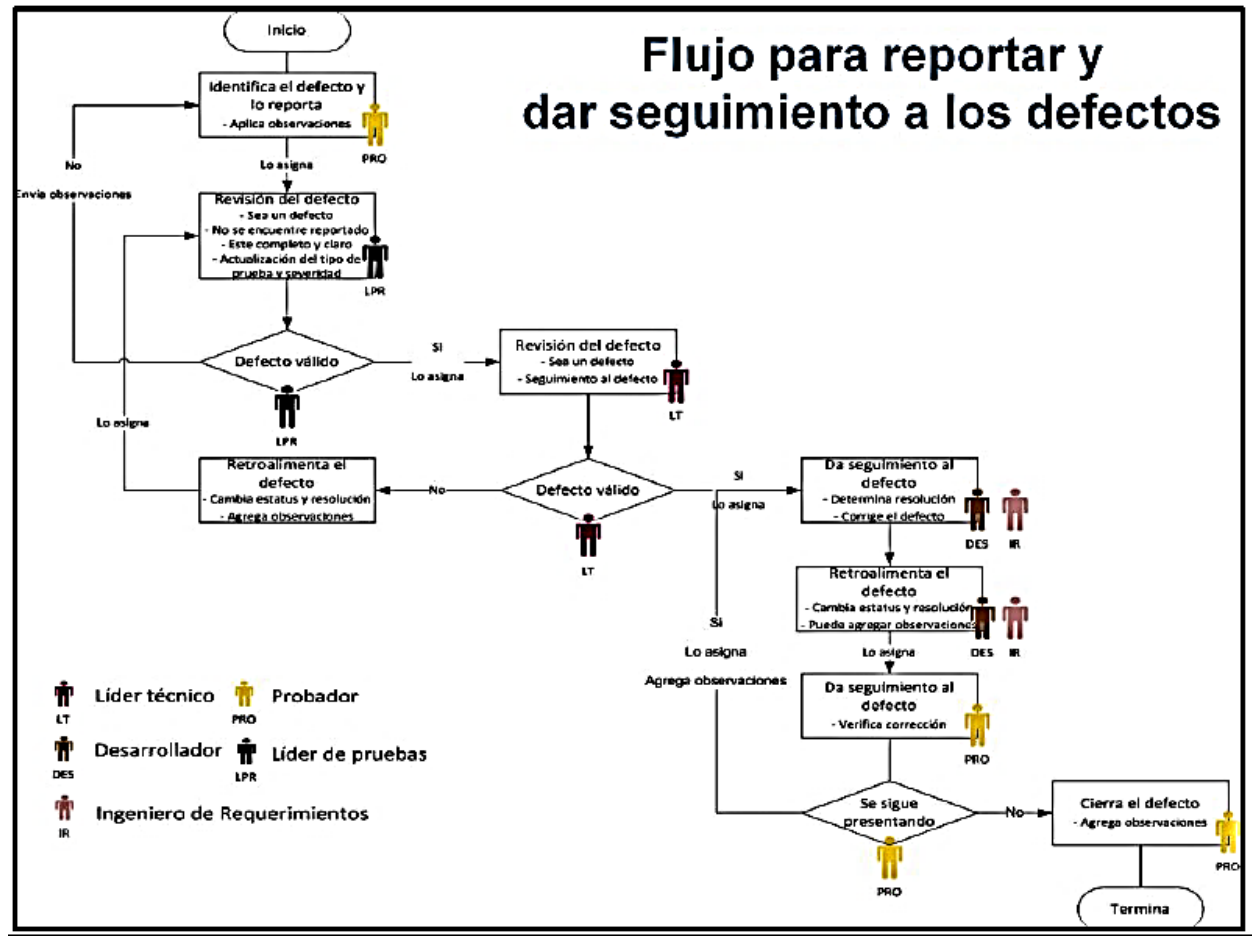

**Figura 4.42 – Flujo para reportar y dar seguimiento a los defectos (Documentación de la DCV)**

# **Registro de defectos del proceso de pruebas**

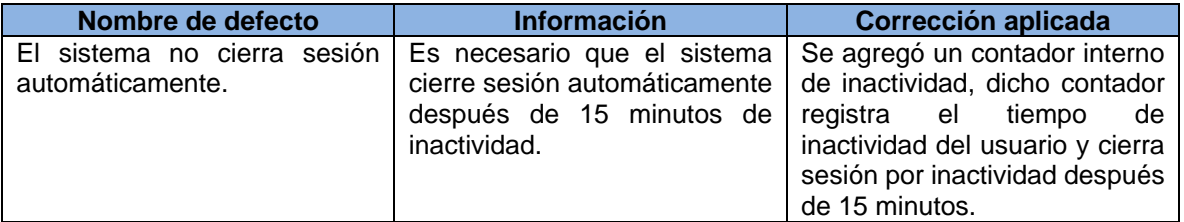

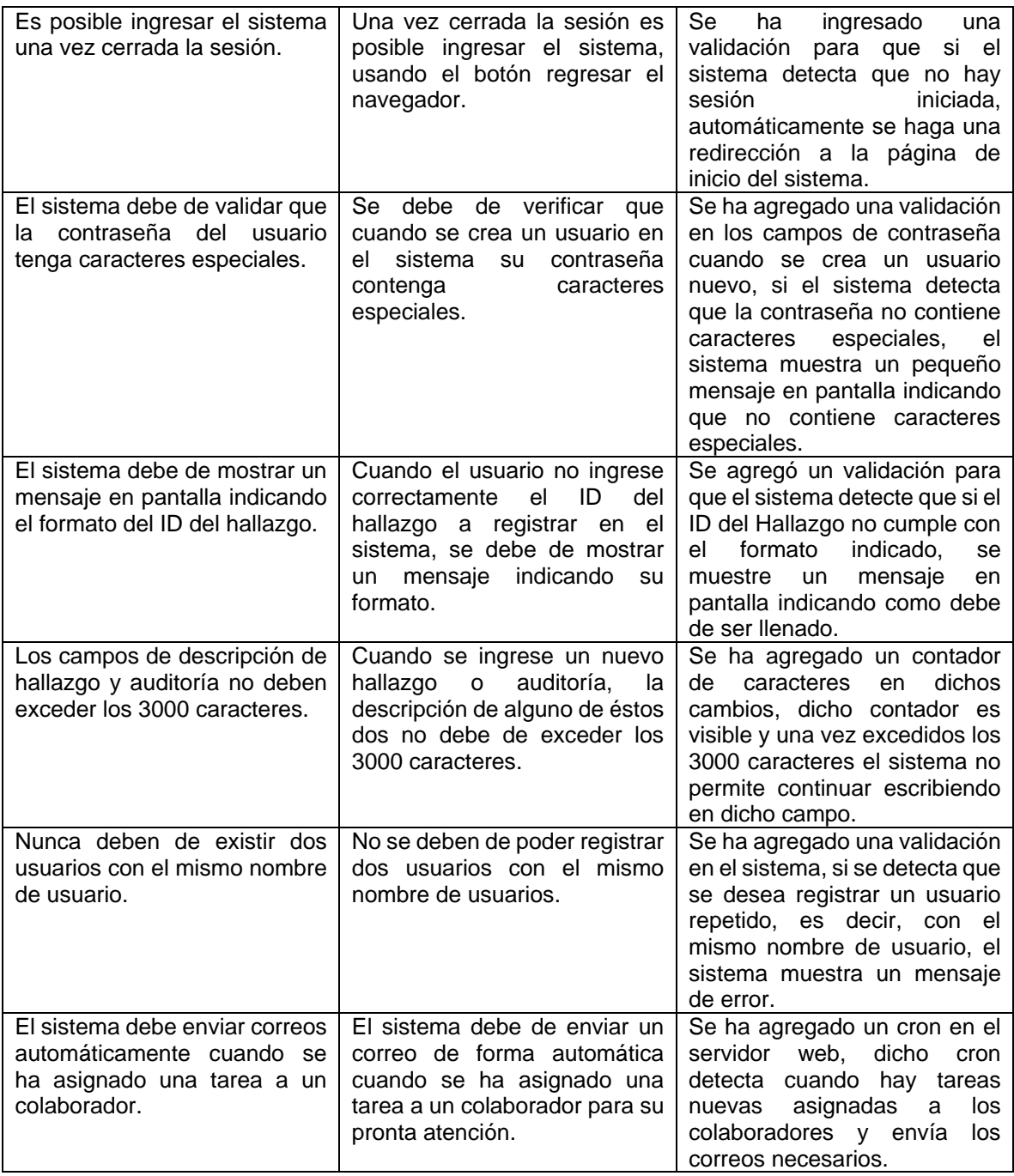

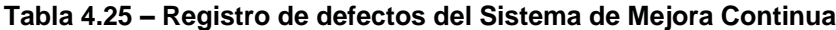

# **5. Beneficios obtenidos**

- Se ha optimizado la gestión de hallazgos durante el inicio, seguimiento y cierre del proceso de mejora continua de los hallazgos identificados en cada proceso de la organización.
- La comunicación entre colaboradores durante la gestión de hallazgos con los responsables de procesos es más clara y ágil.
- Se cuenta con un sistema web que concentra la información de la gestión de hallazgos durante la mejora continua de los procesos de la organización.
- Hay un ahorro en tiempos en el recordatorio de tareas pendientes que tienen fecha de vencimiento.
- La consulta de información en el sistema es de forma óptima, debido a los criterios de búsqueda que facilitan el acceso a los registros de hallazgos, acciones y tareas.
- El sistema permite generar reportes de acciones, tareas y auditoría para verificar el seguimiento de hallazgos.
- El sistema cuenta con indicadores que permiten verificar el estado de los hallazgos, así como de las acciones pendientes y terminadas.
- Se permite el registro de múltiples colaboradores que pueden utilizar el sistema, cada uno cuenta con un nombre de usuario y una contraseña, de esta manera los colaboradores pueden consultar la información de sus tareas asignadas para cumplir con el proceso de mejora de sus respectivos procesos.
- Se pueden modificar los catálogos de los campos de información del registro de hallazgos, acciones y tareas de acuerdo a los procesos de la organización.
- El sistema permite acceder a tres tipos de cuentas: administrador, auditor y colaborador, para tener control sobre los permisos y funciones de cada colaborador.
- El Sistema de Mejora Continua permite dar seguimiento a las auditorías de los procesos de la organización, también sirve como base de conocimiento de los hallazgos gestionados durante las auditorías para el proceso de recertificación del Sistema de Gestión de la Calidad de la DCV conforme a la norma ISO 9001:2008.

# **6. Conclusiones**

Con base en el sistema desarrollado, el cual tiene como base la norma ISO 9001:2008 podemos concluir lo siguiente:

- Se ha desarrollado uno de los entregables más importantes del proyecto que es el Sistema de Mejora Continua para una organización de desarrollo de software, que cuenta con un Sistema de Gestión de Calidad basado en la norma ISO 9001:2008, que además presenta numerosas ventajas no sólo en la gestión de tareas para cumplir con las incidencias detectadas en cada proceso de la organización, si no también sirve de apoyo en otras actividades como las siguientes:
	- $\circ$  Facilita la gestión y el proceso de auditoría conforme a la norma ISO 9001:2008, así mismo ayuda a la DCV al proceso de recertificación ya que el sistema sirve como control de registros de hallazgos, acciones y tareas.
	- o Agiliza la comunicación durante el ciclo de mejora continua de un proceso.
	- o Fomenta el trabajo en equipo para apoyar al cumplimiento de los objetivos de la organización.
	- o El desarrollo de los productos y servicios ofrecidos por la organización se entregan más rápido, de mejor calidad, y en un menor tiempo.
	- $\circ$  Se mide de forma constante el rendimiento de los procesos a través de indicadores para la toma de decisiones.
	- o Permite a los colaboradores de la DCV llevar un control de sus tareas asignadas de cada proceso al que pertenecen.
- La aplicación web como solución para el desarrollo de un Sistema de Mejora Continua facilita a las organizaciones el desempeño de sus actividades de forma óptima, fácil y eficiente. La información de estos sistemas está almacenada de forma más organizada y ordenada para ser procesada y distribuida de acuerdo a las necesidades de la organización, así mismo podemos concluir los siguientes puntos respecto al sistema web desarrollado:
	- $\circ$  Se ha elaborado un sistema web a partir de tecnologías de reciente generación, ya que se usaron diferentes herramientas de diseño, desarrollo y pruebas, así como metodologías, normas y estándares para el desarrollo del producto final.
- Se ha logrado aplicar buena parte de los conocimientos adquiridos durante la carrera relacionados con la ingeniería en computación y en específico con la ingeniería de software ya que se hizo uso de conceptos tanto teóricos como prácticos que involucran el desarrollo de un proyecto de software, además de que éste se hizo basado en una norma internacional como lo es ISO.
- Se han logrado observar a simple vista los beneficios de un sistema web contra uno que no utiliza este tipo de tecnologías, ya que como hemos mencionado un sistema web apoya a la organización en la optimización y gestión de sus tareas y procesos.
- La construcción de aplicaciones web debe ir acompañado de un proceso y una metodología de trabajo en el que no sólo se incluye la toma de requerimientos, el diseño, el desarrollo y las pruebas del software si no también se debe realizar el análisis de negocio para implementar un producto que sea de valor de acuerdo a las necesidades de la organización.

# **7. Bibliografía**

Apache Friends Org, Acerca de XAMPP, recurso en línea recuperado en agosto de 2016 de https://www.apachefriends.org/es/index.html.

Beck Kent (1999). *Extreme Programming Explained. Embrace Change*, Pearson Education.

Balagué, N., & Saarti, J. (2014). *Gestión de la calidad en la biblioteca : diseña un sistema de gestión de la calidad basado en la norma ISO 9001.* Barcelona: UOC.

Carbellido, V. M. (2010). *ISO 9001:2008 : elementos para conocer e implantar la norma de calidad para la mejora continua.* México: Limusa.

Ellis Lab, About CodeIgniter, recuperado en diciembre de 2016 de https://ellislab.com/codeigniter

Fuentes, M. d. (2011). *Análisis de requerimientos.*

hederaconsultores. (2009). *Mejora continua. Principios ISO 9001*. Obtenido de Calidad y gestión empresarial ISO 9001 e ISO 14001: http://hederaconsultores.blogspot.mx/2009/07/mejoracontinua-principios-iso-9001.html.

IEEE Computer Society, Guide to the Software Engineering, Body of Knowledge (SWEBOK), recuperado en Noviembre de 2015 de https://www.computer.org/web/swebok.

IEEE-STD-830-1998: Recommended Practice for Software Requirements Specifications.

Jacaboson, I., Booch, G., Rumbaugh J. (2000). *Proceso Unificado de Desarrollo de Software*. Mc Graw Hill, New York.

Kruchten, P. (1995). *Architectural Blueprints-the "4+1" View Model of Software Architecture*. IEEE Software.

Luis Alberto Casillas Santillán, M. G. (2002). *Bases de datos en MySQL.* Universitat Oberta de Catalunya.

Maximiliano Firtman(2008), AJAX 2.0 para profesionales, México, 1ra Edición, Ed Alfaomega.

Natalia Juristo, A. M. (2006). *Técnicas de Evaluación del Software.*

OpenSUSE, Servidor Web Apache, recuperado en noviembre de 2015 de https://es.opensuse.org/Apache.

Organización Internacional de Normalización. (2005). *Sistemas de gestión de la calidad-Fundamentos y vocabulario.* Norma Internacional ISO 9000.

Organización Internacional de Normalización. (2008). *Sistemas de gestión de la calidad-Requisitos* (4a ed.). Norma Internacional ISO 9001:2008.

Padilla, G., Villa, E., & Montes de Oca, C. (2008). *Ingeniería de la Confiabilidad de Software.*

Patrick J. Lynch, Sarah Horton, Web Style Guide (3ra ed), recurso en línea recuperado en septiembre de 2016 de http://webstyleguide.com/index.html.

PHP Web, PHP Características versiones disponibles, recuperado en noviembre de 2015 de la página oficial de PHP https://secure.php.net/.

Project Management Institute (2013). *A guide to the project management body of knowledge (PMBOK guide 5ta ed.)*. Newton Square, Pa: Project Management Institute.

Procesos y procedimientos de la Dirección de Colaboración y Vinculación (2014).

Pérez, J. E. (2014). *Introducción a JavaScript.* Creative Commons No comercial - Atribución - Compartir igual (CC BY-NC-SA) 3.0.

Per Kroll, P. K. (2003). Rational Unified Process Made Easy: A Practitioner's Guide to the RUP. Addison Wesley.

Richard Allen, Kai Qian, Lixin Tao, Xiang Fu, Web development with javascript and Ajax illuminated (2009), EU, 1ra edicion, Ed. Jones and Bartlett publishers.

Roger S. Pressman, P. (2010). *Ingeniería del software.* México, D. F.: McGRAW-HILL INTERAMERICANA EDITORES, S.A. DE C.V.

Rubin, K. S. (2013). Essential Scrum: a practical guide to the most popular agile process. Addison Wesley.

Salvador Sánchez (2012), Ingeniería de Software: un enfoque desde la guía SWEBOK, México, Ed Alfaomega.

Shari Lawrence Pfleeger (2002), Ingeniería de Software: teoría y práctica, Ed Prentice Hall.

Sommerville, I. (2005). *Ingeniería de Software* (6ta ed.). Prentice-Hall.

W3C Org, About Html and CSS, recurso en línea recuperado en agosto de 2016 de [https://www.w3.org/standards/webdesign/htmlcss.](https://www.w3.org/standards/webdesign/htmlcss)